Facultad de Ingeniería

Maestría en Electricidad Mención Redes Eléctricas Inteligentes

**Ubicación óptima para la incorporación de electrolineras para vehículos eléctricos en la ciudad de Cuenca mediante la aplicación de técnicas multicriterio (MCDM)**

> Trabajo de titulación previo a la obtención del título de Magíster en Electricidad Mención Redes Eléctricas Inteligentes.

#### **Autor:**

Ing. Wiliam Geovanny Morocho Chicaiza CI: 0104189493 wiliamx74x@gmail.com

#### **Director:**

Ing. Edgar Antonio Barragán Escandón, Ph.D. CI: 0102516457

#### **Cuenca**

08-diciembre-2022

#### <span id="page-1-0"></span>**Resumen**

La incorporación de los vehículos eléctricos (BEV por sus siglas en Ingles) en la movilidad urbana se incrementa cada día en diferentes ciudades del mundo y la demanda de estaciones de recarga para BEV (EVCS por sus siglas en Ingles) también aumenta. Dentro de las redes eléctricas inteligentes no solo se encuentra involucrado la incorporación de generación distribuida, telecomunicaciones entre otras tecnologías, también la integración de EVCS es una parte importante que influye en el desempeño de la red eléctrica. Una adecuada planificación para ubicar EVCS evalúa criterios de diferentes áreas que no se relacionan entre sí, pero son parte del problema en general. Esta investigación propone la aplicación de métodos de toma de decisión multicriterio (MCDM por sus siglas en Ingles) para resolver problemas de panificación para ubicar EVCS.

Para ello se ha elegido como alternativas al número de estaciones de suministro de combustible que existen dentro de la ciudad de Cuenca. También se ha determinado criterios y subcriterios en base a la información disponible, los mismos ayudan a plantear tres escenarios a partir de la variación de sus pesos. En el primer escenario se aplica el método de pesos iguales, en el segundo se valora los subcriterios por medio de una encuesta a profesionales y se aplica el método AHP. Mientras que para el tercero se utiliza las mismas valoraciones de las encuestas, pero se utiliza el método AHP-FUZZY. Finalmente se aplica los métodos VIKOR, TOPSIS y PROMETHEE para jerarquizar las alternativas desde la mejor a la peor en cada escenario, para determinar el emplazamiento de EVCS.

Tres alternativas han permanecido entre los tres primeros lugares en 7 de las 9 evaluaciones que se han realizado. Al no existir un resultado concluyente se procede a realizar un análisis estadístico que permitió fortalecer el proceso de decisión y llegar a un resultado favorable.

**Palabras clave:** BEV. EVCS. MCDM. Ubicación. Vehículos eléctricos. Estaciones de carga. VIKOR. TOPSIS. PROMETHEE.

#### **Abstract:**

The incorporation of electric vehicles (BEV) in urban mobility is increasing every day in different cities around the world and the demand for BEV charging stations (EVCS) is also increasing. Within smart electrical networks, not only is the incorporation of distributed generation, telecommunications, among other technologies, involved, but also the integration of EVCS is an important part that influences the performance of the electrical network. Proper planning to locate EVCS evaluates criteria from different areas that are not related to each other, but are part of the overall problem. This research proposes the application of multi-criteria decision making (MCDM) methods to solve planning problems to locate EVCS.

For this reason, the number of fuel supply stations that exist within the city of Cuenca has been chosen as an alternative. Also, criteria and sub-criteria have been determined based on the available information, which help to propose three scenarios based on the variation of their weightings. In the first scenario, the equal weights method is applied, in the second, the subcriteria are assessed through a survey of professionals and the AHP method is applied. While for the third the same evaluations of the surveys are used, but the AHP-FUZZY method is used. Finally, the VIKOR, TOPSIS and PROMETHEE methods are applied to rank the alternatives from the best to the worst in each scenario, to determine the location of EVCS.

Three alternatives have remained in the top three places in 7 of the 9 evaluations performed. In the absence of a conclusive result, we proceeded to perform a statistical analysis that could strengthen the decision process and arrive at a favorable result.

**Keywords:** BEV. EVCS. MCDM. Location. Electric vehicles. Charging stations. VIKOR. TOPSIS. PROMETHEE.

#### <span id="page-3-0"></span>Índice del Trabajo

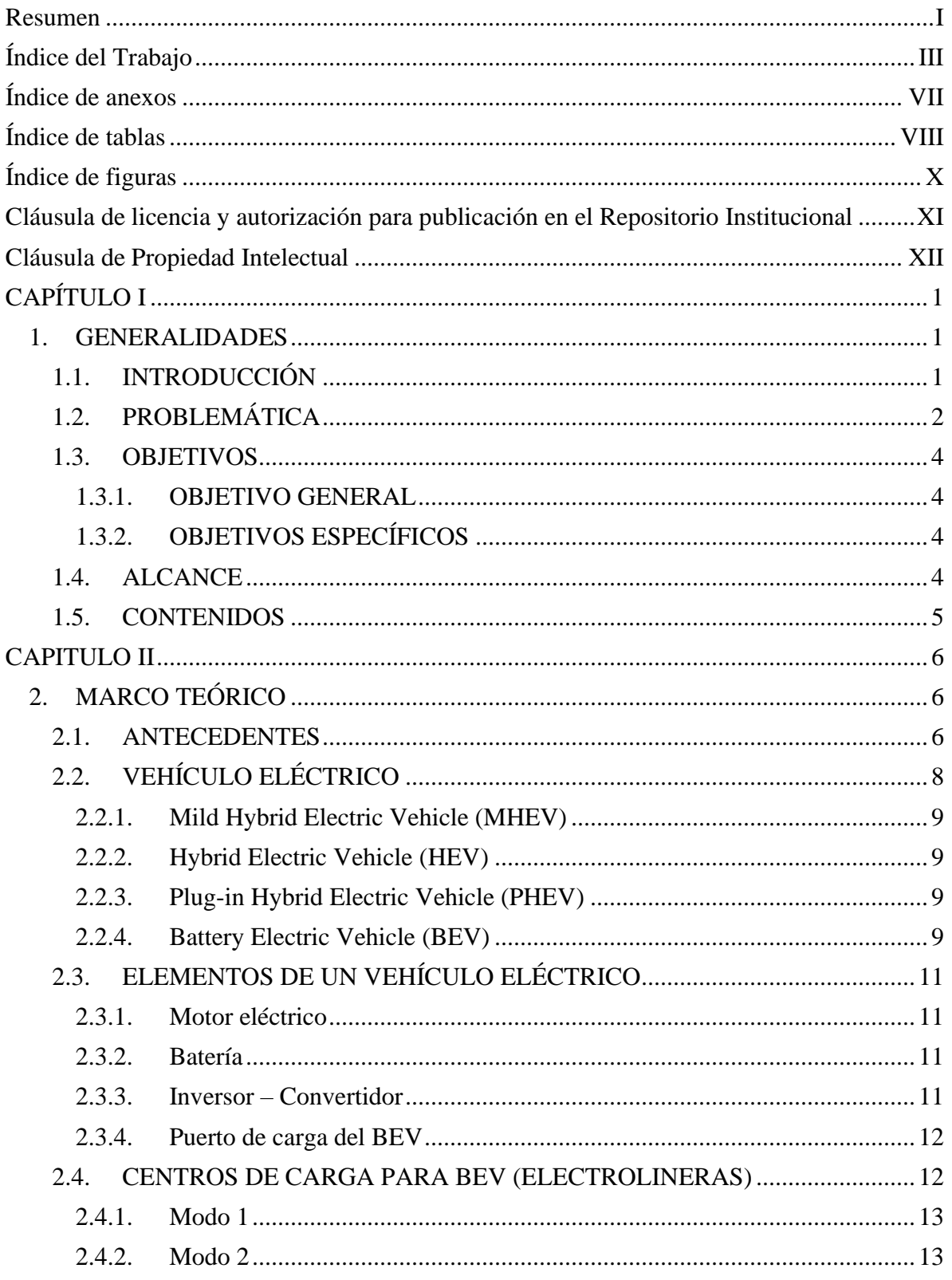

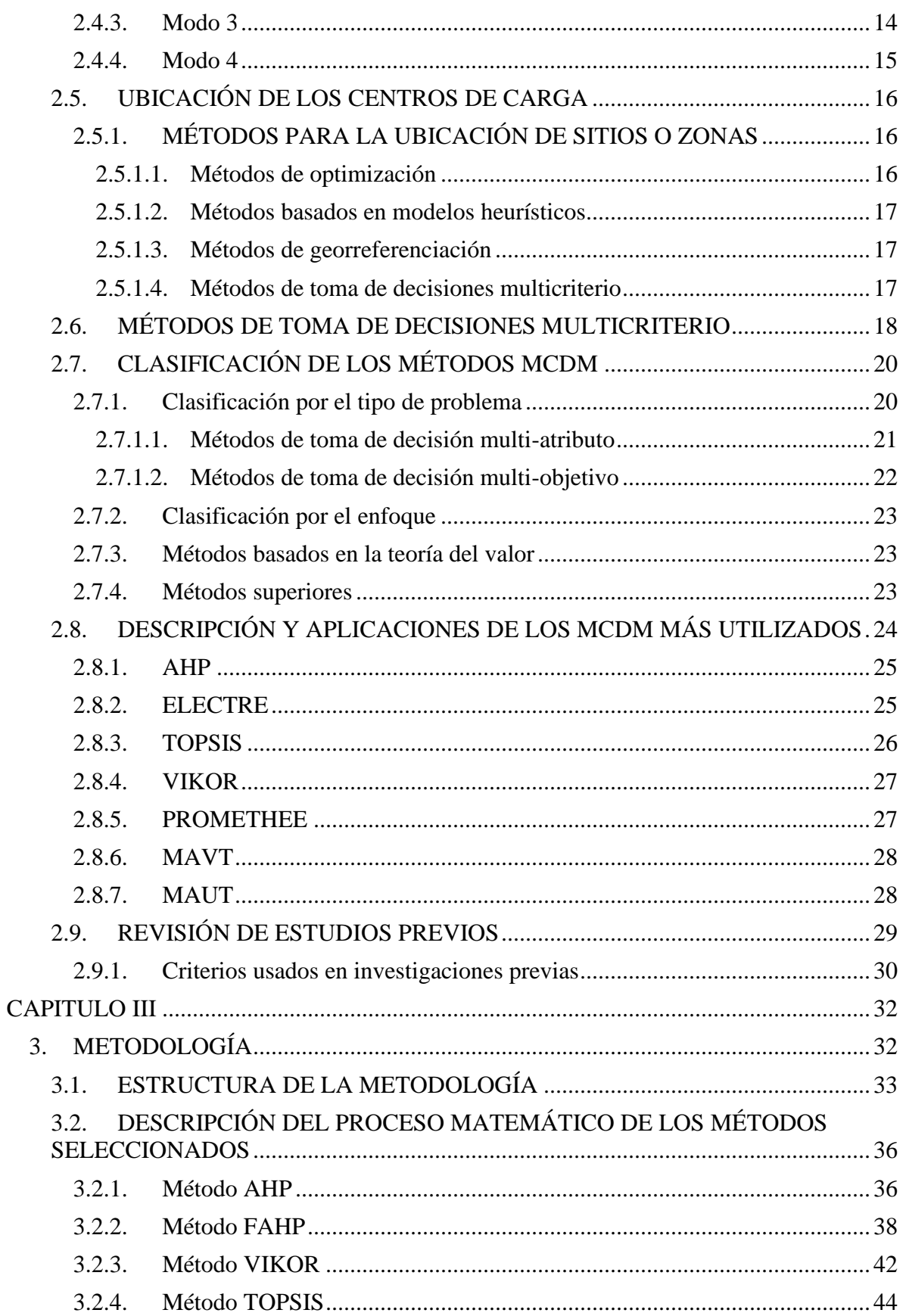

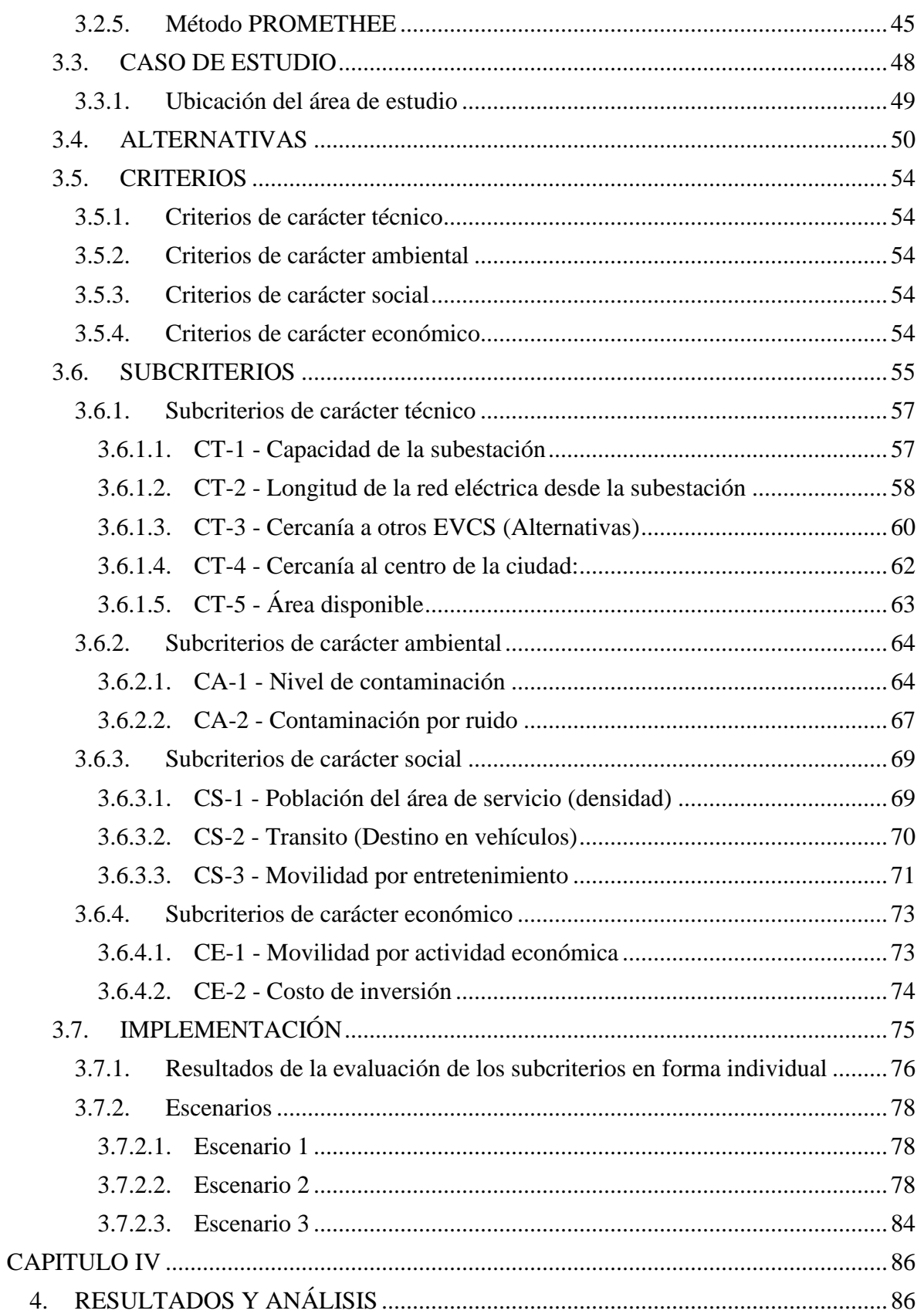

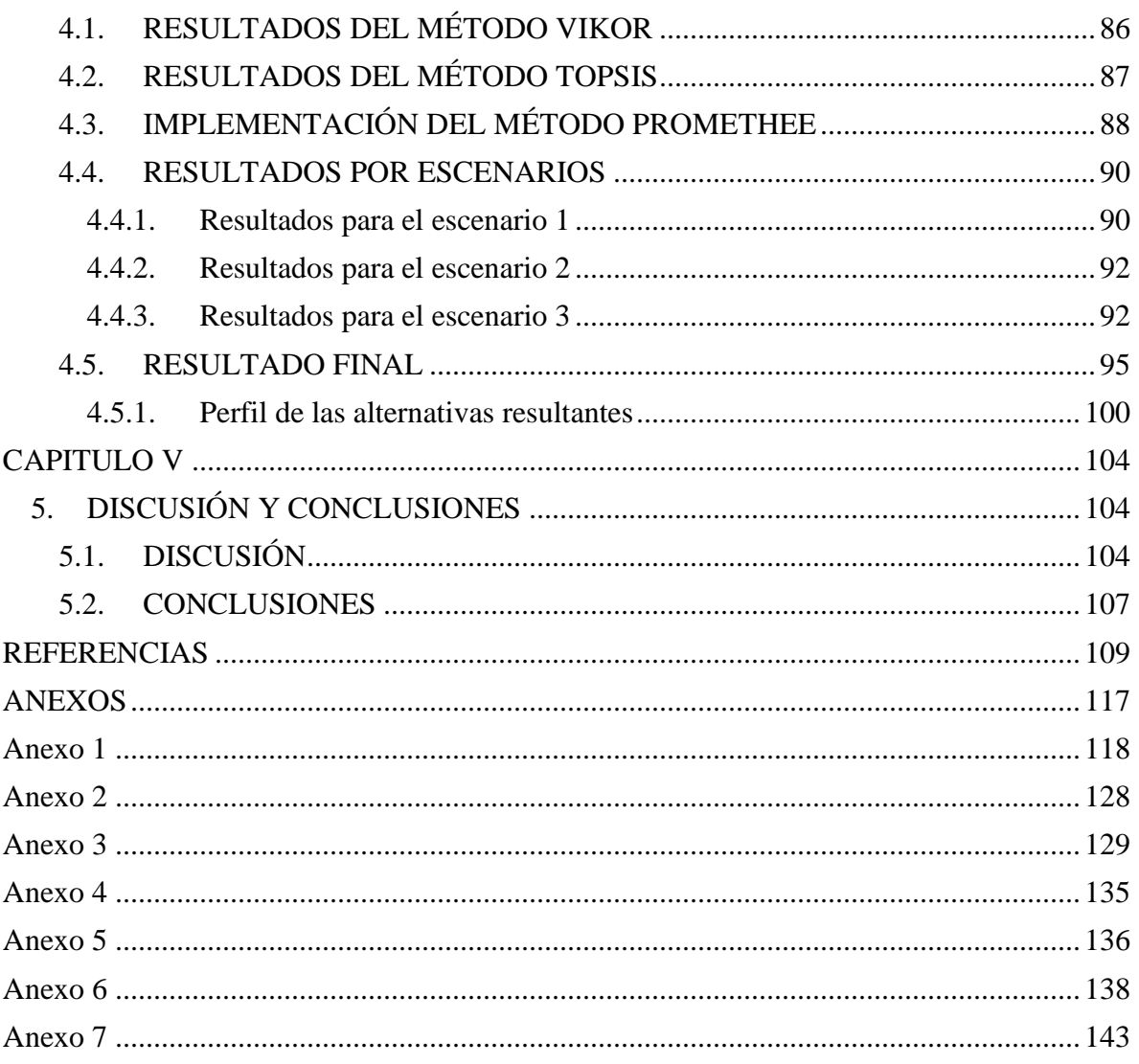

#### <span id="page-7-0"></span>**Índice de anexos**

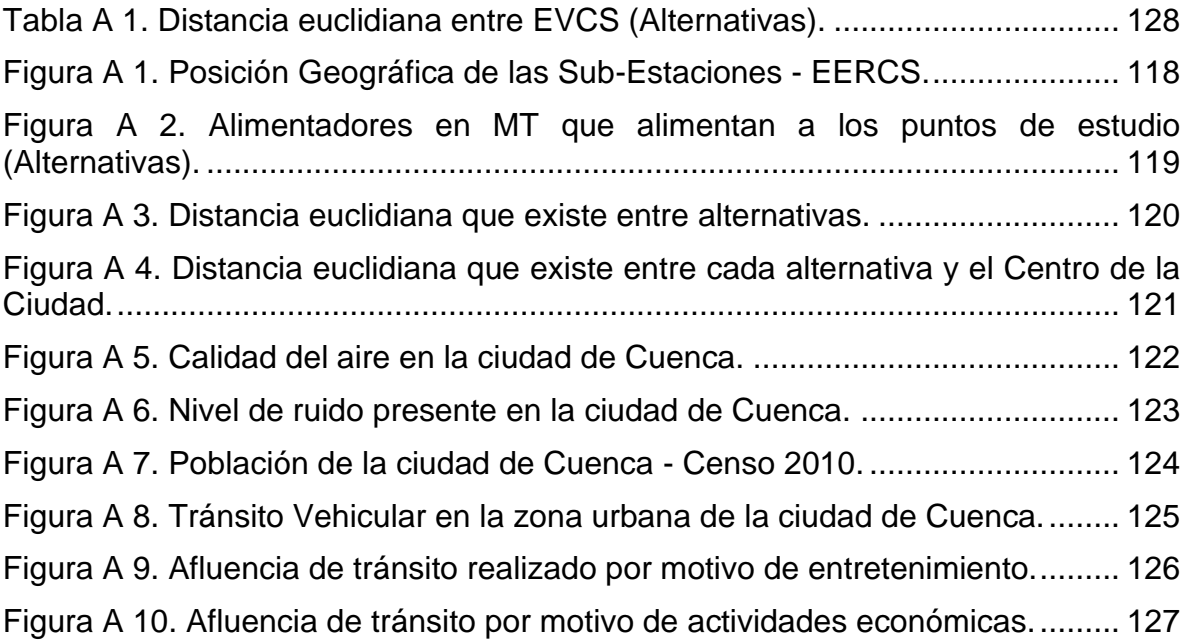

#### <span id="page-8-0"></span>**Índice de tablas**

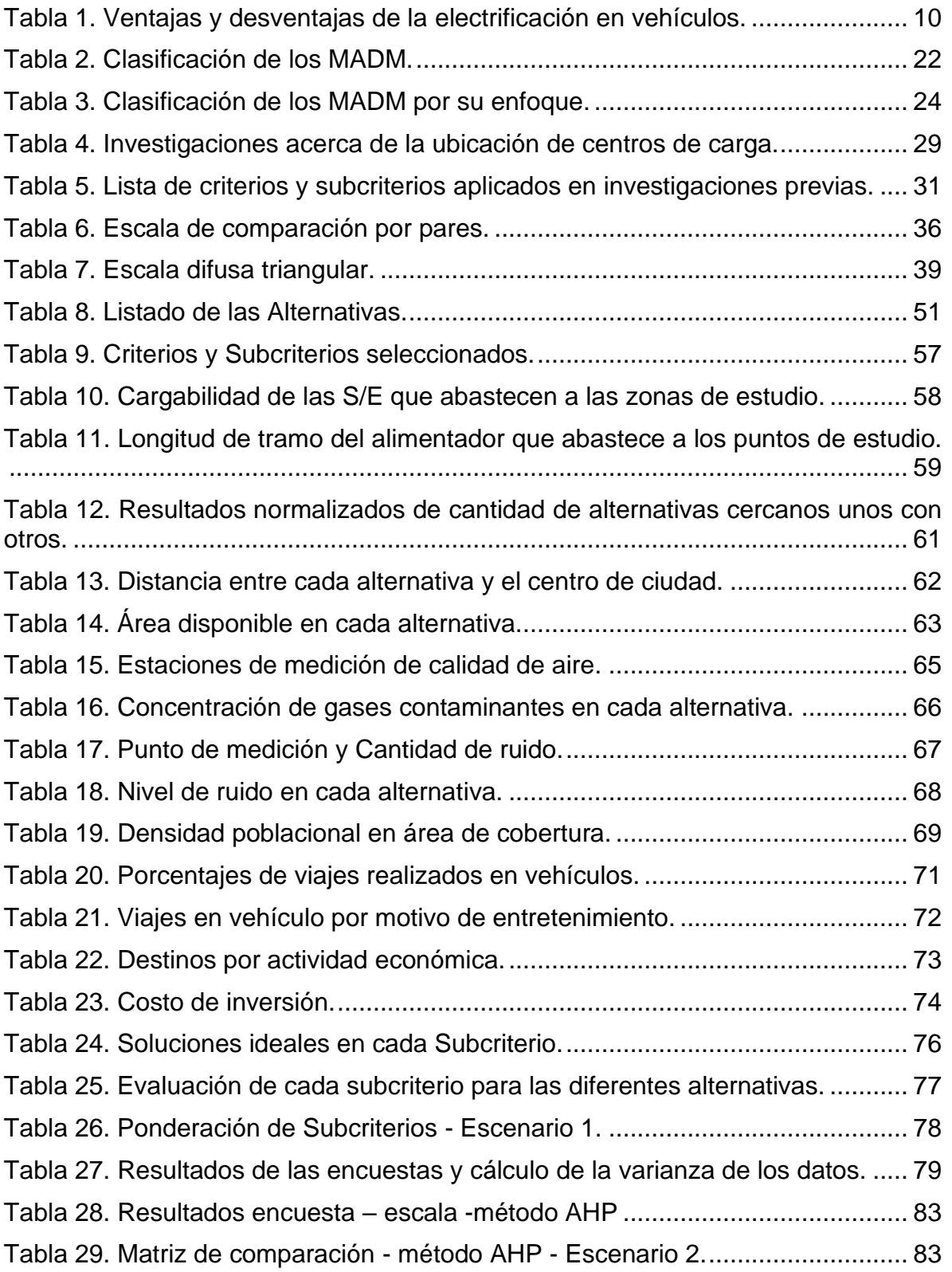

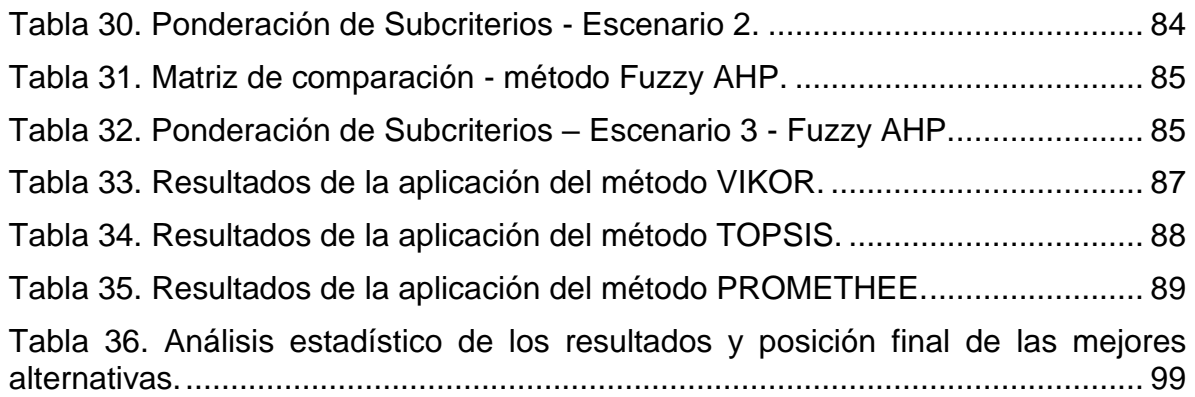

#### <span id="page-10-0"></span>**Índice de figuras**

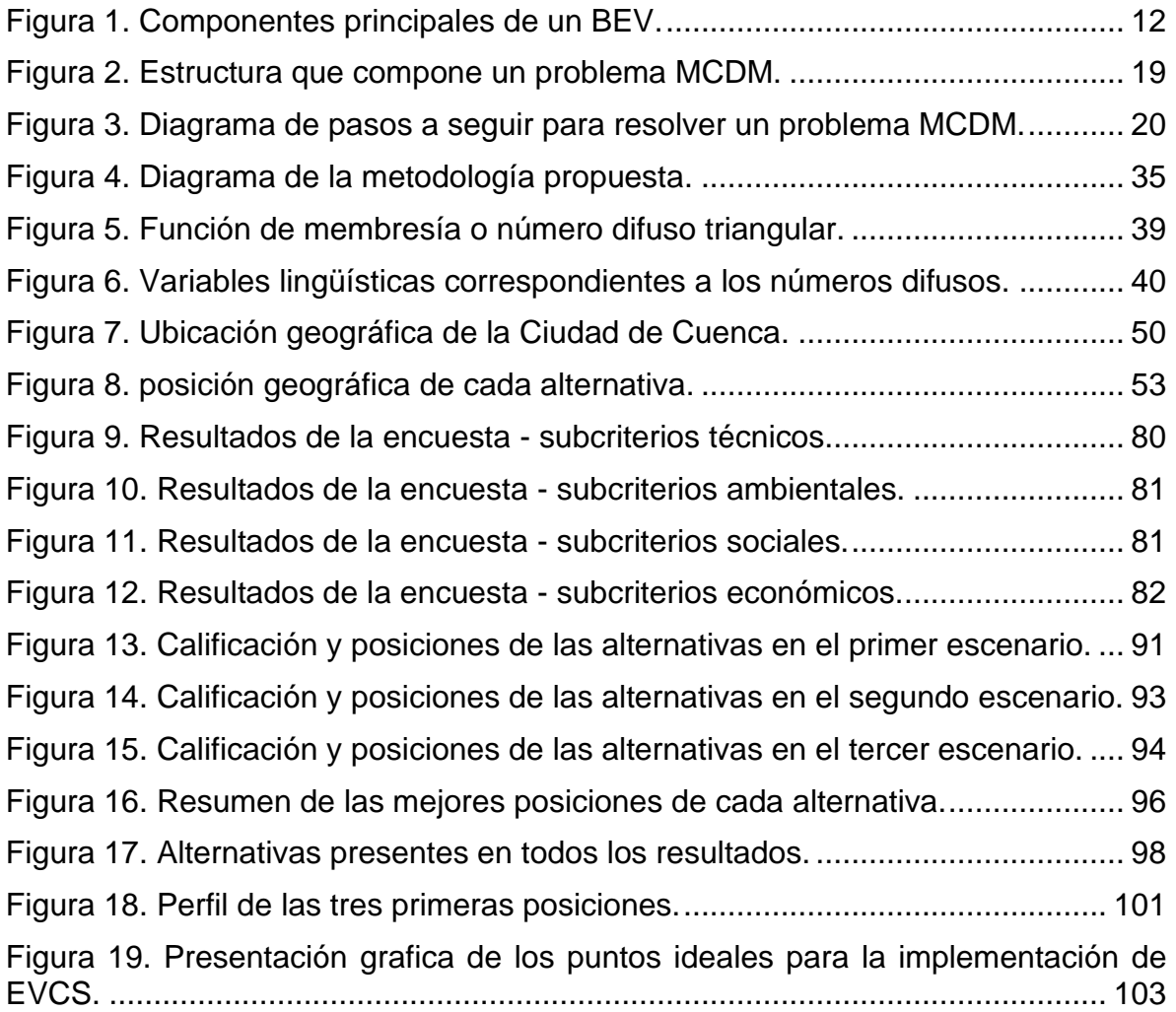

<span id="page-11-0"></span>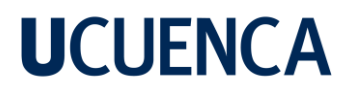

#### Cláusula de licencia y autorización para publicación en el Repositorio Institucional

Wiliam Geovanny Morocho Chicaiza en calidad de autor y titular de los derechos morales y patrimoniales del trabajo de titulación "Ubicación óptima para la incorporación de electrolineras para vehículos eléctricos en la ciudad de Cuenca mediante la aplicación de técnicas multicriterio (MCDM)", de conformidad con el Art. 114 del CÓDIGO ORGÁNICO DE LA ECONOMÍA SOCIAL DE LOS CONOCIMIENTOS, CREATIVIDAD E INNOVACIÓN reconozco a favor de la Universidad de Cuenca una licencia gratuita, intransferible y no exclusiva para el uso no comercial de la obra, con fines estrictamente académicos.

Asimismo, autorizo a la Universidad de Cuenca para que realice la publicación de este trabajo de titulación en el repositorio institucional, de conformidad a lo dispuesto en el Art. 144 de la Ley Orgánica de Educación Superior.

Cuenca, 08 de diciembre de 2022

Wiliam Geovanny Morocho Chicaiza C.I: 0104189493

#### Cláusula de Propiedad Intelectual

<span id="page-12-0"></span>Wiliam Geovanny Morocho Chicaiza autor del trabajo de titulación "Ubicación óptima para la incorporación de electrolineras para vehículos eléctricos en la ciudad de Cuenca mediante la aplicación de técnicas multicriterio (MCDM)", certifico que todas las ideas, opiniones y contenidos expuestos en la presente investigación son de exclusiva responsabilidad de su autor.

Cuenca, 08 de diciembre de 2022

Wiliam Geovanny Morocho Chicaiza C.I: 0104189493

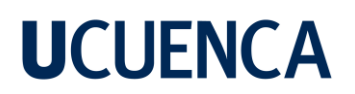

#### <span id="page-13-0"></span>**CAPÍTULO I**

#### <span id="page-13-1"></span>**1. GENERALIDADES**

#### <span id="page-13-2"></span>**1.1. INTRODUCCIÓN**

Los posibles efectos relacionados al cambio climático, promueven una rápida descarbonización en sectores como el transporte [1]. Varias organizaciones a nivel mundial han presentados estudios que demuestran que una de las causas del cambio climático es provocada por los gases de escape de los vehículos a combustión. El cambio de vehículos de combustión por el uso de vehículos de propulsión eléctrica puede ayudar a reducir alrededor de un 84% la contaminación presente en el aire [2].

En los últimos años la tecnología para la fabricación y uso de vehículos eléctricos representa un crecimiento de alrededor de un 60% hasta el 2018 [3]. En varias regiones ya se prevé un cambio de casi la totalidad del parque automotor a combustión por los de propulsión eléctrica dentro de los próximos años [4].

Uno de los cambios más significativos es la implementación de una nueva infraestructura que permita a los usuarios de vehículos eléctricos (VE) realizar la recarga de los mismos. Considerando esto, la ubicación de los puntos de recarga deben ser ampliamente estudiados con el fin de determinar los sitios adecuados que permita abastecer la demanda generada por los usuarios de VE [5].

Dentro de la legislación ecuatoriana, en la "Ley orgánica de eficiencia energética" se establece un marco legal para la promoción del uso eficiente de la energía en todas sus formas. En el capítulo III, artículo 14 establece que los vehículos de transporte urbano e inter parroquial que se incorpore a partir de año 2025 deben ser de propulsión eléctrica. También en su sección de disposiciones transitorias establece que los gobiernos autónomos descentralizados (GAD) municipales deben establecer incentivos que fomenten el uso de los VE para sus diferentes usos [6].

Existen diversas técnicas que permiten resolver diferentes problemas en donde se presentan varios factores sin relación entre sí que influyen en el resultado que se desea obtener. Los MCDM (del inglés Multiple-Criteria Decision-Making) son métodos que permiten la obtención de las mejores alternativas que posibilitan resolver un problema en donde se ven involucrados una gran variedad de criterios [7]. Estos criterios pueden ser de diferentes categorías y por lo general son evaluados de diferente manera. Al emplear los MCDM estos criterios pueden ser relacionados por medio de procesos de ponderación que admiten ser evaluados por el método para la obtención de las mejores alternativas. Los resultados obtenidos mediante el uso de MCDM serán influenciados por la importancia que se le dará a cada criterio por parte del tomador de decisiones dependiendo de cuál sea la problemática a resolver [8].

En [9] se plantea como alternativas cinco distritos que conforman la ciudad de Tianjin en China. En las investigaciones [36,38,39] se plantean los distritos de cada zona de estudio. En [13] se considera toda la zona de Estambul como zona de estudio y se emplea GIS para el análisis. Por medio de esta herramienta se implementa un MCDM dando como resultado los puntos más adecuados. Mientras que en [14] las alternativas planteadas son lugares puntuales, en este caso centros comerciales de cada distrito.

#### <span id="page-14-0"></span>**1.2. PROBLEMÁTICA**

La reducción de la contaminación en el ambiente se ha vuelto una de las prioridades a nivel mundial, por este motivo se ha incrementado la penetración de los VE en diferentes partes del mundo. En el Ecuador, también se ha comenzado a establecer nuevas políticas para la reducción de la contaminación. Por ejemplo, se impulsa la incorporación de 292,472 vehículos eléctricos hasta el año 2032 [15]. Por este motivo se deberá planificar la incorporación de la infraestructura necesaria que se ajuste a los requerimientos de los VE.

Actualmente existen centros de carga en los campus de la universidad: Estatal de Cuenca, Politécnica Salesiana, Universidad Católica de Cuenca, Universidad del

Azuay, en su mayor parte estos centros son utilizados para la realización de investigaciones. Los únicos centros de carga en lugares públicos se encuentran en el Parque de la Madre, en el centro comercial Supermaxi de Chaullabamba y en las oficinas centrales de la Empresa Eléctrica Regional Centro Sur [15].

Los centros de carga eléctrica para las baterías de los VE son uno de los puntos fundamentales dentro de este nuevo sistema de movilidad. En el caso de la ciudad de Cuenca, se destaca un crecimiento poblacional proyectado de alrededor de 600.000 habitantes hasta el año 2020 [16]. Es así que en el año 2010 se matricularon 83.706 vehículos y para el año 2021 fueron 98.527 vehículos. El incremento del uso de vehículos, las políticas anticontaminación y las nuevas tecnologías en la fabricación de VE, producirá una mayor penetración de VE en el parque automotor de la ciudad [15].

Según la Asociación de Empresas Automotrices del Ecuador (AEADE) entre el año 2018 al 2021 se ha comercializado alrededor de 687 BEV [17]. Mientras que entre enero y mayo del 2022 ya se ha comercializado alrededor de 149 BEV teniendo un crecimiento del 73% en comparación con el mismo periodo en el año anterior [18]. De acuerdo con el AEADE se prevea que siga incrementándose la venta los vehículos eléctricos en nuestro país. Por este motivo se deberá considerar el número suficiente de centros de recarga para abastecer esta demanda [6].

De acuerdo a la ley de eficiencia energética, a partir del año 2025 se prevé la incorporación autobuses eléctricos y vehículos eléctricos para el uso público y personal [6]. Esto repercutirá en un incremento en la demanda de centros de carga en las ciudades del país. Por lo tanto, en la ciudad de Cuenca se deberá tener estudios que permitan la ubicación de los centros de carga que sean necesarios para abastecer la futura demanda. Para lo cual se deberá aplicar las regulaciones presentadas en [6] y someterse a las tarifas establecidas en el pliego tarifario que regula el costo del servicio de carga para vehículos eléctricos [19].

#### <span id="page-16-0"></span>**1.3. OBJETIVOS**

#### <span id="page-16-1"></span>**1.3.1. OBJETIVO GENERAL**

Ubicar las locaciones óptimas para la colocación de centros de carga para vehículos eléctricos mediante el uso de métodos de toma de decisiones multicriterio.

#### <span id="page-16-2"></span>**1.3.2. OBJETIVOS ESPECÍFICOS**

- Establecer el MCDM a emplearse para resolver la problemática planteada.
- Determinar las alternativas y los criterios junto con sus respectivos niveles de importancia.
- Aplicar del método de toma de decisiones para obtener las locaciones más adecuadas para los centros de carga.

#### <span id="page-16-3"></span>**1.4. ALCANCE**

Este trabajo pretende determinar los puntos idóneos para la ubicación de centros de carga para VE. Para este análisis se plantea como metodología el análisis de toma de decisiones multicriterio (MCDM).

Este estudio no pretende ahondar en la parte económica ni en los diseños eléctricos electrónicos y de comunicación de cada centro de carga. Para el análisis con métodos MCDM se evaluará criterios técnicos, sociales, ambientales, económicos, de cada uno de los puntos candidatos (alternativas). Mediante la revisión bibliográfica se determinarán los criterios más adecuados para resolver el problema.

Una vez obtenidos los resultados se presentará las características de las ubicaciones seleccionadas. Esto permitirá definir las ventajas y desventajas de cada locación con respecto a las demás. La identificación de estos sitios, aportará información para que los tomadores de decisión refuercen la infraestructura necesaria para desplazar los centros de carga.

En este trabajo se enfocará en establecer los centros de carga para vehículos eléctricos de uso particular. Mediante una investigación bibliográfica establecerán cuáles serán los diferentes puntos candidatos.

#### <span id="page-17-0"></span>**1.5. CONTENIDOS**

El presente documento se encuentra dividido en 5 capítulos, los mismos que permiten alcanzar los objetivos establecidos.

En el capítulo 1, se describe la investigación, así como los objetivos a logar. En el capítulo 2, se establecen los fundamentos teóricos necesarios para la comprensión de los temas a ser tratados, así como la recopilación de antecedentes a partir de investigaciones anteriores para ello se hace un levantamiento del estado del arte acerca del tema.

En el capítulo 3, se plantea la metodología a ser utilizada, sus fundamentos, características y las limitaciones relacionadas con los métodos que se van a implementar. También se presenta el caso de estudio en donde se plantea el objetivo principal, el lugar en donde se va a realizar la investigación y las características generales de cada una de las alternativas planteadas. Por último, se plantea los criterios a ser tomados en cuenta para la implementación del método conjuntamente con la información necesaria.

En el capítulo 4, se presentan gráficas e imágenes de los resultados obtenidos, mientras que en el capítulo 5, se realiza una discusión de los resultados y la metodología utilizada presentando la ventajas y desventajas con respecto a otros métodos usados en investigaciones similares. Finalmente se establecen las conclusiones las mismas que destacan las implicaciones y posibles usos de la metodología planteada.

#### <span id="page-18-0"></span>**CAPITULO II**

#### <span id="page-18-1"></span>**2. MARCO TEÓRICO**

#### <span id="page-18-2"></span>**2.1. ANTECEDENTES**

La ubicación de los centros de carga para vehículos eléctricos es una parte importante de la movilidad eléctrica en todas sus modalidades. En la actualidad existen diferentes modelos que permiten determinar las ubicaciones más adecuadas. Cada modelo utiliza diferentes condiciones, algoritmos, métodos matemáticos u otras técnicas que posibilitan alcanzar los resultados deseados. Para la elección de la técnica más adecuada se deberá tener presente cuales son los objetivos a alcanzar, así como las limitaciones que tiene cada modelo [11,12].

La adecuada ubicación de los centros de carga en las ciudades permitirá cubrir las nuevas demandas y facilitará la transición tecnológica en el transporte. También una red de estaciones en vías entre ciudades o zonas turísticas permitirá aumentar la distancia de recorrido de los vehículos facilitando travesías de larga distancia [22].

En [20], se realiza una investigación para la ubicación de centros carga para vehículos eléctricos en el distrito de Beilla en Italia. En esta investigación se propone un modelo de optimización matemática basado en la minimización de la distancia máxima y media entre las estaciones de carca y los puntos de demanda. Para ello propone a 78 municipios de Beilla como puntos candidatos y restricciones de distancia, accesibilidad y cobertura [20].

En [21], se propone un modelo basado en un algoritmo heurístico para la ubicación de centros de carga. En este método se toma en cuenta las limitaciones de autonomía de los vehículos eléctricos. Otros factores considerados son: el tiempo de recarga y espera, tiempo de viaje entre centros de carga, capacidad de vehículos en cada estación, distancias entre las estaciones. De acuerdo a los resultados se observó que al considerar el tipo y la ubicación de las estaciones de carga tienen un efecto significativo en la cantidad de vehículos en espera y el tiempo de viaje. Se

concluye que el aumento en la tasa de recarga es más importante que la cantidad de cargadores en cada estación.

Otro modelo para la ubicación de centros de carga es la utilización de algoritmos genéticos de optimización como se presenta en [23]. En esta investigación se empleó el algoritmo genético Multi-Agent System (MAS), que permite realizar un análisis de un conjunto de varias configuraciones que serán evaluadas para obtener la ubicación adecuada de cada estación. Como datos que se ingresan al modelo se han considerado tráfico, redes sociales, población, costo por cargador y tiempo medio que pasan los usuarios en un sitio. Los investigadores proponen que en futuro trabajo se puede usar este método incluyendo datos como: actividad económica de cada sitio, movilidad de los ciudadanos y consumo energético en máxima demanda.

Los modelos de toma de decisiones son otros de los métodos que son utilizados para la evaluación de zonas, lugares o sitios permitiendo establecer una o varias ubicaciones en diferentes campos [22]. En [22], se aplica un método multicriterio que consiste en la ponderación de las zonas candidatas para carreteras en condados o distritos, y la zona urbana en Budapest (Hungría). Para la aplicación del modelo se han considerado varios atributos como económicos, demográficos, ambientales y uso del transporte público. Para las carreteras interestatales se ha realizado una evaluación tomando como puntos candidatos a zonas de descanso y estaciones fronterizas. Mientras que para el entorno urbano se evaluó las unidades territoriales divididas mediante hexágonos los cuales cubren la zona de Újbuda de Budapest.

El estudio concluye que para carreteras la distancia a la estación de carga rápida más cercana y los servicios disponibles son las principales variables. Mientras que para los entornos urbanos se recomienda la colocación de pocos puntos de recarga, en especial en zonas de mayor concentración de usuarios y de forma que tengan el tiempo suficiente para realizar la recarga de sus vehículos [22].

En [24] se propone la implementación del modelo Log-Gaussian Cox el cual se basa en un análisis de patrones de puntos espaciales mediante un proceso estocástico. Para ello la metodología propuesta se divide en dos pasos. El primer paso se basa en un análisis estadístico de los puntos de interés en la zona urbana, población y tráfico de las estaciones existentes, estos datos son tomados como las variables de entrada al modelo.

En el segundo paso se toma la estimación de la demanda máxima como variable de entrada. Los resultados obtenidos han mostrado que la demanda de carga está relacionada con la densidad poblacional y los lugares de trabajo. También los resultados sugieren que a medida que se necesiten más estaciones de recarga, estas se irán expandiendo a áreas suburbanas necesitando una nueva planificación [24].

En [25], se realiza un modelo para la predicción del tamaño y la ubicación óptima de cada estación de recarga. Este estudio se dividió en dos partes. En la primera parte se realiza un análisis para predecir la cantidad de vehículos Para ello utilizó el modelo BASS que considera el supuesto que el número de compradores de energía puede reflejar directamente el consumo. En la segunda parte, para la optimización de la ubicación de los centros de carga se plantea el uso de un modelo de colas, para ello se utiliza el método de agotamiento, el cual toma como función objetivo a la minimización de los costos de transporte y operación. Finalmente se concluye que el modelo logra predecir la cantidad de vehículos para los años futuros pudiendo determinar el tamaño y la ubicación de cada estación de carga con un error del 1% en los resultados.

#### <span id="page-20-0"></span>**2.2. VEHÍCULO ELÉCTRICO**

La electrificación de los vehículos se ha convertido en una meta importante en todos los sectores del transporte. Actualmente los vehículos con electrificación se dividen en diferentes niveles, aquellos vehículos que tienen un motor convencional conjuntamente con una batería y un motor eléctrico para su propulsión ( vehículos

híbridos) [17,18]. A continuación, se realiza una breve presentación de los diferentes niveles de electrificación en los vehículos.

#### <span id="page-21-0"></span>**2.2.1. Mild Hybrid Electric Vehicle (MHEV)**

O también llamados Micro-Hibrido, son vehículos con motores a combustión que también tienen un motor eléctrico que asiste en determinados momentos de la conducción. Los MHEV tienen un sistema de recuperación de energía cuando el conductor realiza el frenado del vehículo, esta energía es almacenada en una batería de 48V con un nivel bajo de almacenamiento. En los MHEV la energía almacenada permite reducir el consumo de combustible al momento del arranque [27].

#### <span id="page-21-1"></span>**2.2.2. Hybrid Electric Vehicle (HEV)**

Este tipo de vehículo conocido como híbrido no enchufable dispone de una batería que es capaz de almacenar la suficiente energía al momento de frenar. Permiten circular de 1 a 2 kilómetros solo con el funcionamiento del motor eléctrico. Estos vehículos no admiten la recarga de la batería mediante una conexión con la red eléctrica [27].

#### <span id="page-21-2"></span>**2.2.3. Plug-in Hybrid Electric Vehicle (PHEV)**

Los vehículos híbridos enchufables tienen una mayor autonomía para circular en modo eléctrico, para ello tienen incorporado una batería de mayor tamaño a diferencia de los HEV. La energía que es almacenada en la batería se la obtiene mediante el frenado del vehículo o mediante la recarga del mismo por medio de un enchufe que permite conectar la batería con la red eléctrica convencional [28].

#### <span id="page-21-3"></span>**2.2.4. Battery Electric Vehicle (BEV)**

Estos vehículos son 100% eléctricos, pues tienen un motor de propulsión eléctrico alimentado por una batería. Su recarga es mediante la conexión con la red eléctrica. Los BEV comparten algunas de las características mecánicas de los vehículos convencionales como ruedas, suspensión, dirección, frenos y carrocería. En los

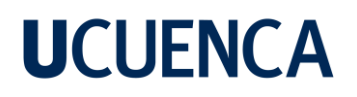

BEV prescinden de un motor a combustión, sistema de escape gases y sistema de lubricación [28].

En la [Tabla 1](#page-22-0) se presenta las ventajas y desventajas de los tipos de electrificación en los vehículos.

<span id="page-22-0"></span>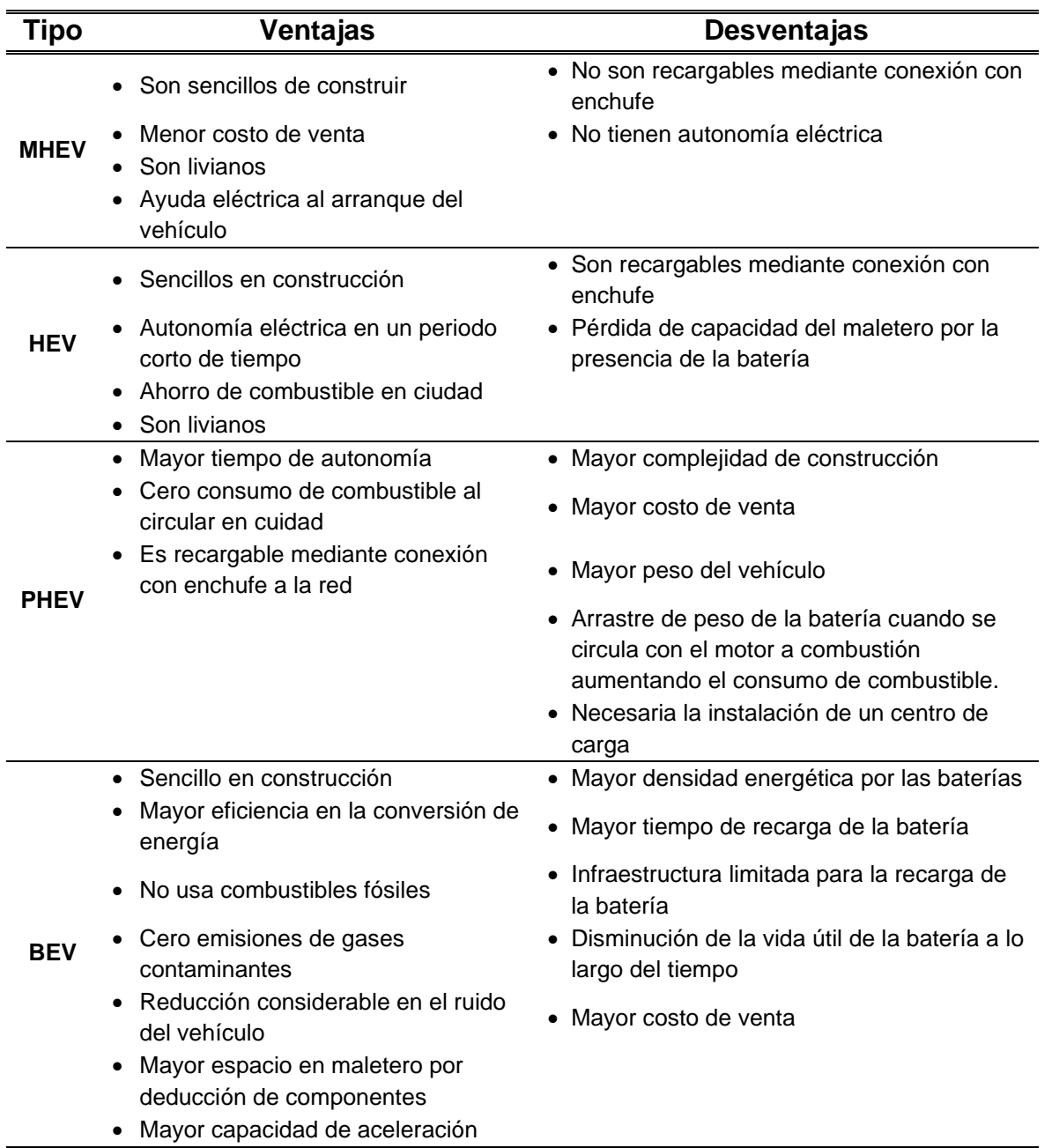

Tabla 1. Ventajas y desventajas de la electrificación en vehículos. Fuente: Realizado por el autor.

#### <span id="page-23-0"></span>**2.3. ELEMENTOS DE UN VEHÍCULO ELÉCTRICO**

Los BEV se componen de elementos diferentes a los vehículos convencionales. Entre ellos los más importantes son: el motor eléctrico, la batería, el inversor y el sistema de control de carga.

#### <span id="page-23-1"></span>**2.3.1. Motor eléctrico**

El motor eléctrico es el encargado de convertir la energía eléctrica en energía mecánica de rotación y permitirá impulsar las ruedas del vehículo. La potencia mecánica de estos motores se expresa en kilovatios (kW) o en caballos de fuerza (HP) para la conversión de estos valores se presentan en la ecuación [\(1\)](#page-23-4) [29].

<span id="page-23-4"></span>
$$
H p_{mec} = 1.36 * kW \tag{1}
$$

Los motores eléctricos para vehículos son de menor tamaño que los de combustión, también carecen de los demás elementos que componen los motores de un vehículo convencional [29]. Al ser de menor tamaño estos pueden ser colocados con mayor libertad en el vehículo. Actualmente existen vehículos con el motor en la parte delantera, con el motor en la parte posterior y con dos motores uno en cada eje.

#### <span id="page-23-2"></span>**2.3.2. Batería**

La batería es el sistema encargado de la acumulación de energía y permite alimentar al motor o a los motores del vehículo, siendo este el equivalente a un tanque de combustible de un vehículo de combustión. Las baterías al igual que los tanques de combustible tienen una capacidad máxima, la cual se mide en kilovatios hora (kWh). Actualmente las baterías son echas de litio las cuales tienen una capacidad de alrededor de 85 kWh. La capacidad depende del número de células y la densidad de las mismas almacenando la energía en forma de corriente continua a una tensión entre los 250V a 400V [30].

#### <span id="page-23-3"></span>**2.3.3. Inversor – Convertidor**

El inversor es el dispositivo encargado de convertir el voltaje de corriente continua (CC) de la batería a corriente alterna (CA) para el funcionamiento del motor o

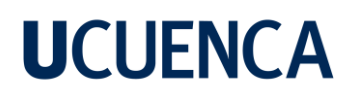

motores del BEV. Otra función es la de aprovechar la energía cinética del frenado para convertirla en energía que será almacenada en la batería [31]. Este dispositivo también es el encargado del suministro y regulación de la cantidad de energía en función de la demanda que requiera el usuario permitiendo llegar a la velocidad deseada [31].

#### <span id="page-24-0"></span>**2.3.4. Puerto de carga del BEV**

El puerto de carga es el encargado de la conexión entre el vehículo y el centro de carga permitiendo el paso de la energía al cargador (enchufe) [30].

En la [Figura 1](#page-24-2) se presenta los elementos principales de en un vehículo 100% eléctrico (BEV).

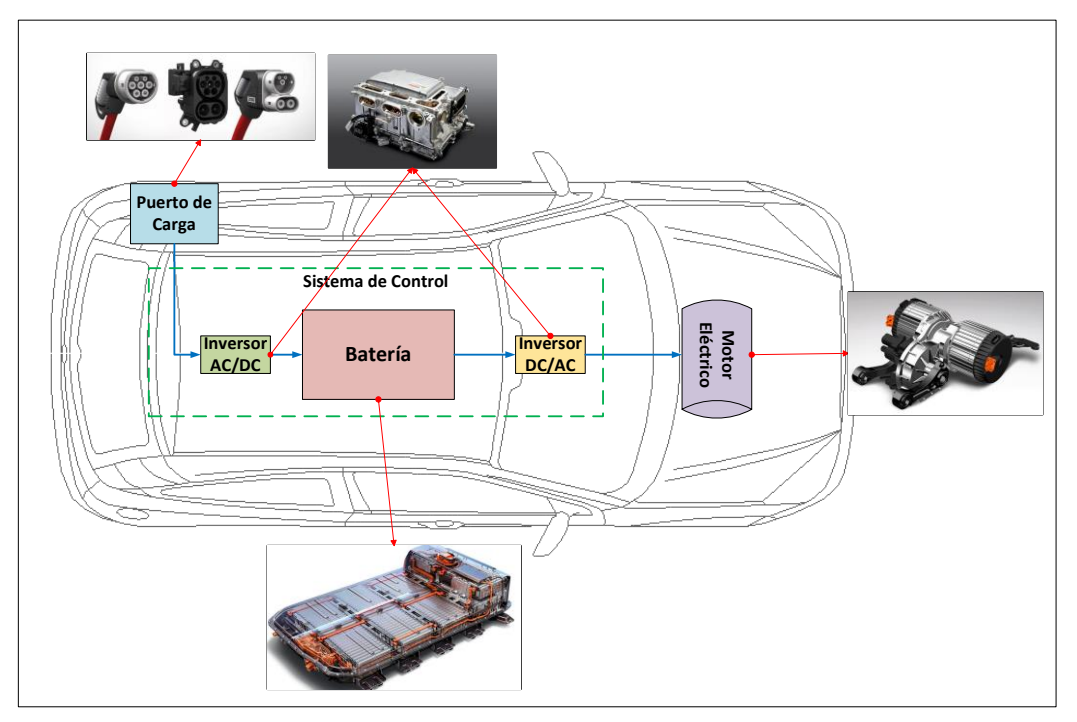

Figura 1. Componentes principales de un BEV. Fuente: Realizado por el autor.

#### <span id="page-24-2"></span><span id="page-24-1"></span>**2.4. CENTROS DE CARGA PARA BEV (ELECTROLINERAS)**

El centro de carga es uno de los elementos más importantes de un sistema de movilidad eléctrico. Es el encargado de suministrar la energía para cargar la batería del BEV mediante la transformación de CA de la red eléctrica a CC y a diferentes

niveles de potencia, estos factores son los que influyen en la velocidad y el tiempo de carga del BEV [24].

Un BEV se puede cargar en CA por medio del adaptador que se conecta a la red eléctrica de la vivienda o edificio, mientras que para la recarga en CC se utiliza los centros de carga los cuales suministran la energía a entre 250V a 400V. Actualmente en los centros de carga ultra rápida se suministra a 800V lo que permite aumentar la potencia y la velocidad de carga [29].

La velocidad de carga no solo depende de la potencia del centro de carga, sino que también depende de la potencia máxima de carga del BEV y el tipo de corriente. La velocidad y los parámetros de carga varían dependiendo de la marca y el modelo del vehículo. En la actualidad existen 4 modos de recarga, los cuales variaran en niveles de voltaje, potencia, tipo de corriente y la infraestructura [15,20].

#### <span id="page-25-0"></span>**2.4.1. Modo 1**

El modo 1 de carga es el modo más simple, y se realiza en CA. La recarga en este modo se lo efectúa mediante la conexión directa entre el vehículo y la toma de corriente del domicilio. Para la conexión se utiliza un cable convencional como de cualquier otro electrodoméstico [29].

Este modo no se puede utilizar para la recarga un BEV ya que con este se suministra alrededor de 3.6kW. Esta alternativa es más utilizada para la recargar vehículos de baja potencia como cuadriciclos, monociclos o patinetas [32].

#### <span id="page-25-1"></span>**2.4.2. Modo 2**

El modo 2 es en modo de recarga mínimo que se considera para el uso en un vehículo, pero todavía no puede ser utilizado para un BEV de gran capacidad. Para la recarga en este modo se utiliza un cargador con su dispositivo de protección que viene incluido en el vehículo por el fabricante para su conexión con la red eléctrica [32].

Es más utilizado para los PHEV y BEV de baja potencia y su capacidad de suministro es de 7.4kW de potencia. La recarga es lenta y no es factible para vehículos 100% eléctricos. Los tiempos de carga se estiman entre 5 a 20 horas, ya que este valor depende de la capacidad de la batería y la capacidad del propio cargador. En este modo no existe ningún tipo de comunicación entre el cargador y el vehículo [31].

#### <span id="page-26-0"></span>**2.4.3. Modo 3**

Dentro de este modo se encuentran los cargadores tipo mural. Es generalmente empleado para BEV y puede ser instalado tanto en domicilios para uso personal, pero también estacionamientos y centros de carga para el uso público. En los cargadores de uso doméstico ya incluyen su propio cable para la conexión con el vehículo, mientras que los cargadores de uso público requieren un cable que viene incluido en el vehículo. La potencia de recarga en un sistema monofásico es de 7.4KW mientras que en un sistema trifásico alcanza los 22kW [20,23].

Lo más importante de este modo es la incorporación de un protocolo de comunicación, que permite la comunicación entre el cargador y el vehículo. Los cargadores no permiten la tensión en los terminales y para iniciar la recarga primero realiza el reconocimiento del vehículo, comprobación del estado de la batería, temperatura y tensión entre las celdas [33]. Otra ventaja es la capacidad de establecer la potencia de carga que está permitida por el sistema de control del BEV y la capacidad de la red a la que está conectado. Es decir, el cargador puede gestionar la capacidad máxima de carga permitiendo no sobrepasar el límite máximo de potencia contratado por el propietario. Los tiempos de carga varíen desde 1 a 4,5 horas, ya que depende de la capacidad de carga del vehículo y la capacidad del propio cargador. Al existir una comunicación entre el vehículo y el cargador se puede gestionar de mejor manera la cantidad de energía que se suministra a la batería [32].

Actualmente la mayoría de los cargadores que son usados en los centros de carga públicos son de modo 3, pudiendo ser de CC o CA, monofásicos o trifásicos.

También estos cargadores tienen protocolos de comunicación que gestionan la carga del vehículo y permiten realizar el pago de la recarga mediante el uso de tarjetas o cuentas entre el usuario y las empresas propietarias [33].

#### <span id="page-27-0"></span>**2.4.4. Modo 4**

En este caso los cargadores solo permiten el suministro de energía en CC, y todavía se encuentran en desarrollo. A estos se los considera como cargadores de caga rápida y ultra rápida. Los cargadores del modo 4 son de uso exclusivo en centros de carga públicos o privados que requieran una alta velocidad de carga, actualmente no pueden ser conectados para uso doméstico por la gran cantidad de potencia que requieren para su funcionamiento [20,23].

Estos cargadores tienen una mayor infraestructura con sistemas de control, protección, comunicación, pago entre otros. A diferencia de los otros tipos cargadores, son instalados en el suelo con un adaptador. Además, cuentan con son su propio cable de conexión, ya que estos cargadores no permiten conectar el cargador con el cable del vehículo. Están diseñados para soportar temperaturas entre los -30° hasta los 50° y tormentas de lluvia y nieve [23,24].

La mayor parte de los cargadores de carga rápida trabajan a 400V en CC y potencias de carga entre 25kW a 100kW. También se están implementando cargadores de alta velocidad que trabajan a 800V en CC y logran alcanzar potencias de carga entre 150kW a 300kW reduciendo considerablemente el tiempo de carga [20,23].

En este caso la recarga es de 15 min al 80% de la batería y alrededor de 30 min para llegar al 100%, mientras que en la ultra rápida el tiempo de recarga puede llegar al 80% en 5 min. El tiempo de recarga dependerá de la capacidad de carga del cargador y la capacidad que admite la batería del vehículo que varía en función del modelo y la marca. Se recomienda no utilizar la carga ultra rápida con frecuencia para evitar la degradación de la batería del vehículo [33].

#### <span id="page-28-0"></span>**2.5. UBICACIÓN DE LOS CENTROS DE CARGA**

Para la ubicación de los centros de carga o electrolineras se deberá realizar un estudio previo que permita optimizar los recursos, reduciendo los costos y posibilitando abastecer la demanda requerida. La colocación de electrolineras sin un estudio previo llevará a una inadecuada ubicación, provocando sub utilización o sobre utilización que por un lado significaría el uso de recursos en forma ineficiente y por otro lado la imposibilidad de abastecer a la demanda [34].

#### <span id="page-28-1"></span>**2.5.1. MÉTODOS PARA LA UBICACIÓN DE SITIOS O ZONAS**

Para una adecuada ubicación de las electrolineras se aplican diferentes métodos de decisión, cada método aplicado es seleccionado dependiendo de las características, datos y necesidades que son planteados en la investigación. A continuación, se presentan algunos de los métodos más utilizados:

#### <span id="page-28-2"></span>**2.5.1.1. Métodos de optimización**

Los métodos de optimización se basan en la representación matemática de un problema con el objetivo de llegar a la mejor solución posible. Para ello primero se identificará el objetivo del problema y la información disponible. Con el objetivo planteado se procede a realizar el planteamiento del modelo matemático a partir de una función objetivo (FO) y se define si se requiere maximizar o minimizar el resultado [35].

También se establecen restricciones que permitirán delimitar el problema y garantizar el resultado mediante ecuaciones o inecuaciones que representarán a cada restricción. Los problemas pueden ser de tipo lineal o no lineal e incluso la incorporación de variables de tipo booleanas. Por lo tanto, para la resolución se utilizan herramientas matemáticas y programas informáticos que permiten simplificar el proceso de resolución del problema [35].

#### <span id="page-29-0"></span>**2.5.1.2. Métodos basados en modelos heurísticos**

Los modelos heurísticos son la aplicación de un conjunto de reglas empíricas que permitan llegar a la solución de un problema en el menor tiempo posible. Actualmente existen diferentes modelos heurísticos los cuales se utilizan para encontrar soluciones de planificación, o problemas que no pueden ser resueltos por otros métodos. Los resultados no siempre serán las óptimos, pero estos pueden acercarse a los reales siendo considerados como tales. Para la aplicación de estos modelos se utiliza herramientas computacionales que permiten facilitar el proceso, pero para problemas que tengan alguna complejidad el tiempo de resolución será mayor [34].

#### <span id="page-29-1"></span>**2.5.1.3. Métodos de georreferenciación**

Estos métodos permiten la determinar la ubicación geográfica de uno o varios elementos. Para este fin se utiliza un sistema de información geográfica (GIS) que permite la recopilación y la gestión de datos para su análisis [36].

Para la resolución de problemas se emplea un software especializado en donde se pueden representar gráficamente los datos del problema. Para encontrar una solución el análisis se complementa empleando modelos de optimización o planificación que utilizan algoritmos para encontrar el resultado [36].

#### <span id="page-29-2"></span>**2.5.1.4. Métodos de toma de decisiones multicriterio**

Los métodos de toma de decisiones multicriterio o MCDM permiten considerar diferentes alternativas mediante la evaluación de criterios de diferentes tipo y ponderación. Estos métodos permiten elegir, ordenar y clasificar cada una de las opciones. Una de las características principales MCDM es la gran cantidad de factores que se logran integrar en el proceso de evaluación, permitiendo analizar diferente tipo de información y relaciones que están presentes en un problema específico de la vida real [9].

Para la evaluación y elección de los mejores sitios, puntos o zonas físicas, estos métodos son una herramienta que facilita la integración de factores o criterios que tienen ponderaciones distintas que pueden ser de tipo cuantitativos y cualitativos con diferentes rangos de puntuación [8,28].

#### <span id="page-30-0"></span>**2.6. MÉTODOS DE TOMA DE DECISIONES MULTICRITERIO**

Los métodos de decisión de un solo objetivo en donde se desea maximizar o minimizar el mismo, presentan una serie de limitaciones cuando se desea analizar un problema en donde se manifiestan múltiples objetivos con diferentes escenarios sin relaciones entre ellos [37].

Los métodos de toma de decisiones multicriterio (MCDM) permiten la evaluación y resolución de problemas complejos, donde se plantean escenarios con múltiples objetivos y criterios. Los MCDM son capaces de evaluar problemas complejos, y son utilizados en diferentes sectores como en la gestión de recursos, planificación, transporte, atención de salud, entre otros [38]. La estructura de un problema puede resumirse en tres componentes principales: i) los elementos que lo componen, ii) los procesos y finalmente iii) los resultados (ver [Figura 2\)](#page-31-0). En base a esta estructura los MCDM permite tomar una decisión mediante la elección, ordenación y clasificación de cada una de las alternativas [39].

En la [Figura 2,](#page-31-0) se presenta los componentes de un problema de MCDM. Los elementos son aquellos que se considera que pueden ser medidos, pero a su vez las escalas con las que se miden son de diferentes, por ejemplo, en magnitudes de peso, escala, tiempo o distancia. Mientras que los procesos la jerarquización permiten realizar una relación de orden entre las alternativas, la priorización ayuda a establecer la importancia entre una alternativa con respecto a otra. En cuanto a los resultados, en este último punto se lleva a cabo la decisión de la o las alternativas que cumplen con los objetivos planteados al inicio del problema [39].

La resolución y la obtención de los resultados deseados de un problema de MCDM puede no ser logrado, ya que en el análisis del mismo se ven involucrados factores

que no tienen relación entre sí, teniendo escalas de medición muy diferentes. Otro de los factores que pueden llevar a resultados no deseados es la prioridad que se dan a los criterios por parte de los tomadores de decisión, ya que estos se basan en sus experiencias para realizar la priorización de los mismo, lo que ocasiona que los resultados puedan variar si otra persona realiza el análisis [29,30].

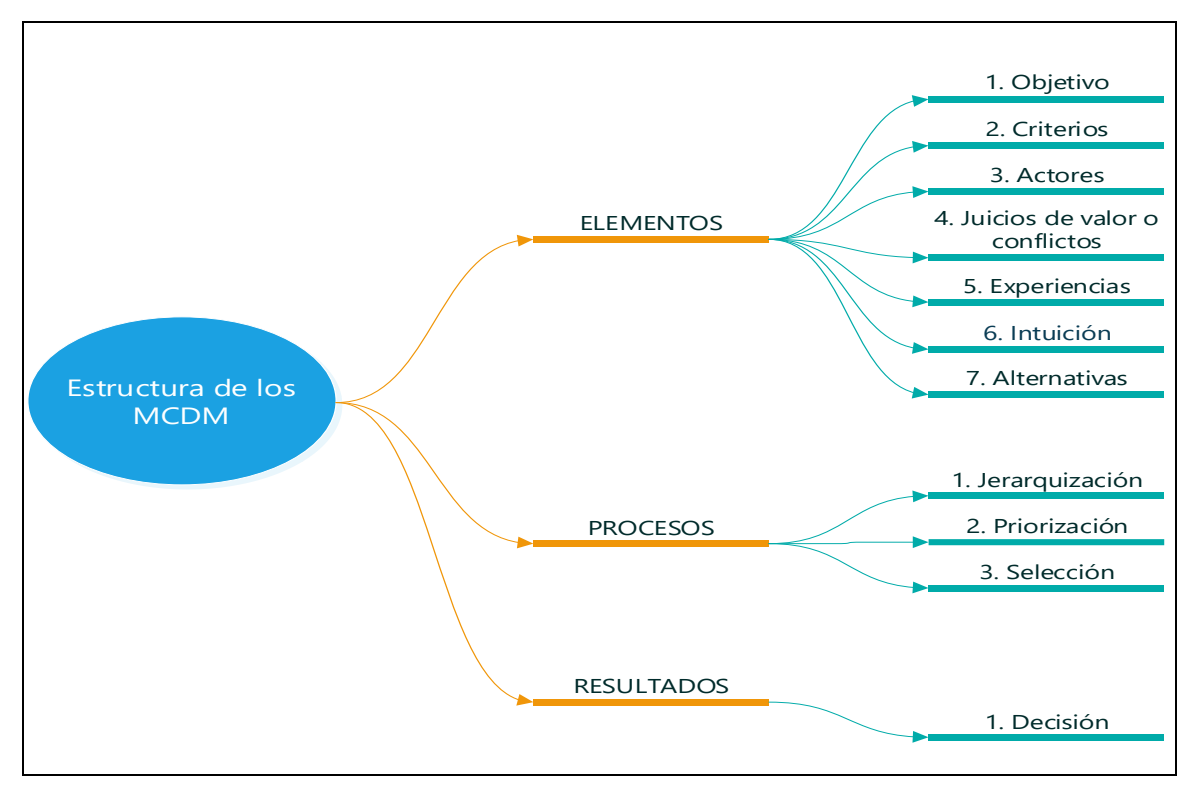

Figura 2. Estructura que compone un problema MCDM. Fuente: Realizado por el autor.

<span id="page-31-0"></span>La elección el método a ser implementado es un punto fundamental para la resolución de un problema con MCDM. Cada método tiene sus propias fortalezas y debilidades ante los problemas que se pueden presentar. Existirá ocasiones que no se pueda usar un método por sus limitaciones ante el problema, por este motivo para la selección se debe analizar sus características y objetivos.

En [40] se plantea un procedimiento para realizar el análisis del problema y elegir un método o modelo MCDM (ver [Figura 3\)](#page-32-2). Estos pasos son sugeridos para la resolución de un problema MCDM en general. Para un problema específico este proceso puede variar dependiendo de las condiciones a ser evaluadas [40].

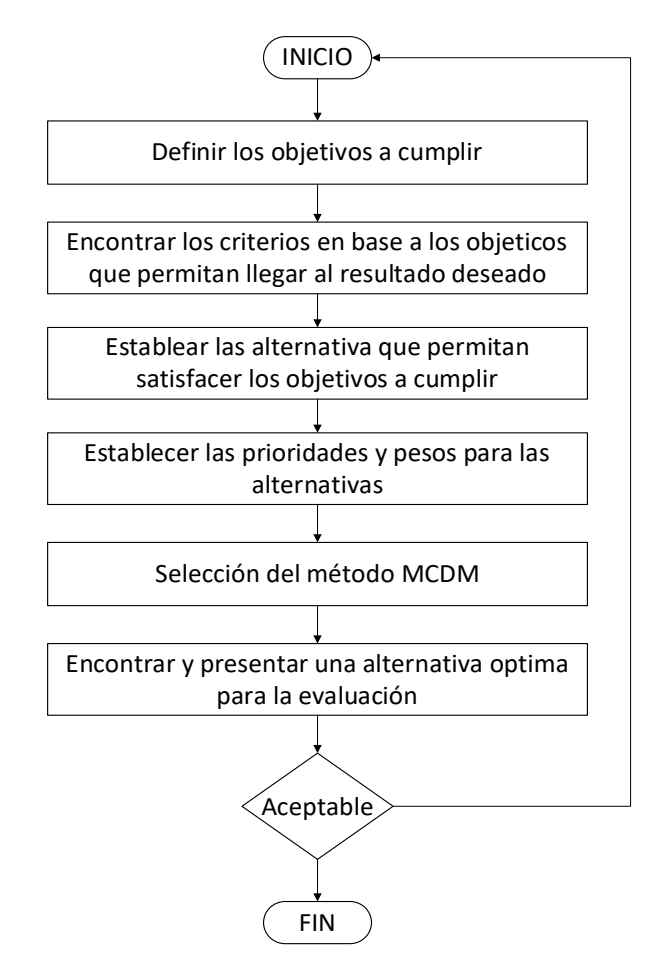

Figura 3. Diagrama de pasos a seguir para resolver un problema MCDM. Fuente: [40].

#### <span id="page-32-2"></span><span id="page-32-0"></span>**2.7. CLASIFICACIÓN DE LOS MÉTODOS MCDM**

Los MCDM son métodos que abarcan diversas áreas de aplicación, por lo tanto, la clasificación de los mismos tendrá algunas variaciones. A continuación, se presentará dos tipos de clasificación de los MCDM más conocidos [32,33].

#### <span id="page-32-1"></span>**2.7.1. Clasificación por el tipo de problema**

En esta clasificación se divide en dos tipos de MCDM, los primeros son los métodos de toma de decisión multi-atributo (Multi-attribute decision-making, MADM) y los segundos son los métodos de toma de decisión multi-objetivo (Multiobjective decision-making, MODM) [32,33].

#### <span id="page-33-0"></span>**2.7.1.1. Métodos de toma de decisión multi-atributo**

Los MADM son aquellos métodos que permiten la evaluación de problemas de tipo discretos, en la aplicación de estos métodos las alternativas a ser analizadas se encuentras pregerminadas. Otra de las características es que cada uno de los criterios es previamente evaluado por el tomador de decisión según su experiencia [30,33].

Para los métodos MADM se plantea la siguiente clasificación:

- **Métodos de puntuación directa:** son los más simples de implementar, pues las alternativas son evaluadas mediante la aplicación de operaciones aritméticas simples [41].
- **Métodos basados en la distancia**: la evaluación de las alternativas se la realiza mediante el cálculo de la distancia entre cada una con respeto a un punto de referencia. En algunos métodos la solución resultante puede no ser la óptima, pero cumple la mayor cantidad de condiciones planteadas en el problema [41].
- **Métodos de comparación por pares**: los métodos de este tipo realizan una comparación de las alternativas mediante obtención de los pesos de cada criterio y la evaluación de los mismos [41].
- **Métodos de superación**: estos métodos son capases de trabajar con información incompleta o que sea de tipos difusa. Para ello, del conjunto de soluciones se dispone una relación preferencia entre cada una. De esta manera la solución posible presenta un grado de dominación entre los diferentes criterios del problema [41].
- **Métodos basados en funciones de utilidad/valor**: estos tienen la característica de convertir las valoraciones de cada alternativa en un grado de satisfacción con respecto a un criterio. Los métodos de este tipo plantean funciones diferentes que relacionan la valoración y el grado de satisfacción [41].

En la [Tabla 2](#page-34-1) se presenta algunos de los métodos utilizados de los MADM con respecto a cada subclasificación.

<span id="page-34-1"></span>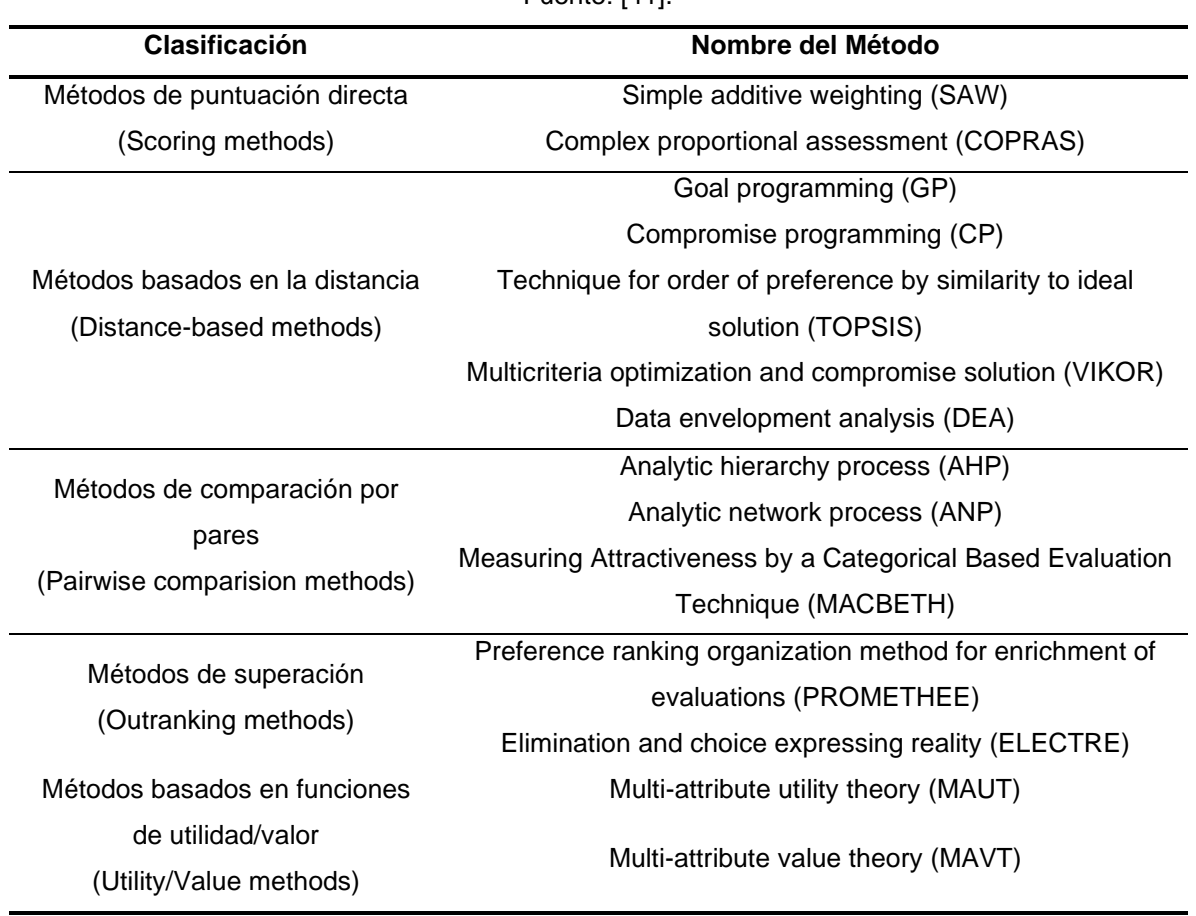

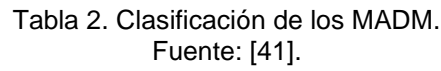

#### <span id="page-34-0"></span>**2.7.1.2. Métodos de toma de decisión multi-objetivo**

Los métodos de toma de decisión (Multiobjective decision-making, MODM) evalúan problemas de tipo continuo. Su uso permite obtener un conjunto de soluciones en donde las alternativas no se encuentran predefinidas. Para la resolución de los mismos de plantean los objetivos conjuntamente con una serie de restricciones. En la parte final el tomador de decisión es el encargado de elegir la mejor solución entre los diferentes resultados [29,33].

En los MODM se encuentras los métodos heurísticos como el algoritmo genético (Genetic algorithm, GA), la optimización de enjambre de partículas (Particle swarm

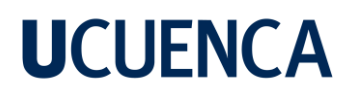

optimization, PSO), la optimización de colonias de hormigas (ant colony optimization, ACO), el recocido simulado (Simulated annealing, SA) y la búsqueda de armonía (Harmony search, HS) entre otros métodos que imitan fenómenos naturales y no naturales [29,33].

#### <span id="page-35-0"></span>**2.7.2. Clasificación por el enfoque**

Otra forma de clasificar a la MADM es de acuerdo a su enfoque. Esta clasificación se divide en dos categorías, en la primera se encuentran los métodos basados por teoría del valor y en la segunda los métodos superiores [30,34].

#### <span id="page-35-1"></span>**2.7.3. Métodos basados en la teoría del valor**

Los métodos que se encuentran dentro de esta clasificación han sido ampliamente utilizados en áreas de planificación. En este caso se requiere que los criterios tengan una valoración fija o estén dentro de un intervalo. Al emplearlos se puede presentar incertidumbre, arbitrariedad o indeterminación en los resultados [30,34]. En caso que se presenten estos inconvenientes, se sugiere la aplicación de métodos probabilísticos o de lógica difusa para la resolución final. En la [Tabla 3](#page-36-1) se enlista los métodos que encuentran en esta categoría [30,34].

#### <span id="page-35-2"></span>**2.7.4. Métodos superiores**

Los métodos que se encuentran dentro de esta categoría, caracterizan, identifican y clasifican las alternativas en función de que sean preferibles, indiferentes o incompatibles con respecto a cada uno de los criterios.

La utilidad de los mismos es amplia, ya que tienen la capacidad de interactuar con una gran cantidad de criterios que son diferentes entre sí y que permiten evaluar las alternativas. Se realiza una comparación de cada alternativa con respecto a otra en base a los criterios y se clasifican las alternativas desde la más a la menos preferible. La experiencia y las preferencias del tomador de decisión son determinantes en los resultados que se obtengan [30,34]. Los métodos dentro de esta clasificación se presentan en la [Tabla 3.](#page-36-1)
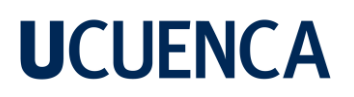

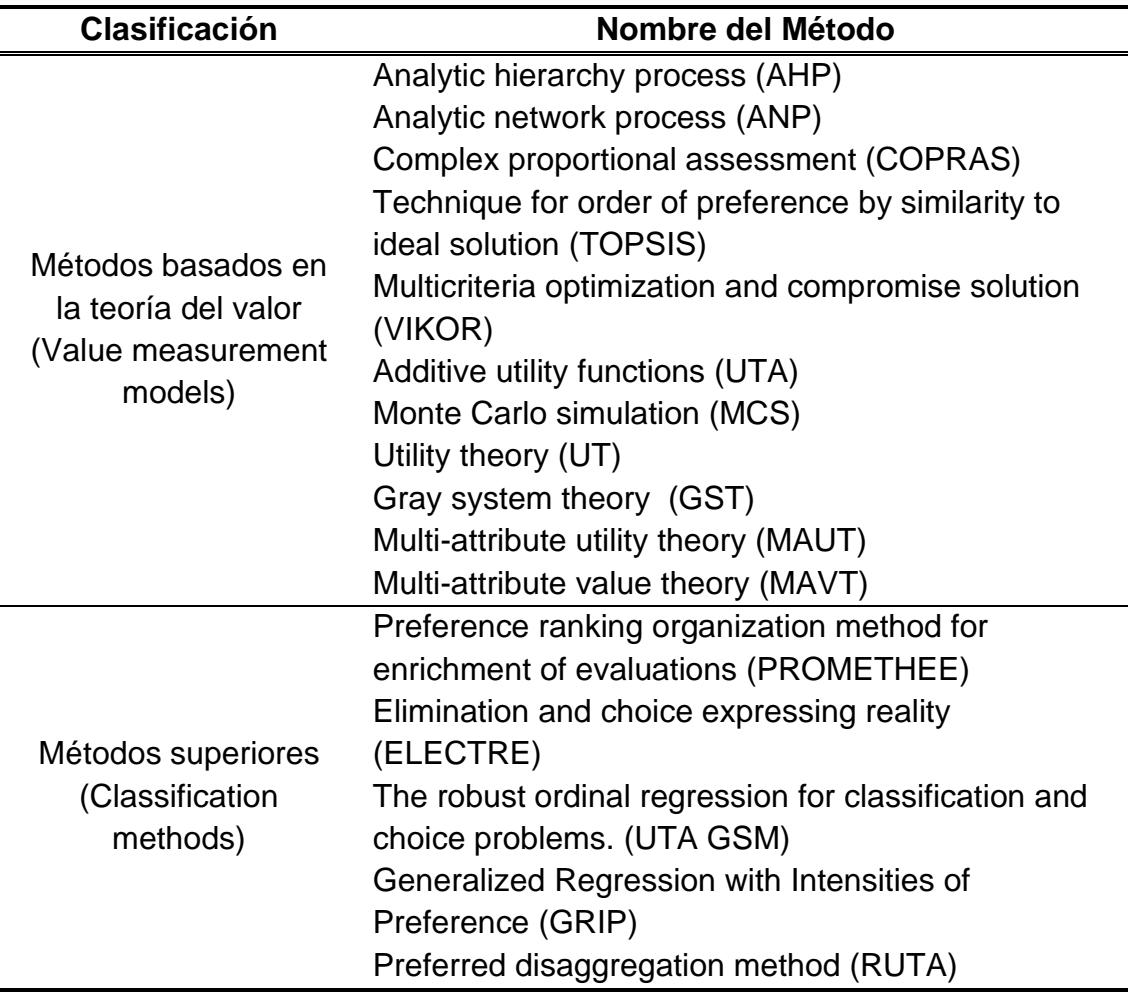

Tabla 3. Clasificación de los MADM por su enfoque. Fuente: [42].

### **2.8. DESCRIPCIÓN Y APLICACIONES DE LOS MCDM MÁS UTILIZADOS**

En [37] realiza una revisión de los métodos MCDM que son aplicados en estudios en diferentes campos de investigación. De los 108 artículos que se han revisado las áreas de estudio más frecuentes son áreas de ingeniería, transporte, logística, planificación o energía. Entre los métodos más utilizados se encuentran el AHP, ELECTRE, TOPSIS, VIKOR PROMETHEE, MAVT, MAUT. A continuación, se presenta una descripción de cada uno.

### **2.8.1. AHP**

Proceso Analítico Jerárquico (Analytic hierarchy process, AHP), desarrollado por Thomas L. Saaty en 1980. El método descompone un problema que contiene una gran cantidad de atributos en una estructura de tipo jerárquica en donde los atributos que interviene pueden ser cualitativos o cuantitativos. Los elementos que componen al problema son comparados en pares en cada uno de los niveles jerárquicos que fueron divididos con el fin de llegar a la mejor alternativa posible. Los conocimientos, preferencias y experiencias del tomador de decisión son fundamentales al aplicar este método [30,32].

Son cuatro los pasos principales que permiten la implementación del método:

- 1) Identificar el objetivo en un modelo jerárquico.
- 2) Determinar los pesos de cada uno de los criterios.
- 3) Calcular la puntuación de cada alternativa considerando los criterios.
- 4) Calcular la puntuación global de cada una de las alternativas.

El método AHP se ha utilizado ampliamente en diferentes áreas de estudio entre las cuales se encuentra la administración de recursos, política pública, planificación energética políticas ingeniería en logística y transporte, entre otros [40].

### **2.8.2. ELECTRE**

Eliminación y Opciones que reflejan la realidad (Elimination and choice expressing reality, ELECTRE), fue desarrollado en 1968 por el profesor Bernard Roy. Es considerado como el primer método de sobre clasificación. Para determinar los parámetros para este método se lo pueden obtener mediante la realización de preguntas en encuestas o por la experiencia del tomador de decisión. Una de las características del método es que el mismo se basa en el análisis de la concordancia y discordancia que se presentan en las alternativas. El método consta de variaciones que permiten ajustarse al tipo de problema que se desea resolver [30,32].

Son tres los puntos a tener en cuenta para la implementación de este método, y consisten en:

- 1) Determinar la función umbral.
- 2) Establecer el índice de concordancia y discordancia.
- 3) Establecer el grado superior.

Este método se ha utilizado en áreas como la gestión financiera, gestión energética, ingeniería en logística y transporte, administración de empresas, entre otras [40].

### **2.8.3. TOPSIS**

Técnica de orden de preferencia por semejanza a soluciones ideales (Technique for order of preference by similarity to ideal solution, TOPSIS), este método en su inicio fue presentado en 1981 por Hwang y Yoon. El método trabaja en espacio multidimensional en donde se presentan soluciones positivas y negativas, es capaz de localizar la alternativa que más se acerca a la solución ideal y que se encuentra más lejos a la ideal negativa [30,32].

En teoría la mejor alternativa es aquella que se encuentra a la distancia más cercana a la ideal positiva y más la distancia más lejana a la ideal negativa. La ventaja de este método es la facilidad de trabajar con criterios que tienen información de tipo cuantitativa y/o cualitativa [30,32].

Los pasos más importantes de este método consisten en:

- 1) Calcular la matriz de decisión.
- 2) Normalizar los datos de elementos.
- 3) Calcular la soluciones positivas y negativas.
- 4) Calcular las distancias y cercanías relativas entre las soluciones.

La información con la que trabaja este método puede ser dependiente una con otra o independiente entre las mismas. Por esta razón, algunos de los usos de este método han sido en la logística, en la gestión energética, ingeniería química, gestión de los recursos hídricos o planificación [38].

### **2.8.4. VIKOR**

Optimización multidisciplinar y solución de compromiso (VIKOR, del serbio: VIseKriterijumska Optimizacija I Kompromisno Resenje), fue presentado en 1998 por Serafim Opricovic. Este método es una actualización del método TOPSIS, calcula la proporción de soluciones ideales positivas y negativas que permiten eliminar el impacto. Para la realización de la normalización de la información lo hace de forma lineal, mientras tanto para la selección y clasificación de las alternativas se basa en los criterios contradictorios [30,32].

Los pasos más importantes del método se enumeran a continuación:

- 1) Determinar los mejores y peores valores.
- 2) Calcular los valores de S<sub>i</sub> y R<sub>i</sub>. Siendo S<sub>i</sub> la distancia de Manhattan ponderada y normalizada, mientras que R<sup>j</sup> es la distancia de Chebyshev ponderada y normalizada.
- 3) Calcular distancia Q<sub>i</sub> basado en el cálculo de las distancias anterior.
- 4) Clasificar las alternativas por valores de S, R y Q que conducen a la formación de tres listas.
- 5) Establecer la solución de compromiso de las últimas tres listas de clasificación.

Al ser una actualización del método TOPSIS se amplía las ventajas y versatilidad del método, por lo que es capaz de aplicarse en más áreas de análisis tales como, en la ingeniería manufacturera, en campos de la salud y medicina, en la administración de empresas e ingeniería mecánica [38].

### **2.8.5. PROMETHEE**

Método de organización de clasificación de preferencia (Preference Ranking Organisation Methods for Enrichment Evaluations, PROMETHEE), fue desarrollado en 1982 por J.P. Brans. Es un método que clasifica las alternativas por su preferencia mediante la evaluación de las debilidades y fortalezas. Mediante la identificación de la acción dominante entre los criterios se realiza una comparación

por pares de todas las alternativas del problema. Todas las acciones empleadas se evalúan en base a los diferentes criterios en donde estos deben ser de minimización o maximización [30,32].

El método PROMETHEE consta de dos formas de clasificación de las acciones: i) PROMETHEE I que realiza una evaluación parcial y ii) PROMETHEE II que realiza una evaluación completa- Estas modalidades se presentaron en 1982 por Jean-Pierre Brans [30,32].

Los pasos principales para la implementación del método PROMETHEE consisten en :

- 1) Determinar la matriz de evaluación para la comparación por pares.
- 2) Asignar la función de preferencia de acuerdo a las necesidades del problema.
- 3) Calcular la matriz global determinando el rango mediante la suma de la columna que presenta dominación de una alternativa con respecto a otra.

El método es capaz de utilizar información incierta o confusa de tipo cuantitativa o cualitativa, por este motivo el método es utilizado en análisis de riesgos, análisis estructurales, ingeniería, energía y medioambiente [38].

### **2.8.6. MAVT**

Teoría de valor multi-atributo (Multi-attribute value theory, MAVT), los métodos fueron desarrollados por Keeney y Raiffa en 1976. Está técnica, evalúa y clasifica cada alternativa en función de su utilidad sin considerar la incertidumbre que aparece al realizar el análisis. Una función de valor único es asignada para analizar cada atributo y realizar una evaluación global de cada alternativa. Los valores de cada alternativa que son obtenidos representan a las preferencias del tomador de decisión [43].

### **2.8.7. MAUT**

La teoría de la utilidad multi-atributo (Multi-attribute utility theory, MAUT), es una extensión de los métodos de teoría de valor. En este caso se emplean funciones de

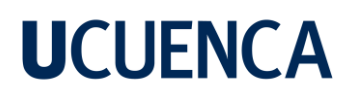

utilidad para la evaluación y clasificación de cada alternativa, en caso de existir objetivos en conflicto se aplica una compensación para logar el cálculo de la mejor utilidad posible. Para la toma de decisiones las múltiples variables del problema son establecidas como una base común, también se aplica las preferencias de riesgo e incertidumbre de cada alternativa [43].

### **2.9. REVISIÓN DE ESTUDIOS PREVIOS**

En la [Tabla 4](#page-41-0) se presenta una lista de estudios realizados con MCDM para la ubicación de centros de carga para BEV (EVCS). En la Tabla, además se mencionan los métodos usados en cada investigación.

<span id="page-41-0"></span>

| Investigación                                                                                                    | <b>Método Usado</b>                                                                                                    | Ref.   |
|----------------------------------------------------------------------------------------------------|----------------------------------------------------------------------------------------------------|--------|
| Siting<br>Optimal<br>of<br>Charging<br>Vehicles<br><b>Stations</b><br>for Electric<br>Based on Fuzzy Delphi and Hybrid<br>Decision-Making<br>Multi-Criteria<br>Approaches from an Extended<br><b>Sustainability Perspective</b> | Se emplea el método Delphi difuso (FDM) para los<br>criterios y subcriterios. El método multicriterio usada<br>por la ambigüedad y vaguedad de los factores<br>subjetivos es el análisis de relación de Gray difuso<br>(GRA)-VIKOR                                                  | [9]    |
| Multi-Criteria<br>An<br>Integrated<br>Decision-Making<br>Approach<br>to<br>Location Planning<br>of Electric<br><b>Vehicle Charging Stations</b>                                                                                 | Para la obtención de los pesos de cada subcriterio<br>utilizan el método el método gris DEMATEL,<br>mientras que para la selección optima de los sitios se<br>usa el método multiobjetivo UL-MULTIMOORA.                                                                            | $[10]$ |
| Optimal siting of electric vehicle<br>charging stations: A GIS-based<br>fuzzy<br>Multi-Criteria<br>Decision<br>Analysis                                                                                                    | En esta investigación los autores aplican el método<br>AHP para la priorización de los criterios y el método<br>TOPSIS para la selección de las mejores<br>alternativas. También se aplica el sistema de<br>información geográfica (GIS) para la aplicación de<br>los métodos MCDM. | [44]   |
| Optimal Site Selection of Electric<br>Vehicle Charging Stations Based<br>a Cloud Model<br>and the<br>on<br><b>PROMETHEE Method</b>                                                                                              | Se aplica el método PROMETHEE para la selección<br>de los sitios óptimos para el emplazamiento para los<br>puntos de carga, también utilizan em método ANP<br>para medir los pesos de cada criterio.                                                                                | [11]   |
| multi-criteria<br>decision<br>aid<br>A<br>methodology to design electric<br>vehicles public charging networks                                                                                                    | En este estudio se aplica el PROMETHEE para la<br>clasificación de<br>las<br>alternativas dando como<br>resultado la mejor alternativa. Ya que se necesitan<br>más de un solo sitio se aplica el método Dynamic-<br>PROMETHEE.                                                      | $[12]$ |

Tabla 4. Investigaciones acerca de la ubicación de centros de carga. Fuente: Realizado por el autor.

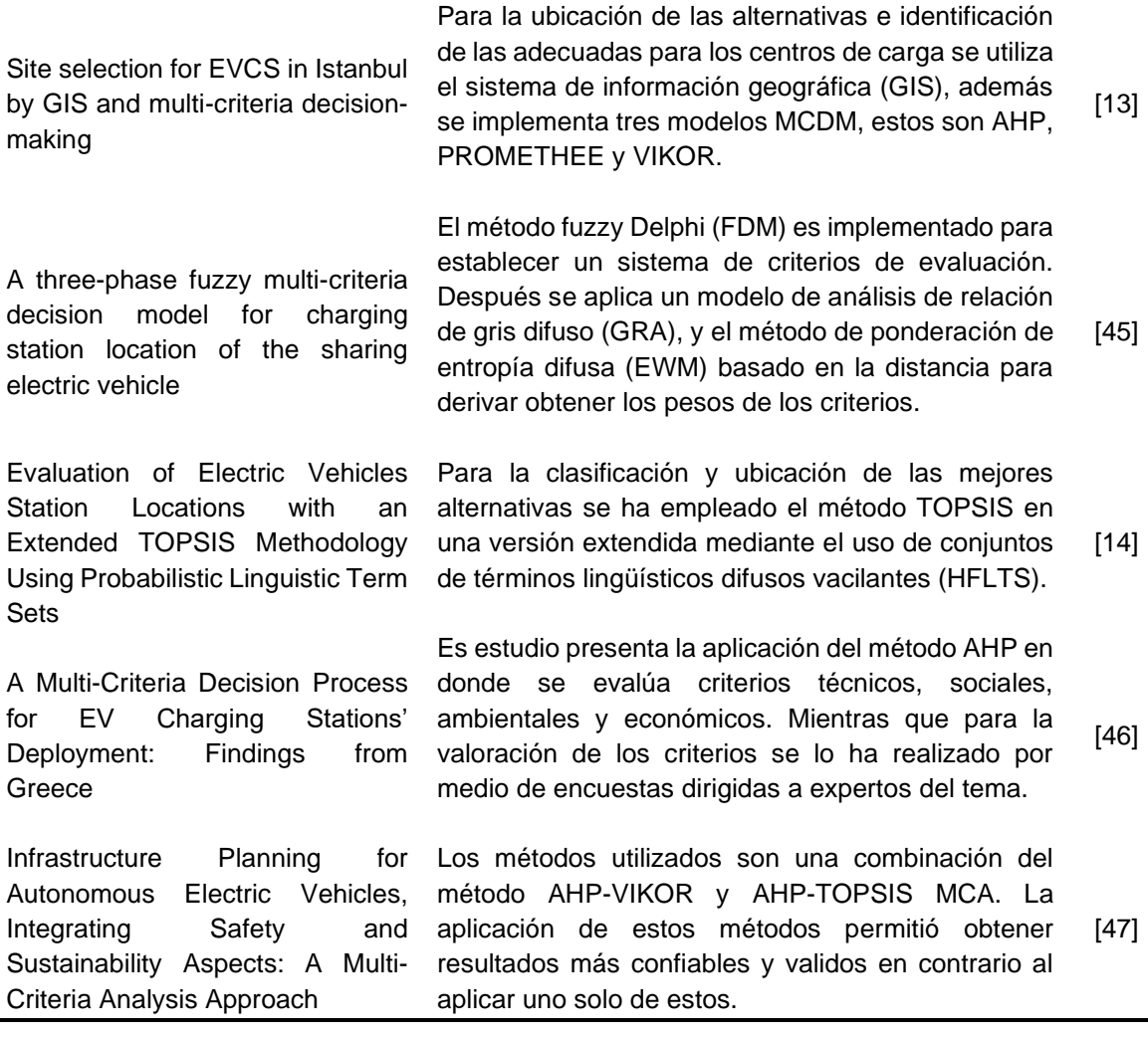

En la [Tabla 4,](#page-41-0) se puede observar que los métodos usados son el método VIKOR, TOPSIS, AHP, Fuzzy Delphi (FDM), PROMETHEE, análisis de relación de gris difuso (GRA), multiobjetivo UL-MULTIMOORA. Siendo el método AHP el más utilizado para la ponderación de los criterios, mientras que los métodos PROMETHEE, TOPSIS y VIKOR son los más usados para la evaluación de las alternativas o determinación de los sitios más adecuados para la ubicación de los centros de carga.

#### <span id="page-42-0"></span>**2.9.1. Criterios usados en investigaciones previas**

Una vez realizado un estado del arte acerca de investigaciones previas con métodos MCDM, se procede a definir los criterios usados por cada autor.

Los principales criterios que han sido aplicados en las investigaciones presentadas en la [Tabla 5,](#page-43-0) son los de tipo técnico, ambiental, social y económico. Además, para cada uno de estos criterios se han definido subcriterios. No siempre se han usado los cuatro tipos de criterios en las investigaciones, pues su selección depende de las necesidades del problema que se está investigando [28,37,38].

<span id="page-43-0"></span>

| Capacidad de Subestaciones<br>[28, 13, 45, 43]<br>Distancia desde la subestación<br>[9, 44, 38]<br>Capacidad de la red eléctrica<br>$[46]$<br>Permisos de instalación<br>$[46]$<br>Influencia de la calidad de la energía<br>[9, 38]<br>Relación capacidad-carga del transformador<br>$[9]$<br>Disponibilidad de servicios básicos<br>$[11]$<br>Fluctuación de voltaje<br>[9]<br>Contaminación armónica<br><b>Técnicos</b><br>$[9]$<br>Proximidad a vías principales<br>[44, 45, 42]<br>Distancia a otros EVCS<br>[44, 12, 13, 41]<br>Eficiencia<br>$[47]$<br>Proximidad a cruces<br>[44, 11, 41]<br>Numero de estacionamientos<br>$[12]$<br>Cercanía al Centro de la ciudad<br>$[14]$<br>$[44]$<br>Área disponible<br>Reducción de emisiones de partículas<br>[9, 10, 11, 41]<br>atmosféricas<br>Destrucción del suelo y la vegetación<br>[38, 13, 41]<br>Campo electromagnético industrial<br>[9, 44]<br>Interferencias de radio<br>[9]<br>La contaminación acústica<br>[9, 40]<br>[9, 36]<br>Deterioro del suelo y la vegetación<br><b>Ambientales</b><br>Distancia a la vegetación<br>[44, 42]<br>Distancia a un deslizamiento de tierra<br>$[44]$<br>[44, 40]<br>Riesgo de terremoto<br>[11, 13, 41]<br>Conveniencia en el manejo de basura<br>Beneficios de ahorro de energía<br>$[11]$<br>Nivel de Contaminación<br>$[11]$<br>Propiedad de vehículos eléctricos en el área<br>[9, 44, 40]<br>de servicio<br><b>Sociales</b><br>Población del área de servicio<br>[9, 10, 44, 13, 41] | <b>Criterio</b> | <b>Sub-Criterio</b> | Referencia |
|----------------------------------------------------------------------------------------------------|-----------------|---------------------|------------|
|                                                                                                    |                 |                     |            |
|                                                                                                    |                 |                     |            |
|                                                                                                    |                 |                     |            |
|                                                                                                    |                 |                     |            |
|                                                                                                    |                 |                     |            |
|                                                                                                    |                 |                     |            |
|                                                                                                    |                 |                     |            |
|                                                                                                    |                 |                     |            |
|                                                                                                    |                 |                     |            |
|                                                                                                    |                 |                     |            |
|                                                                                                    |                 |                     |            |
|                                                                                                    |                 |                     |            |
|                                                                                                    |                 |                     |            |
|                                                                                                    |                 |                     |            |
|                                                                                                    |                 |                     |            |
|                                                                                                    |                 |                     |            |
|                                                                                                    |                 |                     |            |
|                                                                                                    |                 |                     |            |
|                                                                                                    |                 |                     |            |
|                                                                                                    |                 |                     |            |
|                                                                                                    |                 |                     |            |
|                                                                                                    |                 |                     |            |
|                                                                                                    |                 |                     |            |
|                                                                                                    |                 |                     |            |
|                                                                                                    |                 |                     |            |
|                                                                                                    |                 |                     |            |
|                                                                                                    |                 |                     |            |
|                                                                                                    |                 |                     |            |
|                                                                                                    |                 |                     |            |
|                                                                                                    |                 |                     |            |
|                                                                                                    |                 |                     |            |
|                                                                                                    |                 |                     |            |

Tabla 5. Lista de criterios y subcriterios aplicados en investigaciones previas. Fuente: Realizado por el autor.

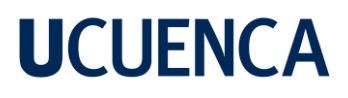

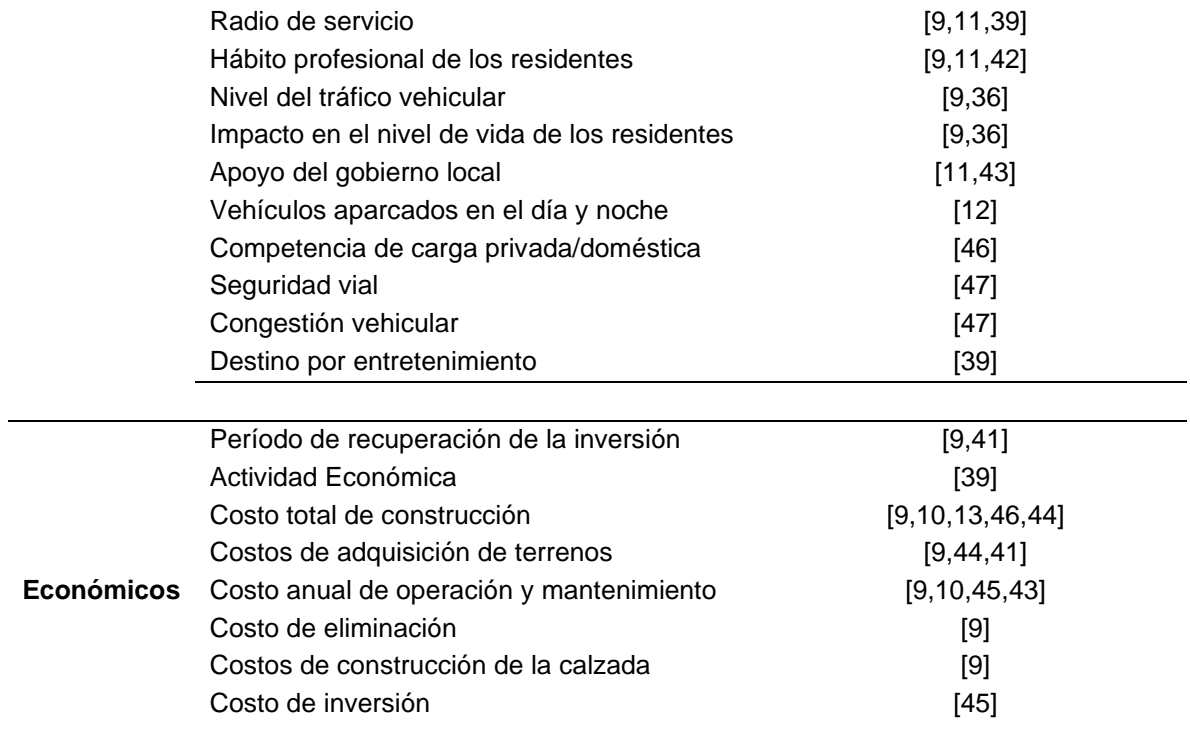

### **CAPITULO III**

### **3. METODOLOGÍA**

En este capítulo procede a definir la metodología a implementarse para la ubicación de centros de carga para BEV, para esto se presentará la estructura de la metodología y los fundamentos matemáticos de los métodos MCDM seleccionados. Posteriormente se determina la información requerida como el planteamiento de las alternativas y sus características para a continuación implementar los métodos elegidos.

### **3.1. ESTRUCTURA DE LA METODOLOGÍA**

En la [Tabla 4,](#page-41-0) se presentan los principales métodos de evaluación utilizados para la ubicación de EVCS. En base a esta información se advierte el uso de técnicas combinadas en diferentes investigaciones.

Cada método MCDM tienen sus ventajas y desventajas al momento de ser aplicados, por lo que la aplicación de dos o más métodos permitirá garantizar la fiabilidad de los resultados obtenidos [10,38]. Puesto que la elección de un método MCDM no puede garantizar que el resultado obtenido sea un 100% fiable, para esta investigación se aplicarán tres métodos empleados en las investigaciones presentadas en la [Tabla 4.](#page-41-0) Los métodos considerados son VIKOR, TOPSIS y PROMETHEE [38,48].

Al aplicar estos métodos se podrá observar las diferencias que se presentan en los resultados y permitirá analizar las mejores alternativas resultantes en cada caso. Para la aplicación de los tres métodos elegidos, se empleará tres escenarios a partir de la ponderación de los criterios. Esto permitirá conocer en qué medida influye la importancia de los criterios en los resultados obtenidos [10,47].

En la [Figura 4](#page-47-0) se presenta la estructura de la metodología que se aplicará en la investigación. Como primer paso se definirá las alternativas que van a ser evaluadas como posibles puntos para la incorporación de EVCS. El siguiente paso será la selección de los criterios y subcriterios que se elegirán en base a la [Tabla 5,](#page-43-0) posteriormente se procederá a obtener la evaluación de cada subcriterio en las diferentes alternativas.

El próximo paso será la de asignar los pesos de los subcriterios. Este paso es una parte fundamental en la aplicación de los MCDM y esta asignación dependerá de los tomadores de decisiones, pues depende de los objetivos y los datos disponibles. Para esta investigación se propone la evaluación de tres escenarios en cada método.

Para el primer escenario todos los subcriterios tendrán el mismo peso [38]. Para la obtención de los pesos para el segundo escenario se procederá a realizar una encuesta a profesionales relacionados con el campo de la investigación, con el fin de conocer el nivel de importancia de los criterios a ser evaluados. Una vez obtenido la información de las encuetas se aplicara el método AHP para calcular los pesos de cada criterio [47,49].

El método AHP tiene sus desventajas, ya que la asignación de los pesos no siempre se puede realizar de forma exacta pues los resultados obtenidos dependen del juicio humano. Por ello, para el tercer escenario se propone la implementación del método de proceso de jerarquía analítica difusa (FAHP), el cual es una variante del método AHP, pero se aplica conceptos de la teoría la lógica difusa [47].

Una vez obtenido la información necesaria de los pesos y la evaluación de los subcriterios, se implementará tres los tres escenarios en los métodos VIKOR, TOPSIS y PROMETHEE. Se presentará los resultados obtenidos en cada método y con ello se podrá determinar las mejores alternativas para la incorporación de EVCS.

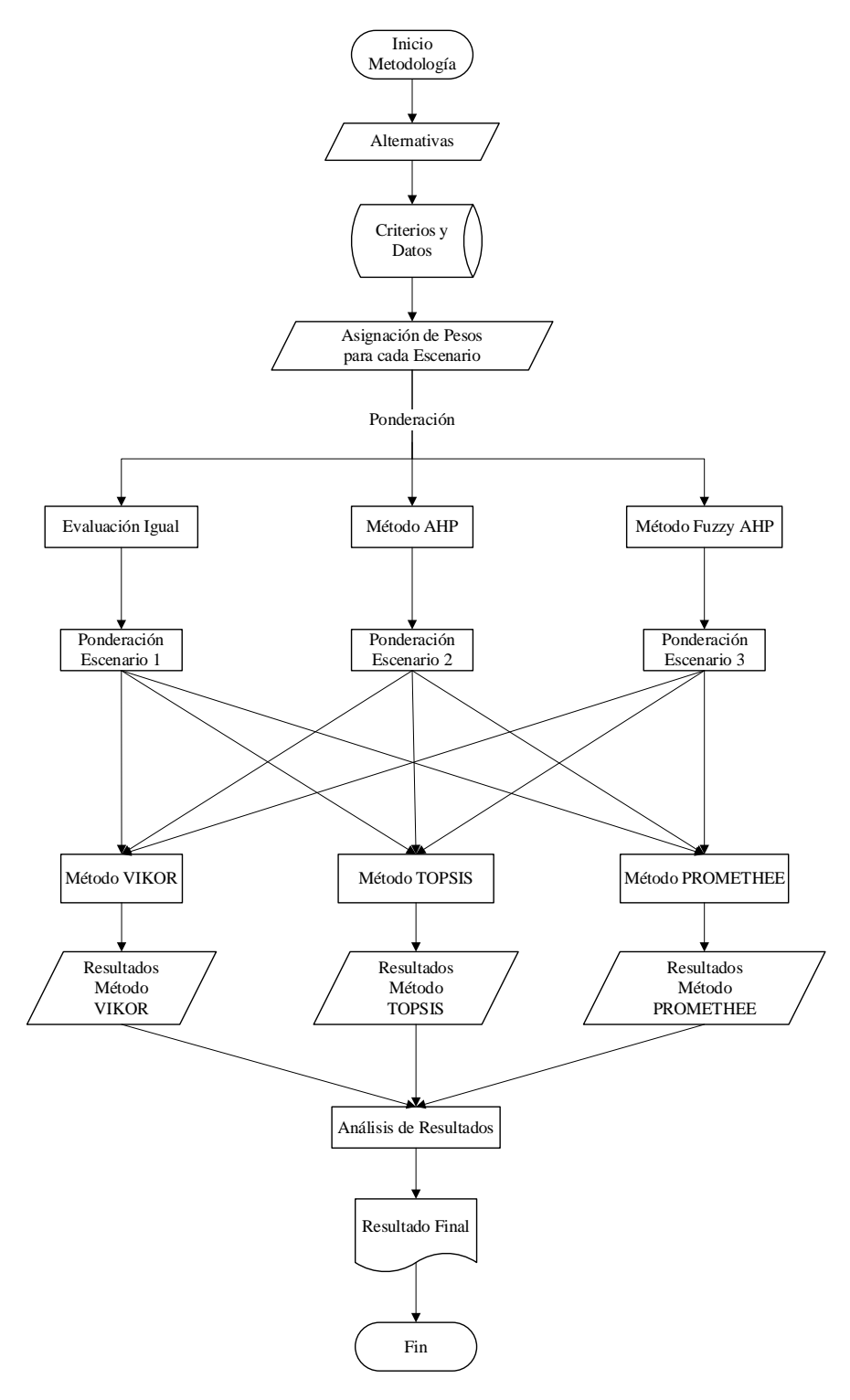

<span id="page-47-0"></span>Figura 4. Diagrama de la metodología propuesta. Fuente: Realizado por el autor.

### **3.2. DESCRIPCIÓN DEL PROCESO MATEMÁTICO DE LOS MÉTODOS SELECCIONADOS**

### **3.2.1. Método AHP**

El método AHP consta de tres operaciones: i) la construcción de jerarquías, ii) el análisis de prioridad, y iii) la verificación de consistencia. El método realiza una comparación pareada en donde se utiliza una escala subyacente como se muestra en la [Tabla 6.](#page-48-0) De esta manera se determina una importancia igualitaria entre dos criterios [50,46].

<span id="page-48-0"></span>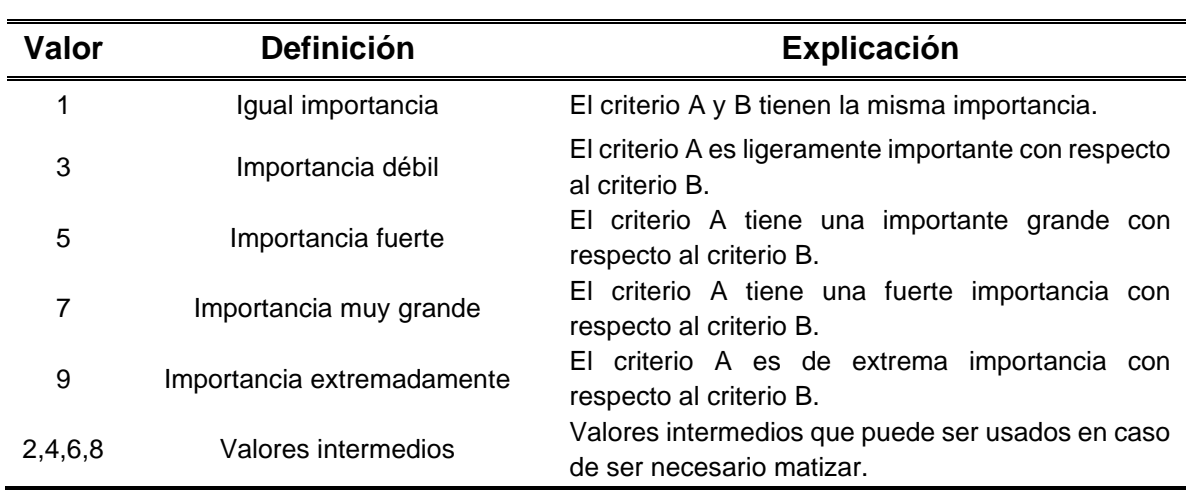

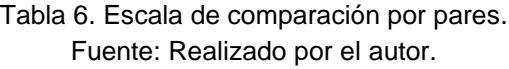

Una vez establecido la importancia por pares de cada criterio se procede a la creación de la matriz *A* de comparaciones pareadas. La matriz *A* es una matriz cuadrada nxn donde *x* es el valor de importancia de la comparación pareada entre criterios [50].

La matriz presentada en [\(2\)](#page-49-0) deberá cumplir las siguientes características:

- **Reciprocidad:** Si  $a_{ij} = x$ , entonces  $a_{ji} = 1/x$ , con  $1/9 \le x \le 9$ .
- **Homogeneidad:** Si el criterio en i es el mismo criterio en j se el valor en *aij* = 1, es decir  $a_{ij} = a_{ji} = 1$ . También  $a_{ii} = 1 \ \forall i$ .

• **Consistencia:** Se satisface que *ak*\**akj* = *aij*, Ɐ 1≤i,j,k≤q

<span id="page-49-0"></span>
$$
A = \begin{bmatrix} 1 & a_{12} & \cdots & a_{1n} \\ 1/a_{12} & 1 & \cdots & a_{2n} \\ \vdots & \vdots & \ddots & \vdots \\ 1/a_{1n} & 1/a_{2n} & \cdots & 1 \end{bmatrix}, \quad i, j = 1, 2, 3, \ldots, n
$$
 (2)

A continuación, se procede a sintetizar la matriz **A.** Para realizar esta operación se divide cada elemento de la matriz para la suma de los elementos de cada columna como se presenta en [\(3\),](#page-49-1) mientras que en [\(4\)](#page-49-2) representa la distribución de los elementos de **A'** [50].

$$
A' = \begin{bmatrix} \frac{1}{\sum a_{n1}} & \frac{a_{12}}{\sum a_{n2}} & \dots & \frac{a_{1n}}{\sum a_{nn}} \\ \frac{a_{21}}{\sum a_{n1}} & \frac{1}{\sum a_{n2}} & \dots & \frac{a_{2n}}{\sum a_{nn}} \\ \vdots & \vdots & \ddots & \vdots \\ \frac{a_{n1}}{\sum a_{n1}} & \frac{a_{n2}}{\sum a_{n2}} & \dots & \frac{1}{\sum a_{nn}} \end{bmatrix}, \quad i, j = 1, 2, 3, \dots, n \quad (3)
$$

<span id="page-49-1"></span>
$$
A' = \begin{bmatrix} a'_{11} & a'_{12} & \cdots & a'_{1n} \\ a'_{21} & a'_{22} & \cdots & a'_{2n} \\ \vdots & \vdots & \ddots & \vdots \\ a'_{n1} & a'_{n2} & \cdots & a'_{nn} \end{bmatrix}, \quad i, j = 1, 2, 3, \ldots, n
$$
 (4)

Calculado los elementos de **A'** se procede a obtener los pesos relativos. Para ello se calcula el promedio de todos los elementos que conforman cada fila de **A'** como se muestra en [\(5\).](#page-49-3) Con los resultados se forma el vector **W,** el mismo que está compuesto con los pesos relativos de cada criterio, (ver ecuación [\(6\).](#page-49-4) La suma de cada elemento de **W** será igual a 1 por medio de la ecuación [\(7\)](#page-50-0) [50].

$$
W_i = \frac{\sum_{j=1}^{n} a_{ij}}{n}, \quad i, j = 1, 2, 3, \dots, n
$$
 (5)

<span id="page-49-4"></span><span id="page-49-3"></span><span id="page-49-2"></span>
$$
W = \begin{bmatrix} w_1 \\ w_2 \\ \vdots \\ w_n \end{bmatrix} \tag{6}
$$

<span id="page-50-1"></span><span id="page-50-0"></span>
$$
\sum_{j}^{n}w_{i}=1
$$
 (7)

Para garantizar que el proceso de ponderación es el correcto, primero se multiplica la matriz de comparación por pares con el vector de pesos como se presenta en [\(8\),](#page-50-1) [50].

$$
\lambda = \begin{bmatrix} a'_{11} & a'_{12} & \cdots & a'_{1n} \\ a'_{21} & a'_{22} & \cdots & a'_{2n} \\ \vdots & \ddots & \vdots \\ a'_{n1} & a'_{n2} & \cdots & a'_{nn} \end{bmatrix} * \begin{bmatrix} w_1 \\ w_2 \\ \vdots \\ w_n \end{bmatrix}
$$
 (8)

El segundo paso es obtener el índice de consistencia (CI) por medio de la ecuación [\(9\).](#page-50-2) Después se deberá obtener el índice de consistencia aleatoria (RI) con la ecuación [\(10\),](#page-50-3) [50].

$$
CI = \frac{\lambda_{max} - n}{n - 1} \tag{9}
$$

$$
RI = 1.98\left(\frac{n-2}{n}\right) \tag{10}
$$

<span id="page-50-4"></span><span id="page-50-3"></span><span id="page-50-2"></span>
$$
CR = \frac{CI}{RI} \tag{11}
$$

El valor de la relación de coherencia se calcula con la ecuación [\(11\).](#page-50-4) El valor de la coherencia para ser aceptable deberá ser CR<0.1, y por tanto la ponderación es razonable [50].

### **3.2.2. Método FAHP**

El método proceso de jerarquía analítica difusa (FAHP), se basa en la combinación del método AHP conjuntamente con la comparación difusa. Esto permite al tomador de decisión reducir la incertidumbre que se presenta en el método AHP [52].

Dentro de la lógica booleana solo existen dos valores ("verdadero", "falso") o (0,1), lo que limita representar un fenómeno en la vida real. En cuanto a la aplicación de un número difuso, este puede tener un valor entre 0 y 1, permitiendo que ese valor

se encuentre parcialmente en un conjunto u otro. Actualmente existe diferentes tipos de números difusos de entre los cuales el triangular y el trapezoidal son los más utilizados [53].

Los números difusos triangulares (Triangular Fuzzy Numbers, TFN) se basan en un conjunto lingüístico. El conjunto lingüístico se encuentra definido por tres números que representan diferentes parámetros. Los elementos "l" y *"*u" indican los límites máximos y mínimos que " $m''$  puede tomar como se presenta en la [Figura 5,](#page-51-0) [54].

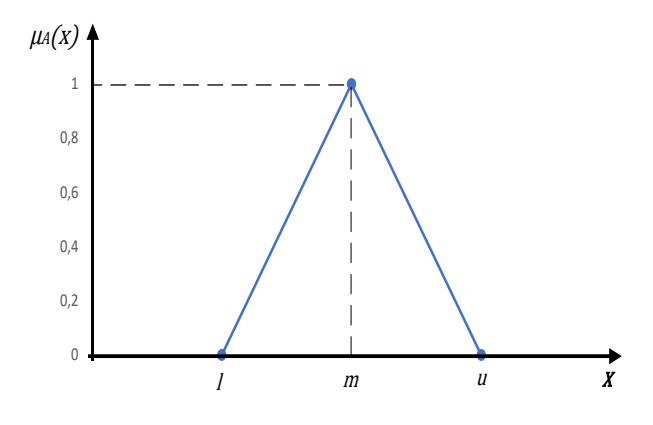

Figura 5. Función de membresía o número difuso triangular. Fuente: [54].

<span id="page-51-0"></span>Al igual que en el método AHP, para asignar las correspondientes valoraciones a cada criterio o subcriterio se utilizará una escala lingüística, solo que la misma estará conformada con una escala de TFN. La descripción y valoración de esta escala se presenta en la [Tabla 7](#page-51-1) mientras que su representación gráfica se muestra en la [Figura 6](#page-52-0) [54].

<span id="page-51-1"></span>

| Escala lingüística para la<br>importancia | Número<br><b>Difuso</b> | Escala difusa<br>(l,m,n) |
|-------------------------------------------|-------------------------|--------------------------|
| Exactamente igual                         |                         | (1,1,1)                  |
| Igual importancia                         |                         | (1,1,3)                  |
| Moderadamente importante                  | з                       | (1,3,5)                  |
| fuertemente igual                         | 5                       | (3,5,7)                  |
| Muy fuerte importancia                    |                         | (5,7,9)                  |
| Extremadamente importante                 |                         | (7,9,9)                  |

Tabla 7. Escala difusa triangular. Fuente: Realizado por el autor.

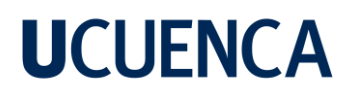

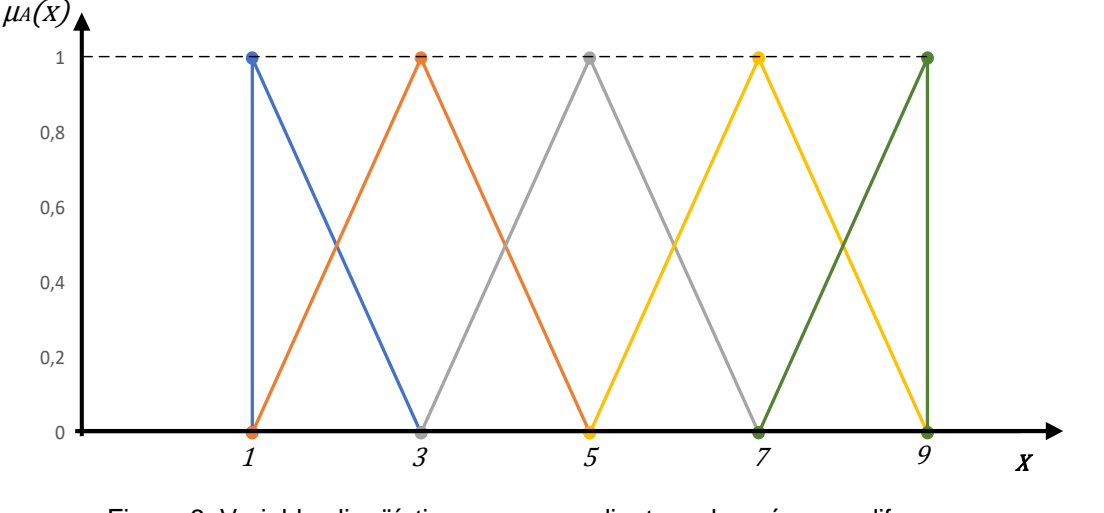

Figura 6. Variables lingüísticas correspondientes a los números difusos. Fuente: [54].

<span id="page-52-0"></span>De la misma manera que en el método AHP, se procede a realizar la matriz de comparación *M*, solo que en cada criterio es asignado un TFN donde cada elemento *Mij* está conformado por los parámetros *(l, m, u).* Los valores que toman los parámetros al comparar un criterio consigo mismo serán (1,1,1).

Una vez obtenido los elementos de la matriz *M* se procede a calcular los valores recíprocos para formar la matriz *M<sup>-1</sup>*, estos valores se generan al realizar el inverso de los parámetros de *Mij*, pero intercambiando el primer parámetro con el tercero y viceversa como se presenta en [\(12\)](#page-52-1) [54].

<span id="page-52-2"></span><span id="page-52-1"></span>
$$
M_{(l,m,u)}^{-1} = \left(\frac{1}{u}, \frac{1}{m}, \frac{1}{l}\right)
$$
 (12)

Luego, se procede a realizar el análisis de extensión para cada uno de los subcriterios. Este procedimiento se lo realiza mediante la aplicación del método de análisis de extensión de Chang, como se presenta a continuación. Primero cada elemento de la matriz es representado como se muestra en [\(13\),](#page-52-2) [54].

$$
M_{gt}^{1}, M_{gt}^{2}, M_{gt}^{3}, \dots \dots \dots M_{gt}^{m}, \quad i = 1, 2, \dots \dots, n
$$
 (13)

Es así que los números TFN son representados por  $M_{gt}^{j}(j = 1, 2, ..., m)$ .

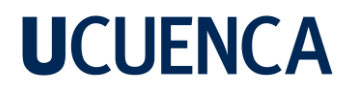

Con ello, se procede a obtener el valor de la extensión simétrica difusa por medio de la ecuación [\(14\),](#page-53-0) [54].

<span id="page-53-0"></span>
$$
s_i = \sum_{j=1}^{m} M_{gt}^j \otimes \left[ \sum_{i=1}^{n} \sum_{j=1}^{m} M_{gi}^j \right]^{-1}
$$
 (14)

A continuación, se presenta procedimiento para la resolución de la ecuación [\(14\).](#page-53-0)

Para la operación de suma:

$$
\sum_{j=1}^{m} M_{gi}^{j} = \left( \sum_{j=1}^{m} l_j \sum_{j=1}^{m} m_j \sum_{j=1}^{m} u_j \right)
$$
 (15)

Para la operación de sumatoria doble:

$$
\sum_{i=1}^{n} \sum_{j=1}^{m} M_{gi}^{j} = \left( \sum_{i=1}^{n} l_j, \sum_{i=1}^{n} m_j \sum_{i=1}^{n} u_j \right)
$$
 (16)

Para la operación inversa:

$$
\left[\sum_{i=1}^{n} \sum_{j=1}^{m} M_{gi}^{j}\right]^{-1} = \left(\frac{1}{\sum_{i=1}^{n} u} \cdot \frac{1}{\sum_{i=1}^{n} m_{j}} \cdot \frac{1}{\sum_{i=1}^{n} l_{j}}\right)
$$
(17)

Con los resultados de *Si*, se calcula el grado de posibilidad mediante la comparación de los TFN donde M<sup>2</sup> (*l2, m2, u2*) ≥ M<sup>1</sup> (*l1, m1, u1*) está definida por [\(18\)](#page-53-1) [54].

<span id="page-53-2"></span><span id="page-53-1"></span>
$$
V(M_2 > M_1) = \sup_{x \ge y} [\min(\mu_{M1}(x), \mu_{M2}(y))]
$$
\n(18)

Entonces el valor de  $V(M_2 > M_1)$  está dado por [\(19\).](#page-53-2)

$$
V(M_2 > M_1) = \begin{cases} 1, & \text{si } m_2 \ge m_1 \\ 0, & \text{si } l_1 \ge u_2 \\ \frac{l_1 - u_2}{(m_2 - u_2) - (m_1 - l_1)} & \text{para otros} \end{cases}
$$
(19)

Suponiendo que  $d'(A_i) = \min V(S_i \ge S_k)$  para  $k = 1, 2, ..., n, y \ k \ne i$ . Entonces el vector con los pesos viene dado por la ecuación [\(20\),](#page-54-0) [54] .

$$
W' = (d'(A_1), d'(A_2), \dots \dots \dots \dots, d'(A_i))^T \quad , \quad i = 1, 2, \dots \dots, n
$$
 (20)

Con ello, se procede a normalizar los resultados en una escala de 0 a 1. Para este fin se divide cada elemento de **W'** para la suma de sus elementos [54].

<span id="page-54-0"></span>
$$
W = \left(\frac{d'(A_1)}{\sum_1^i d'(A_i)}, \frac{d'(A_2)}{\sum_1^i d'(A_i)}, \dots, \frac{d'(A_i)}{\sum_1^i d'(A_i)}\right)^T
$$
 (21)

### **3.2.3. Método VIKOR**

El método VIKOR es adecuado para la selección de la mejor opción mediante el uso de un algoritmo de clasificación multicriterio el cual se basa en la cercanía a la mejor solución. La aplicación de este método consiste en desarrollar los siguientes pasos [50,51]:

Paso 1: se forma matriz de decisión V conjuntamente con su respectivo vector con las valoraciones de importancia de cada criterio. Donde  $v_{ij}$  se encuentra en la iésima fila y j-ésima columna [51,52].

Paso 2: se define la opción ideal [\(22\)](#page-54-1) y la peor opción [\(23\)](#page-54-2) . Este dependerá si la mejor opción es la que tiene el menor valor o mayor valor de acuerdo a las características de cada criterio [51,52].

$$
A^{+} = \{ (\max v_{ij} | j \in J), (\min v_{ij} | j \in J') \} \quad , \quad i = 1, 2, \dots, n \tag{22}
$$

$$
A^{-} = \{ (\min v_{ij} | j \in J), (\max v_{ij} | j \in J') \} \quad , \quad i = 1, 2, \dots, n \tag{23}
$$

<span id="page-54-2"></span><span id="page-54-1"></span>
$$
A^{+} = \{v_{1}^{+}, v_{2}^{+}, \dots, v_{n}^{+}\}\tag{24}
$$

$$
A^{-} = \{v_{1}^{-}, v_{2}^{-}, \dots \dots, v_{n}^{-}\}\tag{25}
$$

Donde  $J$ , representa el conjunto de valores de ideales y  $J'$  representa el conjunto de valores desfavorables [51,52].

Paso 3: se procede a normalizar la matriz de decisión mediante la ecuación [\(26\)](#page-55-0) [51,52].

<span id="page-55-0"></span>
$$
v'_{ij} = \frac{A_i^+ - v_{ij}}{A_i^+ - A_i^-}
$$
 (26)

Paso 4: se calcula la medida de utilidad Sj [\(27\)](#page-55-1) y el valor más grande de la fila i Rj [\(28\)](#page-55-2) [51,52].

$$
S_j = \sum_{i=1}^n w_i \frac{A_i^+ - v_{ij}}{A_i^+ - A_i^-}
$$
 (27)

<span id="page-55-3"></span><span id="page-55-2"></span><span id="page-55-1"></span>
$$
R_j = w_i \frac{A_i^+ - v_{ij}}{A_i^+ - A_i^-}
$$
 (28)

Donde wi es la ponderación dada a cada criterio [51,52].

Paso 5: se procede a calcular el índice Qi [51,52],

$$
Q_i = \beta \left( \frac{S_i - S^+}{S^- - S^+} \right) + (1 - \beta) \left( \frac{R_i - R^+}{R_i - R^-} \right)
$$
 (29)

Donde:

$$
S^+ = \min S_j \qquad , \qquad S^- = \max S_j \tag{30}
$$

$$
R^{+} = \min R_{j} \qquad , \qquad R^{-} = \max R_{j} \qquad (31)
$$

El parámetro β es el parámetro de estrategia y se encuentra entre 0 y 1. El valor que se toma para  $β$  es de 0.5 [51,52].

Paso 6: finalmente se ordena de menor a mayor los valores obtenidos con [\(29\).](#page-55-3) Al ordenar de esta manera se obtendrá la clasificación de las alternativas desde la mejor a la peor [\(32\),](#page-55-4) [51,52].

<span id="page-55-4"></span>
$$
VIKOR = ord(min Q_i) , i = 1, 2, \dots, N
$$
\n(32)

### **3.2.4. Método TOPSIS**

El método TOPSIS es un método utilizado por su fácil aplicación y consiste en elegir la mejor opción mediante la medición de las distancias de cada alternativa, a la solución ideal A<sup>+</sup> y la solución ideal negativa A<sup>-</sup> [58].

Para la aplicación de este método se deberán seguir los siguientes pasos:

Paso 1: se plantea la matriz de decisión X. Además se incluye el vector con los valores de importancia de cada uno de los criterios [54,55].

Paso 2: se normaliza la matriz de decisión. Para ello se usa la ecuación [\(33\),](#page-56-0) donde i representa las filas y j representa las columnas [54,55].

<span id="page-56-0"></span>
$$
R_{ij} = \frac{x_{ij}}{\sqrt{\sum_{i=1}^{m} x_{ij}^2}}
$$
(33)

Paso 3: se procede a realizar la matriz normalizada ponderada. Para ello se multiplica los elementos de la cada columna de la matriz normalizada con el valor del peso del criterio al que corresponde [\(34\),](#page-56-1) [54,55].

<span id="page-56-1"></span>
$$
V_{ij} = W_i * x_{ij}
$$
\n<sup>(34)</sup>

Paso 4: se identifica los valores ideales positivos A<sup>+</sup> y los valores ideales negativos A- . Al igual que el método VIKOR los valores dependerán de las características del criterio que está siendo evaluado en cada alternativa [54,55].

$$
A^{+} = \{ (\max x_{ij} | j \in J), (\min x_{ij} | j \in J') \} \quad , \quad i = 1, 2, \dots, n \tag{35}
$$

$$
A^{-} = \{ (\min x_{ij} | j \in J), (\max x_{ij} | j \in J') \} \quad , \quad i = 1, 2, \dots, n \tag{36}
$$

$$
A^{+} = \{x_{1}^{+}, x_{2}^{+}, \dots \dots, x_{n}^{+}\}\tag{37}
$$

$$
A^{-} = \{x_1^{-}, x_2^{-}, \dots, x_n^{-}\}\tag{38}
$$

Donde  *representa el conjunto de valores de ideales y*  $*J'*$  *representa el conjunto de* valores desfavorables [54,55].

Paso 5: se calcular la distancia de separación de cada alternativa con respecto a la solución ideal (+) y la distancia de separación a la solución ideal (-), [54,55].

$$
S_i^+ = \sqrt{\sum_{j=1}^n (A_j^+ - X_{ij})^2}, \quad i = 1, 2, \dots, m
$$
 (39)

$$
S_i^- = \sqrt{\sum_{j=1}^n (A_j^- - X_{ij})^2}, \quad i = 1, 2, \dots, m
$$
 (40)

Donde m es la cantidad de criterios y n es la cantidad de alternativas.

Paso 5: se calcula el valor de preferencia de cada alternativa por medio de la ecuación [\(39\),](#page-57-0) [54,55].

<span id="page-57-0"></span>
$$
C_i = \frac{S_i^-}{S_i^+ + S_i^-}
$$
 (41)

Paso 6: Finalmente se procederá a ordenar de mayor a menor los valores de Ci que pertenecen a cada alternativa. Al realizar esta operación la opción con el valor más alto será la más ideal y la opción con menor valor será la peor opción [54,55].

$$
TOPSIS = ord(max C_i) \quad, \quad i = 1, 2, \dots, N \tag{42}
$$

### **3.2.5. Método PROMETHEE**

El método PROMETHEE tiene la capacidad de realizar una clasificación completa de las alternativas en función de las diferentes propiedades que tienen cada uno [56,57].

Los pasos para desarrollar este método son los siguientes:

Paso 1: se seleccionan los criterios y alternativas acorde a los objetivos de la investigación, para posteriormente formar la matriz de decisión X [56,57].

Paso 2: se realizar la asignación de los pesos a cada uno de los criterios y se forma el vector con los valores de cada peso [56,57].

Paso 3: se procede a normalizar la matriz de decisión para los criterios beneficiosos [\(43\)](#page-58-0) y para los criterios no beneficiosos [\(44\),](#page-58-1) [56,57].

$$
R_{ij}^{+} = \frac{\left[x_{ij} - \min x_{ij}\right]}{\left[\max x_{ij} - \min x_{ij}\right]} \quad , \quad i = 1, 2, \dots, m \quad , \quad j = 1, 2, \dots, n \tag{43}
$$

$$
R_{ij}^{-} = \frac{\left[\min x_{ij} - x_{ij}\right]}{\left[\max x_{ij} - \min x_{ij}\right]} \quad , \quad i = 1, 2, \dots, m \quad , \quad j = 1, 2, \dots, n \tag{44}
$$

Paso 4: se calcular la distancia de dos alternativas dentro de un mismo criterio [\(44\).](#page-58-1) Además, se evalúa la diferencia de un criterio en las alternativas a y b [56,57].

<span id="page-58-2"></span><span id="page-58-1"></span><span id="page-58-0"></span>
$$
D_j(a, b) = C_j(a) - C_j(b)
$$
 (45)

Paso 5: se calcula la función de aplicando [\(45\)](#page-58-2) [56,57].

$$
P_j(a, b) = \begin{cases} 0 & si \quad R_{aj} \le R_{bj} \\ R_{aj} \le R_{bj} & si \quad R_{aj} > R_{bj} \end{cases}
$$
(46)

Paso 6: se establece el índice de preferencia agregado. De esta manera se establece el grado de preferencia en la cual una alternativa es superada por otra. Para ello se emplea la ecuación [\(47\),](#page-58-3) [56,57].

<span id="page-58-3"></span>
$$
\pi(a,b) = \sum_{j=1}^{k} w_j * P_j(a,b) \quad , \quad \forall \, a,b \, \in A \tag{47}
$$

Cuando  $\pi$  (a, b) ~0, representa una preferencia global débil de *a* sobre *b*. Mientras que cuando  $\pi(a, b)$ ~1, hace referencia a que existe una preferencia fuerte de *a* sobre *b* [56,57].

Paso 7: se calcula de los flujos de superación. Esto consiste en definir un flujo positivo [\(48\)](#page-59-0) y un flujo negativo [\(49\).](#page-59-1) El flujo positivo se encarga de presentar la superación de una alternativa con respecto a las otras, en cuanto al flujo negativo este representa las mejores alternativas [56,57].

<span id="page-59-0"></span>
$$
\emptyset^+ = \frac{1}{n-1} \sum_{b=1}^n \pi(a, b) \qquad , \qquad (a \neq b)
$$
 (48)

<span id="page-59-1"></span>
$$
\emptyset^{-} = \frac{1}{n-1} \sum_{b=1}^{n} \pi (b, a) \qquad (a \neq b)
$$
 (49)

Donde n hace referencia al número de alternativas.

Paso 8: se establece las condiciones de preferencia de una alternativa con respecto otra [56,57].

Para que la alternativa *a* sea preferida sobre *b* se deberá cumplir con [\(50\)](#page-59-2).

<span id="page-59-2"></span>
$$
a P' b \Leftrightarrow \begin{cases} \emptyset^+(a) > \emptyset^+(b) & \wedge \emptyset^-(a) < \emptyset^-(b) \\ \emptyset^+(a) = \emptyset^+(b) & \wedge \emptyset^-(a) < \emptyset^-(b) \\ \emptyset^+(a) > \emptyset^+(b) & \wedge \emptyset^-(a) = \emptyset^-(b) \end{cases} \tag{50}
$$

Para que la alternativa *a* sea diferente de *b* se deberá cumplir con [\(51\)](#page-59-3) .

<span id="page-59-3"></span>
$$
a I'b \Leftrightarrow \{ \phi^+(a) = \phi^+(b) \quad \wedge \ \phi^-(a) = \phi^-(b) \tag{51}
$$

Para que la alternativa *a* y *b* sean incompatibles se deberá cumplir con [\(52\)](#page-59-4) .

$$
a R'b \Leftrightarrow \begin{cases} \emptyset^+(a) > \emptyset^+(b) & \Lambda \ \emptyset^-(a) > \emptyset^-(b) \\ \emptyset^+(a) < \emptyset^+(b) & \Lambda \ \emptyset^-(a) < \emptyset^-(b) \end{cases} \tag{52}
$$

Paso 9: se calcula el flujo de preferencia neto, este flujo representa la clasificación completa de las alternativas. Para obtención de los resultados del flujo neto se realiza la diferencia entre el flujo positivo y el flujo negativo por medio de la ecuación [\(53\),](#page-59-5) [56,57].

<span id="page-59-5"></span><span id="page-59-4"></span>
$$
\phi(a) = \phi^+(a) - \phi^-(a) \tag{53}
$$

### **3.3. CASO DE ESTUDIO**

La ciudad de Cuenca tienen una población de 505.585 habitantes al 2010 [63]. Según el Instituto Nacional de Estadísticas y Censos (INEC) del Ecuador al 2017 la población se ha incrementado a un número de 603.269 habitantes. En los siete años desde el censo del 2010 el crecimiento de la población fue de un 15% y se preveía que para el año 2020 la población haya crecido hasta 636.996 habitantes [64].

A causa del crecimiento poblacional, las necesidades de movilización se han convertido en una de las principales necesidades de los habitantes. Para este fin el bus de transporte público es el medio de más utilizado con un 43,1%, seguido por un 35,9% del uso del automóvil y el taxi con un 1,9% [65].

El uso de vehículos privados en la ciudad de Cuenca creció hasta registrar una matriculación de 98.527 vehículos en el año 2021 según la Empresa Pública de Movilidad, Tránsito y Transporte, EMOV EP [66].

Las nuevas políticas para combatir el Cambio Climático y el fomento de la eficiencia energética están influyendo en la manera de movilizarse. Entre los nuevos cambios se pretende emplear nuevas tecnologías de vehículos para uso particular. El cambio del uso de combustibles fósiles para el transporte por nuevas fuentes de energía menos contaminantes es la meta a mediano y largo plazo planteada por líderes de organizaciones a nivel mundial [67].

El Ecuador al ser partícipe de los acuerdos internacionales en contra del Cambio Climático se encuentra desarrollando políticas, normas y reglamentos, tanto gubernamentales a nivel nacional para modificar paulatinamente los tipos de medios de transporte. Actualmente la regulación ARCONEL 007\_19 establece un modelo para el suministro de energía eléctrica para los usuarios que deseen dar el servicio de carga para BEV en lugares públicos [6]. Mientras que la Agencia de Regulación y Control de Energía y Recursos Naturales no Renovables (ARCERNNR) ha realizado un pliego tarifario para electrolineras. En este documento se establece los

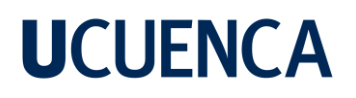

costos límites para la recarga de BEV, el costo para la carga semi-rapida - AC ≤ 20kW es de 17,15 [ctvs./kWh], para la carga rápida – AC > 20kW es de 19,94 [ctvs./kWh], y finalmente para la carga ultra-rapida en DC ≥ 50kW es de 28.51 [ctvs./kWh]. Los costos están vigentes entre el 01/01/22 al 31/12/22. [19].

En las zonas urbanas con gran densidad poblacional se concentran las fuentes móviles causantes de emisiones de gases de efecto invernadero, así como emisiones de material particulado, o precursoras de smog fotoquímico que atentan contra la salud. Por este motivo el cambio del uso de vehículos a combustión por vehículos eléctricos son alternativas que se están valorando a nivel nacional y municipal [2].

Uno de los inconvenientes que se presenta en el uso de los BEV es la falta de infraestructura para la recarga de las baterías [68]. En el Ecuador se prevé una incorporación de 292472 vehículos eléctricos hasta el año 2032, por lo que para aquella fecha se deberá contar con nueva infraestructura destinada a facilitar el uso de este nuevo tipo de transporte [15].

La ubicación de los centros de carga en los puntos adecuados de la ciudad de Cuenca permitirá el abastecer los requerimientos de energía de todos los usuarios de BEV. En la actualidad se utilizan diferentes métodos y modelos para la ubicación óptima en diferentes partes del mundo. En este trabajo se emplean las técnicas MCDM para establecer los puntos más adecuados para la implantación de centros de carga en la ciudad de Cuenca [32,33].

#### **3.3.1. Ubicación del área de estudio**

La ciudad de Cuenca se encuentra ubicada en las coordenadas 2°39' a 3°00' de latitud sur y 78°54' a 79°26' de longitud oeste [\(Figura 7\)](#page-62-0). Limita al norte con la provincia de Cañar al Este con los cantones Paute, Gualaceo y Sígsig, al Sur con los cantones Girón, San Fernando, y Santa Isabel y al Oeste con la provincia del Guayas [69].

El cantón Cuenca está formado por 15 parroquias urbanas y 21 parroquias rurales. Las parroquias rurales son consideradas generalmente alejadas del centro de la urbe, mientras que las parroquias urbanas forman un solo conjunto que es la ciudad de Cuenca [69].

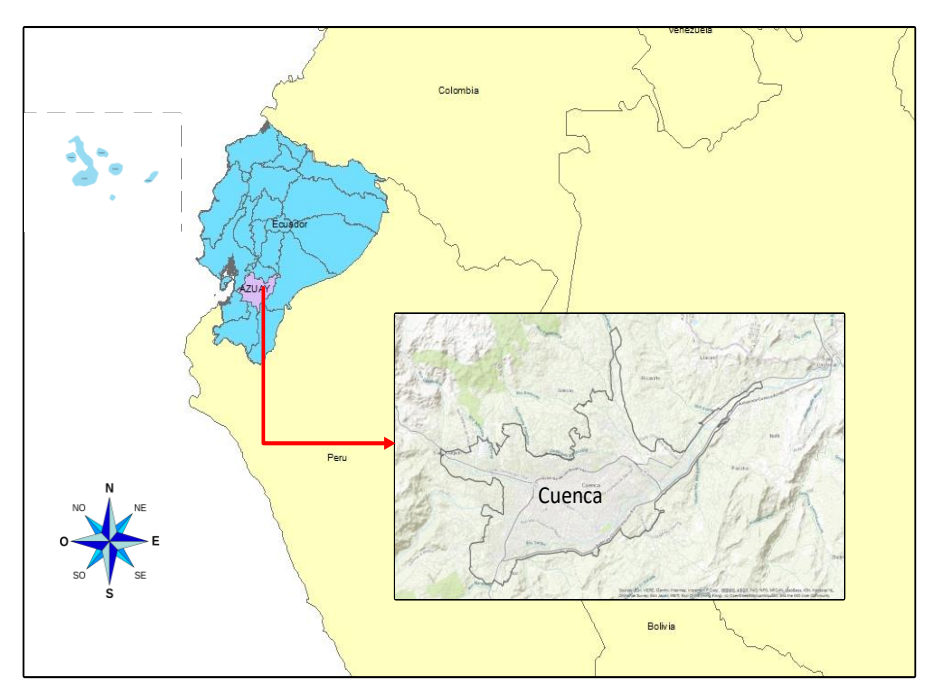

Figura 7. Ubicación geográfica de la Ciudad de Cuenca. Fuente: Realizado por el autor.

<span id="page-62-0"></span>De acuerdo con información del censo del 2010. La mayor concentración de habitantes en Cuenca se encuentra en la zona urbana representando un 65.26% de la población del cantón, mientras que la zona rural se tiene el 34.74% [70]. La metodología de esta investigación se aplicará al área urbana de la ciudad.

### **3.4. ALTERNATIVAS**

Se ha seleccionado como alternativas a las estaciones de servicio de combustible (gasolineras) que se encuentran ubicadas en la zona urbana de la ciudad de Cuenca. La selección se da en base a que las gasolineras convencionales ya cuentan infraestructura que puede ser adaptada para centros de carga para BEV [71].

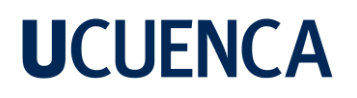

Otros argumentos para considerar a estas instalaciones como alternativas son: conocimiento de la existencia de una gasolinera en un punto específico por parte del usuario, servicios básicos, o existencia de servicios mecánicos, áreas de parqueo o repostaje, áreas de lavado e infraestructuras administrativas. Es decir, parte de estas instalaciones pueden ser transferidos a una electrolinera por lo que podrían ser útiles para una paulatina integración. Sin embargo, existen requerimientos que no podrían ser compatibles. como el modo de pago por la recarga [71]. Bajo estas condiciones, en la [Tabla 8](#page-63-0) se presenta la lista de las alternativas, y las coordenadas de su ubicación.

<span id="page-63-0"></span>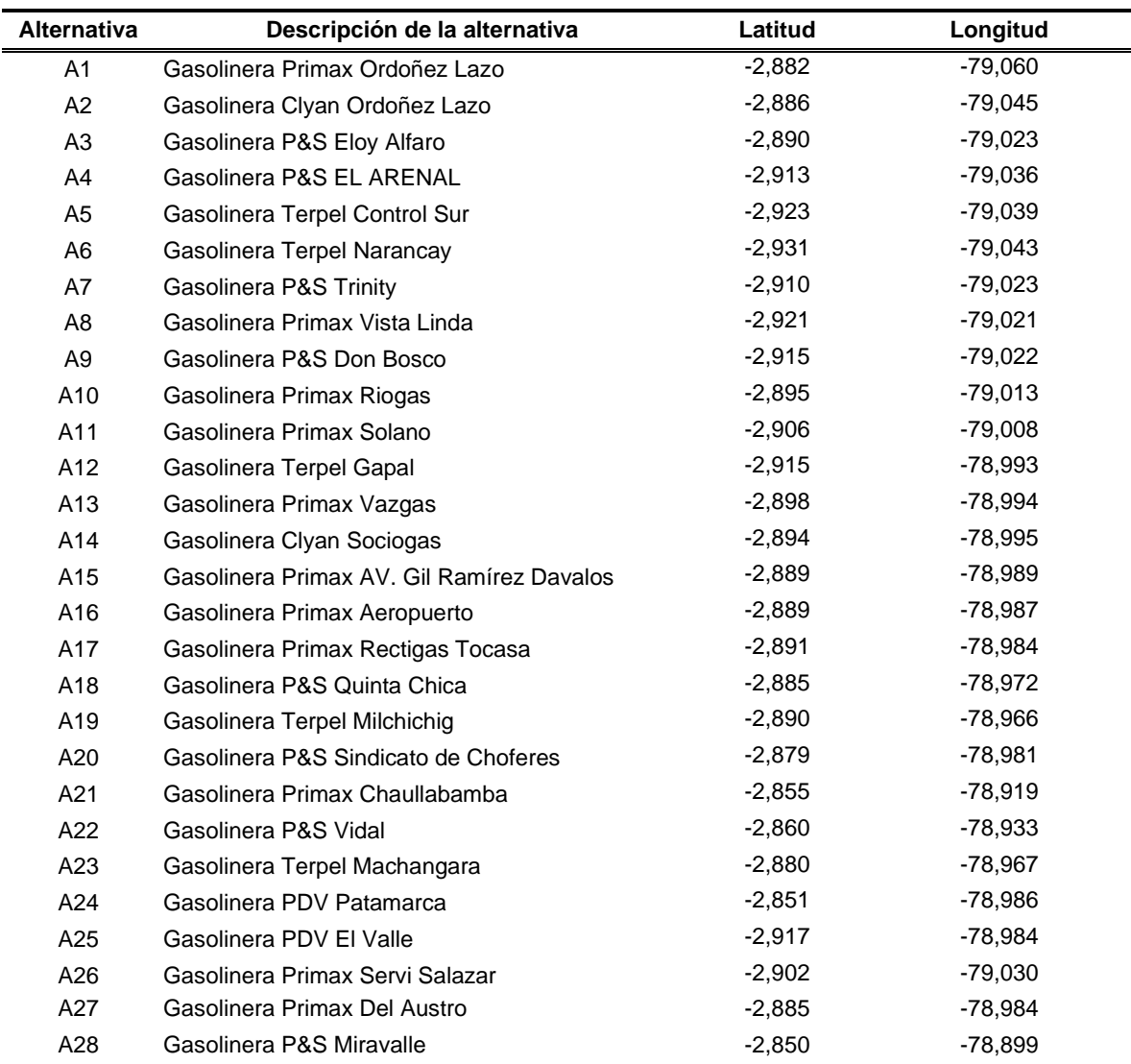

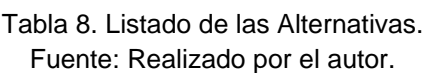

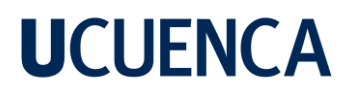

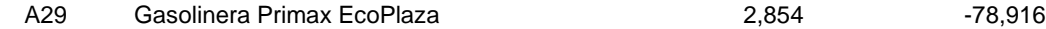

En la [Figura 8](#page-65-0) se puede observar cada alternativa y su ubicación en el entorno de la ciudad. Se advierte que la mayor parte de las gasolineras se encuentran en la zona urbana de la ciudad de Cuenca.

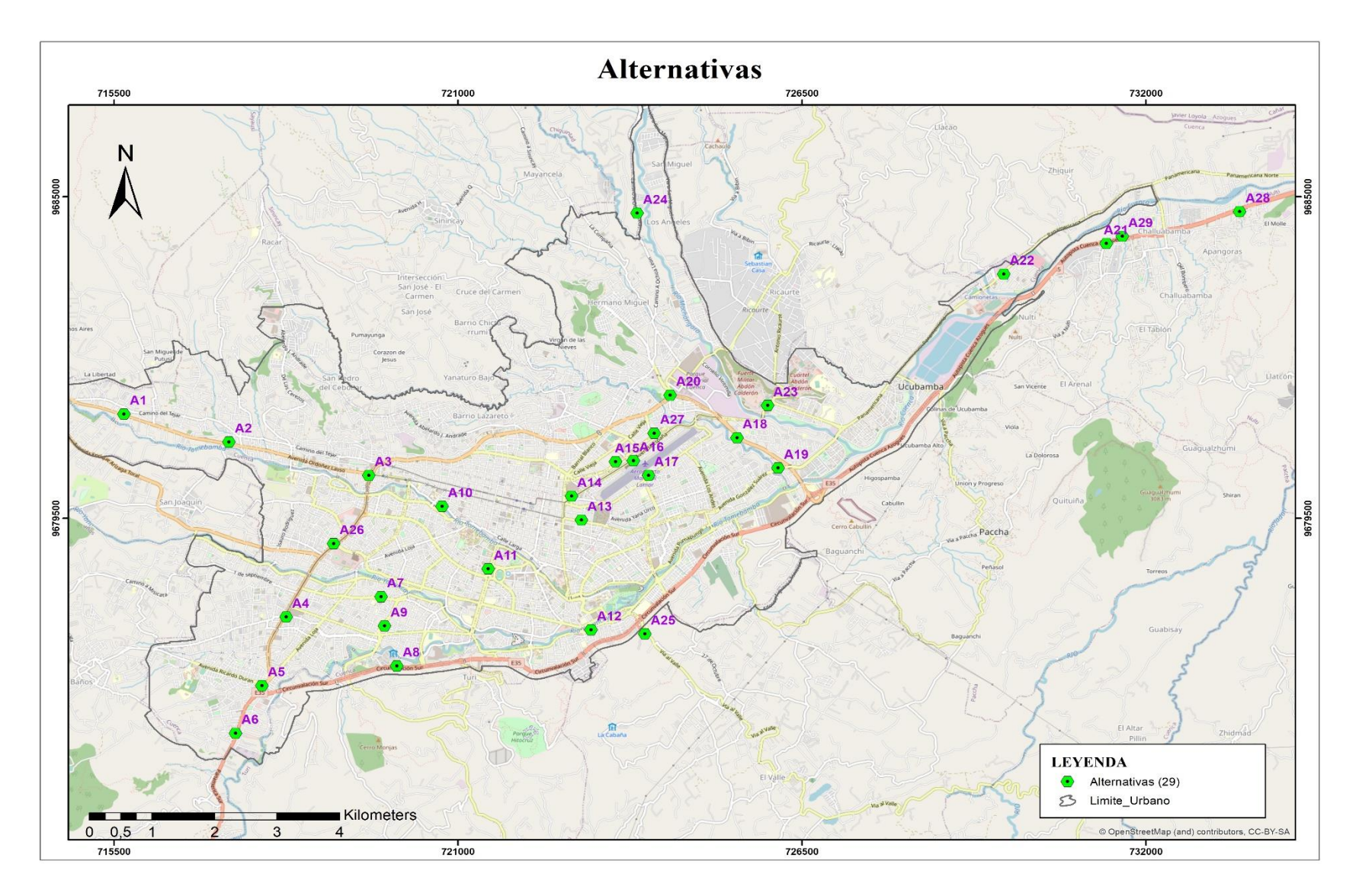

<span id="page-65-0"></span>Figura 8. posición geográfica de cada alternativa. Fuente: Realizado por el autor.

### **3.5. CRITERIOS**

En la sección [2.9.1](#page-42-0) se presenta una serie de criterios implementados en diferentes investigaciones relacionadas a la ubicación de centros de carga para BEV. Los cuatro principales criterios aplicados son: criterios técnicos, criterios ambientales, criterios sociales y criterios económicos.

### **3.5.1. Criterios de carácter técnico**

Son aquellos que se basan en aspectos técnicos que se pueden dar en diferentes áreas de estudio. Estos se pueden definir de manera cuantitativa o cualitativa [30,43].

### **3.5.2. Criterios de carácter ambiental**

Estos criterios se caracterizan por acoger aquellos aspectos que valoran el impacto ambiental en el área de estudio o aquellos asociados a la evaluación del desarrollo sostenible. Estos criterios pueden ser definidos en forma cuantitativa o cualitativa [30,43].

### **3.5.3. Criterios de carácter social**

Este tipo de criterios son los que tienen relación con los aspectos sociales y humanos, los mismos pueden representar la percepción acerca de un proyecto por parte de los involucrados. La mayoría de los criterios de este tipo tienen ponderaciones cualitativas, pero también existen aquellos que pueden ser ponderados cuantitativamente [30,43].

### **3.5.4. Criterios de carácter económico**

Estos se enfocan en los costos, ganancias, pérdidas, afectación económica a terceros, entre otros. Para los criterios de tipo económico la ponderación suele ser cuantitativa, pero también existen criterios de este tipo que pueden ser evaluados de forma cualitativa [30,43].

### **3.6. SUBCRITERIOS**

En base a la lista de criterios y subcriterios presentados en la [Tabla 5](#page-43-0) se ha seleccionado aquellos subcriterios que se consideren de mayor relevancia dentro del criterio principal. En ese mismo sentido la elección de los subcriterios depende de la realidad de la zona de estudio.

En este caso la información que esta disponible de los puntos de estudio que se encuentran en la ciudad de Cuenca. La información empleada puede provenir de instituciones públicas o privadas, reportes o investigaciones locales.

Para los subcriterios de carácter técnico se ha escogido: La cargabilidad de la subestación, este se relaciona con la capacidad de abastecimiento de la subestación a la nueva caga. La longitud de la red eléctrica desde la subestación a los puntos candidatos, se relaciona con las pérdidas que se presentan por el efecto Jule y la caída de tensión en el punto de conexión. El subcriterio de cercanía a otras alternativas, se ha elegido para evitar que dos o más EVCS estén cerca entre ellos. En cuanto al subcriterio de la cercanía al centro de la ciudad, se elegido para considerar aquellas alternativas se encuentren cerca de las zonas de mayor concentración económica y social de la ciudad. El área disponible, es otro subcriterio importante ya que a mayor superficie se puede maximizar la cantidad de módulos de carga que se pueden implementar.

Se han descartados los subcriterios de proximidad a cruces, proximidad a vías principales y disponibilidad servicios básicos, ya que las alternativas planteadas al ser estaciones de servicios de combustible cumplen las condiciones bajo estos subcriterios. Mientras tanto la distorsión armónica, fluctuación de voltaje, permisos de instalación e influencia de la calidad de la energía también se descartan por motivos de complejidad de la obtención de los datos.

Dentro de los criterios ambientales: Se han seleccionado los subcriterios del nivel de contaminación, que hacen referencia a la emisión de los gases resultantes de la

combustión producida por los vehículos. Otro subcriterio es la contaminación por ruido, que también es una de los impactos más frecuentes en zonas urbanas.

La destrucción y deterioro del suelo y de la vegetación se descartan pues las alternativas seleccionadas son áreas intervenidas. Por otro lado, la distancia a áreas con vegetación, conveniencia en el manejo de basura, riesgo de terremotos y distancia deslizamiento también son descartados, pues se asume que las estaciones de servicio han sido instaladas en sitios previamente escogidos y que no son afectados por estas condiciones.

En los subcriterios de tipo social se han escogido: la densidad poblacional, tránsito vehicular y la movilidad vehicular por motivo de entretenimiento, trabajo u otros. Estos se han considerado los más relevantes, ya que con esta información se puede determinar las zonas con mayor circulación de vehículos.

Por otra parte, los subcriterios como: el apoyo por parte de los gobiernos, la competencia de carga privada y seguridad vial, son subcriterios donde la información es similar o poco relevante en todas las alternativas. La falta de información en cuanto a la cantidad de vehículos aparcados, propietarios de vehículos se ha descartado por la falta de información local.

Finalmente, con los subcriterios de carácter económico se han seleccionado: La movilidad por actividad económica y el costo de inversión. El costo de inversión se centrará en la inversión para la compra de los módulos de carga en cada una de las alternativas.

En cuanto al costo de construcción costos de recuperación, costo de manteniendo, costo de operación y el periodo de recuperación se deberá realizar un estudio económico con más detalle en el cual se realice los cálculos correspondientes para cada alternativa. Dicho estudio se lo deberá realizar con profesionales en el campo, por lo tanto, estos subcriterios no serán aplicados en esta investigación.

En la [Tabla 9](#page-69-0) se presenta los criterios y subcriterios seleccionados para la resolución de la problemática planteada en la sección [1.2](#page-14-0) por medio un método MCDM. Cada

criterio se presenta con sus respectivos subcriterios los cuales son seleccionados de acuerdo a la disponibilidad de información.

<span id="page-69-0"></span>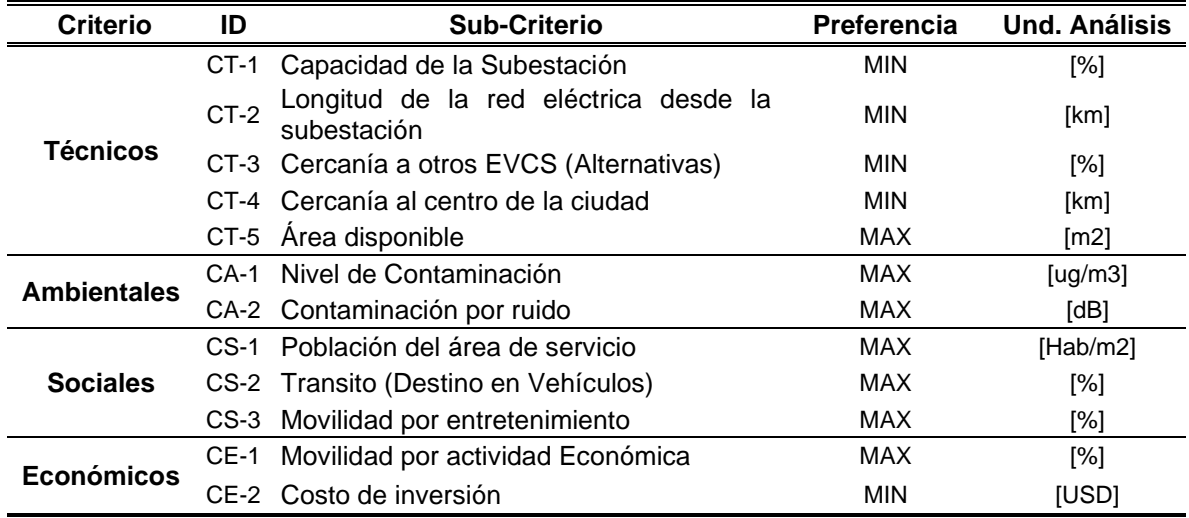

#### Tabla 9. Criterios y Subcriterios seleccionados. Fuente: Realizado por el autor.

A continuación, se realiza una descripción y evaluación de cada uno de los subcriterios seleccionados en cada uno de las alternativas.

### **3.6.1. Subcriterios de carácter técnico**

### **3.6.1.1. CT-1 - Capacidad de la subestación**

Se mide el porcentaje de cargabilidad en la que se encuentra la sub estación eléctrica (S/E) que alimenta el sector donde se encuentra el punto a ser evaluado.

En este subcriterio se considera el menor valor como aceptable **(minimizar)**, por motivo de sobrecarga la S/E. La información es obtenida por parte de la Empresa Eléctrica Regional Centro Sur C.A, [72].

En la [Tabla 10](#page-70-0) se indica la cargabilidad de las subestaciones que abastecen a las zonas donde se encuentran las alternativas que han sido propuestas.

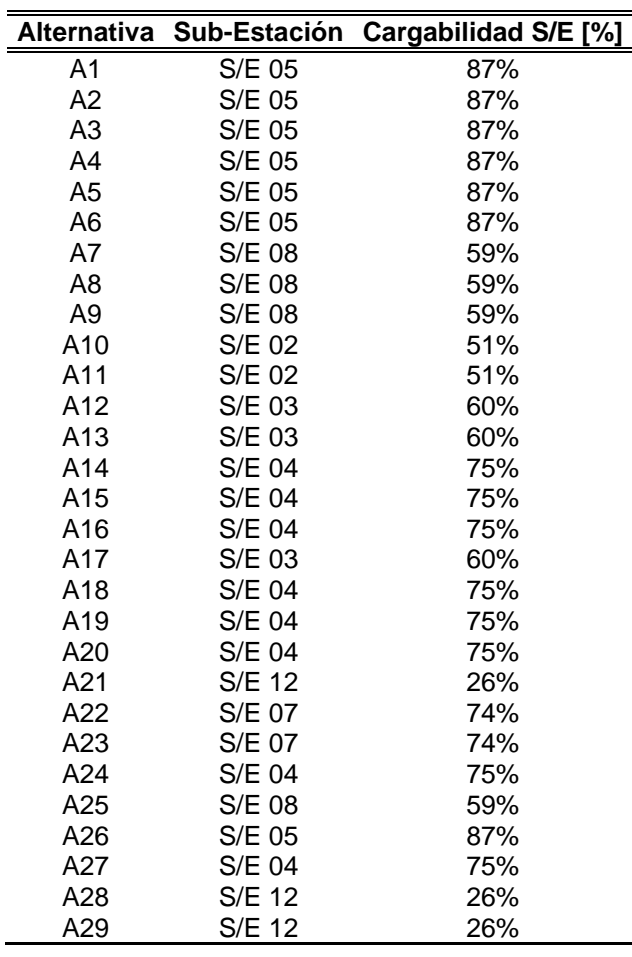

<span id="page-70-0"></span>Tabla 10. Cargabilidad de las S/E que abastecen a las zonas de estudio. Fuente: EERCS**,** [72].

De la [Tabla 10,](#page-70-0) se muestra que la S/E 05 es la que se encuentra con la mayor cargabilidad (87% de su capacidad), seguida de la S/E 04 (75%). También dentro de las zonas de abastecimiento de estas dos S/E se encuentran 15 de las 29 alternativas planteadas. La S/E 12 es la que tiene menor cargabilidad. Las alternativas A21, A28 y A29 se localizan en la zona de abastecimiento de la S/E con menor cargabilidad por lo que el impacto en el aumento de carga al implementar EVCS sería menor.

#### **3.6.1.2. CT-2 - Longitud de la red eléctrica desde la subestación**

Mide la distancia aproximada que recorre el alimentador o red eléctrica en media tensión entre la S/E y el punto a ser evaluado.

En este subcriterio se considera el menor valor como aceptable **(minimizar)**, por motivo de reducción de pérdidas en el conductor y caída de tensión. La información es obtenida por parte del GEO PORTAL de la Empresa Eléctrica Regional Centro Sur C.A, [72].

Primero se ubicó geográficamente los puntos donde se encuentran las S/E (ver [Figura A 1\)](#page-130-0). Posteriormente por medio del Geo-portal de la EERCS se procedió a recopilar la información acerca de los alimentadores de media tensión (MT) que abastecen a las diferentes zonas de la ciudad.

Entre la información recopilada se encuentra la distancia y dirección de cada vano del alimentador. Se comienza definiendo la distancia desde la S/E hasta llegar a los puntos geográficos donde se encuentran cada una de las alternativas. Para la obtención de la distancia de cada tramo se ha sumado la distancia entre los vanos del alimentador hasta llegar lo más cerca al punto destino.

La configuración de cada alimentador se presenta en la [Figura A 2,](#page-131-0) mientras que las distancias son presentadas en la [Tabla 11.](#page-71-0)

|                |      | Alternativa Alimentador Longitud Alimentador [km] |
|----------------|------|---------------------------------------------------|
| A1             | 0529 | 6,58                                              |
| A2             | 0523 | 3,74                                              |
| A3             | 0526 | 3,27                                              |
| A4             | 0524 | 0,62                                              |
| A <sub>5</sub> | 0525 | 1,92                                              |
| A6             | 0521 | 2,81                                              |
| A7             | 0822 | 5,30                                              |
| A8             | 0822 | 5,85                                              |
| A9             | 0822 | 4,66                                              |
| A10            | 0205 | 1,34                                              |
| A11            | 0204 | 0,62                                              |
| A12            | 0323 | 1,76                                              |
| A13            | 0325 | 1,87                                              |
| A14            | 0424 | 3,35                                              |
| A15            | 0422 | 2,36                                              |
| A16            | 0422 | 2,20                                              |
| A17            | 0325 | 1,81                                              |
| A18            | 0422 | 1,83                                              |
| A19            | 0422 | 3,09                                              |
| A20            | 0422 | 0,52                                              |
| A21            | 1221 | 5,50                                              |

<span id="page-71-0"></span>Tabla 11. Longitud de tramo del alimentador que abastece a los puntos de estudio. Fuente: Geo-Portal - EERCS, [72].
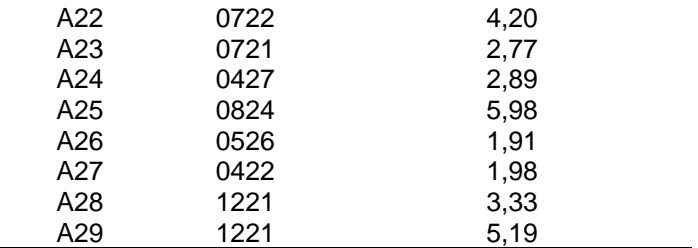

La distancia más grande es de 6,58 km la misma que se encuentra entre la S/E 05 y la alternativa A1, mientras que la distancia más corta es de 0,52 km que pertenece a la distancia entre la S/E 04 y la alternativa A20. Las alternativas A4 y A11 tienen una distancia de alrededor de 0,62 km desde las S/E 05 y S/E 02 respectivamente. Es así que la alternativa A20 tendría un menor impacto causado por la longitud del alimentador como la caída de tensión y las pérdidas en el conductor. Las alternativas A4 y A11 también se encuentran con distancias cortas por lo que también son candidatos viables en este subcriterio.

#### **3.6.1.3. CT-3 - Cercanía a otros EVCS (Alternativas)**

Se establece un porcentaje en base a la cantidad de alternativas que se encuentran cerca de la alternativa evaluada. Para ello se realiza una medición euclidiana<sup>1</sup> de la distancia de cada alternativa con respecto a las demás. Después determina la cantidad de alternativas que se encentran en un radio de 1km de cobertura.

En este subcriterio se considera el menor valor como aceptable **(minimizar)**, para evitar que varias alternativas se encuentren cerca unas con otras. La información es obtenida por medio de puntos GPS y el procesamiento de geo-información en el programa ArcGIS.

Dentro de este subcriterio se ha establecido una distancia de cobertura de 1 km de radio como en [67,68], donde se planteado esa distancia para la implementación de EVCS en entornos urbanos. Para ello, se ha calculado la distancia euclidiana entre cada una de las alternativas como se representa en la [Figura A 3.](#page-132-0)

 $<sup>1</sup>$  Distancia entre dos puntos en un espacio donde se cumplen los teoremas de la geometría de Euclides y parten del teorema de Pitágoras.</sup>

Una vez obtenido las distancias que se muestran en [Tabla A 1,](#page-140-0) se analiza cada alternativa y se verifica que alternativas se encuentran dentro del radio de cobertura de las otras. Con la información de [Tabla A 1](#page-140-0) se procede a normalizar los resultados que son presentados en la [Tabla 12.](#page-73-0)

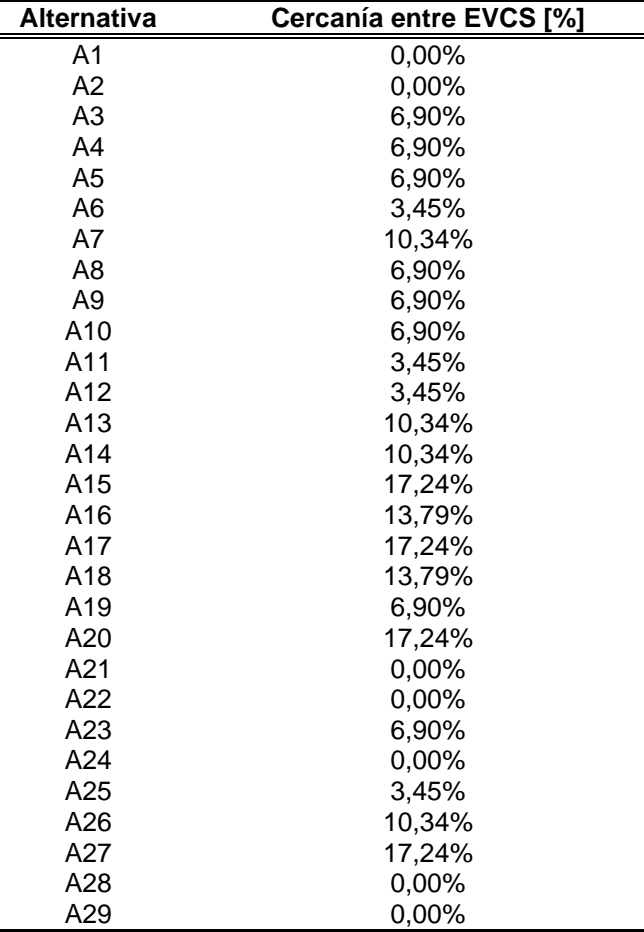

<span id="page-73-0"></span>Tabla 12. Resultados normalizados de cantidad de alternativas cercanos unos con otros. Fuente: Realizado por el autor.

Las alternativas A15, A17, A20 y A27 tienen un porcentaje 17,24% lo que indica que tienen más alternativas que se encuentran dentro sus radios de cobertura por lo que se consideraría las menos ideales en este subcriterio. A diferencia de las anteriores, las alternativas A1, A2, A21, A22, A24, A28 y A29 no tienen a ninguna otra, dentro de sus radios de cobertura, por lo tanto, dentro de este subcriterio son los ideales.

#### **3.6.1.4. CT-4 - Cercanía al centro de la ciudad:**

Se mide la distancia entre cada alternativa con respecto al centro de la ciudad de Cuenca. En este subcriterio se considera el menor valor como aceptable **(minimizar)**, por motivo de que el centro de la ciudad también es donde se concentra la zona económica, turística y de gobierno. Esta característica ocasiona mayor flujo vehicular.

La información es obtenida por medio del procesamiento de las coordenadas GPS de cada alternativa en el programa ArcGIS.

Para la obtención de los datos de este subcriterio se determinó la medida de la distancia euclidiana entre las diferentes alternativas y el centro de la ciudad (Parque Calderón). La representación gráfica se muestra en la [Figura A 4,](#page-133-0) mientras que los resultados son presentados en [Tabla 13.](#page-74-0)

|                | Alternativa Cercanía al Centro de la ciudad [Km] |
|----------------|--------------------------------------------------|
| A1             | 6,39                                             |
| A <sub>2</sub> | 4,65                                             |
| A <sub>3</sub> | 2,34                                             |
| A4             | 3,96                                             |
| A <sub>5</sub> | 4,91                                             |
| A6             | 5,74                                             |
| A7             | 2,47                                             |
| A8             | 3,14                                             |
| A9             | 2,74                                             |
| A10            | 1,08                                             |
| A11            | 0,98                                             |
| A12            | 2,36                                             |
| A13            | 1,16                                             |
| A14            | 1,05                                             |
| A15            | 1,92                                             |
| A16            | 2,22                                             |
| A17            | 2,34                                             |
| A18            | 3,88                                             |
| A19            | 4,38                                             |
| A20            | 3,30                                             |
| A21            | 10,63                                            |
| A22            | 8,93                                             |
| A23            | 4,55                                             |
| A24            | 5,56                                             |
| A25            | 2,98                                             |
| A26            | 2,84                                             |

<span id="page-74-0"></span>Tabla 13. Distancia entre cada alternativa y el centro de ciudad. Fuente: Realizado por el autor.

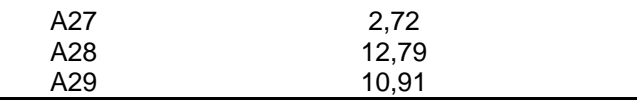

Las alternativas que se encuentran más lejos del centro de la ciudad de Cuenca son A21, A28 y A29 con una distancia superior a los 10 km. Por otra parte, la alternativa A11 es la más cercana con alrededor de 0,98 km de distancia, por este motivo, este subcriterio sería la mejor opción. Las alternativas A10, A13 y A14 también se encuentran cerca del centro de la ciudad solo por debajo de A11, por lo que también se pueden considerar como aceptables.

#### **3.6.1.5. CT-5 - Área disponible**

Se mide el área en la cual se encuentra emplazado cada estación de servicio. En este subcriterio se considera el mayor valor como aceptable **(maximizar)**, por motivo de mayor espacio útil para la incorporación de cargadores y áreas de estacionamiento para los vehículos. La información es obtenida mediante geoinformación del geo-portal del Municipio de Cuenca [75].

<span id="page-75-0"></span>Queda claro que esta información puede variar, ya que los dueños de las estaciones de servicio pueden modificar las construcciones dentro de sus predios lo que afecta al área disponible.

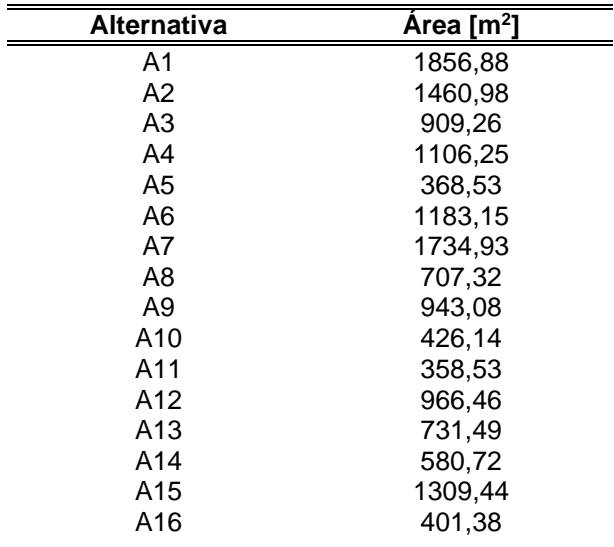

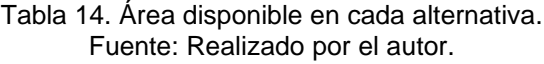

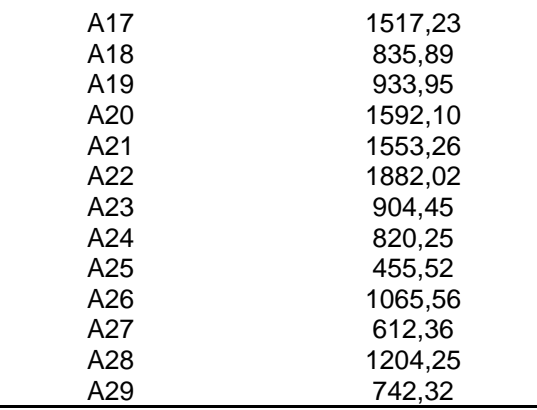

En [Tabla 14](#page-75-0) se presentan los resultados de las áreas disponibles de cada predio. Las alternativas A5, A10, A11, A16 y A25 son las que menor área tienen, a diferencia de A1, A7, A22 que son las que tienen la mayor cantidad de área. En este subcriterio la alternativa A22 con 1882 m<sup>2</sup> sería la mejor alternativa.

Una mayor cantidad de área no garantiza que se pueda colocar más cargadores, esto se debe a la forma del terreno y al número de construcciones dentro de cada predio. Esto afectara drásticamente a la cantidad de cargadores que puedan ser instalados [44].

#### **3.6.2. Subcriterios de carácter ambiental**

#### **3.6.2.1. CA-1 - Nivel de contaminación**

Se mide la cantidad de gases contaminantes por metro cúbico presente en la atmósfera, la misma que es provocada por los vehículos con motores de combustión.

En este subcriterio se considera el mayor valor como aceptable **(maximizar)**, Se busca estimar la concentración de gases contaminantes alrededor de los puntos candidatos. La información es obtenida de reportes de calidad del aire anual [76].

Para este criterio se ha recopilado información acerca de los gases contaminantes que se encuentra presente en el aire en diferentes sectores de la ciudad de Cuenca.

La empresa de movilidad del municipio de Cuenca presenta un informe anual de la calidad del aire en la ciudad. Para ello se tiene 19 estaciones de medición repartidas en diferentes locaciones de la ciudad como se muestra en la [Tabla 15.](#page-77-0) Entre los gases que son medidos se encuentran el monóxido de carbono CO, dióxido de nitrógeno NO<sub>2</sub> y dióxido de azufre SO<sub>2</sub> [76].

Para este estudio se ha seleccionado el dióxido de nitrógeno como subcriterio que representa a la contaminación. Este es uno de los gases remanentes que se generan por la combustión de los motores de los vehículos convencionales. La liberación del NO<sub>2</sub> al aire puede llevar a la formación de ácidos al interactuar con los diferentes elementos que componen la atmosfera, esta interacción conlleva a la generación de la lluvia acida, ozono troposférico, entre otros contaminantes. Otro  $de$  los efectos negativos que provoca el  $NO<sub>2</sub>$ es la afección del aparato respiratorio de las personas, en especial en aquellas que tienen una edad avanzada o problemas respiratorios [77].

<span id="page-77-0"></span>

| N  | <b>CODIGO</b> | <b>NOMBRE</b>                   | <b>DIRECCIÓN</b>                                 |
|----|---------------|---------------------------------|--------------------------------------------------|
| 1  | EVI           | Escuela Velasco Ibarra          | Avenida Felipe II y Avenida Isabel Católica      |
| 2  | MEA           | Mercado El Arenal               | Avenida Remigio Crespo y Avenida de las Américas |
| 3  | ODO.          | Facultad de Odontología Ucuenca | Avenida Pasaje de Paraíso y Avenida 10 de Agosto |
| 4  | <b>CHT</b>    | Colegio Herlinda Toral          | Altar Urco y Avenida Paseo de los Cañaris        |
| 5  | TET.          | <b>Terminal Terrestre</b>       | Avenidas Madrid y España                         |
| 6  | <b>MUN</b>    | Municipio                       | Calle Simón Bolívar y Calle Presidente Borrero   |
| 7  | EIE.          | Escuela Ignacio Escandón        | Avenida Loja y Calle Ignacio de Rocha            |
| 8  | <b>CRB</b>    | Colegio Rafael Borja            | Vía a Baños                                      |
| 9  | <b>BAL</b>    | Balzay CEA - Ucuenca            | Avenida Ordóñez Laso y Avenida Cerezos           |
| 10 | <b>EIA</b>    | Escuela Ignacio Andrade         | Reino de Quito y Avenida González Suárez         |
| 11 | CCA           | Colegio Carlos Arízaga Vega     | Calle J. Lavalle y Calle A. Ricaurte             |
| 12 | ECC.          | Escuela Carlos Crespi II        | Calle de la Bandolia y Calle del Arpa            |
| 13 | EHS.          | Escuela Héctor Sempértegui      | Camino a Ochoa León                              |
| 14 | <b>BCB</b>    | Estación de bomberos            | Calle Presidente Córdova y Luís Cordero          |
| 15 | <b>LAR</b>    | Calle Larga                     | Calle Larga y Borrero                            |
| 16 | <b>VEG</b>    | Vega Muñoz                      | Vega Muñoz y Luís Cordero                        |
| 17 | MAN           | Machángara                      | Jardines del Río y Calle Londres                 |
| 18 | CEB           | Cebollar                        | Calle del Cebollar                               |
| 19 | <b>MIS</b>    | Misicata                        | Calle Carmela Malo                               |

Tabla 15. Estaciones de medición de calidad de aire. Fuente: [76].

En la [Tabla 16](#page-78-0) se presenta la concentración del gas de  $NO<sub>2</sub>$  en  $\mu$ g/m<sup>3</sup> que se encuentra presente en las zonas donde están cada una de las alternativas, este es

<span id="page-78-0"></span>representado en la [Figura A 5](#page-134-0) donde se puede observar las zonas con mayor concentración de gases contaminantes.

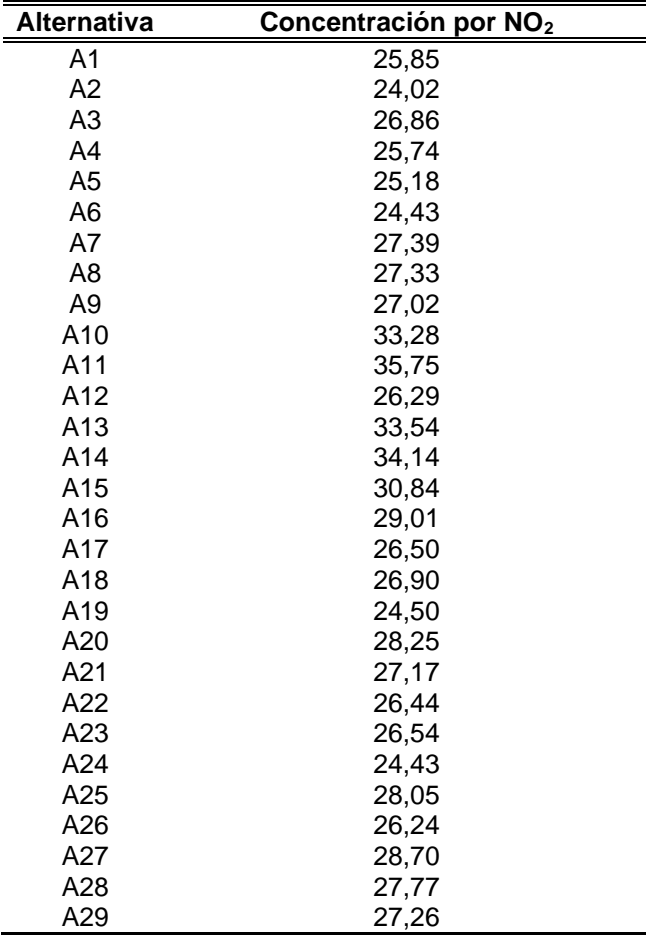

Tabla 16. Concentración de gases contaminantes en cada alternativa. Fuente: Realizado por el autor.

Las alternativas A2, A19 y A24 se encuentran las zonas de menor concentración de NO2. Mientras que las alternativas A10, A11, A13 y A14 tienen una mayor concentración de  $NO<sub>2</sub>$  que superan los 33  $\mu$ g/m<sup>3</sup>, por lo que estas alternativas se consideran como las más adecuadas para colocar EVCS. La instalación de EVCS en estas zonas promoverán el uso de BEV, que a su vez ayudara a disminuir la concentración de gases contaminantes de los vehículos de combustión.

#### **3.6.2.2. CA-2 - Contaminación por ruido**

Se mide la cantidad de ruido provocado por el tránsito vehicular y dinámica poblacional presentes en los puntos de mayor densidad vehicular.

En este subcriterio se considera el mayor valor como aceptable **(maximizar),** puesto que al colocar un EVCS en puntos con mayor nivel de ruido se promueve al uso de BEVs que son menos ruidosos. La información es obtenida a partir de reportes de la Comisión de Gestión Ambiental del Municipio de Cuenca y la Universidad del Azuay (UDA) [78], por medio del Informe de la evaluación del ruido ambiente y mapa de ruido de la ciudad de Cuenca.

Este criterio es otro de los tipos de contaminación que existen y que afectan a la salud de las personas. La información recopilada para este criterio se la obtuvo a partir de [78].

<span id="page-79-0"></span>

| N°       |                                 |      | Promedio           |       |       |       |       |       |
|----------|---------------------------------|------|--------------------|-------|-------|-------|-------|-------|
|          | Punto medido (sector)           | 7h00 | 10 <sub>h</sub> 00 | 13h00 | 15h00 | 18h00 | 21h00 |       |
| R 01     | El Estadio                      | 69,3 | 72,4               | 70    | 68,9  | 69,1  | 67,8  | 69,58 |
| R 02     | Gapal                           | 74,1 | 72,1               | 75    | 72,5  | 73,5  | 69,6  | 72,80 |
| R 03     | Aeropuerto Mariscal Lamar       | 69,2 | 68,2               | 68,4  | 68,8  | 71,2  | 65    | 68,47 |
| R 04     | <b>Tres Puentes</b>             | 74,4 | 73,8               | 73,5  | 77,8  | 74    | 69,2  | 73,78 |
| $R_{05}$ | Remigio Crespo                  | 72,2 | 71,4               | 74    | 71,6  | 71,1  | 71,9  | 72,03 |
| R 06     | <b>Hospital Regional</b>        | 70,5 | 71,8               | 69,3  | 68,60 | 69,7  | 67,2  | 69,52 |
| $R_0$    | Chaullabamba                    | 76,8 | 74,6               | 75,7  | 75,8  | 78,4  | 74,1  | 75,90 |
| R 08     | Lagunas de oxigenación          | 72,1 | 70,8               | 71,2  | 71,9  | 71,1  | 68,2  | 70,88 |
| R 09     | Monumento a la Familia          | 73,4 | 72,1               | 73,6  | 72,7  | 73,2  | 69,8  | 72,47 |
| R 10     | Parque industrial               | 72,4 | 74,9               | 72,9  | 72,5  | 71,7  | 70,5  | 72,48 |
| $R_{11}$ | Camal                           | 70   | 71,7               | 70,4  | 70,4  | 69,2  | 64,3  | 69,33 |
|          | R_12 Camino a Ochoa León        | 65   | 59,6               | 64,3  | 61,9  | 61,9  | 64,7  | 62,90 |
|          | R 13 La Libertad                | 68,5 | 60,9               | 63,4  | 65,5  | 63,7  | 59,9  | 63,65 |
|          | R 14 Los Cerezos Alto           | 69,1 | 69,2               | 71,4  | 67,5  | 68,3  | 65,6  | 68,52 |
| R 15     | Camino del Tejar                | 69,9 | 67,2               | 66,1  | 66,7  | 67,9  | 65,6  | 67,23 |
| R 16     | Vía a Sinincay (Miraflores)     | 73,2 | 67,8               | 69,8  | 67,8  | 69,6  | 66,4  | 69,10 |
| R 17     | El Cebollar                     | 73,5 | 73,8               | 71,5  | 72,8  | 73    | 68,5  | 72,18 |
| R 18     | Hospital del IESS               | 75,9 | 75,7               | 76,4  | 76,4  | 78,4  | 71,9  | 75,78 |
| R 19     | Redondel Paseo de los Cañaris   | 73,4 | 77,1               | 73,6  | 71,7  | 73,2  | 69,8  | 73,13 |
| R 20     | Redondel del Otorongo           | 77,5 | 73,8               | 74,8  | 75,5  | 76    | 70,1  | 74,62 |
| R 21     | Feria Libre                     | 72   | 68,8               | 71,4  | 70,4  | 70,7  | 67    | 70,05 |
| R 22     | Isabel La Católica              | 62,3 | 60                 | 59,7  | 62,3  | 66,9  | 59    | 61,70 |
| R_23     | Av. de las Américas y Don Bosco | 73,1 | 72,4               | 77,6  | 72,4  | 72,4  | 70,1  | 73,00 |
| R 24     | <b>Control Sur</b>              | 73,9 | 78,1               | 74    | 74,4  | 71    | 70,8  | 73,70 |
| R 25     | Gran Colombia                   | 72,9 | 70,5               | 72,5  | 72,8  | 70,8  | 67,8  | 71,22 |
| $R_26$   | Cristo Rev                      | 73,5 | 72,9               | 72,6  | 71,7  | 74,9  | 69,3  | 72,48 |
| R 27     | Chola Cuencana                  | 72,2 | 71,5               | 72,4  | 71,5  | 72    | 65,6  | 70,87 |
|          | R_28 Vía a Baños                | 60,8 | 54,4               | 54,4  | 54,3  | 64,3  | 56,3  | 57,42 |

Tabla 17. Punto de medición y Cantidad de ruido. Fuente: [78].

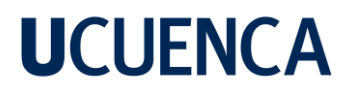

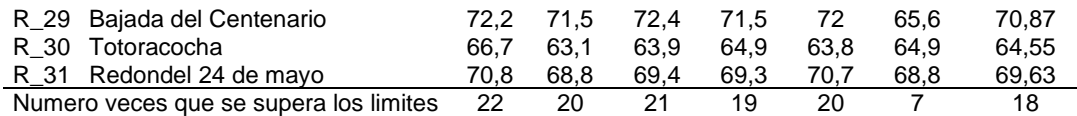

En la [Tabla 17](#page-79-0) se presenta la lista de las estaciones los puntos de medición del ruido, también se muestra la cantidad de ruido en dB en seis diferentes horas del día. Se puede observar que a las 7H00, 22 de las 31 estaciones registran niveles de ruido por encima de lo permitido [78].

Es así que las mediciones de esta hora se tomarán para la estimación de los niveles de ruido en las zonas donde se encuentran los puntos candidatos. En la [Figura A 6](#page-135-0) se presenta una gráfica del promedio la de los niveles de contaminación por ruido.

<span id="page-80-0"></span>Los niveles de contaminación acústica que se encuentran presentes en cada una de las alternativas se indican en la [Tabla 18.](#page-80-0)

| <b>Alternativa</b> | Ruido promedio [dB] |
|--------------------|---------------------|
| A1                 | 68,29               |
| A2                 | 70,00               |
| A3                 | 72,58               |
| A4                 | 72,61               |
| A5                 | 73,77               |
| A6                 | 70,71               |
| A7                 | 62,58               |
| A8                 | 69,56               |
| A9                 | 64,95               |
| A10                | 77,45               |
| A11                | 70,17               |
| A12                | 73,72               |
| A13                | 71,87               |
| A14                | 72,02               |
| A15                | 69,43               |
| A16                | 69,05               |
| A17                | 70,21               |
| A18                | 69,59               |
| A19                | 71,15               |
| A20                | 71,85               |
| A21                | 76,58               |
| A22                | 73,03               |
| A23                | 71,28               |
| A24                | 69,16               |
| A25                | 72,10               |
| A26                | 71,01               |
| A27                | 70,62               |

Tabla 18. Nivel de ruido en cada alternativa. Fuente: Realizado por el autor.

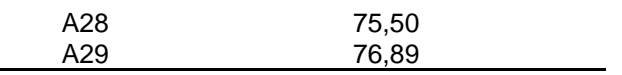

Los menores niveles de contaminación acústica se encuentran en las alternativas A7 y A9. Mientras que los niveles más altos se encuentran en las alternativas A10, A21, A28 y A29. Al igual que en el criterio CA-1 la implementación EVCS permitirá incentivar el uso de BEV, permitiendo reducir los niveles de ruido que son provocados por los vehículos de combustión.

#### **3.6.3. Subcriterios de carácter social**

#### **3.6.3.1. CS-1 - Población del área de servicio (densidad)**

Se mide la densidad poblacional en las zonas donde encuentran cada una de las alternativas. En este subcriterio se considera el mayor valor como aceptable **(maximizar),** por motivo de que se puede abastecer a una mayor cantidad de usuarios. La información es obtenida mediante el Plan de Ordenamiento Territorial del Municipio de Cuenca [69].

La información de la población de la ciudad de Cuenca proviene de lo especificado en el Plan de Movilidad realizado por el municipio de la ciudad de Cuenca en el año 2016 [65]. Esta misma información se presenta gráficamente en la [Figura A 7.](#page-136-0)

<span id="page-81-0"></span>Con ello se procede a calcular la densidad poblacional para las diferentes parroquias de la ciudad. Además, se establece la densidad poblacional dentro del área de cobertura de cada alternativa. Los resultados se presentan la [Tabla 19.](#page-81-0)

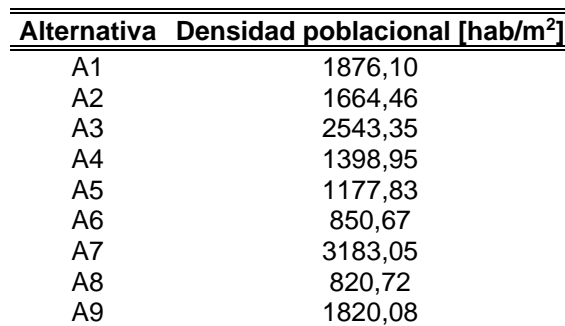

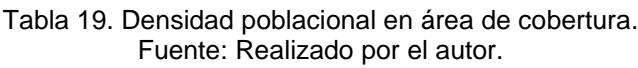

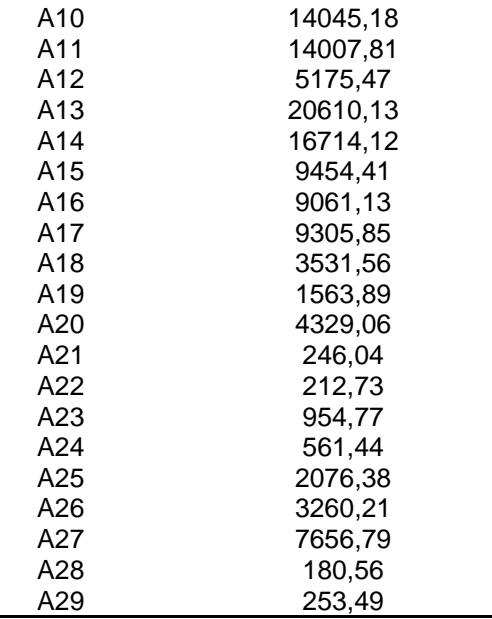

La menor densidad poblacional se encuentra en las alternativas A21, A22, A24, A28 y A29. Mientras tanto en las alternativas A10, A11, A13, y A14 se encuentra una mayor densidad poblacional. Es así que estas alternativas son las más adecuadas, ya que al existir una mayor población se podrá abastecer a una mayor cantidad de usuarios.

#### **3.6.3.2. CS-2 - Transito (Destino en vehículos)**

La información utilizada para este subcriterio presenta el porcentaje de la distribución de los viajes en vehículos realizados entre las diferentes zonas de la ciudad de Cuenca. En este subcriterio se considera el mayor valor como aceptable **(maximizar),** por motivo de que se puede abastecer a una mayor cantidad de usuarios. La información es obtenida mediante el Plan de Movilidad del Municipio de Cuenca [65].

De la misma manera en CS-1 los datos se obtuvieron de [65]. Con ello se define la cantidad de viajes entre zonas de la ciudad, como se muestra en la [Figura A 8.](#page-137-0) Se puede observar que el Centro Histórico y la zona del Ejido son las que tiene un mayor fujo vehicular.

<span id="page-83-0"></span>En la [Tabla 20](#page-83-0) se presenta los resultados para los puntos candidatos, mientras que en la [Figura A 8](#page-137-0) se presenta gráficamente los resultados.

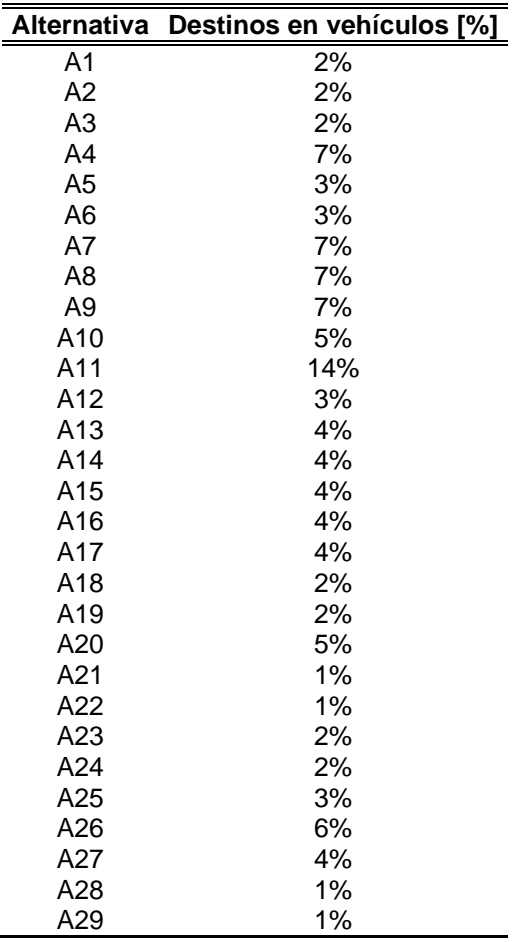

Tabla 20. Porcentajes de viajes realizados en vehículos. Fuente: Realizado por el autor.

Las alternativas A21, A22, A28 y A29 se encuentran las zonas con menor cantidad de viajes realizados en vehículos. La alternativa A11 se encuentra en la zona con mayor afluencia de viajes en vehículos, por este motivo esta alternativa se considera la más adecuada.

#### **3.6.3.3. CS-3 - Movilidad por entretenimiento**

Se mide la cantidad de viajes que los usuarios realizan a las diferentes zonas de la ciudad en sus vehículos por motivo de actividades de ocio o entretenimiento.

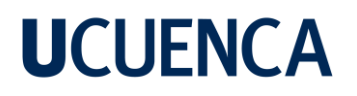

En este subcriterio se considera el mayor valor como aceptable **(maximizar),** por motivo de que se puede abastecer a una mayor cantidad de usuarios. La información es obtenida de [65].

La información para este subcriterio presenta la evaluación de las diferentes zonas de la ciudad de Cuenca como destino de entrenamiento, en donde las personas tienden ir con sus vehículos. Dentro del plan de movilidad también se evalúa el porcentaje de la cantidad total de viajes realizados en vehículos [65]. Los resultados son presentados en [Tabla 21](#page-84-0) y su representación gráfica se muestra en la [Figura A](#page-138-0)  [9.](#page-138-0)

|                | Alternativa Viajes por entretenimiento |
|----------------|----------------------------------------|
| A1             | 1,29%                                  |
| A2             | 1,29%                                  |
| A3             | 3,23%                                  |
| A4             | 12,24%                                 |
| A5             | 2,99%                                  |
| A <sub>6</sub> | 2,99%                                  |
| A7             | 12,24%                                 |
| A8             | 12,24%                                 |
| A9             | 12,24%                                 |
| A10            | 6,13%                                  |
| A11            | 9,85%                                  |
| A12            | 4,60%                                  |
| A13            | 5,04%                                  |
| A14            | 3,41%                                  |
| A15            | 3,41%                                  |
| A16            | 3,41%                                  |
| A17            | 3,41%                                  |
| A18            | 2,27%                                  |
| A19            | 2,27%                                  |
| A20            | 8,02%                                  |
| A21            | 2,13%                                  |
| A22            | 2,13%                                  |
| A23            | 2,27%                                  |
| A24            | 1,56%                                  |
| A25            | 4,60%                                  |
| A26            | 14,64%                                 |
| A27            | 3,41%                                  |
| A28            | 2,13%                                  |
| A29            | 2,13%                                  |

<span id="page-84-0"></span>Tabla 21. Viajes en vehículo por motivo de entretenimiento. Fuente: Realizado por el autor.

Las alternativas A1, A2, y A24 se encuentran en las zonas con menor afluencia de personas por motivos de entretenimiento. A diferencia de la evaluación del

subcriterio C33 la zona con la mayor cantidad afluencia vehicular es en donde se encuentra A26. En consuena esta alternativa es la ideal en este subcriterio.

#### **3.6.4. Subcriterios de carácter económico**

#### **3.6.4.1. CE-1 - Movilidad por actividad económica**

Se mide la cantidad de viajes que los usuarios realizan a las diferentes zonas de la ciudad en sus vehículos por motivo de actividades económicas. En este subcriterio se considera el mayor valor como aceptable **(maximizar),** por motivo de que se puede abastecer a una mayor cantidad de usuarios. La información es obtenida a partir de [65].

<span id="page-85-0"></span>Las actividades económicas son una parte importante en la movilidad ya que en las zonas donde se realizan actividades económicas se tiene una gran afluencia de tránsito vehicular. En [65] se realiza una evaluación de las diferentes zonas y presenta concentración vehicular provocada por las actividades económicas.

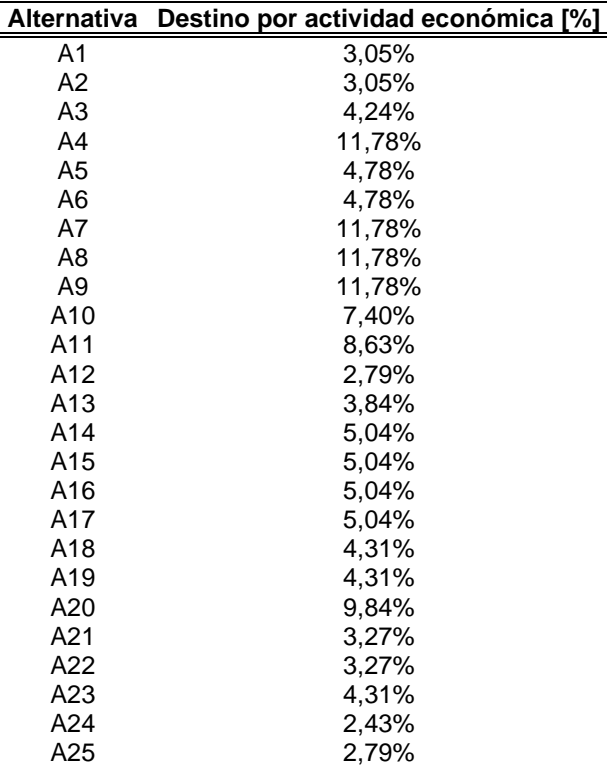

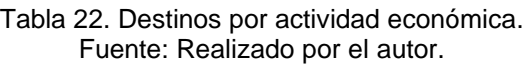

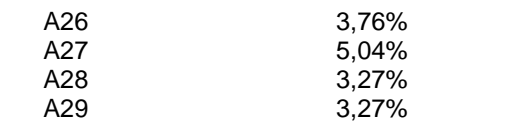

En la [Figura A 10](#page-139-0) se presenta gráficamente los datos recopilados, mientras que los resultados se muestran en la [Tabla 22.](#page-85-0) Las alternativas A12, A25 y A26 son la que menor cantidad de afluencia de tránsito tiene. Mientras que las alternativas A4, A7, A8 y A9 tiene una mayor concentración de vehículos.

#### **3.6.4.2. CE-2 - Costo de inversión**

Se cuantifica el costo de inversión aproximado para la implementación. En este subcriterio se considera el mayor valor como aceptable **(minimizar),** para reducir los costos. La información se basa en los costos y cantidad de cargadores que puedan ser instalados [79].

En la [Tabla 23](#page-86-0) se presenta los costos de inversión para cada una de las alternativas. Es así que para la obtención de esta información se determinó la cantidad de cargadores en base a la cantidad de módulos de carga de combustible que tiene cada estación de servicio. También se ha sumado la cantidad de los estacionamientos que pertenecen dichas estaciones de servicio.

En la [Tabla 23](#page-86-0) se presenta la cantidad de estacionamientos por cada alternativa. Para el cálculo del costo de inversión en cargadores se ha tomado como referencia el valor en el mercado un cargador "Modo-4 RAPTION TRIO (CHAdeMO + CCS + Tipo II)" que tiene un costo en dólares de 34.141,32\$ [79].

<span id="page-86-0"></span>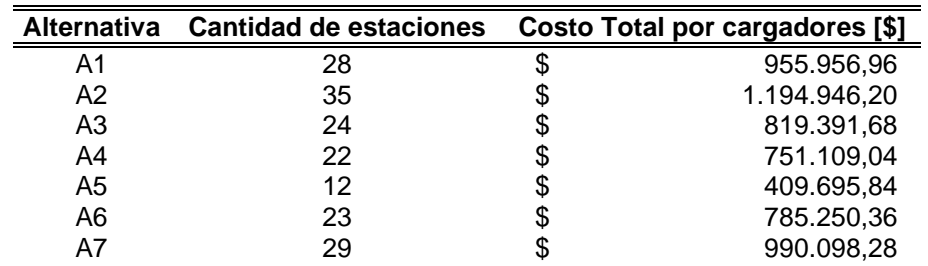

Tabla 23. Costo de inversión. Fuente: Realizado por el autor.

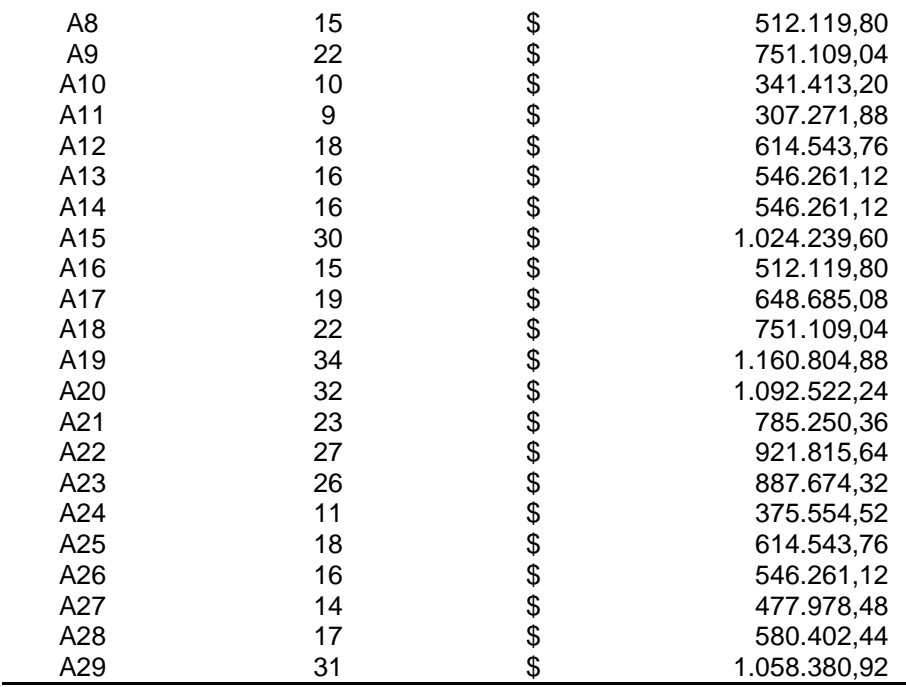

Con la cantidad de cargadores que pueden ser instalados se procede a calcular el costo total de los cargadores en base a los costos actuales, estos datos pueden variar al paso del tiempo. En la [Tabla 23](#page-86-0) se presentan los resultados en donde se puede observar que las alternativas A2, A15, A19, A20 y A29 se encuentran los mayores costos. Mientras que las alternativas A5, A8, A10, A11, A24 y A27 tienen los menores costos, por lo que a estas alternativas se considera como la ideales. No obstante, al tener menos centros de carga se reducirá la cantidad de usuarios y en consecuencia la recuperación de la inversión tardará más tiempo.

#### **3.7. IMPLEMENTACIÓN**

Para la aplicación de los diferentes métodos multicriterio elegidos, se ha planteado varios escenarios. Se aplica los métodos AHP y Fuzzy-AHP para calcularlos pesos de los subcriterios, con el fin de comparar y analizar los resultados obtenidos. Finalmente se implementará cada uno de los métodos con los datos recopilados.

#### **3.7.1. Resultados de la evaluación de los subcriterios en forma individual**

Como se puede observar en la [Tabla 24,](#page-88-0) en cada subcriterio las soluciones ideales son diferentes, por este motivo no se puede establecer una solución aceptable. Es así que se procede a aplicar los MCDM para obtener los resultados que satisfagan las necesidades de la problemática planteada.

<span id="page-88-0"></span>

|                | $CT-1$             | $CT-2$ | $CT-3$             | $CT-4$             | $CT-5$             |                    | CA-1 CA-2 CS-1     |                    |   | <b>CS-2 CS-3</b>   |                    | <b>CE-1 CE-2</b> |
|----------------|--------------------|--------|--------------------|--------------------|--------------------|--------------------|--------------------|--------------------|---|--------------------|--------------------|------------------|
| A1             |                    |        | $\pmb{\mathsf{x}}$ |                    | $\pmb{\times}$     |                    |                    |                    |   |                    |                    |                  |
| A <sub>2</sub> |                    |        | $\pmb{\mathsf{x}}$ |                    |                    |                    |                    |                    |   |                    |                    |                  |
| A <sub>3</sub> |                    |        |                    |                    |                    |                    |                    |                    |   |                    |                    |                  |
| A4             |                    | X      |                    |                    |                    |                    |                    |                    |   |                    |                    |                  |
| A <sub>5</sub> |                    |        |                    |                    |                    |                    |                    |                    |   |                    |                    | x                |
| A <sub>6</sub> |                    |        |                    |                    |                    |                    |                    |                    |   |                    |                    |                  |
| A7             |                    |        |                    |                    | $\pmb{\times}$     |                    |                    |                    |   |                    |                    |                  |
| A8             |                    |        |                    |                    |                    |                    |                    |                    |   |                    |                    | x                |
| A9             |                    |        |                    |                    |                    |                    |                    |                    |   |                    |                    |                  |
| A10            |                    |        |                    | $\pmb{\mathsf{x}}$ |                    | X                  |                    | x                  |   |                    |                    | x                |
| A11            |                    | X      |                    | $\pmb{\mathsf{x}}$ |                    | X                  |                    | $\pmb{\mathsf{x}}$ | X |                    |                    | x                |
| A12            |                    |        |                    |                    |                    |                    |                    |                    |   |                    | $\pmb{\mathsf{x}}$ |                  |
| A13            |                    |        |                    | $\pmb{\mathsf{x}}$ |                    | x                  |                    | $\pmb{\mathsf{x}}$ |   |                    |                    | x                |
| A14            |                    |        |                    | $\pmb{\mathsf{x}}$ |                    | $\pmb{\mathsf{x}}$ |                    | $\pmb{\mathsf{x}}$ |   |                    |                    |                  |
| A15            |                    |        |                    |                    |                    |                    |                    |                    |   |                    |                    |                  |
| A16            |                    |        |                    |                    |                    |                    |                    |                    |   |                    |                    |                  |
| A17            |                    |        |                    |                    |                    |                    |                    |                    |   |                    |                    |                  |
| A18            |                    |        |                    |                    |                    |                    |                    |                    |   |                    |                    |                  |
| A19            |                    |        |                    |                    |                    |                    |                    |                    |   |                    |                    |                  |
| A20            |                    | X      |                    |                    |                    |                    |                    |                    |   |                    |                    |                  |
| A21            | $\pmb{\mathsf{x}}$ |        | $\pmb{\mathsf{x}}$ |                    |                    |                    | $\pmb{\mathsf{x}}$ |                    |   |                    |                    |                  |
| A22            |                    |        | $\pmb{\mathsf{x}}$ |                    | $\pmb{\mathsf{x}}$ |                    |                    |                    |   |                    |                    |                  |
| A23            |                    |        |                    |                    |                    |                    |                    |                    |   |                    |                    |                  |
| A24            |                    |        | $\pmb{\mathsf{x}}$ |                    |                    |                    |                    |                    |   |                    |                    | x                |
| A25            |                    |        |                    |                    |                    |                    |                    |                    |   |                    | X                  |                  |
| A26            |                    |        |                    |                    |                    |                    |                    |                    |   | $\pmb{\mathsf{x}}$ | X                  |                  |
| A27            |                    |        |                    |                    |                    |                    |                    |                    |   |                    |                    | x                |
| A28            | $\pmb{\mathsf{x}}$ |        | $\pmb{\mathsf{x}}$ |                    |                    |                    | $\pmb{\mathsf{x}}$ |                    |   |                    |                    |                  |
| A29            | $\pmb{\times}$     |        | $\pmb{\mathsf{x}}$ |                    |                    |                    | $\pmb{\mathsf{x}}$ |                    |   |                    |                    |                  |

Tabla 24. Soluciones ideales en cada Subcriterio. Fuente: Realizado por el autor.

En la [Tabla 25](#page-89-0) se presenta la lista completa de las evaluaciones de cada uno de los criterios para las diferentes alternativas.

<span id="page-89-0"></span>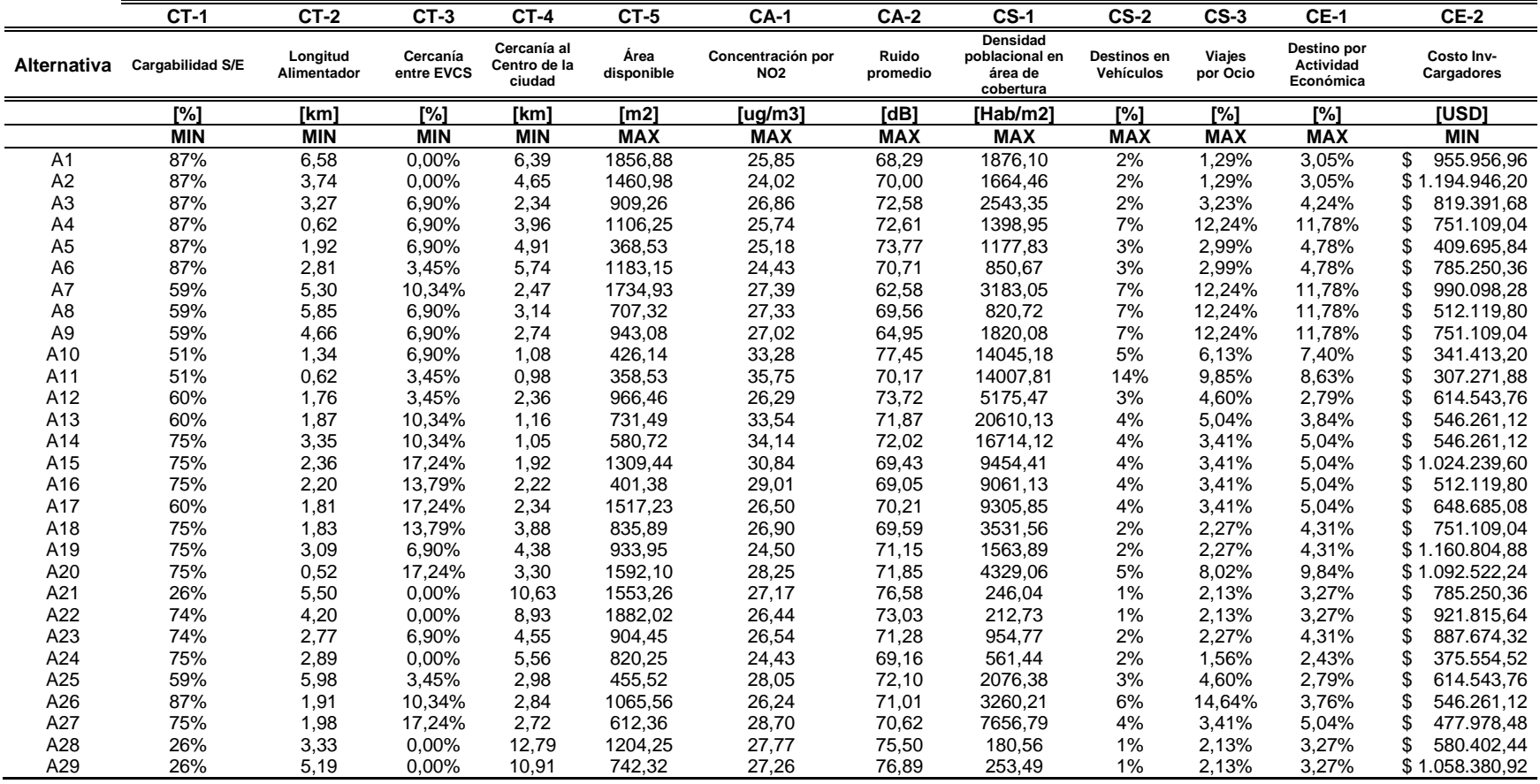

#### Tabla 25. Evaluación de cada subcriterio para las diferentes alternativas. Fuente: Realizado por el autor.

#### **3.7.2. Escenarios**

Los diferentes escenarios se basan en la modificación del peso que se da a los subcriterios que se avalúan y su posterior ponderación. Esto se plantea puesto que la importancia que se le asigna a un criterio depende del tomador de decisión. Para realizar la ponderación del segundo escenario se aplica el método AHP, mientras que para el tercer escenario se implementara el método Fuzzy-AHP. A continuación, se presenta los tres escenarios que se han planteado aplicar la metodología.

#### **3.7.2.1. Escenario 1**

En el primer escenario se aplica el método de pesos iguales donde cada subcriterio tiene la misma importancia con respecto a los demás, para ello se utiliza la ecuación [\(54\),](#page-90-0) [61]. En la [Tabla 26,](#page-90-1) se presenta la ponderación asignada a cada subcriterio.

<span id="page-90-0"></span>
$$
w_j = \frac{1}{n} \tag{54}
$$

Donde:  $w_i$  es el peso de cada subcriterio, mientras que n es la cantidad de subcriterios.

<span id="page-90-1"></span>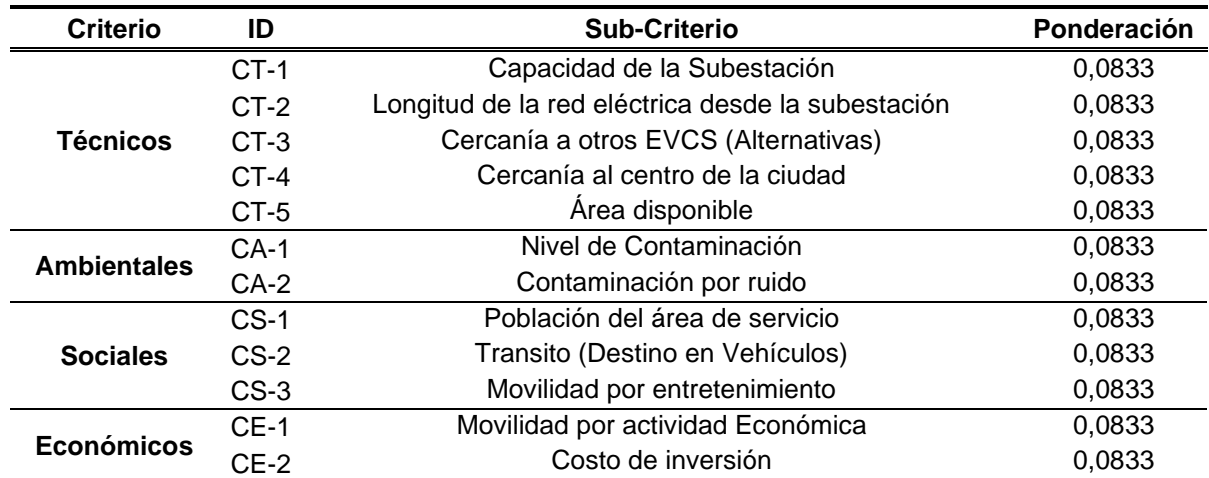

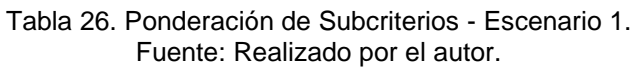

#### **3.7.2.2. Escenario 2**

Para el segundo escenario los pesos de los subcriterios se obtuvieron mediante una encuesta en la cual se ha pedido a profesionales que califiquen cada subcriterio

como se muestra en [Anexo 3.](#page-141-0) Se utilizó una escala de Lickert (1-5), siendo 1 "muy baja importancia" y 5 "Gran importancia", [58,60]. Es así que se aplica el método AHP para calcular el peso de cada subcriterio.

A continuación, se presenta los resultados de la encuesta. En total se ha recibido 12 respuestas de profesionales, en la [Tabla 27](#page-91-0) se presenta las calificaciones de cada subcriterio. Para garantizar que la información recopilada sea confiable se procede a realizar el cálculo del coeficiente de Cronbach  $(\alpha)$  por medio de la ecuación [\(55\).](#page-91-1) Mientras el valor de  $\alpha$  se encuentre lo más cerca de 1 se considera lo mejor, un  $\alpha$  entre 0,8 a 0,9 es bueno, por otro lado entre 0,7 a 0,8 aceptable y finalmente entre 0,6 y 0,7 es cuestionable [80].

<span id="page-91-1"></span>
$$
\alpha = \frac{k}{k-1} \left( 1 - \frac{\sum V_i}{V_t} \right) \tag{55}
$$

Donde:  $\alpha$  es el coeficiente de Cronbach,

 $k$  es el número de subcriterios,

 $V_i$ es la varianza de cada subcriterio

<span id="page-91-0"></span> $V_t$  representa a la variaza total.

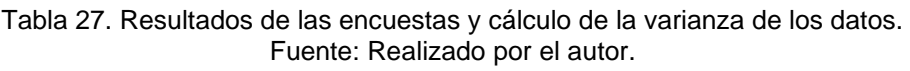

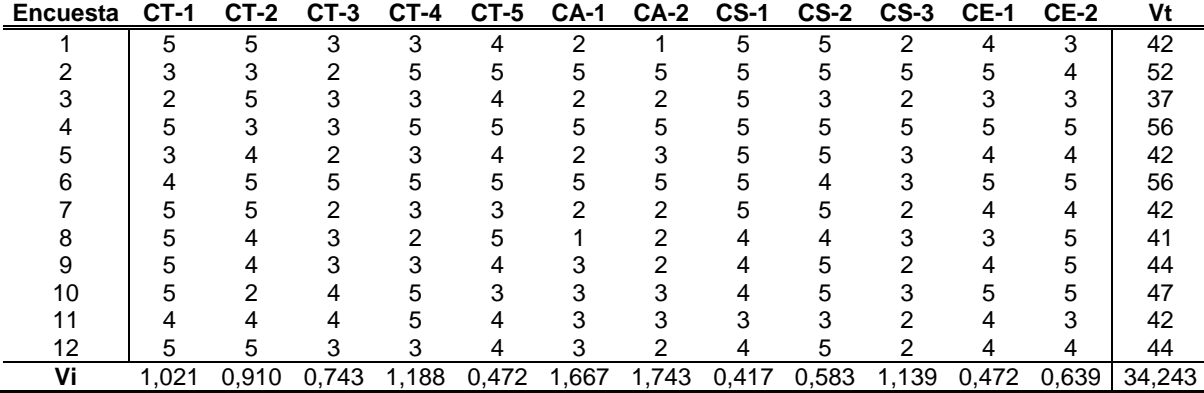

El cálculo del coeficiente de Cronbach ha dado como resultado un  $\alpha = 0.74$  lo que en la escala de [80] los resultados se consideran como aceptables.

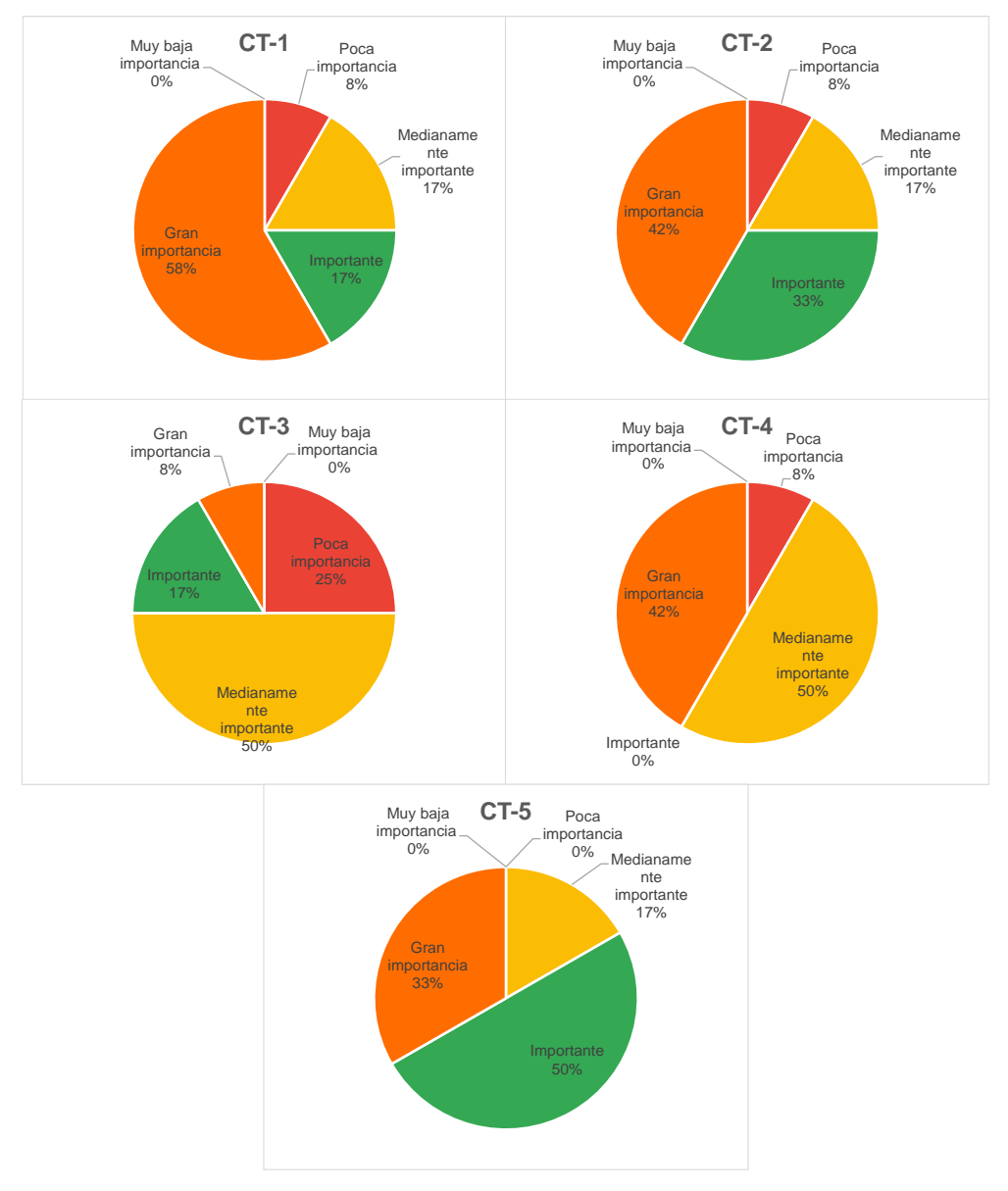

Figura 9. Resultados de la encuesta - subcriterios técnicos. Fuente: Realizado por el autor.

<span id="page-92-0"></span>En la [Figura 9](#page-92-0) se presenta los resultados en porcentajes de las respuestas de cada subcriterio de tipo técnico. Para CT-1 el 58% cree que es muy importante, en CT-2 el 42% es muy importante, en el caso de CT-3 y CT-4 el 50% piensa que es medianamente posible, finalmente, para CT-5 el 50% cree que es solo importante.

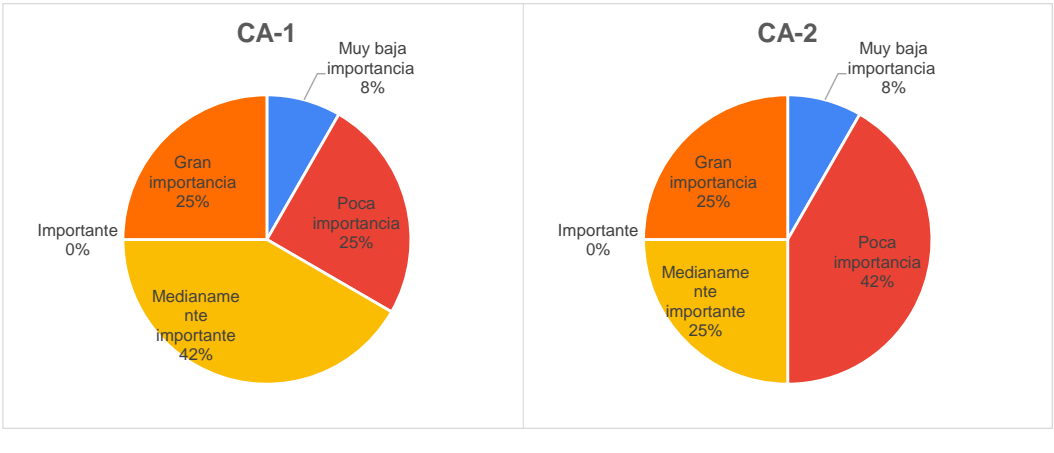

Figura 10. Resultados de la encuesta - subcriterios ambientales. Fuente: Realizado por el autor.

<span id="page-93-0"></span>En la [Figura 10](#page-93-0) se puede observar que para CA-1 el 42% se cree que es medianamente importante, y en cuanto a CA-2 el 42% de los resultados es poco importante.

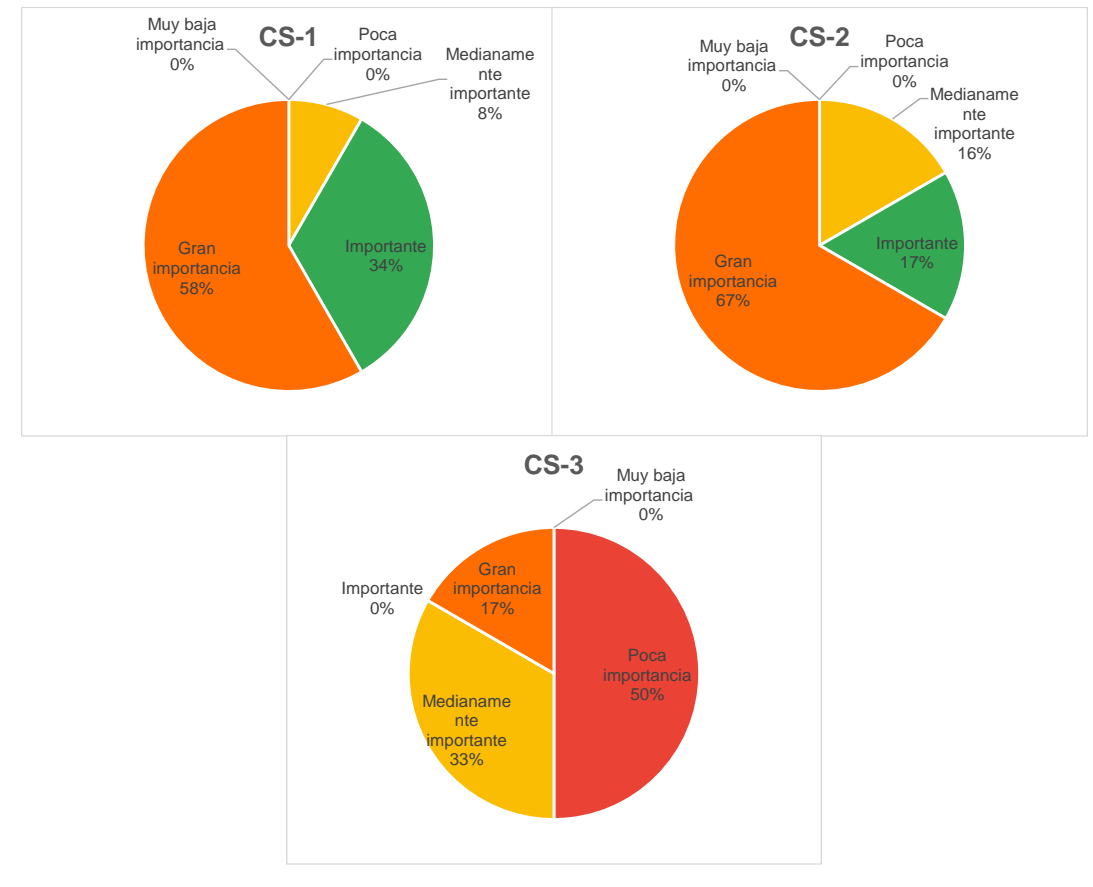

<span id="page-93-1"></span>Figura 11. Resultados de la encuesta - subcriterios sociales. Fuente: Realizado por el autor.

En la [Figura 11](#page-93-1) se muestra los resultados para los subcriterios sociales, se puede observar que en CS-1 y CS-2 se considera como de gran importancia en un 58% y 67% respectivamente. Mientras que en CS-3 el 50% de los encuestados está de acuerdo que este subcriterio es de poca importancia.

Finalmente, en la [Figura 12](#page-94-0) se presenta los resultados de los subcriterios económicos, es así que para CE-1 el 50% de los encuestados piensa que es importante. Y para CE-2 el 42% mencionan que es de gran importancia.

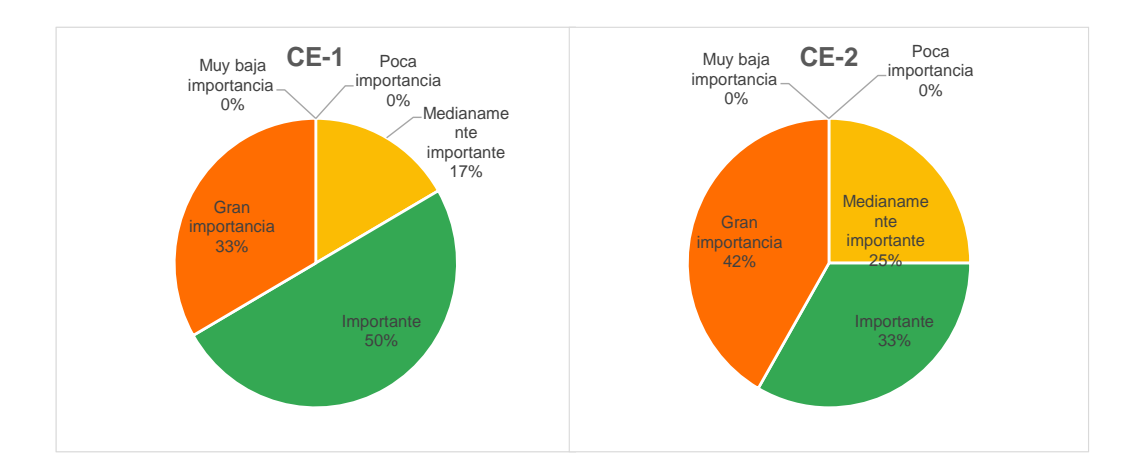

Figura 12. Resultados de la encuesta - subcriterios económicos. Fuente: Realizado por el autor.

<span id="page-94-0"></span>En [58,60,81,49], los autores proponen la combinación del método AHP para ponderar los criterios conjuntamente con otros métodos MCDM para la clasificación de las alternativas. Esto con la finalidad de reducir los errores que se presentan al momento de establecer la importancia de cada criterio por parte del investigador.

Por esta razón se considera combinar dos o más métodos para garantizar que los resultados cuenten con la fiabilidad necesaria para evitar problemas que se pueden presentar a futuro [60,81].

Con la información presentada anteriormente se procede a realizar una tabla con los principales resultados [\(Tabla 28\)](#page-95-0). Estos datos se realizaron de acuerdo a la escala de calificación por pares que se muestra en [Tabla 6,](#page-48-0) donde Muy baja

importancia = MPI, Poca importancia = PI, Medianamente importante = MI, Importante = I y Gran importancia = GI.

<span id="page-95-0"></span>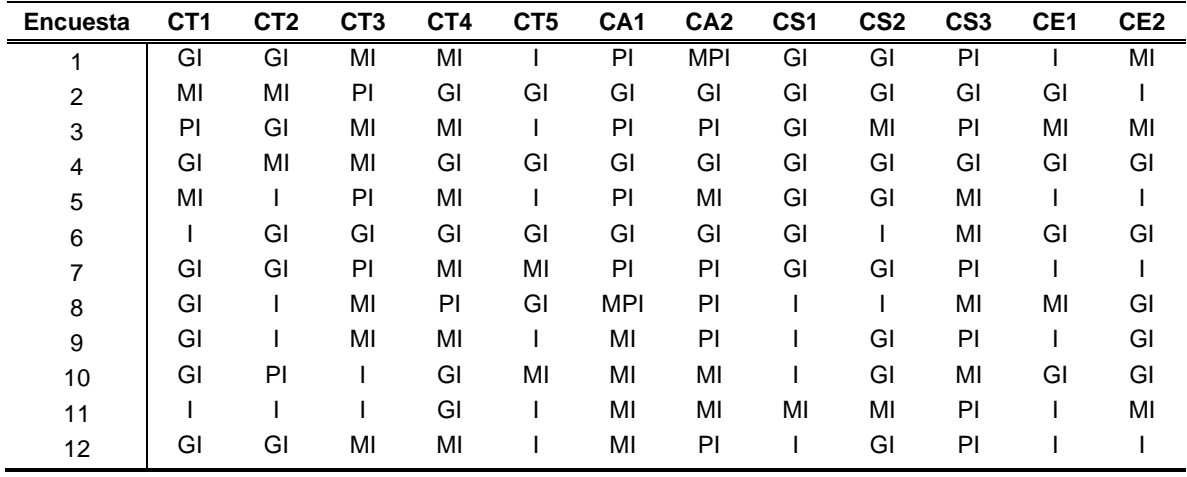

Tabla 28. Resultados encuesta – escala -método AHP Fuente: Realizado por el autor.

Posteriormente se ha formado la matriz de comparación por pares mediante el uso de [Tabla 6](#page-48-0) y se presenta en [Tabla 29.](#page-95-1) El desarrollo del método se presenta en el [Anexo 4,](#page-147-0) mientras que los resultados se muestran en la [Tabla 30.](#page-96-0) En este escenario los subcriterios con mayor peso son CT-1, CT-2, CS-1, CS-2 y CE-2 con una calificación de 0,1477. En contraste los subcriterios CA-2 y CS-3 tiene la calificación más baja la cual es de 0,0163.

<span id="page-95-1"></span>

| <b>Subcriterios</b> | $CT-1$ |     |     |     |     |     | CT-2 CT-3 CT-4 CT-5 CA-1 CA-2 CS-1 CS-2 CS-3 CE-1 CE-2 |     |     |   |     |     |
|---------------------|--------|-----|-----|-----|-----|-----|--------------------------------------------------------|-----|-----|---|-----|-----|
| $CT-1$              |        |     | 5   | 5   | 3   | 5   | 7                                                      |     | 1   | 7 | 3   |     |
| $CT-2$              |        |     | 5   | 5   | 3   | 5   |                                                        |     |     |   | 3   |     |
| $CT-3$              | 1/5    | 1/5 |     | 1   | 1/3 |     | 3                                                      | 1/5 | 1/5 | 3 | 1/3 | 1/5 |
| $CT-4$              | 1/5    | 1/5 | 1   | 1   | 1/3 | 1   | 3                                                      | 1/5 | 1/5 | 3 | 1/3 | 1/5 |
| $CT-5$              | 1/3    | 1/3 | 3   | 3   | 1   | 3   | 5                                                      | 1/3 | 1/3 | 5 |     | 1/3 |
| $CA-1$              | 1/5    | 1/5 | 1   | 1   | 1/3 | 1   | 3                                                      | 1/5 | 1/5 | 3 | 1/3 | 1/5 |
| $CA-2$              | 1/7    | 1/7 | 1/3 | 1/3 | 1/5 | 1/3 |                                                        | 1/7 | 1/7 |   | 1/5 | 1/7 |
| $CS-1$              |        |     | 5   | 5   | 3   | 5   | 7                                                      |     | 1   | 7 | 3   |     |
| $CS-2$              | 1      | 1   | 5   | 5   | 3   | 5   | 7                                                      | 1   | 1   | 7 | 3   | 1   |
| $CS-3$              | 1/7    | 1/7 | 1/3 | 1/3 | 1/5 | 1/3 | 1                                                      | 1/7 | 1/7 | 1 | 1/5 | 1/7 |
| $CE-1$              | 1/3    | 1/3 | 3   | 3   | 1   | 3   | 5                                                      | 1/3 | 1/3 | 5 | 1   | 1/3 |
| $CE-2$              |        |     | 5   | 5   | 3   | 5   |                                                        |     | 1   |   | 3   |     |

Tabla 29. Matriz de comparación - método AHP - Escenario 2. Fuente: Realizado por el autor.

<span id="page-96-0"></span>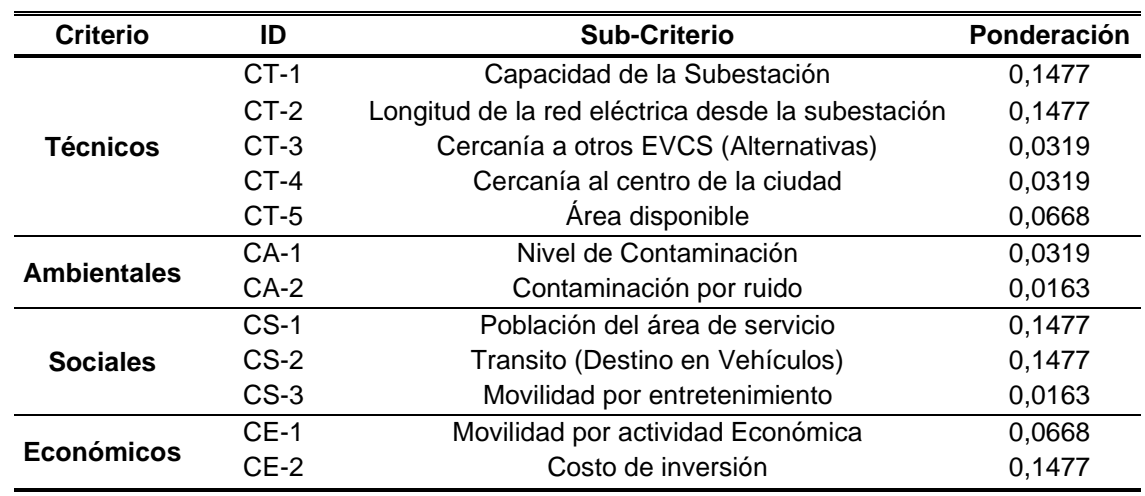

Tabla 30. Ponderación de Subcriterios - Escenario 2. Fuente: Realizado por el autor.

#### **3.7.2.3. Escenario 3**

Para este escenario se ha tomado los resultados de la matriz de comparación de la [Tabla 28,](#page-95-0) la misma que se deriva de los resultados de las encuestas realizadas a profesionales. Pero a diferencia del escenario anterior en este se aplica el método Fuzzy AHP, al aplicar este método se pretende aumentar la fiabilidad en los resultados del cálculo los pesos de cada subcriterio.

En la [Tabla 31](#page-97-0) se presenta la matriz de comparación por pares en base a la escala lingüística de importancia y difusa de la [Tabla 7,](#page-51-0) mientras que el desarrollo del método se muestra en [Anexo 5.](#page-148-0) Finalmente, los resultados de la ponderación para este escenario se muestran en [Tabla 32.](#page-97-1) Nuevamente CT-1, CT-2, CS-1, CS-2 y CE-2 tienen la calificación más alta, pero con una valoración de 0,1346 la cual es menor que en el escenario 2 donde se obtuvo un valor de 0,1477.

En los demás subcriterios también cambiaron sus resultados. CT-3 paso de 0,0319 a 0,0509, CT-4 de 0,0319 a 0,0444, CA-1 de 0,0319 a 0,0369 y CE-1 de 0,0668 a 0,0964, en estos subcriterios se ha visto un aumento en su peso. Finalmente, CA-2 y CS-3 tienen una calificación de 0, por lo que en este escenario no tendrán ninguna influencia en los resultados finales en la toma de decisión.

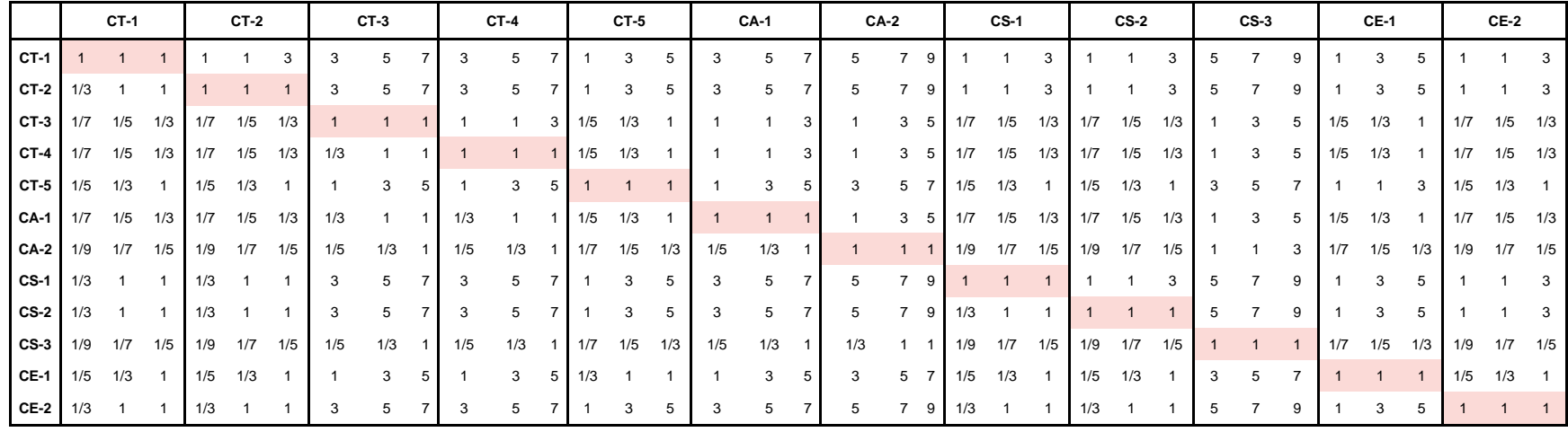

#### Tabla 31. Matriz de comparación - método Fuzzy AHP. Fuente: Realizado por el autor.

#### Tabla 32. Ponderación de Subcriterios – Escenario 3 - Fuzzy AHP. Fuente: Realizado por el autor.

<span id="page-97-1"></span><span id="page-97-0"></span>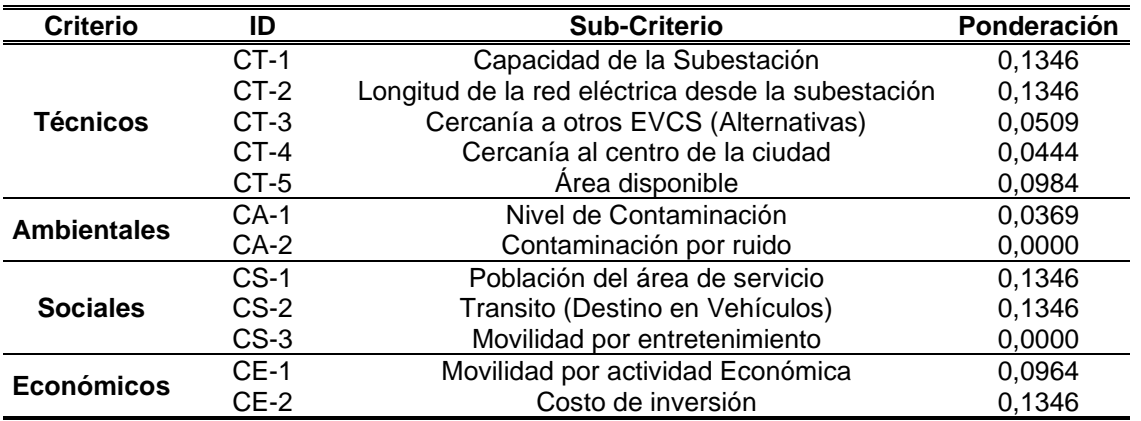

### **CAPITULO IV**

### **4. RESULTADOS Y ANÁLISIS**

En este capítulo se presenta los resultados obtenidos al aplicar los MCDM que fueron seleccionados mediante la implementación de la metodología descrita en el capítulo anterior. Para el análisis de los resultados cabe recordar que en el método VIKOR la mejor calificación es la de menor valoración, mientas que para método TOPSIS la mejor es aquella con la valoración más alta y finalmente en el método PROMETHEE los resultados son positivos y negativos, siendo el positivo con la valoración más alta la mejor opción.

#### **4.1. RESULTADOS DEL MÉTODO VIKOR**

Para la implementación del método VIKOR se ha realizado el algoritmo en el software Excel. En el [Anexo 6](#page-150-0) se presenta el procedimiento y los resultados obtenidos de cada paso en la aplicación del método VIKOR. Mientras que en la [Tabla 33](#page-99-0) se presenta las posiciones y los resultados que obtuvieron cada alternativa en los tres escenarios.

La alternativa A13 se encuentra con en la primera posición en el escenario 1 con una calificación de 0,205, mientras que A11 se posiciona en el primer puesto en los escenarios 2 y 3 con una valoración de 0,000 y 0,054 respectivamente. A14 se encuentra como la segunda alternativa mejor calificación para el escenario 1, pero baja a la quinta posición en los demás escenarios.

La alternativa A10 se han posicionado como segunda mejor en los escenarios 2 y 3, conjuntamente con A13 que ha pasado del primer lugar en el escenario 1 a la tercera posición para los escenarios 2 y 3. Por otro lado A17 ha pasado del decimosexto puesto en el primer escenario al cuarto lugar en los demás escenarios. Las alternativas A1 y A2 se encuentran en la última y penúltima posición en los tres escenarios, por lo tanto, queda descartados.

<span id="page-99-0"></span>

| <b>Posición</b>         | <b>Escenario 1</b> |       | <b>Escenario 2</b> |       | <b>Escenario 3</b> |       |  |
|-------------------------|--------------------|-------|--------------------|-------|--------------------|-------|--|
|                         | <b>Alternativa</b> | Qj    | <b>Alternativa</b> | Qj    | <b>Alternativa</b> | Qj    |  |
| 1                       | A13                | 0,205 | A11                | 0,000 | A11                | 0.054 |  |
| $\overline{\mathbf{c}}$ | A14                | 0,288 | A10                | 0.339 | A10                | 0.136 |  |
| 3                       | A10                | 0,460 | A <sub>13</sub>    | 0,459 | A <sub>13</sub>    | 0,308 |  |
| 4                       | A11                | 0,500 | A17                | 0,539 | A17                | 0,379 |  |
| 5                       | A <sub>9</sub>     | 0,513 | A14                | 0.574 | A14                | 0,449 |  |
| 6                       | A <sub>8</sub>     | 0,659 | A27                | 0,619 | A27                | 0,507 |  |
| $\overline{7}$          | A12                | 0,679 | A16                | 0,622 | A16                | 0,509 |  |
| 8                       | A18                | 0,715 | A12                | 0,647 | A15                | 0,539 |  |
| 9                       | A4                 | 0,723 | A15                | 0,666 | A7                 | 0,547 |  |
| 10                      | A7                 | 0,788 | A7                 | 0,679 | A12                | 0,554 |  |
| 11                      | A25                | 0,789 | A20                | 0,692 | A20                | 0,607 |  |
| 12                      | A16                | 0,790 | A9                 | 0,724 | A9                 | 0.659 |  |
| 13                      | A20                | 0,795 | A <sub>4</sub>     | 0,766 | A <sub>8</sub>     | 0,752 |  |
| 14                      | A26                | 0,802 | A8                 | 0,771 | A4                 | 0,766 |  |
| 15                      | A23                | 0,828 | A28                | 0,799 | A18                | 0,782 |  |
| 16                      | A17                | 0,832 | A18                | 0,809 | A25                | 0,793 |  |
| 17                      | A28                | 0,851 | A26                | 0,814 | A28                | 0,822 |  |
| 18                      | A21                | 0.865 | A25                | 0.825 | A26                | 0.848 |  |
| 19                      | A19                | 0,872 | A24                | 0,850 | A24                | 0,860 |  |
| 20                      | A15                | 0,882 | A21                | 0,855 | A21                | 0,870 |  |
| 21                      | A27                | 0,885 | A <sub>5</sub>     | 0,867 | A23                | 0,881 |  |
| 22                      | A <sub>5</sub>     | 0,923 | A23                | 0,885 | A <sub>5</sub>     | 0,906 |  |
| 23                      | A22                | 0,928 | A6                 | 0,912 | A6                 | 0,927 |  |
| 24                      | A <sub>3</sub>     | 0,932 | A29                | 0,918 | A19                | 0,929 |  |
| 25                      | A24                | 0.934 | A <sub>3</sub>     | 0,929 | A22                | 0,940 |  |
| 26                      | A29                | 0,939 | A19                | 0,931 | A <sub>3</sub>     | 0,954 |  |
| 27                      | A6                 | 0,941 | A22                | 0,936 | A29                | 0,955 |  |
| 28                      | A2                 | 0,994 | A <sub>2</sub>     | 0,990 | A <sub>2</sub>     | 0,999 |  |
| 29                      | A <sub>1</sub>     | 0,998 | A <sub>1</sub>     | 1,000 | A <sub>1</sub>     | 1,000 |  |

Tabla 33. Resultados de la aplicación del método VIKOR. Fuente: Realizado por el autor.

### **4.2. RESULTADOS DEL MÉTODO TOPSIS**

Para la implementación del método TOPSIS, nuevamente se ha realizado el algoritmo en el software Excel. El procedimiento y los resultados de cada paso y los diferentes escenarios se presenta en el [Anexo 7.](#page-155-0)

Los resultados finales del método se muestran en la [Tabla 34.](#page-100-0) En esta podemos comprobar que las alternativas A11, A10 y A13 se encuentran con los mejores puntajes en los tres escenarios. La alternativa A11 se posiciona como la mejor alternativa en los tres escenarios, con una calificación de 0,723 para el escenario 1, mientras para los escenarios 2 y 3 a obtenido la calificación de 0,773 y 0,739 respectivamente.

Las alternativas A10 y A13 se posicionan en el segundo y tercer lugar para el escenario 1, pero en los escenarios 2 y 3 cambian de posición, donde A13 pasa al segundo lugar y A10 se posiciona en el tercer puesto. A14 pasa del sexto lugar en el escenario 1 al cuarto lugar en los escenarios 2 y 3 a diferencia del quito puesto que obtuvo en el método VIKOR en los dos últimos escenarios. En la última posición del escenario 1 y 3 se encuentra A29 mientras que A1 ocupa el último lugar en el escenario 2.

<span id="page-100-0"></span>

|                 | <b>Escenario 1</b> |       | <b>Escenario 2</b> |       | <b>Escenario 3</b> |       |  |
|-----------------|--------------------|-------|--------------------|-------|--------------------|-------|--|
| <b>Posición</b> | <b>Alternativa</b> | Сj    | Alternativa        | Сj    | Alternativa        | Сj    |  |
| 1               | A11                | 0,723 | A11                | 0,773 | A11                | 0,739 |  |
| $\overline{c}$  | A10                | 0,567 | A13                | 0,586 | A13                | 0,572 |  |
| 3               | A13                | 0,554 | A10                | 0,563 | A10                | 0,555 |  |
| 4               | A4                 | 0,525 | A14                | 0,515 | A14                | 0,506 |  |
| 5               | A7                 | 0,508 | A17                | 0,441 | A17                | 0,446 |  |
| 6               | A14                | 0.504 | A4                 | 0,423 | A4                 | 0.443 |  |
| $\overline{7}$  | A <sub>9</sub>     | 0,503 | A16                | 0,421 | A20                | 0,423 |  |
| 8               | A26                | 0,495 | A27                | 0,407 | A16                | 0,414 |  |
| 9               | A8                 | 0,483 | A20                | 0,404 | A15                | 0,405 |  |
| 10              | A20                | 0,461 | A15                | 0,399 | A27                | 0,402 |  |
| 11              | A17                | 0,444 | A26                | 0,390 | A7                 | 0.393 |  |
| 12              | A12                | 0,443 | A12                | 0,364 | A26                | 0,391 |  |
| 13              | A16                | 0,425 | A <sub>9</sub>     | 0,352 | A <sub>9</sub>     | 0,382 |  |
| 14              | A15                | 0,424 | A7                 | 0,350 | A12                | 0,372 |  |
| 15              | A27                | 0,405 | A8                 | 0,341 | A8                 | 0,367 |  |
| 16              | A24                | 0,369 | A <sub>5</sub>     | 0,322 | A5                 | 0,324 |  |
| 17              | A3                 | 0,369 | A18                | 0,306 | A18                | 0,310 |  |
| 18              | A25                | 0,367 | A24                | 0,289 | A24                | 0,302 |  |
| 19              | A2                 | 0,366 | A28                | 0,279 | A28                | 0,293 |  |
| 20              | A <sub>5</sub>     | 0,362 | A <sub>6</sub>     | 0,267 | A6                 | 0,288 |  |
| 21              | A6                 | 0,360 | A <sub>3</sub>     | 0,246 | A3                 | 0,266 |  |
| 22              | A1                 | 0,348 | A23                | 0,245 | A23                | 0,261 |  |
| 23              | A18                | 0,342 | A21                | 0,225 | A21                | 0,257 |  |
| 24              | A22                | 0,338 | A19                | 0,224 | A2                 | 0,256 |  |
| 25              | A23                | 0,334 | A25                | 0,223 | A22                | 0,255 |  |
| 26              | A19                | 0,328 | A <sub>2</sub>     | 0,213 | A19                | 0,244 |  |
| 27              | A28                | 0,327 | A22                | 0,205 | A25                | 0,243 |  |
| 28              | A21                | 0,322 | A29                | 0,198 | A1                 | 0,240 |  |
| 29              | A29                | 0,291 | A <sub>1</sub>     | 0,175 | A29                | 0,217 |  |

Tabla 34. Resultados de la aplicación del método TOPSIS. Fuente: Realizado por el autor.

### **4.3. IMPLEMENTACIÓN DEL MÉTODO PROMETHEE**

Para la implementación del método PROMETHEE se utilizado el software "Visual-PROMETHEE Academic". Visual PROMETHEE fue desarrollado por VPSolutions en el año 2010 y supervisado por el Ph.D Bertrand Mareschal y basado en la

metodología del Ph.D J.P. Brans. Este Software a la fecha de esta investigación es el único desarrollado para la aplicación del método PROMETHEE [82].

Los resultados de la aplicación del método PROMETHEE se presentan en la [Tabla](#page-101-0)  [35,](#page-101-0) donde se puede observar que las alternativas A11, A10 y A13 se encuentran con las mejores calificaciones en los tres escenarios. La alternativa A10 ha obtenido la primera posición en cada uno de los escenarios, con una calificación de 0,5672 el primer escenario, en segundo escenario con 0,6414 y para el tercer escenario ha obtenido la calificación de 0,5718.

La alternativa A11 también se mantiene en la segunda posición en los tres escenarios. En cuanto a la alternativa A13, esta se posiciona como la tercera mejor calificada en los escenarios 1 y 2, pero en el último escenario baja al sexto lugar. A20 es la cuarta mejor alternativa en el escenario 1, pero pasa al quinto lugar en los escenarios 2 y 3. En el quinto lugar del escenario 1 se encuentra A7 no obstante el mismo pasa al cuarto puesto para el escenario 2 y vuelve subir de posición el en ultimo escenario colocándose en el tercer lugar. Finalmente, las alternativas en las últimas posiciones vuelven a ser A1 y A2 similar a los resultados del método VIKOR solo que en esta ocasión cambian de posición.

<span id="page-101-0"></span>

| <b>Posición</b> | <b>Escenario 1</b> |           | <b>Escenario 2</b> |           | <b>Escenario 3</b> |           |  |
|-----------------|--------------------|-----------|--------------------|-----------|--------------------|-----------|--|
|                 | <b>Alternativa</b> | Phi       | <b>Alternativa</b> | Phi       | <b>Alternativa</b> | Phi       |  |
| 1               | A10                | 0,5672    | A10                | 0,6414    | A10                | 0,5718    |  |
| 2               | A11                | 0,4941    | A11                | 0,5897    | A11                | 0,5504    |  |
| 3               | A13                | 0,2987    | A13                | 0,3642    | A7                 | 0,3607    |  |
| 4               | A20                | 0.2639    | A7                 | 0,3253    | A9                 | 0,3123    |  |
| 5               | A7                 | 0.2567    | A20                | 0,3079    | A20                | 0,3083    |  |
| 6               | A9                 | 0.2106    | A17                | 0,3012    | A13                | 0,3049    |  |
| 7               | A12                | 0.1989    | A9                 | 0,3003    | A17                | 0,301     |  |
| 8               | A15                | 0,1889    | A15                | 0,2812    | A15                | 0,2933    |  |
| 9               | A4                 | 0.1718    | A12                | 0.2365    | A12                | 0,1867    |  |
| 10              | A17                | 0,1581    | A27                | 0,2037    | A27                | 0,1684    |  |
| 11              | A14                | 0.1122    | A4                 | 0.1456    | A4                 | 0,1464    |  |
| 12              | A27                | 0.0893    | A26                | 0.1165    | A16                | 0,0832    |  |
| 13              | A26                | 0.0716    | A16                | 0,1009    | A26                | 0,0759    |  |
| 14              | A8                 | 0.0456    | A14                | 0.0101    | A8                 | 0,0141    |  |
| 15              | A16                | 0,0194    | A8                 | 0,0044    | A14                | 0,0038    |  |
| 16              | A25                | $-0.0287$ | A5                 | $-0.1135$ | A28                | $-0,1305$ |  |
| 17              | A28                | $-0.066$  | A25                | $-0.1152$ | A5                 | $-0.1555$ |  |
| 18              | A3                 | $-0.115$  | A28                | -0,1432   | A25                | $-0,1606$ |  |
| 19              | A21                | $-0.1271$ | A18                | $-0.184$  | A18                | -0,1821   |  |

Tabla 35. Resultados de la aplicación del método PROMETHEE. Fuente: Realizado por el autor.

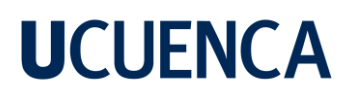

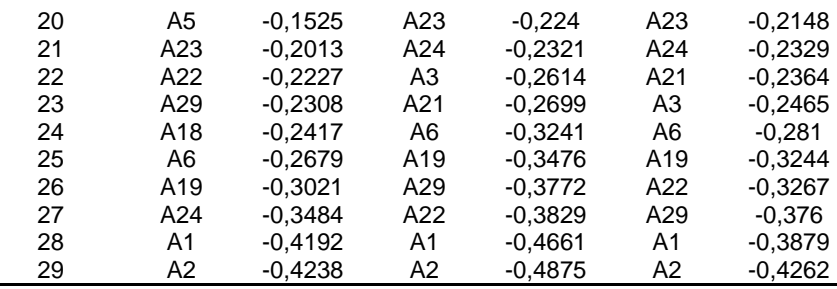

#### **4.4. RESULTADOS POR ESCENARIOS**

En esta sección se presenta mediante gráficos el comportamiento de los resultados obtenidos de los métodos VIKOR, TOPSIS y PROMETHEE en un mismo escenario.

#### **4.4.1. Resultados para el escenario 1**

En la [Figura 13](#page-103-0) se muestran gráficamente los resultados obtenidos en el escenario 1 al aplicar los tres métodos mencionados anteriormente. En este escenario se ha aplicado la evaluación de pesos iguales a todos los subcriterios.

En este caso las alternativas que se encuentran en la primera posición no mantienen su lugar en los tres métodos, siendo que en el VIKOR la mejor alternativa es A13, en TOPSIS A11 pasa a ser la mejor calificada y en PROMETHEE la alternativa en primer lugar es A10.

Para el escenario 1 las alternativas que se encuentran en las primeras posiciones son A10, A11 y A13, con la única diferencia que A11 se encuentra en cuarto lugar en VIKOR siendo superado por A10 y donde A14 ocupa el segundo lugar. A14 solo en VIKOR es la segunda mejor calificada, pero en TOPSIS baja al sexto puesto y en PROMETHEE nuevamente baja de puesto, llegando a encontrarse en el decimosexto lugar. Las alternativas con las últimas posiciones son A1, A2 en VIKOR, A29 y A21 en TOPSIS y por último A2 y A1 en PROMETHEE.

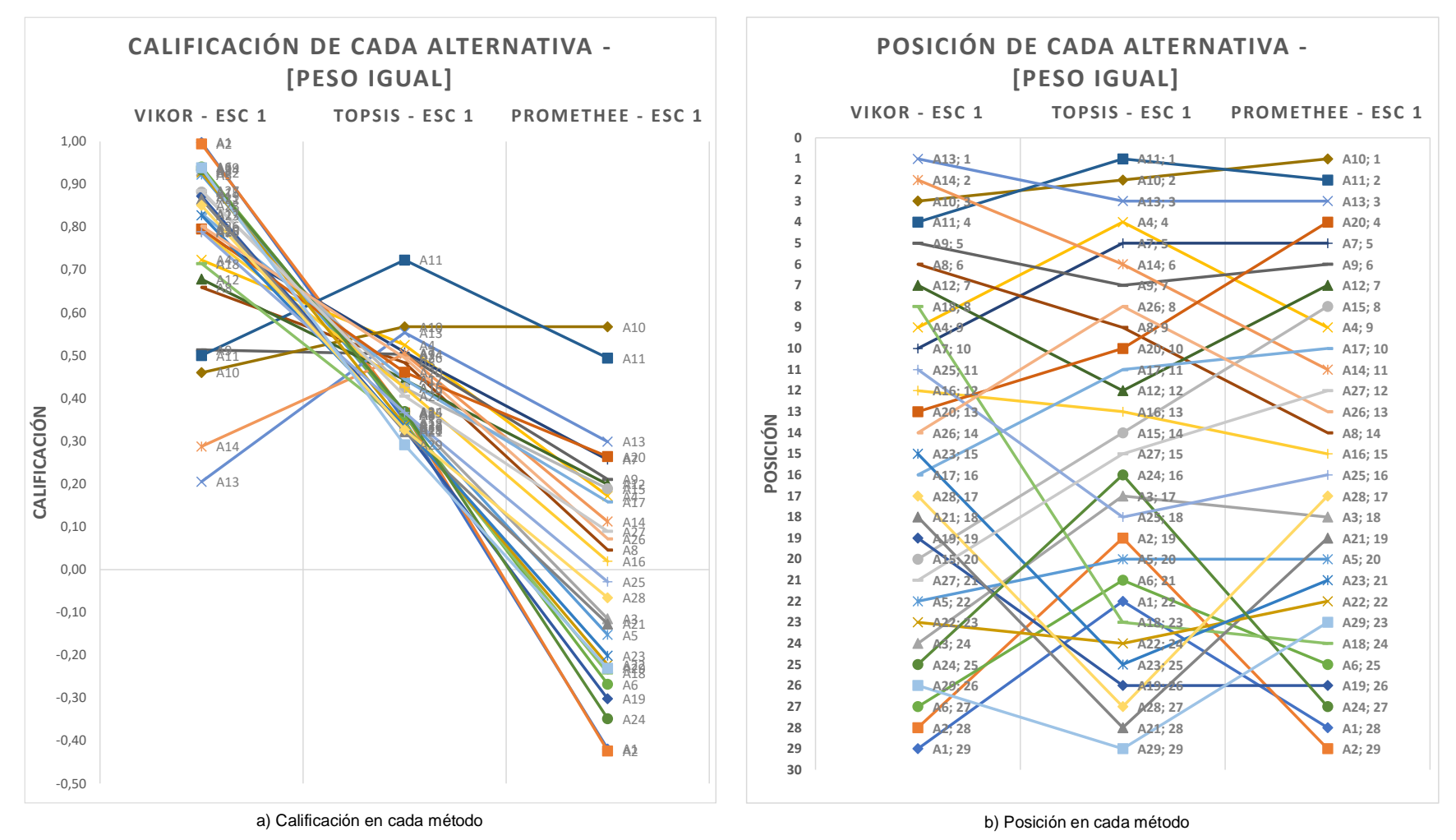

<span id="page-103-0"></span>Figura 13. Calificación y posiciones de las alternativas en el primer escenario. Fuente: Realizado por el autor.

#### **4.4.2. Resultados para el escenario 2**

En la [Figura 14,](#page-105-0) se puede observar el comportamiento del cambio de posiciones de cada alternativa en los tres métodos. A diferencia del escenario anterior, en el segundo escenario, la alternativa A11 logra mantenerse como la mejor calificada en los métodos VIKOR y TOPSIS, y solo en PROMETHEE baja al segundo lugar. También en este escenario A10, A11 y A13 se mantienen en las tres primeras posiciones sin excepción como sucede en el escenario 1.

A10 se encuentra en la segunda posición en VIKOR, mientras que en TOPSIS pasa al tercer lugar, pero en PROMETHEE pasa a ser la alternativa mejor calificada ocupando el primer puesto. Por otro lado, A13 se mantiene en la tercera posición en VIKOR y PROMETHEE, no obstante, en TOPSIS esta alternativa se encuentra en la segunda posición.

Las alternativas que se encuentran en los puestos siguientes presentan cambios bruscos de sus posiciones en un método con respecto a otro, entre ellos se encuentra A14 que pasa del quinto lugar en VIKOR al cuarto lugar en TOPSIS para posteriormente aparecer en el catorceavo lugar en PROMETHEE. Otras alternativas con un comportamiento similar son A4, A7, A16, A20, A25 entre otros. Por último, las alternativas que se encuentran con la peor calificación en VIKOR es A1 y A2, en TOPSIS es A1 y A29 mientras que en PROMETHEE es A2 y A1.

#### **4.4.3. Resultados para el escenario 3**

La [Figura 15](#page-106-0) muestra los resultados obtenidos al aplicar el método FUZZY-AHP para el cálculo de los pesos de los subcriterios. En este escenario al tener un peso nulo los subcriterios CA-2 y CS-3, no influirán en los resultados que presentan en este escenario.

Nuevamente la alternativa A11 se coloca como la mejor calificada en el método VIKOR y TOPSIS, mientras que en PROMETHEE también vuelve a ocupar el segundo lugar.

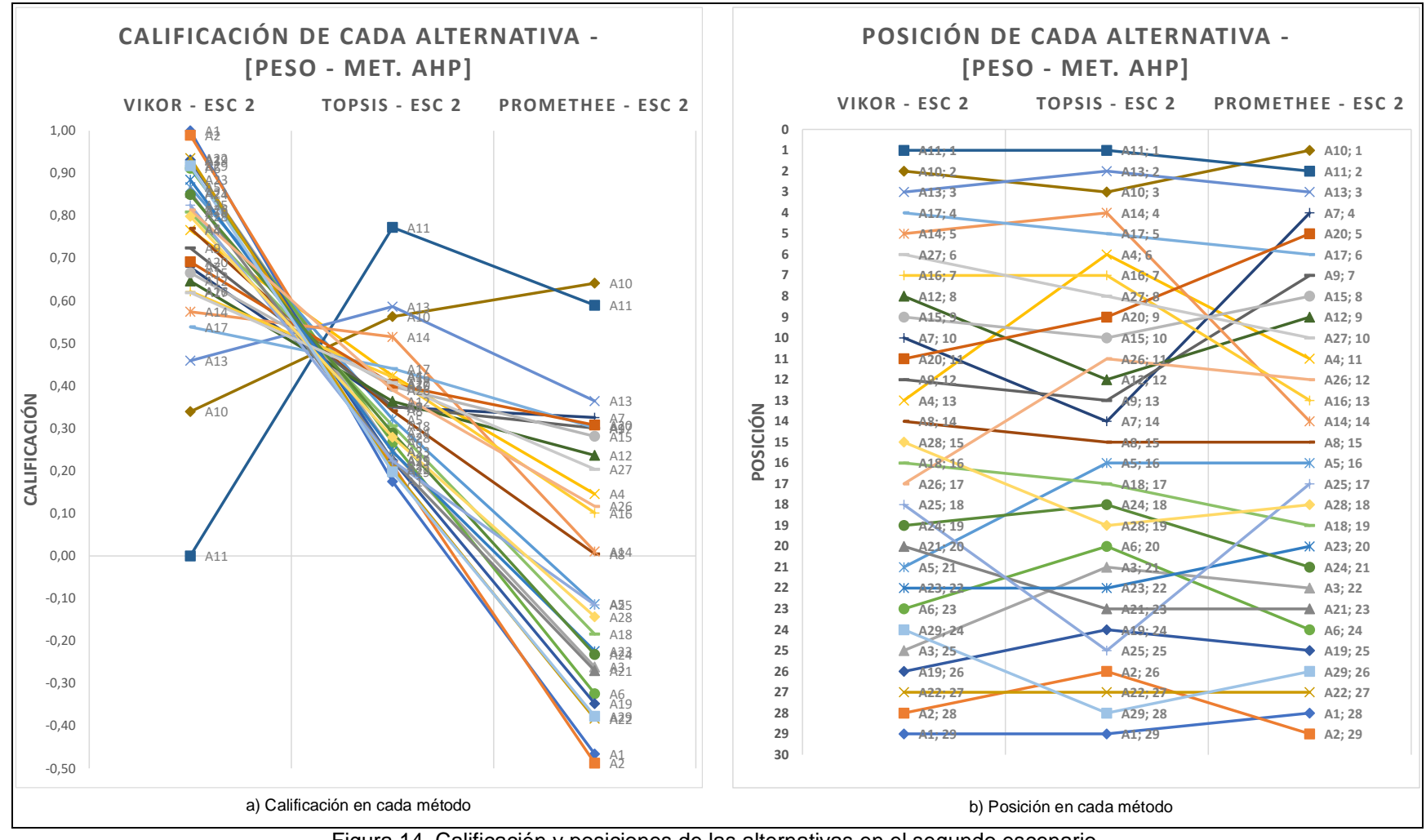

<span id="page-105-0"></span>Figura 14. Calificación y posiciones de las alternativas en el segundo escenario. Fuente: Realizado por el autor.

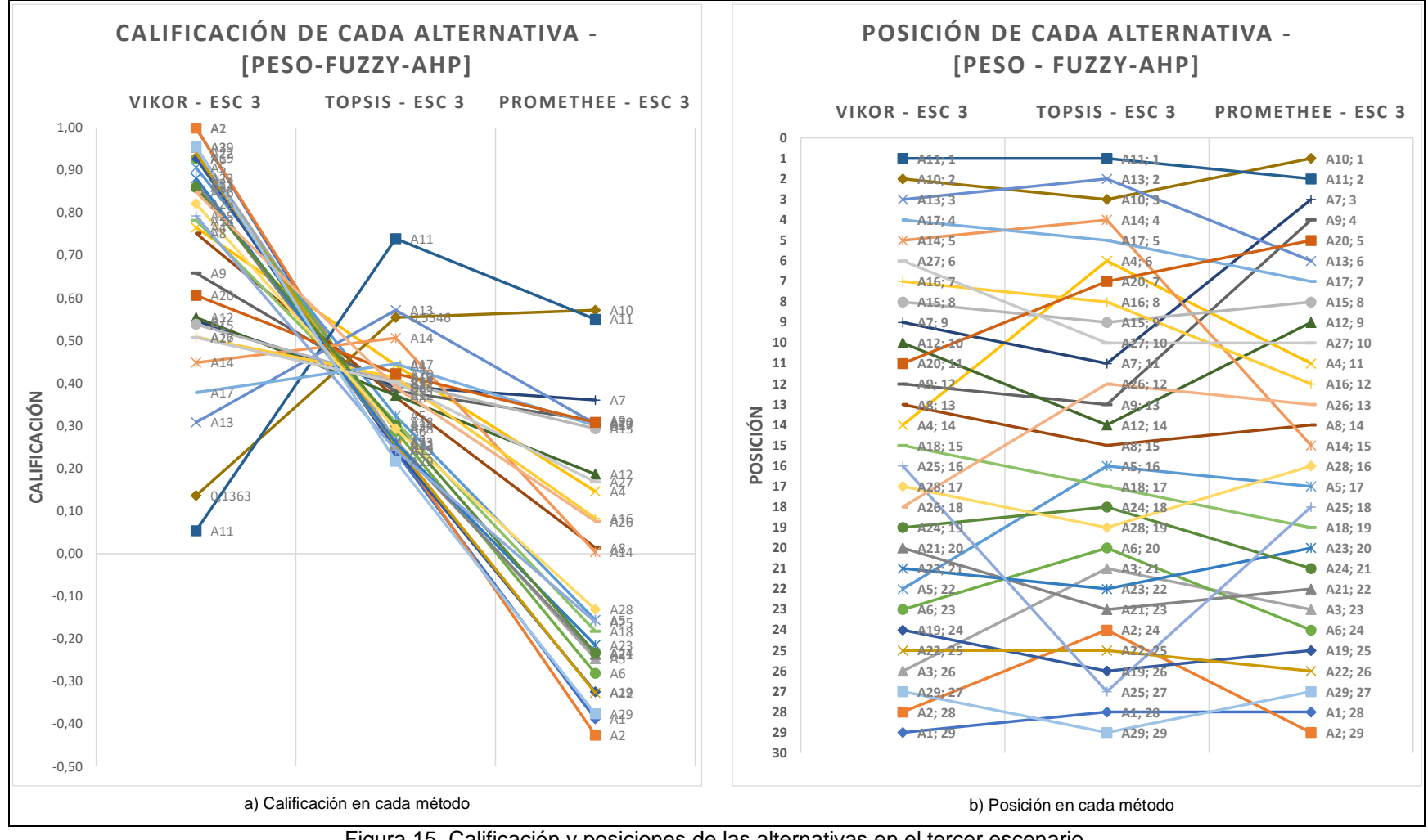

<span id="page-106-0"></span>Figura 15. Calificación y posiciones de las alternativas en el tercer escenario. Fuente: Realizado por el autor.

A diferencia del escenario 2, las alternativas A10, A11 y A13 solo se encuentra entre las tres mejores calificadas solo en VIKOR y TOPSIS.

A10 se posiciona en el segundo lugar en VIKOR, en TOPSIS se coloca en la tercera posición y en PROMETHEE pasa al segundo puesto. Por otro lado, A13 es la tercer mejor calificada en VIKOR, la segunda mejor en TOPSIS, pero en PROMETHEE baja al sexto puesto.

En PROMETHEE la alternativa que ocupa la tercera posición es A7, pero en TOPSIS se encuentra la onceava posición y en VIKOR se encuentra en el noveno lugar. De la misma manera que en el escenario 2, A14 tiene posiciones diferentes, pues de encontrarse en quinto lugar en VIKOR, pasa a estar en cuarto en TOPSIS y finalmente en PROMETHEE la posición que ocupa es quinceava. En el escenario 3 las alternativas que ocupan los últimos puestos con las peores calificaciones son A1, A2 en VIKOR, A29 y A1 en TOPSIS y por último A2 y A1 en PROMETHEE.

#### **4.5. RESULTADO FINAL**

Para llegar a determinar el resultado final se ha seleccionado a las alternativas que se encuentran en las 15 primeras posiciones resultantes en cada escenarios y método aplicado como se muestra en la [Figura 16.](#page-108-0)

Cada una de las alternativas varían de posición al aplicar los métodos VIKOR, TOPSIS y PROMETHEE en cada escenario. Son 19 alternativas que se encuentran entre las 15 primeras posiciones en todos los resultados, no obstante 8 alternativas no se encuentran presentes en todos los resultados. Las alternativas A15, A17 y A27 no se encuentran en método VIKOR – Escenario 1. A26 se encuentra fuera de las 15 primeras posiciones en VIKOR – Escenario 2 y VIKOR – Escenario 3, mientras que A18 solo aparece en estos resultados. Por último, A23, A25 y A28 solo se encuentran presentes en un solo resultado, A23 y A25 en VIKOR – Escenario 1 y A28 en VIKOR – Escenario 2.
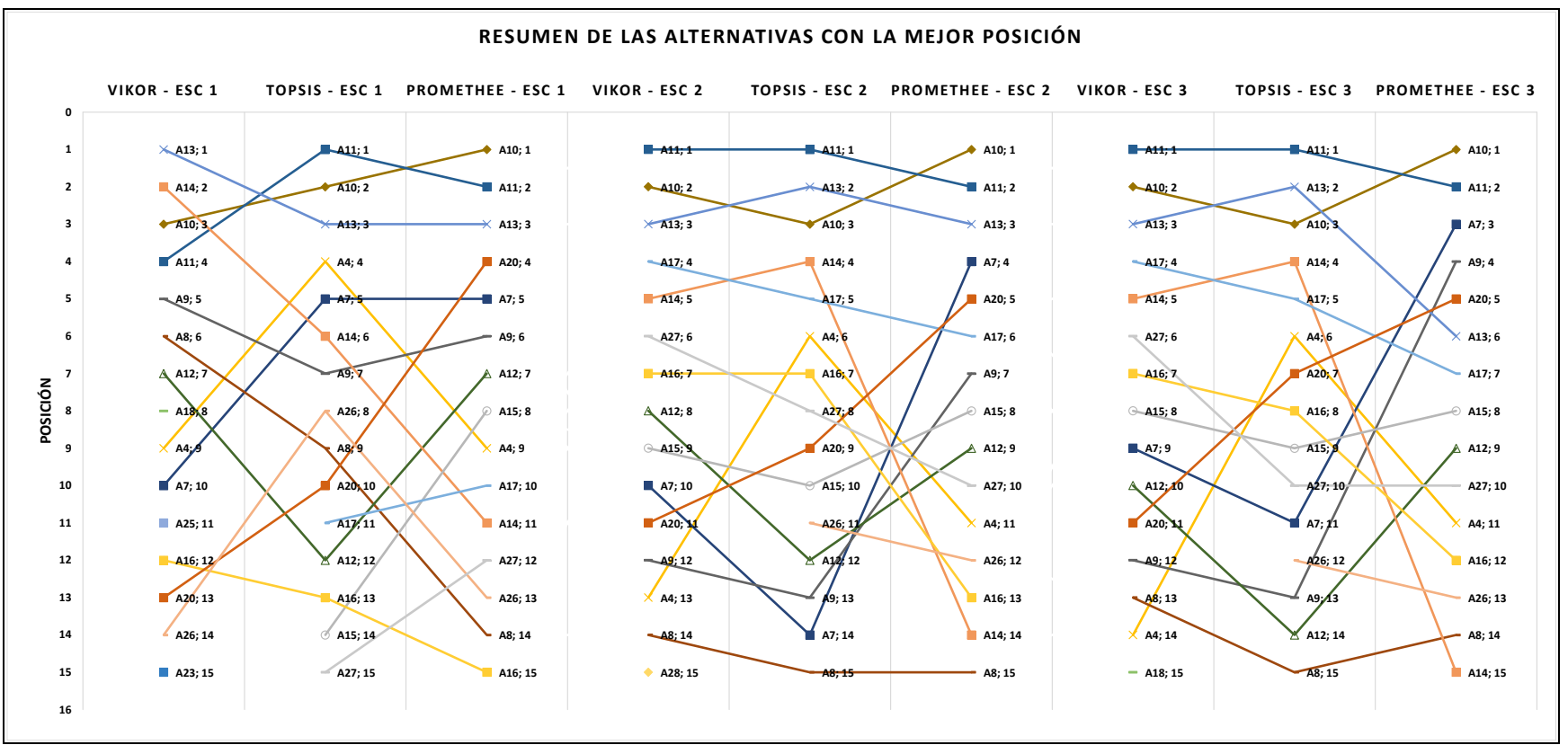

Figura 16. Resumen de las mejores posiciones de cada alternativa. Fuente: Realizado por el autor.

A continuación, se ha seleccionado a aquellas alternativas de se encuentran presentes en todos los resultados como se muestra en la [Figura 17,](#page-110-0) entre los cuales se encuentran A4, A7, A8, A9, A10, A11, A12, A13, A14, A16 y A20.

De acuerdo a los resultados que se han obtenido a lo largo aplicar diferentes métodos en tres escenarios, las alternativas que han permanecido en los tres primeros puestos son A10, A11 y A13. Por lo tanto, a estas alternativas se las considera como las más idóneas para la implementación de estaciones de carga para BEV, no obstante, las posiciones de A10, A11 y A13 no han variado en los distintos escenarios.

En cuanto al resto de alternativas presentadas en la [Figura 17,](#page-110-0) no tienen una tendencia definida en sus posiciones, lo que dificulta la toma de decisiones Por este motivo se procedido a realizar un análisis estadístico por medio de la herramienta "Análisis de datos" del software Excel de Microsoft. Esto con el fin de poder establecer las posiciones finales de cada alternativa en base a los resultados obtenidos de cada método y escenario aplicado en esta investigación.

En la [Tabla 36](#page-111-0) se presenta los resultados finales. La alternativa A11 ocupa la primera posición con una media de 1,67, una mediana y moda de 1, una frecuencia de estar en el primer puesto de 5 y una probabilidad del 56% de ocupar el primer lugar, lo que indica que esta es la mejor opción para la implementación de EVCS.

En el segundo puesto se encuentra A10, con una media y mediana de 2, moda de 3, una frecuencia de estar en el tercer lugar de 3 y probabilidad de aparecer en esta posición del 33%. Mientras A13 se quedaría en tercera posición al tener una media 2,89, mediana de 3, moda de 3, una frecuencia de estar en tercer puesto de 5 y una probabilidad de aparecer en esta posición del 56%. A10 y A13 han ocupado el tercer lugar más veces que otras posiciones, pero al analizar los resultados A10 tiende a estar por encima de A13.

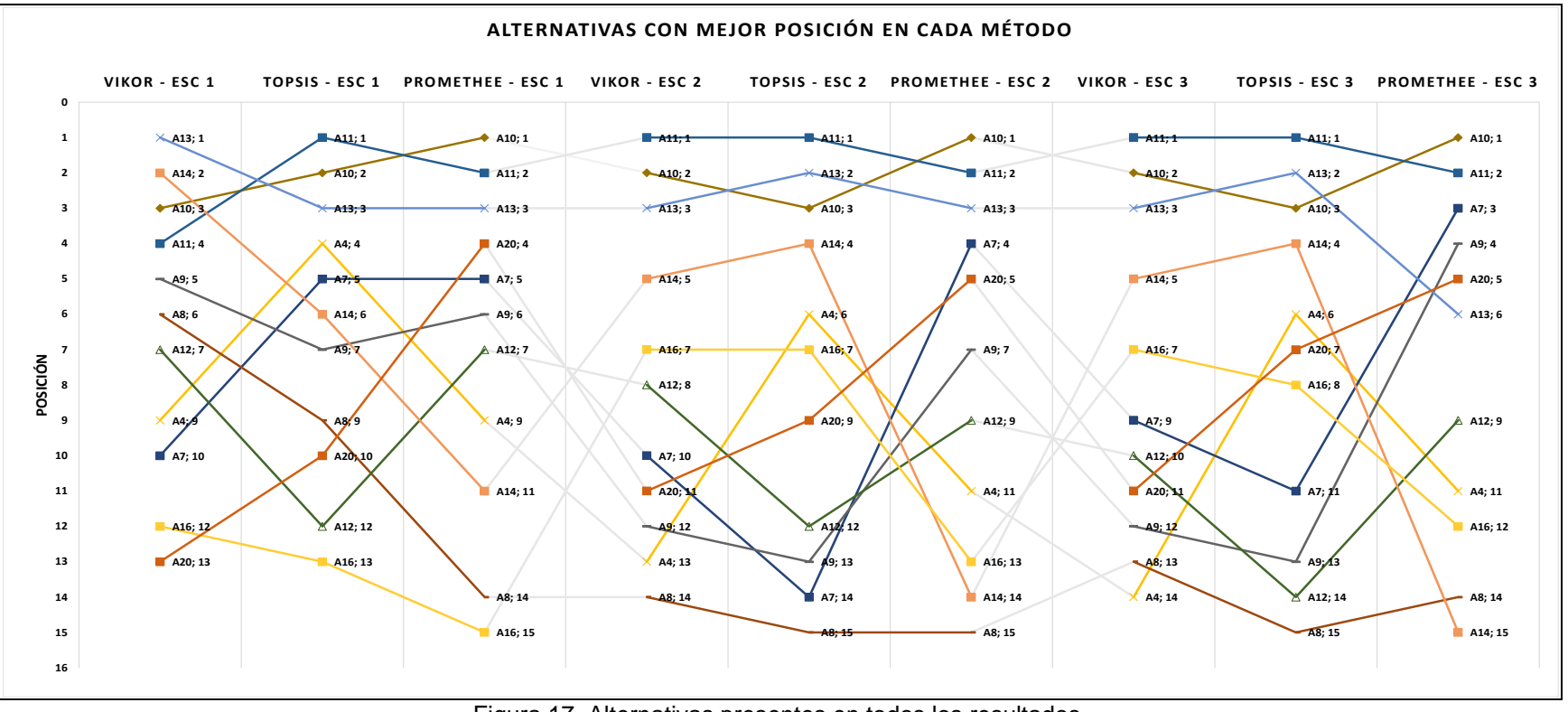

Figura 17. Alternativas presentes en todos los resultados. Fuente: Realizado por el autor.

<span id="page-110-0"></span>A Diferencia de las alternativas A10, A11 y A13, las demás tiene cambios de posición muy bruscos tanto en los diferentes escenarios como en los resultados de los tres métodos aplicados. La variación brusca de posición que se presenta en cada escenario se da por el nivel de importancia que se asigna a cada subcriterio. Mientras que las diferencias de posición entre cada método se dan por la estructura de su algoritmo de los métodos y la sensibilidad de las alternativas ante los pesos de subcriterios [48].

La alternativa A14 se posiciona en cuarto lugar con una media de 7,33, mediana y moda de 5, una frecuencia de 2 y probabilidad de 22%. Las alternativas A7 y A20 ocupan el quinto y sexto lugar respectivamente y tienen una mediana de 9, moda de 5 con una frecuencia y probabilidad de 22%, con la diferencia de que A7 tiene una media de 7,89 y A20 de 8,33.

En el séptimo lugar se encuentra A9 con una mediana y moda de 7 con una probabilidad de estar en séptimo puesto del 22% pero una media 8,78. En octavo lugar se encuentran A4 con una media de 9,22, mediana y moda de 9, está también con una probabilidad del 22% de encontrarse en el noveno lugar. Las alternativas A12 y A16 tienen una moda de 7 con una probabilidad de encontrarse en el séptimo lugar, pero A12 con una media de 9,78 y A16 de 10,44, la alternativa A12 tiene una mediana de 9 pero A16 llega a 12.

Finalmente, A8 ocupa el decimoprimer y último lugar con una media de 12,78, la mediana y moda es de 14 con una probabilidad de estar en el decimocuarto lugar del 33%.

Los valores de la mediana y moda no coinciden con las posiciones en las que se presentan en la [Tabla 36,](#page-111-0) esto se debe a que las alternativas mencionadas anteriormente han ocupado diferentes posiciones en cada resultado de los métodos aplicados.

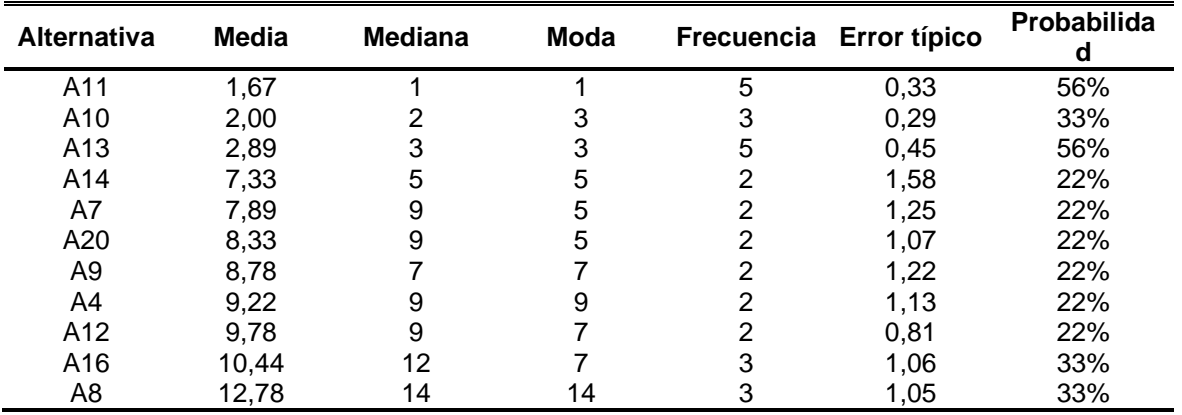

<span id="page-111-0"></span>Tabla 36. Análisis estadístico de los resultados y posición final de las mejores alternativas. Fuente: Realizado por el autor.

### **4.5.1. Perfil de las alternativas resultantes**

El software Visual PROMETHEE, permite obtener el perfil de cada alternativa y poder realizar una comparación entre ellas. A continuación, se realiza la comparación de las alternativas que ocupan los tres primeros puestos como se muestran en la [Figura 18.](#page-113-0)

La alternativa A11 corresponde a las coordenadas (-2.905621626,-79.00759117), la misma se encuentra ubicado en la Av. Solano y Calle Remigio Tamariz en la zona del Ejido, con una distancia al centro de la ciudad de alrededor de 1km. A10 se encuentra en las coordenadas (-2.895291839, -79.01280249) que se ubica en la Av. 3 de Noviembre y calle Manuel Coronel en la zona del norte de la Av. Américas, a una distancia de alrededor de 1,08 km con respecto al centro de la ciudad. Por último, A13 está en las coordenadas (-2.898125021, -78.99403255) que se encuentra sitúa entre la Av. González Suárez y la calle García Moreno sector Cañaribamba a 1,16 km del centro de la ciudad Cuenca.

En la comparación que se presenta en la [Figura 18,](#page-113-0) se observa que A11 tiene una valoración positiva en 10 de los 12 subcriterios, en los subcriterios CT-1 (Cargabilidad de la Subestación), CT-2 (Longitud del alimentador), CS-1 (Población), CS-3 (Movilidad por entretenimiento) y CE-1 (Movilidad por actividad económica) tienen valoraciones cercanas a 1. En cuanto a CT-4 (Cercanía al centro de la ciudad), CA-1 (Nivel de contaminación) y CS-2 (Tránsito vehicular) alcanzan la valoración de 1. Los subcriterios por encima de 0 pero con una valoración menor es en CT-3 (Cercanía a otras alternativas) y CE-2 (Costo de inversión).

Pero en A11 el subcriterio CT-4 (Área disponible) tiene una valoración de -1 lo que indica que en este aspecto esta alternativa tiene una desventaja notable. También en CA-2 (Nivel de ruido) tiene una valoración negativa, pero a diferencia de la anterior esta se encuentra en alrededor de -0,35, lo que representa que en la zona donde se encuentra esta alternativa existe una menor contaminación acústica.

En la alternativa A10 se puede visualizar que los subcriterios CT-1, CT2, CT4, CA-1, CA-2, CS-1, CS-2, CS-3, CE-1 y CE2 tienen una valoración positiva entre 0,5 y 1, destacando en la contaminación por ruido y el costo de invasión. Pero en CT-3 que representa a la cercanía a otras alternativas este tiene una valoración entre 0 y 0,01, no obstante, en el subcriterio CT-5 que es el área disponible tiene una valoración cercana a 1, lo que representa que se tiene un área menor para un emplazamiento de EVCS.

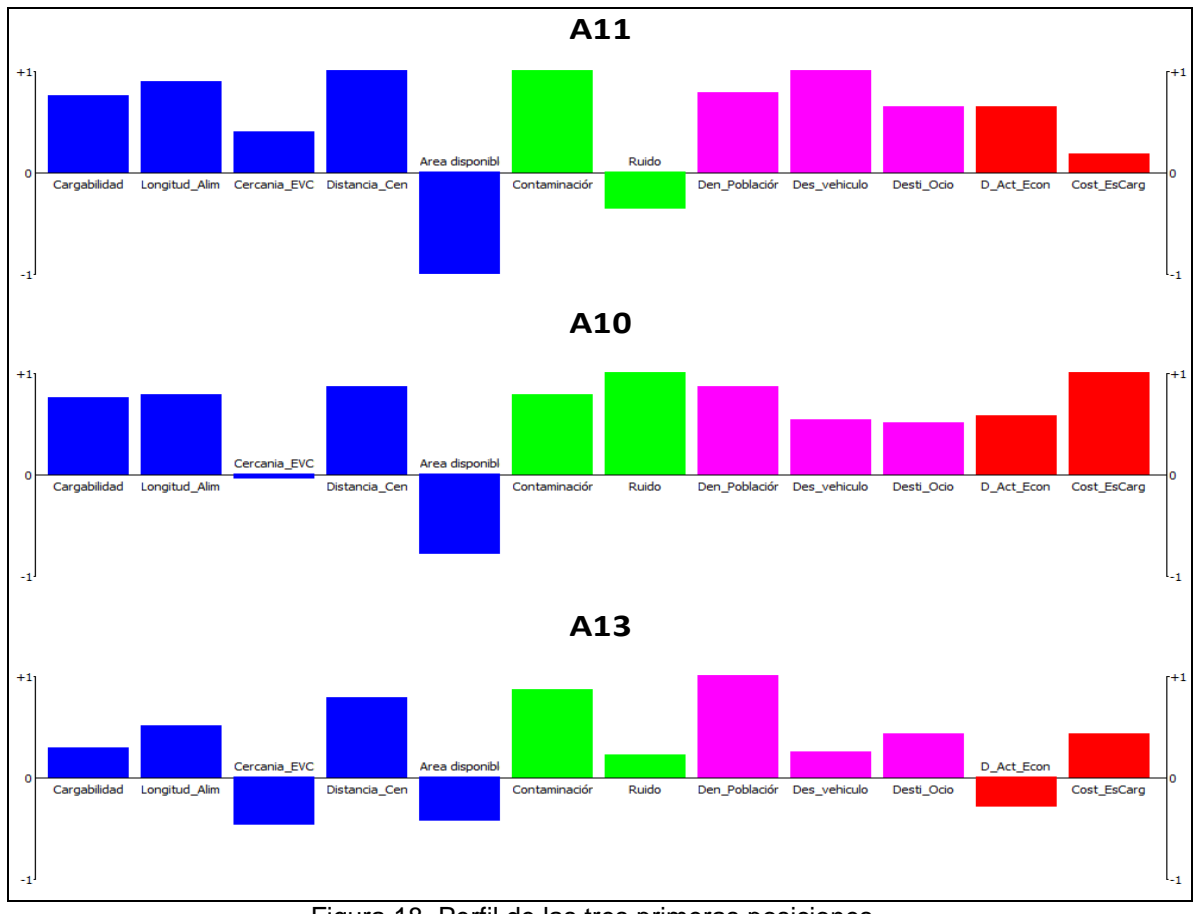

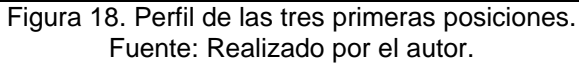

<span id="page-113-0"></span>En la alternativa A13 los subcriterios que se encuentran con valoraciones por encima de 0,5 son CT-2, CT-4, CA-1 y CS-1, mientras que CT-1, CA-2, CS-2, CS-3 y CE-2 se encuentran con valoraciones menores a 0,5. Este subcriterio tiene una valoración negativa en la CT-3 que indica que está cerca de otros puntos candidatos, también en CT-5 tiene un valor negativo lo que quiere decir que en esta

alternativa el área disponible es menor. Finalmente, CE-1 tiene una valoración negativa, por lo que indica que es la zona en la que se encuentra la movilidad por actividades económicas también es menor.

Como parte final en la [Figura 19](#page-115-0) se presenta de la distribución de los puntos idóneos para el emplazamiento de centros de carga para vehículos eléctricos en la ciudad de Cuenca. Se ha dado un color verde a los puntos que se encuentran en las primeras posiciones. Para los puntos que ocupan los siguientes puestos se le ha asignado colores que van desde el amarillo hasta un rojo claro para representar a los puntos que se encuentran en los últimos lugares.

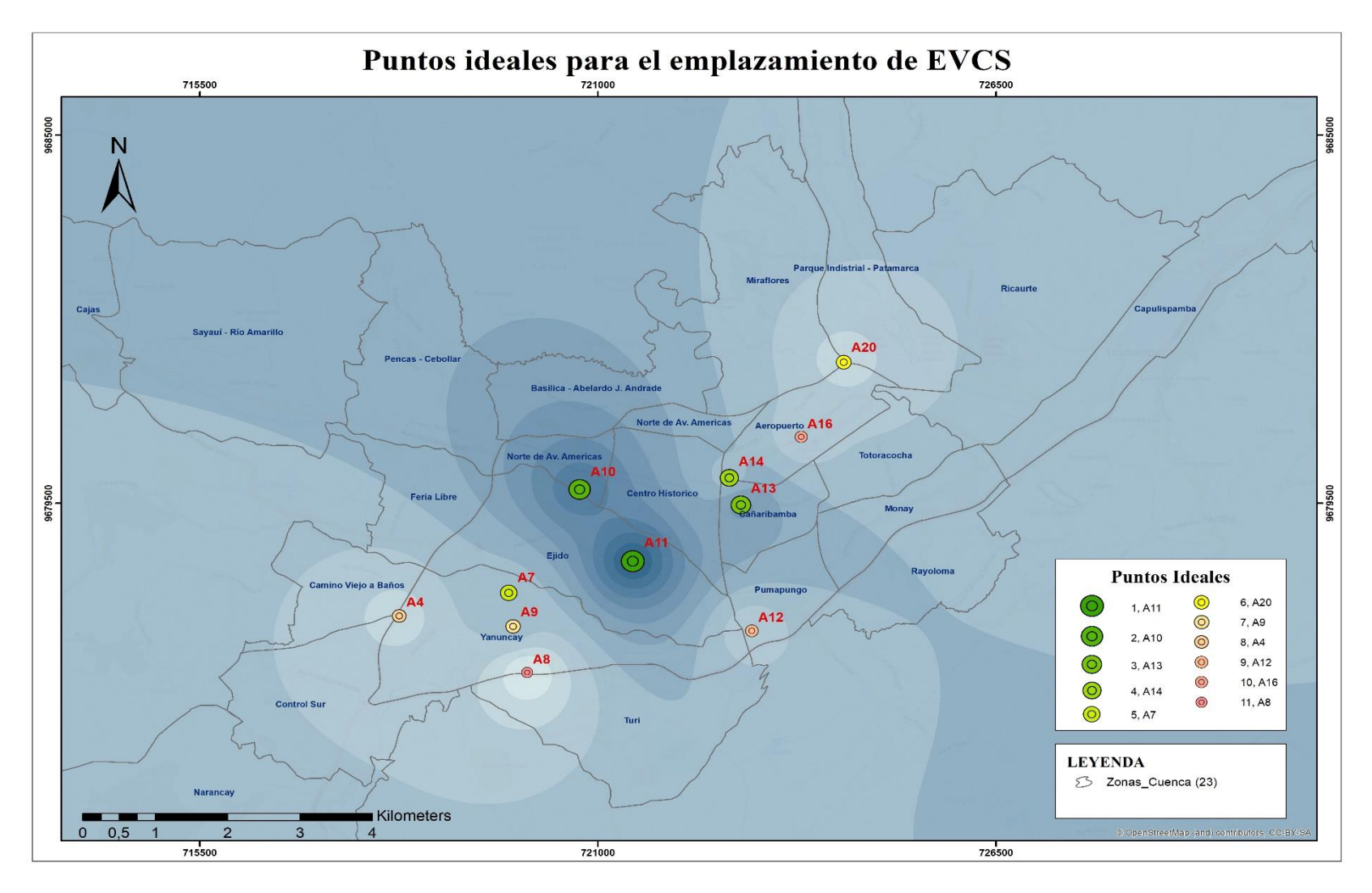

<span id="page-115-0"></span>Figura 19. Presentación grafica de los puntos ideales para la implementación de EVCS. Fuente: Realizado por el autor.

## **CAPITULO V**

## **5. DISCUSIÓN Y CONCLUSIONES**

## **5.1. DISCUSIÓN**

Mediante la aplicación los métodos AHP y AHP FUZZY para determinar los pesos de cada subcriterio y los métodos VIKOR, TOPSIS y PROMETHEE para la jerarquización de las alternativas, se ha podido conocer los puntos más idóneos para la implementación de EVCS en la zona urbana de la ciudad de Cuenca.

En [10] se propone la combinación de métodos MCDM para la encontrar el sitio más adecuado para incorporar EVCS. Esto se hace para evitar ambigüedad en las evaluaciones lingüísticas de los tomadores de decisiones ante la incertidumbre de las variables utilizadas. Los autores de [8] también aplican una combinación de métodos MCDM, no obstante proponen añadir la lógica difusa a los métodos seleccionados con el fin de mejorar la confiabilidad de los resultados ante la incertidumbre de la información.

En esta investigación se ha seleccionado 29 sitios como alternativas, las mismas que han sido seleccionadas tomando las locaciones en las que se encuentran las estaciones de servicio de combustible dentro de la ciudad. Es así que la 29 alternativas son puntos específicos a diferencia de [9], donde se ha realizado un estudio de prefactibilidad realizada por expertos para escoger las alternativas. La evaluación de [9] se realiza en la ciudad de Tianjin en China, y los autores han seleccionado 5 distritos como zonas candidatas para ubicar EVCS. Las zonas escogidas se han seleccionado con el fin de promover un desarrollo sostenible y fomentar la industria de los BEV. Mientras que los 29 puntos seleccionados en este documento, busca que las mejores alternativas sirvan como punto de partida para una transición entre las estaciones de servicio convencional por EVCS. Además, cada alternativa ya cuenta con una infraestructura que permitiría realizar dicha transición.

Se ha evaluado tres escenarios donde la asignación de los pesos de cada subcriterio. En el primer escenario todos los subcriterios tienen el mismo nivel de importancia, en el segundo se realiza la aplicación del método AHP, y finalmente para el tercero se aplica el método FAHP. Al igual que [54] en el tercer escenario se observa que algunos subcriterios han tenido una valoración de 0, debido que los mismos han sido obtenidos de las calificaciones más bajas lo que ha influido en los resultados al aplicar el método FAHP. Siendo estos CA-2 (contaminación por ruido) y CS-3 (movilidad por entretenimiento). También, tanto en el segundo y tercer escenario los subcriterios CT-1, CT-2, CS-1, CS-2 y CE-2 han sido los más importantes, de manera similar sucede en la investigación presentada en [54].

En este documento se propone cuatro criterios principales entre los cuales se encuentran criterios técnicos, ambientales, sociales y económicos. Esto con el fin de presentar que por medio del uso de MCDM se puede llegar a resolver un problema de ubicación de EVCS con información no relacionada. En [8] se presenta la aplicación de tres métodos MCDM, pero se emplean criterios económicos, geográficos e infraestructura, sociales, confiabilidad y seguridad. Los autores de [8] concluyen que la aplicación de la metodología planteada ha dado los resultados esperados y que se puede utilizar para futuras investigaciones. También mencionan que los conjuntos de criterios pueden ser aplicados a otras áreas lo que a su vez daría mayor fiabilidad de los resultados obtenidos.

En [36] propone un método de programación lineal mixta para la ubicación de EVCS en la ciudad de Västerås en Suecia. En el modelo utilizado se plantea el uso de sistema de información geográfica (GIS por sus siglas en ingles) para identificar la distribución de la demanda de acuerdo a la clasificación del uso del suelo. Mientras que por medio del modelo de programación lineal se obtiene la ubicación y el tamaño de las estaciones de carga por medio de la optimización de costos, dilatancias, tiempo y demanda. Finalmente. los autores de [36] mencionan que el modelo utilizado es limitado y algunos parámetros no han podido ser incluidos. Por otra parte en [13] se busca determinar las mejores ubicaciones para EVCS en la ciudad de Estambul en Turquía. Es así que para ese fin también se plantea el uso

de GIS, pero se incorporando el uso de MCDM. Los autores plantean el uso del método AHP para la ponderación de los criterios, y la aplicación del método PROMETHEE y VIKOR para definir el nivel precisión de los resultados en cada método. Se concluye que su metodología es adecuada para ubicar EVCS cuando se requiere la evaluación de poca o gran cantidad de alternativas, para lo cual la investigación presentada en este documento podría ampliarse considerando una mayor cantidad de criterios y alternativas a ser evaluados.

Las posiciones resultantes de cada alternativa han variado en los diferentes escenarios y métodos aplicados. Las tres principales alternativas que ocupan los primeros puestos han sido A10, A11 y A13. Estos resultados concuerda con las conclusiones que plantean en [7], donde los autores mencionan que aunque los métodos MCDM tengan una metodología robusta pueden variar los resultados. Por este motivo los resultados que se obtengan deben ser analizados para poder llegar a una conclusión final. En [9] proponen la realización de un análisis de sensibilidad que permita conocer cuáles son los subcriterios que al ocurrir una variación de su peso también provoca cambios en los resultados.

En [48] concluye que la variación de los resultados en los métodos y escenarios utilizados se produce porque las alternativas son susceptibles a los pesos de los criterios. En la [Figura 17](#page-110-0) se puede observar cómo diferentes alternativas pasan de una posición a otra en cada escenario en donde la valoración de los pesos de cada subcriterio es diferente. Esta variación sucede con mayor frecuencia con las alternativas A4, A7, A9, A8, A9, A12, A14, A16 y A20, también se incluye a aquellas alternativas que se descartaron por estar en los últimos lugares o no encontrarse entre las 15 primeras pociones en todos los escenarios. Las A10, A11 y A13 también sufren cambios en sus posiciones, pero se mantienen entre las tres primeras posiciones con excepción de VIKOR-Escenario\_1 y PROMETHEE-Escenario\_3 como se muestra en la [Figura 17.](#page-110-0)

La investigación presentada en [83] se estudia el impacto de una estación de carga rápida para BEV en la red de distribución eléctrica de la ciudad Cuenca, y como

parte de su investigación se plantea la ubicación más idónea para EVCS. La metodología que se aplica se basa en el procesamiento de datos del sistema de información geográfica (GIS). Para ello aplica criterios de carácter técnicos, geográficos y sociales. Dando como resultado que la zona más idónea se encuentra delimitada por la Av. Fray Vicente Solano, Av. 12 de Abril, Calles Paucarbamba y Manuel J. Calle que pertenece a la zona del Ejido. Este resultado es similar al obtenido en la sección [4.5](#page-107-0) donde A11 es considerado la mejor alternativa y se encuentra en la misma zona.

En [84] aplica el método AHP para determinar la ubicación de EVCS en la ciudad de Cuenca. En su metodología plantea la división de la ciudad en 9 zonas de las cuales selecciona como alternativas a centros comerciales, planteles educativos, lugares de diversión y trabajo. Por otro lado, los criterios seleccionados son de tipo técnicos y de movilidad. Los resultados obtenidos presentan que el lugar más idóneo es la que se encuentra en el centro comercial ubicado en la Av. José Peralta y Cornelio Merchán. La mejor alternativa coincide con la propuesta en este trabajo donde A11 se ha posicionado en los primeros puestos en los diferentes métodos aplicados.

## **5.2. CONCLUSIONES**

A medida que la población aumenta, la necesidad de movilizarse y la quema de combustibles también crece. Para disminuir la contaminación ambiental, se ha llevado a un incremento en la incorporación de los BEV alrededor del mundo y se espera que a corto y mediano plazo se acentúe esta tendencia en el Ecuador. Por ello se debe preparar la infraestructura para contar con los puntos de recarga necesarias y abastecer la demanda tanto actual como futura.

En la ciudad de Cuenca ya existen puntos de carga para BEV, estos se ubican en campus universitarios y en otras en zonas donde hay poco conocimiento por parte de los usuarios. Por este motivo realizar un estudio adecuado permitirá una transición eficiente y correcta entre los vehículos convencionales a los BEV.

Dentro de la ciudad de Cuenca existen 29 estaciones de recarga de combustible repartidas en diferentes zonas. Aprovechando el conocimiento de la ubicación de las estaciones de servicio que tienen los usuarios de vehículos, se ha decidido escoger a estas como alternativas. Además de la ubicación otro factor por el cual fueron seleccionadas es por la infraestructura existente y la cobertura de los servicios básicos.

Los métodos MCDM aplicados han permitido evaluar criterios de diferentes áreas y magnitudes, por lo que estos son ideales cuando se necesita llegar a un resultado de un problema en donde su complejidad no permite ser resuelto con métodos de optimización matemática, métodos heurísticos, u otros. Es así que en el mismo problema se evaluó datos relacionados con áreas de electricidad, geográficos, contaminación ambiental, población, movilidad y economía. Al aplicar tres métodos se pudo observar que los resultados pueden tener algunas variaciones, sin embargo, esto no quiere decir que sean erróneos, sino que el modelo matemático de cada método es diferente. Otro factor importante que influye en los resultados es el peso que se asigna a los criterios usados, ya que, al evaluar los tres escenarios con diferentes pesos, los resultados obtenidos también han sufrido variaciones.

Los resultados muestran que las estaciones de servicio más cercanas al centro de la ciudad de Cuenca son donde se deberá dar mayor prioridad para la incorporación de EVCS. Las alternativas A10, A11 y A13 se encuentran ubicados alrededor del centro histórico de la ciudad y a su vez en las zonas de mayor flujo vehicular. Por lo tanto, al ubicar una estación de carga en estos puntos se permitirá dar más alternativas los usuarios que tengan BEV, también fomentará progresivamente cambio del uso de los vehículos con motor a combustión por BEV.

Estos resultados permitirá ser un punto de partida para futuras investigaciones, de las cuales se podrá realizar análisis del comportamiento del sistema eléctrico al incorporar estaciones de carga en A10, A11 y A13. También se podrá evaluar los alrededores con el fin de encontrar nuevas locaciones que permitan un uso eficiente de los recursos y brindar una mayor accesibilidad a los usuarios de BEV.

Dentro de las redes eléctricas inteligentes los resultados obtenidos en este documento ayudan a considerar a estas zonas como prioritarias para el análisis de la incorporación de la movilidad eléctrica. Es así que al definir estos lugares se puede planificar a futuro las condiciones de la red eléctrica ante un eventual incremento de carga.

El cambio de las estaciones de recarga de combustible por EVCS no será de forma inmediata, sino que se debe realizar acorde a la demanda que se presente. Pero es importante que la ciudad cuente con los estudios y la infraestructura necesaria para abastecer la demanda de BEV. Mientras se sigan incorporando nuevas tecnologías y se haga un uso eficiente los recursos, se puede asegurar una transición inteligente y sostenible en el entorno urbano de la ciudad.

Los métodos aplicados en esta investigación se han utilizado para la ubicación de EVCS en diferentes ciudades o zonas del mundo. Al comparar estos métodos e implementar en un estudio de ubicación de EVCS en la ciudad de Cuenca, se ha presentar las capacidades de cada método utilizado.

En futuras investigaciones se puede ampliar la cantidad de alternativas, por ejemplo, estacionamientos públicos, privados, centros comerciales entre otros. Por otra parte, la cantidad de criterios también puede ser restructura, donde se puede incrementar o disminuir acorde a otros requerimientos que se puedan presentar. En caso de una ampliación de alternativas y criterios se aplicaría la combinación de otros métodos, se sugiere implementar un MCDM en ArcGis donde se pueda evaluar información geográfica. Finalmente, se propone una investigación para la ubicación de EVCS donde exista la posibilidad de estaciones de carga combinadas con generación distribuida.

## **REFERENCIAS**

- [1] M. Campaña and E. Inga, "Optimal Allocation of Public Charging Stations based on Traffic Density in Smart Cities," *2019 IEEE Colomb. Conf. Appl. Comput. Intell. ColCACI 2019 - Proc.*, 2019, doi: 10.1109/ColCACI.2019.8781986.
- [2] P. Ahmadi, "Environmental impacts and behavioral drivers of deep decarbonization

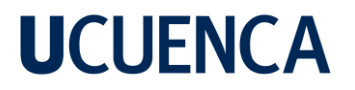

for transportation through electric vehicles," *J. Clean. Prod.*, vol. 225, pp. 1209–1219, 2019, doi: 10.1016/j.jclepro.2019.03.334.

- [3] M. P. Oliver Lord, Juan Azcárate Luxán, "Electric Vehicle Charging Guide," *Int. Counc. Clean Transp.*, 2020, [Online]. Available: https://chargehub.com/en/electriccar-charging-guide.html.
- [4] N. Rietmann, B. Hügler, and T. Lieven, "Forecasting the trajectory of electric vehicle sales and the consequences for worldwide CO2 emissions," *J. Clean. Prod.*, vol. 261, p. 121038, 2020, doi: 10.1016/j.jclepro.2020.121038.
- [5] S. Chen, Y. Shi, X. Chen, and F. Qi, "Optimal location of electric vehicle charging stations using genetic algorithm," *17th Asia-Pacific Netw. Oper. Manag. Symp. Manag. a Very Connect. World, APNOMS 2015*, pp. 372–375, 2015, doi: 10.1109/APNOMS.2015.7275344.
- [6] A. NACIONAL and R. DEL ECUADOR, "Ley-Eficiencia-Energética.pdf." Registro Oficial - Ecuador, 2019, [Online]. Available: https://www.recursosyenergia.gob.ec/wpcontent/uploads/downloads/2019/03/Ley-Eficiencia-Energética.pdf.
- [7] F. Ecer, "A consolidated MCDM framework for performance assessment of battery electric vehicles based on ranking strategies," *Renew. Sustain. Energy Rev.*, vol. 143, no. February, p. 110916, 2021, doi: 10.1016/j.rser.2021.110916.
- [8] A. Karaşan, İ. Kaya, and M. Erdoğan, "Location selection of electric vehicles charging stations by using a fuzzy MCDM method: a case study in Turkey," *Neural Comput. Appl.*, vol. 32, no. 9, pp. 4553–4574, 2020, doi: 10.1007/s00521-018-3752-2.
- [9] H. Zhao and N. Li, "Optimal siting of charging stations for electric vehicles based on fuzzy Delphi and hybrid multi-criteria decision making approaches from an extended sustainability perspective," *Energies*, vol. 9, no. 4, pp. 1–22, 2016, doi: 10.3390/en9040270.
- [10] H. C. Liu, M. Yang, M. Zhou, and G. Tian, "An Integrated Multi-Criteria Decision Making Approach to Location Planning of Electric Vehicle Charging Stations," *IEEE Trans. Intell. Transp. Syst.*, vol. 20, no. 1, pp. 362–373, 2019, doi: 10.1109/TITS.2018.2815680.
- [11] Y. Wu, M. Yang, H. Zhang, K. Chen, and Y. Wang, "Optimal site selection of electric vehicle charging stations based on a cloud model and the PROMETHEE method," *Energies*, vol. 9, no. 3, pp. 1–20, 2016, doi: 10.3390/en9030157.
- [12] J. Raposo, A. Rodrigues, C. Silva, and T. Dentinho, "A multi-criteria decision aid methodology to design electric vehicles public charging networks," *AIP Adv.*, vol. 5, no. 5, 2015, doi: 10.1063/1.4921087.
- [13] Ö. Kaya, A. Tortum, K. D. Alemdar, and M. Y. Çodur, "Site selection for EVCS in Istanbul by GIS and multi-criteria decision-making," *Transp. Res. Part D Transp. Environ.*, vol. 80, no. May 2019, p. 102271, 2020, doi: 10.1016/j.trd.2020.102271.
- [14] R. Jahanandish, A. Khosravifard, R. Vatankhah, and V. Cheraghi, "Parameter estimation and fuzzy controller design for a two-axis gimbal," in *Advances in Intelligent Systems and Computing*, vol. 1029, 2020, pp. 820–828.

- [15] D. Arias, D. Chavez, and I. Hervas, "Informe de sustento proyecto de regulación sobre modelo de contrato de suministro para los proveedores del servicio de carga que realizan la actividad de comercialización de energía a vehículos eléctricos," *ACONEL*, vol. DNRT-007, 2020, [Online]. Available: https://www.regulacionelectrica.gob.ec/wpcontent/uploads/downloads/2020/03/0719\_inf-\_sust\_ve\_-28-02-2020.pdf.
- [16] Instituto Nacional de Estadísticas y Censos, "Proyecciones Poblacionales |," *Proyección de la población Ecuatoriana*, 2021. https://www.ecuadorencifras.gob.ec/proyecciones-poblacionales/ (accessed Aug. 31, 2021).
- [17] A. de E. A. del E. (AEADE), "Anuario Aeade 2021," p. 145, 2022, [Online]. Available: https://www.aeade.net/wp-content/uploads/2022/03/Anuario-Aeade-2021.pdf.
- [18] A. de E. A. del E. (AEADE), "BOLETÍN DE PRENSA Ventas de vehículos JUNIO (AEADE)," 2022, [Online]. Available: https://www.aeade.net/wpcontent/uploads/2022/07/BOLETIN-DE-VENTAS-PARA-PRENSA-JUNIO-2022.pdf.
- [19] A. de R. y C. de E. y R. N. no Renovables, "Pliego-Tarifario-Servicio-Carga-Energia-Vehiculos-Electricos\_Ano-2022.pdf." 2022, [Online]. Available: https://www.controlrecursosyenergia.gob.ec/wpcontent/uploads/downloads/2022/05/Pliego-Tarifario-Servicio-Carga-Energia-Vehiculos-Electricos\_Ano-2022.pdf.
- [20] E. Fadda, D. Manerba, G. Cabodi, P. Camurati, and R. Tadei, "KPIs for optimal location of charging stations for electric vehicles: The biella case-study," *Proc. 2019 Fed. Conf. Comput. Sci. Inf. Syst. FedCSIS 2019*, vol. 18, pp. 123–126, 2019, doi: 10.15439/2019F171.
- [21] M. Hosseini and S. A. MirHassani, "Selecting optimal location for electric recharging stations with queue," *KSCE J. Civ. Eng.*, vol. 19, no. 7, pp. 2271–2280, 2015, doi: 10.1007/s12205-015-0153-2.
- [22] B. Csonka and C. Csiszár, "Determination of charging infrastructure location for electric vehicles," *Transp. Res. Procedia*, vol. 27, pp. 768–775, 2017, doi: 10.1016/j.trpro.2017.12.115.
- [23] J. Jordán, J. Palanca, E. del Val, V. Julian, and V. Botti, "Using Genetic Algorithms to Optimize the Location of Electric Vehicle Charging Stations," *Adv. Intell. Syst. Comput.*, vol. 771, pp. 11–20, 2019, doi: 10.1007/978-3-319-94120-2\_2.
- [24] G. Dong, J. Ma, R. Wei, and J. Haycox, "Electric vehicle charging point placement optimisation by exploiting spatial statistics and maximal coverage location models," *Transp. Res. Part D Transp. Environ.*, vol. 67, no. September 2017, pp. 77–88, 2019, doi: 10.1016/j.trd.2018.11.005.
- [25] J. Ma and L. Zhang, "A deploying method for predicting the size and optimizing the location of an electric vehicle charging stations," *Inf.*, vol. 9, no. 7, 2018, doi: 10.3390/info9070170.
- [26] S. Sripad and V. Viswanathan, "Evaluation of Current, Future, and Beyond Li-Ion Batteries for the Electrification of Light Commercial Vehicles: Challenges and

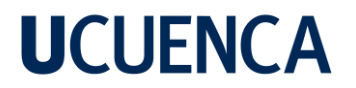

Opportunities," *J. Electrochem. Soc.*, vol. 164, no. 11, pp. E3635–E3646, 2017, doi: 10.1149/2.0671711jes.

- [27] Z. Li, A. Khajepour, and J. Song, "A comprehensive review of the key technologies for pure electric vehicles," *Energy*, vol. 182, pp. 824–839, 2019, doi: 10.1016/j.energy.2019.06.077.
- [28] M. Rottoli, A. Dirnaichner, R. Pietzcker, F. Schreyer, and G. Luderer, "Alternative electrification pathways for light-duty vehicles in the European transport sector," *Transp. Res. Part D Transp. Environ.*, vol. 99, no. August, p. 103005, 2021, doi: 10.1016/j.trd.2021.103005.
- [29] L. I. Farfan-Cabrera, "Tribology of electric vehicles: A review of critical components, current state and future improvement trends," *Tribol. Int.*, vol. 138, no. June, pp. 473– 486, 2019, doi: 10.1016/j.triboint.2019.06.029.
- [30] I. Aghabali, J. Bauman, P. J. Kollmeyer, Y. Wang, B. Bilgin, and A. Emadi, "800-V Electric Vehicle Powertrains: Review and Analysis of Benefits, Challenges, and Future Trends," *IEEE Trans. Transp. Electrif.*, vol. 7, no. 3, pp. 927–948, 2021, doi: 10.1109/TTE.2020.3044938.
- [31] P. Prem, P. Sivaraman, J. S. Sakthi Suriya Raj, M. Jagabar Sathik, and D. Almakhles, "Fast charging converter and control algorithm for solar PV battery and electrical grid integrated electric vehicle charging station," *Automatika*, vol. 61, no. 4, pp. 614–625, 2020, doi: 10.1080/00051144.2020.1810506.
- [32] R. Wolbertus and R. Van den Hoed, "Electric vehicle fast charging needs in cities and along corridors," *World Electr. Veh. J.*, vol. 10, no. 2, pp. 1–13, 2019, doi: 10.3390/wevj10020045.
- [33] T. Chen *et al.*, "A Review on Electric Vehicle Charging Infrastructure Development in the UK," *J. Mod. Power Syst. Clean Energy*, vol. 8, no. 2, pp. 193–205, 2020, doi: 10.35833/MPCE.2018.000374.
- [34] W. Kong, Y. Luo, G. Feng, K. Li, and H. Peng, "Optimal location planning method of fast charging station for electric vehicles considering operators, drivers, vehicles, traffic flow and power grid," *Energy*, vol. 186, p. 115826, 2019, doi: 10.1016/j.energy.2019.07.156.
- [35] D. A. Giménez-Gaydou, A. S. N. Ribeiro, J. Gutiérrez, and A. P. Antunes, "Optimal location of battery electric vehicle charging stations in urban areas: A new approach," *Int. J. Sustain. Transp.*, vol. 10, no. 5, pp. 393–405, 2016, doi: 10.1080/15568318.2014.961620.
- [36] C. Bian, H. Li, F. Wallin, A. Avelin, L. Lin, and Z. Yu, "Finding the optimal location for public charging stations - A GIS-based MILP approach," *Energy Procedia*, vol. 158, pp. 6582–6588, 2019, doi: 10.1016/j.egypro.2019.01.071.
- [37] M. Stojčić, E. K. Zavadskas, D. Pamučar, Ž. Stević, and A. Mardani, "Application of MCDM methods in sustainability engineering: A literature review 2008-2018," *Symmetry (Basel).*, vol. 11, no. 3, 2019, doi: 10.3390/sym11030350.
- [38] G.-H. Tzeng and J.-J. Huang, *Multiple Attribute Decision Making Methods and*

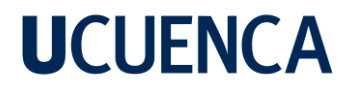

*applications*. 2011.

- [39] J. F. Pacheco and E. Contreras, *Manual para la evaluación multicriterio para programas y proyectos*. 2008.
- [40] A. Kumar *et al.*, "A review of multi criteria decision making (MCDM) towards sustainable renewable energy development," *Renew. Sustain. Energy Rev.*, vol. 69, no. October 2016, pp. 596–609, 2017, doi: 10.1016/j.rser.2016.11.191.
- [41] V. Penadés-Plà, T. García-Segura, J. V. Martí, and V. Yepes, "A review of multicriteria decision-making methods applied to the sustainable bridge design," *Sustain.*, vol. 8, no. 12, 2016, doi: 10.3390/su8121295.
- [42] B. Roy and R. Słowiński, "Questions guiding the choice of a multicriteria decision aiding method," *EURO J. Decis. Process.*, vol. 1, no. 1–2, pp. 69–97, 2013, doi: 10.1007/s40070-013-0004-7.
- [43] E. Løken, "Use of multicriteria decision analysis methods for energy planning problems," *Renew. Sustain. Energy Rev.*, vol. 11, no. 7, pp. 1584–1595, 2007, doi: 10.1016/j.rser.2005.11.005.
- [44] M. Erbaş, M. Kabak, E. Özceylan, and C. Çetinkaya, "Optimal siting of electric vehicle charging stations: A GIS-based fuzzy Multi-Criteria Decision Analysis," *Energy*, vol. 163, pp. 1017–1031, 2018, doi: 10.1016/j.energy.2018.08.140.
- [45] A. Liu, Y. Zhao, X. Meng, and Y. Zhang, "A three-phase fuzzy multi-criteria decision model for charging station location of the sharing electric vehicle," *Int. J. Prod. Econ.*, vol. 225, no. December 2019, p. 107572, 2020, doi: 10.1016/j.ijpe.2019.107572.
- [46] L. Anthopoulos and P. Kolovou, "A multi-criteria decision process for ev charging stations' deployment: Findings from greece," *Energies*, vol. 14, no. 17, pp. 1–16, 2021, doi: 10.3390/en14175441.
- [47] K. Anastasiadou, N. Gavanas, M. Pitsiava-Latinopoulou, and E. Bekiaris, "Infrastructure Planning for Autonomous Electric Vehicles , Analysis Approach," *Energies*, vol. 14, no. 17, p. 5269, 2021.
- [48] J. Feng, S. X. Xu, and M. Li, "A novel multi-criteria decision-making method for selecting the site of an electric-vehicle charging station from a sustainable perspective," *Sustain. Cities Soc.*, vol. 65, no. December 2020, p. 102623, 2021, doi: 10.1016/j.scs.2020.102623.
- [49] W. Hadikurniawati, E. Winarno, D. B. Santoso, and Purwatiningtyas, "A Mixed Method using AHP-TOPSIS for Dryland Agriculture Crops Selection Problem," *ICICOS 2019 - 3rd Int. Conf. Informatics Comput. Sci. Accel. Informatics Comput. Res. Smarter Soc. Era Ind. 4.0, Proc.*, 2019, doi: 10.1109/ICICoS48119.2019.8982415.
- [50] R. Sivakumar, D. Kannan, and P. Murugesan, "Green vendor evaluation and selection using AHP and Taguchi loss functions in production outsourcing in mining industry," *Resour. Policy*, vol. 46, pp. 64–75, 2015, doi: 10.1016/j.resourpol.2014.03.008.
- [51] W. Wang, Z. Zhou, and C. Liu, "Index systems for analysis and evaluation of clean energy development based on AHP," *2019 3rd IEEE Conf. Energy Internet Energy Syst. Integr. Ubiquitous Energy Netw. Connect. Everything, EI2 2019*, pp. 1353–

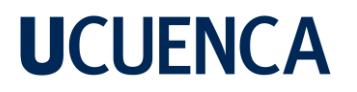

1356, 2019, doi: 10.1109/EI247390.2019.9061794.

- [52] K. Aldrin Wiguna, R. Sarno, and N. F. Ariyani, "Optimization Solar Farm site selection using Multi-Criteria Decision Making Fuzzy AHP and PROMETHEE: Case study in Bali," *Proc. 2016 Int. Conf. Inf. Commun. Technol. Syst. ICTS 2016*, pp. 237–243, 2017, doi: 10.1109/ICTS.2016.7910305.
- [53] E. Brajkovic, T. Sjekavica, and T. Volaric, "Optimal wireless network selection following students' online habits using fuzzy AHP and TOPSIS methods," *IWCMC 2015 - 11th Int. Wirel. Commun. Mob. Comput. Conf.*, no. Mcdm, pp. 397–402, 2015, doi: 10.1109/IWCMC.2015.7289116.
- [54] K. Nag and M. Helal, "Multicriteria Inventory Classification of Diabetes Drugs Using a Comparison of AHP and Fuzzy AHP Models," *IEEE Int. Conf. Ind. Eng. Eng. Manag.*, vol. 2019-Decem, no. Mcic, pp. 1456–1460, 2019, doi: 10.1109/IEEM.2018.8607678.
- [55] Akmaludin *et al.*, "Comparison of job position based promotion using: VIKOR, ELECTRE and promethee method," *Proc. 3rd Int. Conf. Informatics Comput. ICIC 2018*, 2018, doi: 10.1109/IAC.2018.8780507.
- [56] E. Alizadeh, K. R. Lejjy, and E. Amiri, "Improving Routing in Vehicular Ad-hoc Network with VIKOR Algorithm," *9th Int. Symp. Telecommun. With Emphas. Inf. Commun. Technol. IST 2018*, no. 978, pp. 337–341, 2019, doi: 10.1109/ISTEL.2018.8661130.
- [57] D. Maroua, O. Mohammed, and A. Driss, "VIKOR for multi-criteria network selection in heterogeneous wireless networks," *Proc. - 2016 Int. Conf. Wirel. Networks Mob. Commun. WINCOM 2016 Green Commun. Netw.*, pp. 82–86, 2016, doi: 10.1109/WINCOM.2016.7777195.
- [58] Y. S. Bagi, S. Suyono, and M. F. Tomatala, "Decision Support System for High Achieving Students Selection Using AHP and TOPSIS," *2020 2nd Int. Conf. Cybern. Intell. Syst. ICORIS 2020*, no. 1, 2020, doi: 10.1109/ICORIS50180.2020.9320823.
- [59] I. I. O. Ahmed, A. A. Ipaye, D. N. G. Mitropoulos, K. M. Amer, and A. M. A. Ibrahim, "Vertical handover E-TOPSIS algorithm mathematical model using AHP and standard deviation weighing method," *Proc. Int. Conf. Comput. Control. Electr. Electron. Eng. 2019, ICCCEEE 2019*, 2019, doi: 10.1109/ICCCEEE46830.2019.9071402.
- [60] S. Supraja and P. Kousalya, "A comparative study by AHP and TOPSIS for the selection of all round excellence award," *Int. Conf. Electr. Electron. Optim. Tech. ICEEOT 2016*, pp. 314–319, 2016, doi: 10.1109/ICEEOT.2016.7755271.
- [61] P. K. Patnaik, S. Kumar Mishra, and A. T. Ashish, "Ranking of fiber reinforced composite materials using PSI and PROMETHEE method," *2020 Int. Conf. Comput. Sci. Eng. Appl. ICCSEA 2020*, no. 1, 2020, doi: 10.1109/ICCSEA49143.2020.9132853.
- [62] Z. Zhao, Y. Jiang, and X. Zhao, "SLA \_ Oriented Service Selection in Cloud Environment : A PROMETHEE based Approach," no. Iccsnt, pp. 872–875, 2015.
- [63] Instituto Nacional de Estadísticas y Censos., "Censo Ecuador 2010 Fascículo Provincial Azuay," *Equipo Comun. y Análisis del Censo Población y Vivienda. INEC.*, vol. 1, no. 1, p. 8, 2010.

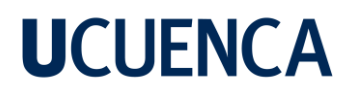

- [64] Instituto Nacional de Estadísticas y Censos (INEC), "Conozcamos Cuenca a través de sus cifras |," *Inec - 2017*, Nov. 2017. https://www.ecuadorencifras.gob.ec/conozcamos-cuenca-a-traves-de-sus-cifras/ (accessed Jan. 24, 2022).
- [65] Ilustre Municipalidad de Cuenca, "Plan de movilidad y Espacios de Cuenca Tomo 1," *Ilus. Munic. Cuenca*, p. 118, 2015.
- [66] T. y T. E.-C. Empresa Pública de Movilidad, "Vehículos matriculados en Cuenca durante el 2021 - EMOV EP," *Publicación de Emov - Cuenca* , Nov. 2021. https://www.emov.gob.ec/mas-de-75-000-vehiculos-fueron-matriculados-en-cuencadurante-el-2021/ (accessed Jan. 24, 2022).
- [67] L. Athanasopoulou, H. Bikas, and P. Stavropoulos, "Comparative Well-to-Wheel Emissions Assessment of Internal Combustion Engine and Battery Electric Vehicles," *Procedia CIRP*, vol. 78, pp. 25–30, 2018, doi: 10.1016/j.procir.2018.08.169.
- [68] S. Hardman *et al.*, "A review of consumer preferences of and interactions with electric vehicle charging infrastructure," *Transp. Res. Part D Transp. Environ.*, vol. 62, pp. 508–523, 2018, doi: 10.1016/j.trd.2018.04.002.
- [69] Equipo Técnico (Municipio de Cuenca), "Atlas PDOT Cuenca," *Adm. 2014-2019*, vol. 1, p. 105, 2016, [Online]. Available: http://www.cuenca.gob.ec/.
- [70] Instituto Nacional de Estadísticas y Censos (INEC), "Población por área, según provincia, cantón y parroquia de empadronamiento | Resultados de la búsqueda |," 2010. https://www.ecuadorencifras.gob.ec/?s=Población+por+área%2C+según+provincia %2C+cantón+y+parroquia+de+empadronamiento (accessed Jan. 28, 2022).
- [71] M. Z. Ralf Philipsen, Teresa Schmidt, *Fast-Charging Stations or Conventional Gas Stations: Same Difference? - Variations of Preferences and Requirements*, vol. 597. 2018.
- [72] E. E. Regional Centro Sur, "Geoinformacion Centrosur Extranet," 2022. https://geoportal2.centrosur.gob.ec/geoportal/apps/sites/#/geoinformacion (accessed Jul. 20, 2022).
- [73] S. Bouguerra and S. Bhar Layeb, "Determining optimal deployment of electric vehicles charging stations: Case of Tunis City, Tunisia," *Case Stud. Transp. Policy*, vol. 7, no. 3, pp. 628–642, 2019, doi: 10.1016/j.cstp.2019.06.003.
- [74] E. Inga and M. Campaña, "Deployment for public vehicle charge station considering restrictions of capacity flow and maximal enablers distance," *Rev. I+D Tecnológico Univ. Tecnológica Panamá, Panamá*, vol. 15, 2019, [Online]. Available: http://portal.amelica.org/ameli/%0AjatsRepo/339/3391595007/index.html.
- [75] M. Cuenca, "Geo Portal / GAD Municipal de Cuenca," 2022. https://ide.cuenca.gob.ec/geoportal-web/index.jsf (accessed Jul. 20, 2022).
- [76] EMOV, "Informe Calidad del Aire," *Inf. Red Monica*, vol. 3, no. July, p. 283, 2019.
- [77] D. G. Pérez Darquea, "Estudio de emisiones contaminantes utilizando combustibles locales," *INNOVA Res. J.*, vol. 3, no. 3, pp. 23–34, 2018, doi:

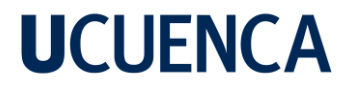

10.33890/innova.v3.n3.2018.635.

- [78] C. Universidad del Azuay, "Informe de la evaluación del ruido ambiente y mapa de ruido de la ciudad de Cuenca al 2019," *Inst. Estud. RÉGIMEN Secc. DEL ECUADOR – IERSE*, pp. 1–44, 2020.
- [79] G. D. E. Instalación, "Serie Raption Circutor," *CIRCUTOR, SA*, pp. 1–62, 2021.
- [80] S. C. Espinoza and F. Novoa-Muñoz, "Advantages of ordinal alpha versus Cronbach's alpha, illustrated using the WHO AUDIT test," *Rev. Panam. Salud Publica/Pan Am. J. Public Heal.*, vol. 42, pp. 1–6, 2018.
- [81] K. Zhang, P. P. Liu, K. Li, W. R. Kong, and J. D. Zhang, "Multi-target threat assessment in air combat based on AHP and FVIKOR," *Proc. 2017 IEEE Int. Conf. Unmanned Syst. ICUS 2017*, vol. 2018-Janua, pp. 523–526, 2018, doi: 10.1109/ICUS.2017.8278401.
- [82] B. Mareschal, "Visual PROMETHEE manual," pp. 1–192, 2013.
- [83] L. G. González, E. Siavichay, and J. L. Espinoza, "Impact of EV fast charging stations on the power distribution network of a Latin American intermediate city," *Renew. Sustain. Energy Rev.*, vol. 107, no. March, pp. 309–318, 2019, doi: 10.1016/j.rser.2019.03.017.
- [84] F. Vásquez, "Propuesta de localización de estaciones de carga rápida para vehículos eléctricos en áreas urbanas. Caso de estudio ciudad de Cuenca Trabajo," *Google Acad.*, p. 111, 2019, [Online]. Available: http://dspace.uazuay.edu.ec/handle/datos/6858.

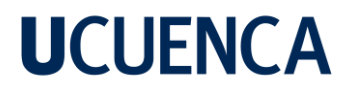

# **ANEXOS**

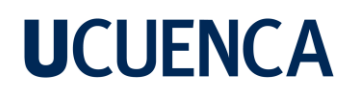

**Anexo 1 Presentación grafica de información de diferentes Subcriterios.**

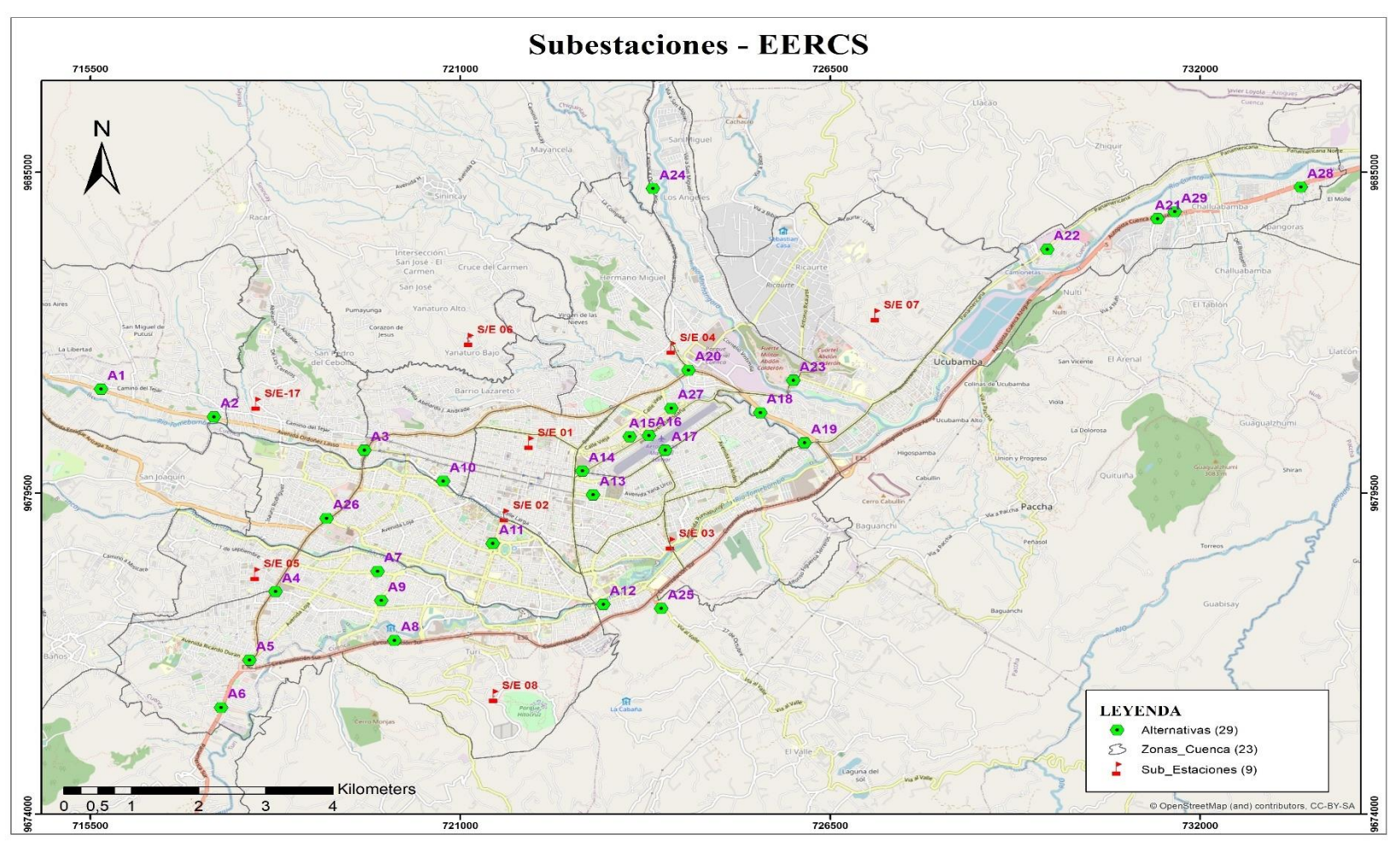

Figura A 1. Posición geográfica de las Subestaciones - EERCS. Fuente: Realizado por el autor.

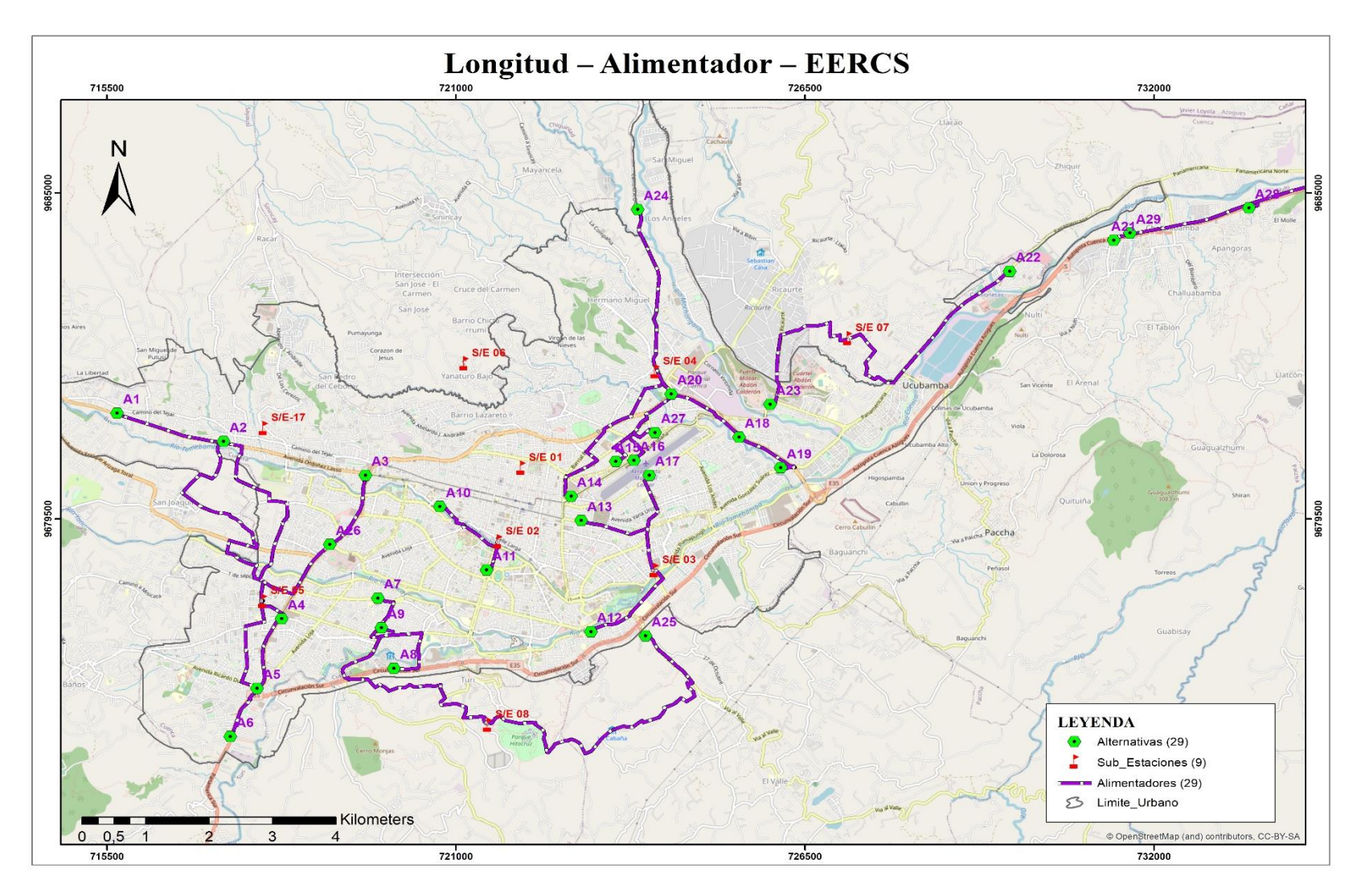

Figura A 2. Alimentadores en MT que alimentan a los puntos de estudio (Alternativas). Fuente: Realizado por el autor.

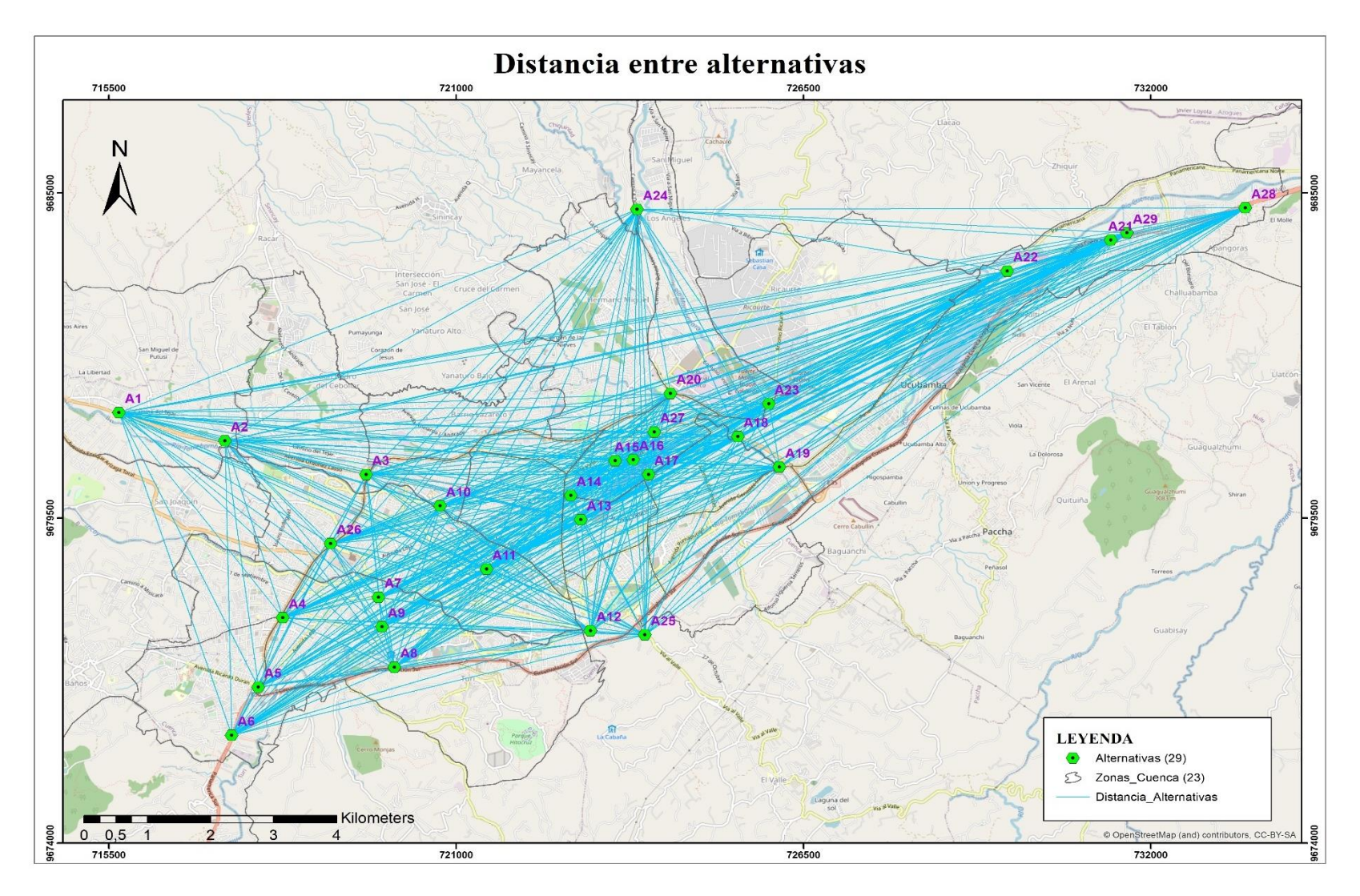

Figura A 3. Distancia euclidiana que existe entre alternativas. Fuente: Realizado por el autor.

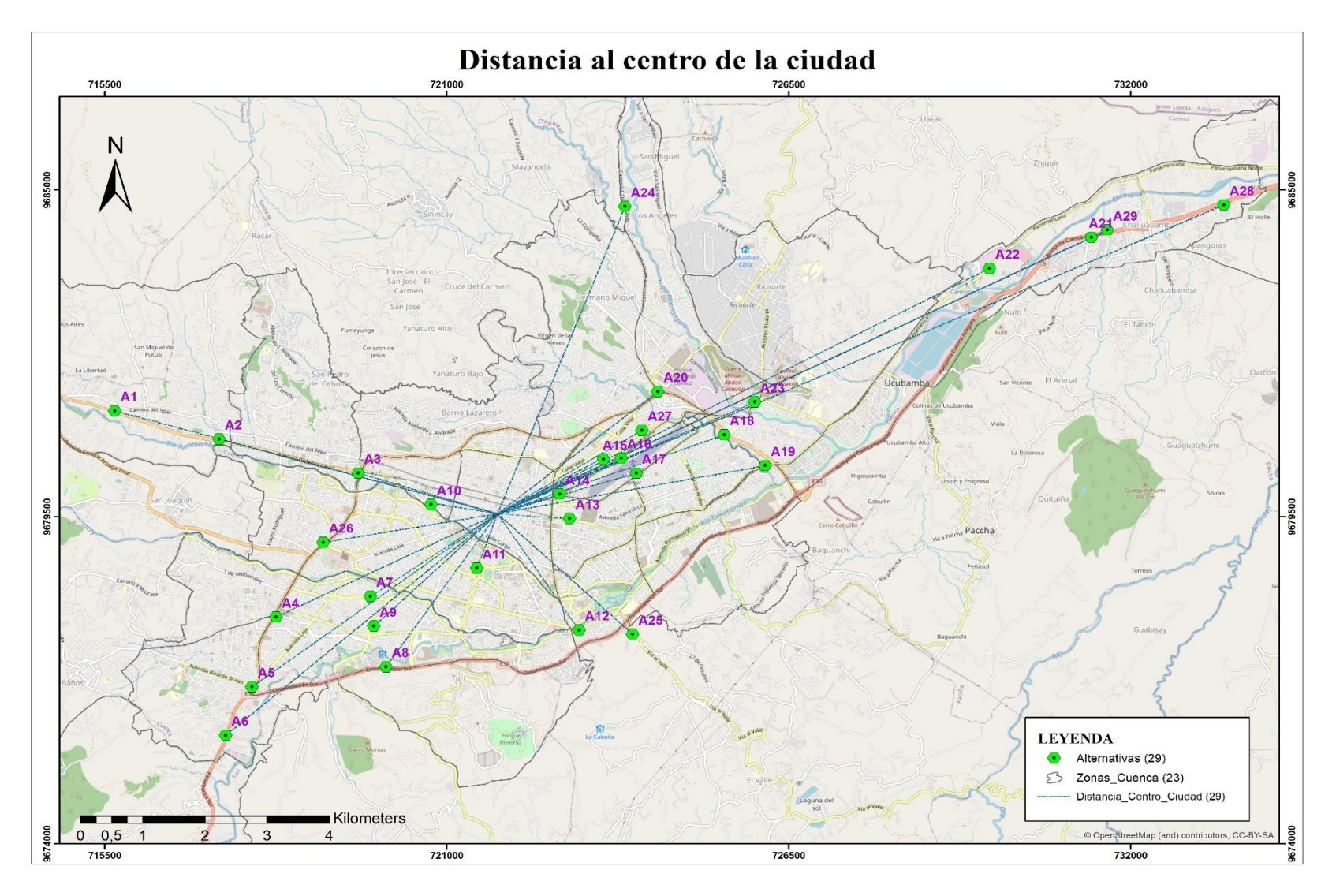

Figura A 4. Distancia euclidiana que existe entre cada alternativa y el Centro de la Ciudad. Fuente: Realizado por el autor.

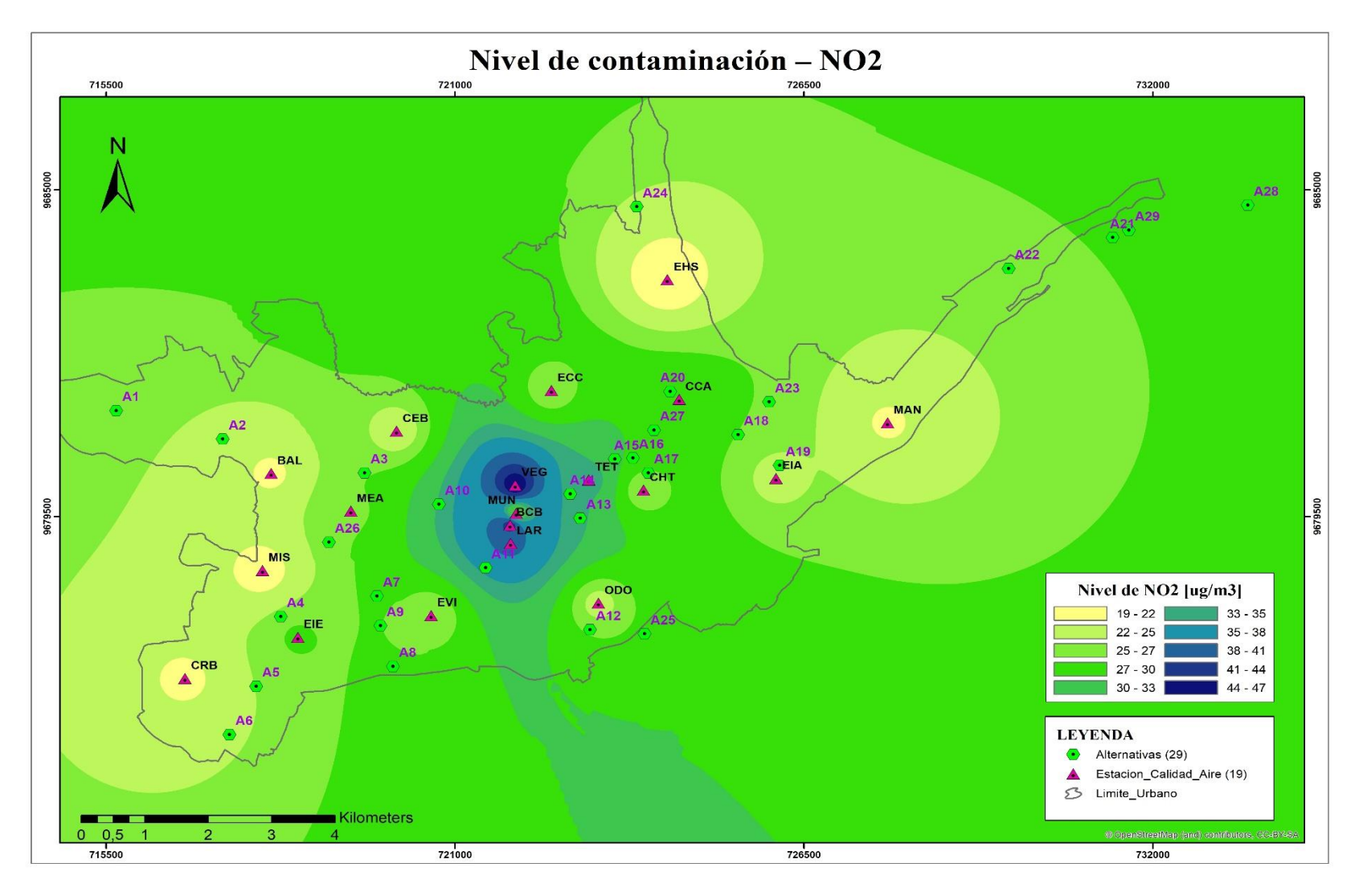

Figura A 5. Calidad del aire en la ciudad de Cuenca. Fuente: Realizado por el autor.

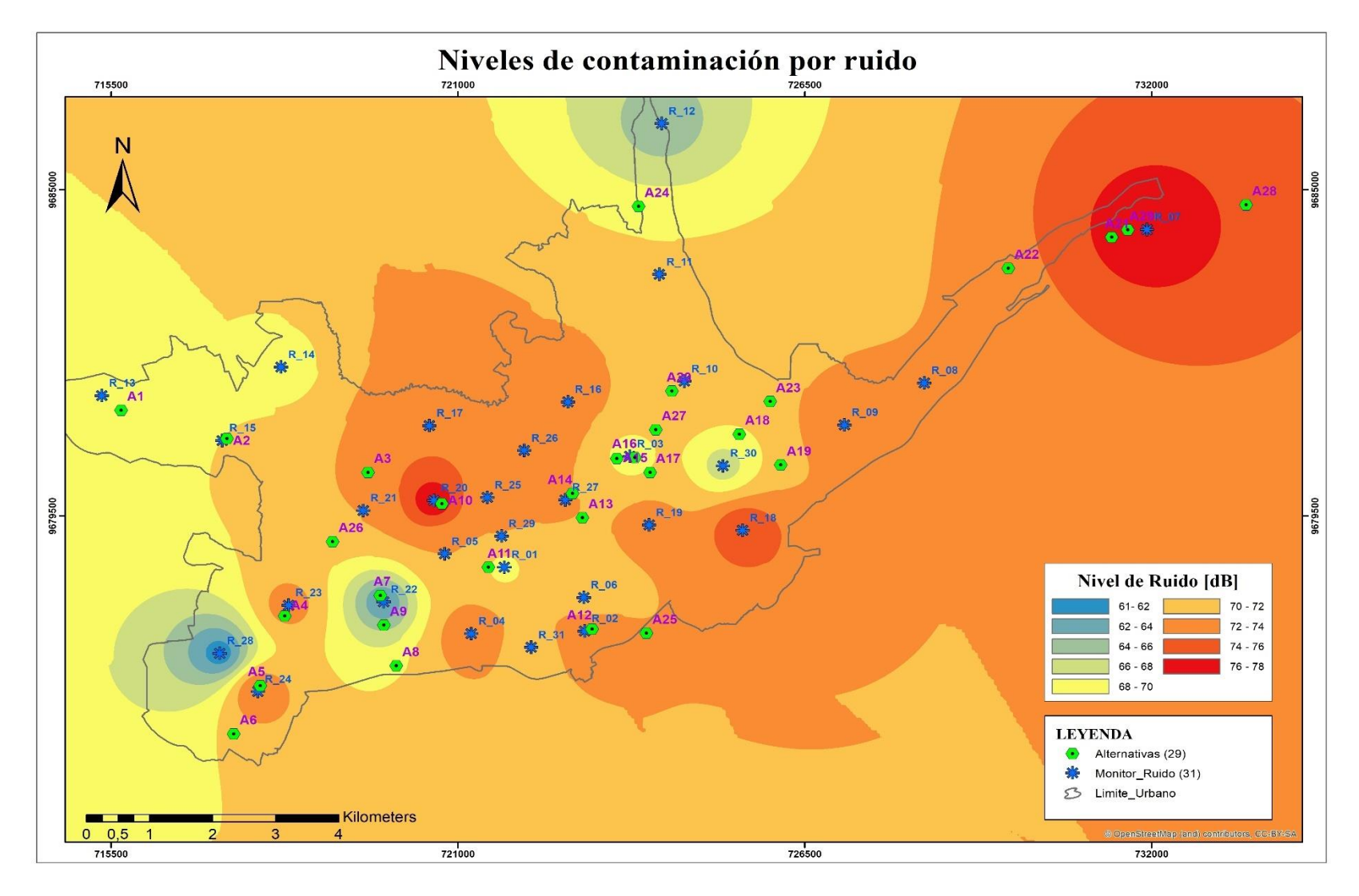

Figura A 6. Nivel de ruido presente en la ciudad de Cuenca. Fuente: Realizado por el autor.

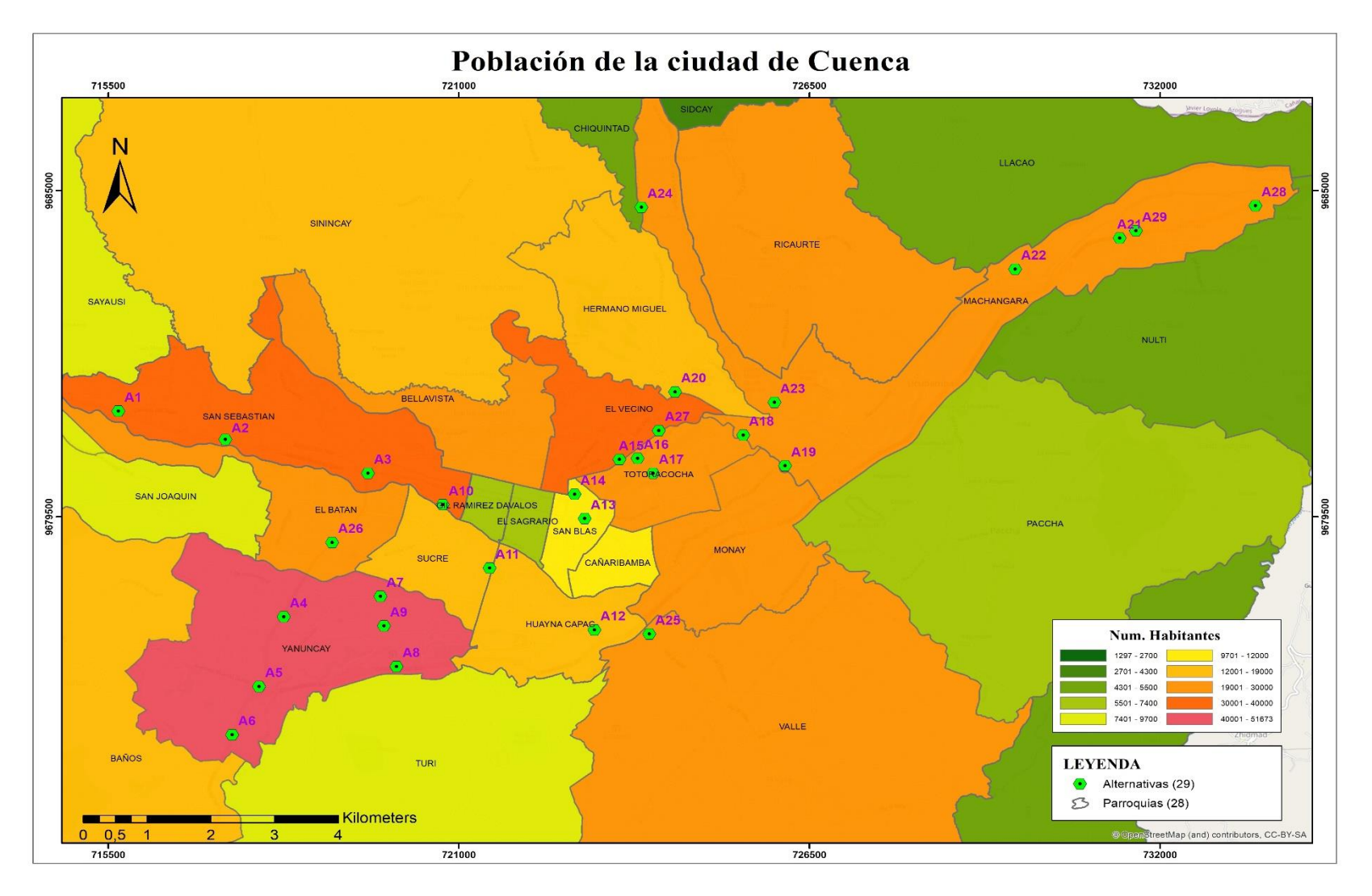

Figura A 7. Población de la ciudad de Cuenca - Censo 2010. Fuente: Realizado por el autor.

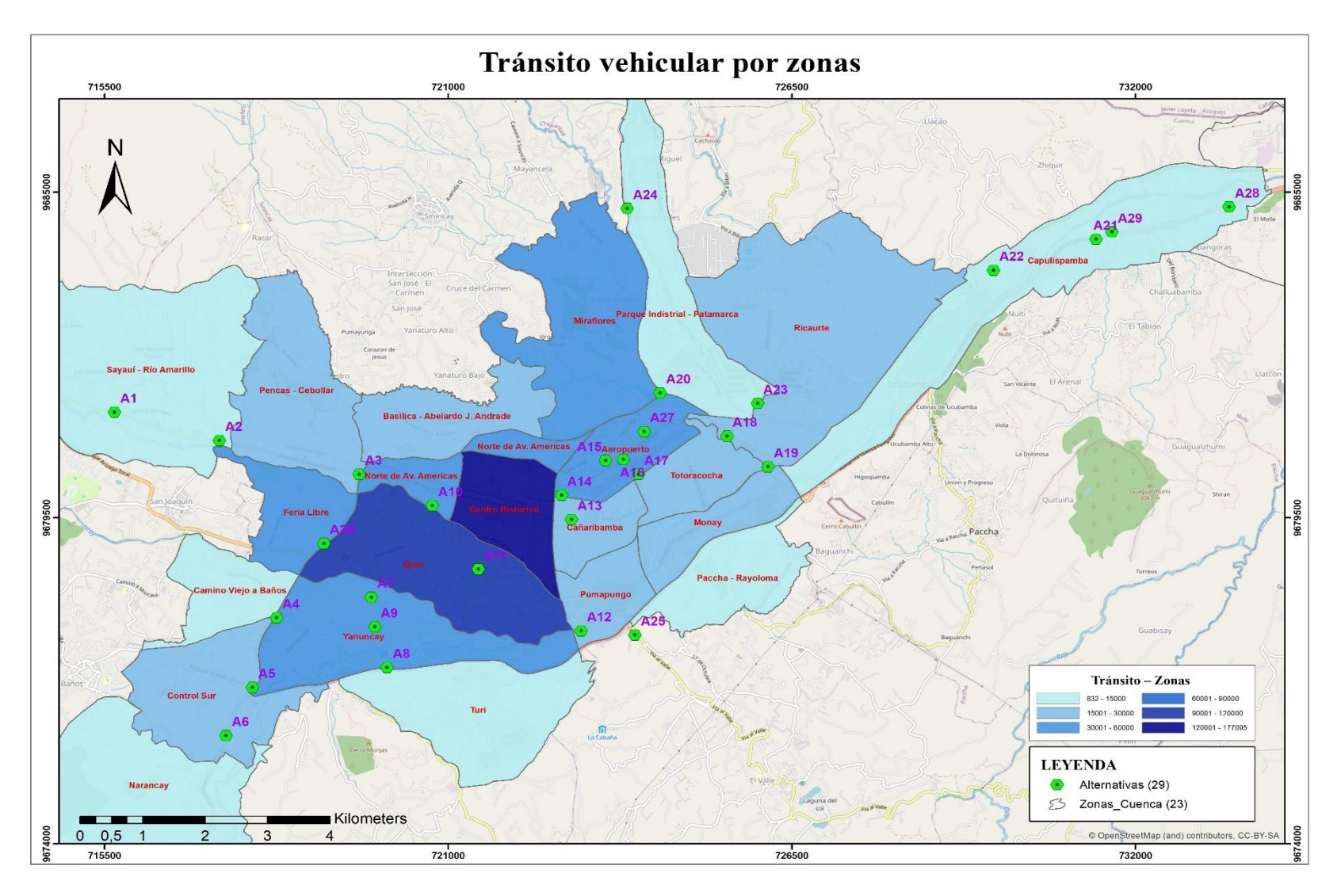

Figura A 8. Tránsito vehicular en la zona urbana de la ciudad de Cuenca. Fuente: Realizado por el autor.

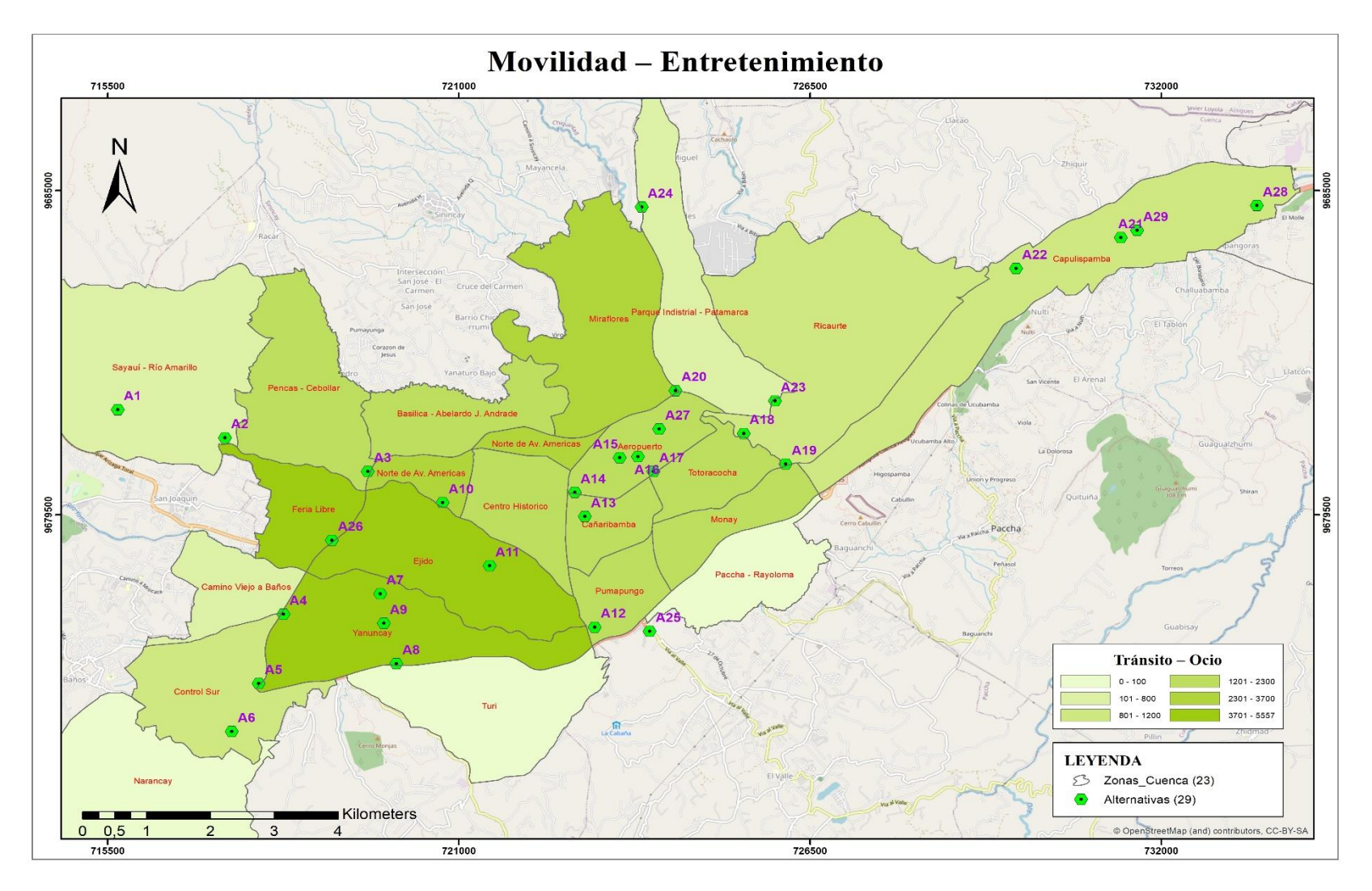

Figura A 9. Afluencia de tránsito realizado por motivo de entretenimiento. Fuente: Realizado por el autor.

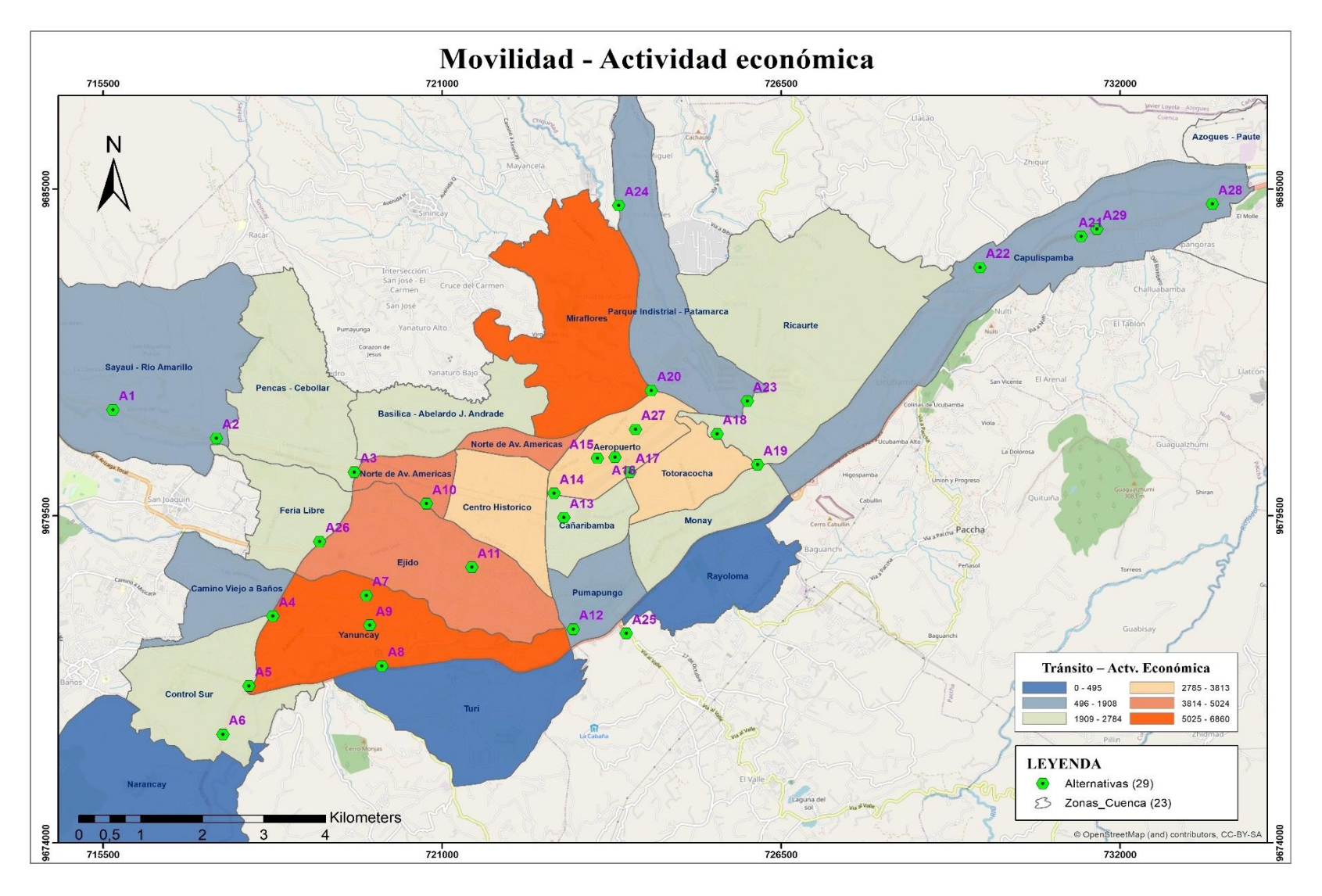

Figura A 10. Afluencia de tránsito por motivo de actividades económicas. Fuente: Realizado por el autor.

## **Anexo 2 Tabla de información recopilada para CT-3 y CE-2.**

Tabla A 1. Distancia euclidiana entre EVCS (Alternativas).

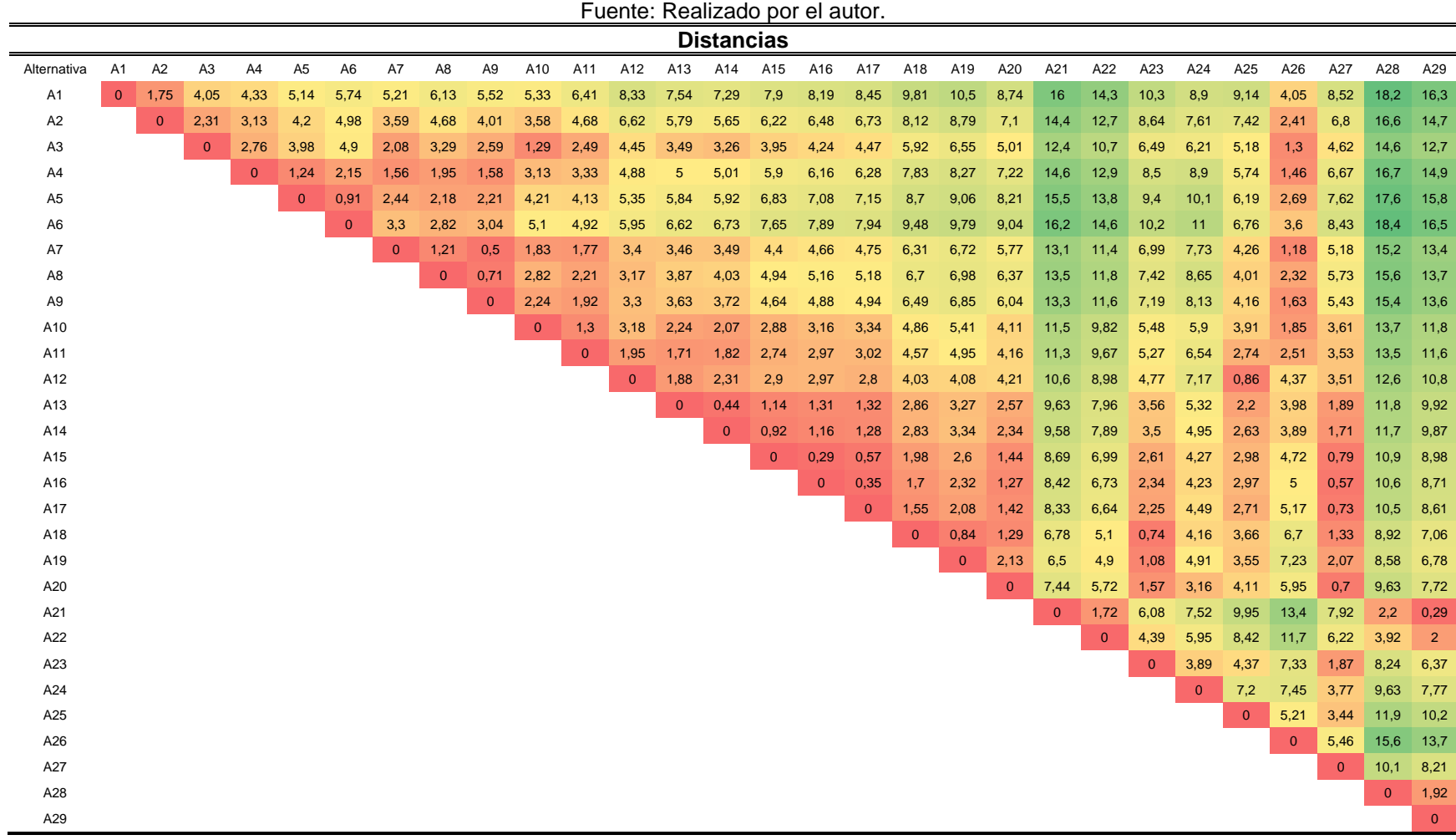

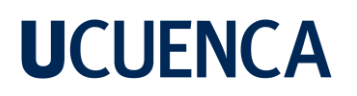

## **Anexo 3 Encuesta realizada a profesionales**

## **Encuesta para conocer el nivel de importancia de criterios y subcriterios para ubicación de electrolineras.**

### **Objetivo:**

Esta encuesta tiene la finalidad de establecer el nivel importancia de criterios y subcriterios empleados para la ubicación de electrolineras en la zona urbana de la ciudad de Cuenca.

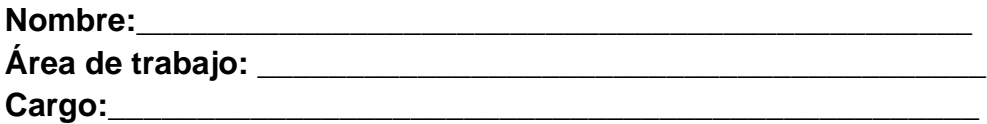

**1.- De los criterios presentados califique el nivel de importancia de acuerdo al siguiente nivel de importancia.**

- *1* = Muy baja importancia
- *2* = Poca importancia
- *3* = Medianamente importante
- *4* = Importante
- *5* = Gran importancia

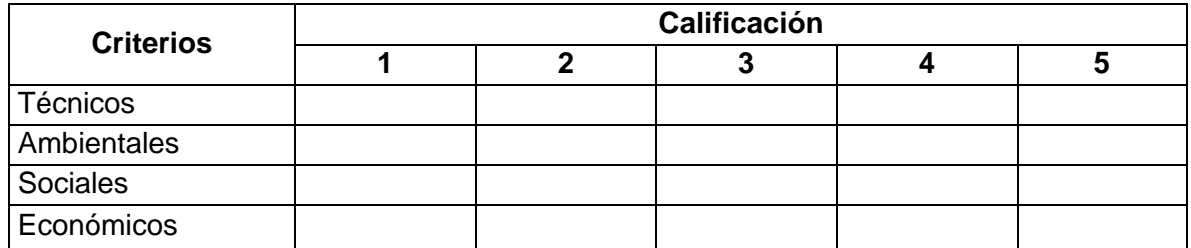

## **2.- De los subcriterios presentados califique el nivel de importancia de acuerdo al siguiente nivel de importancia.**

### **2.1. Criterios técnicos**

**CT-1 - Capacidad de la subestación:** Se evalúa el porcentaje de cargabilidad en la que se encuentra la sub estación eléctrica (S/E) que alimenta el sector donde se encuentra el punto a ser evaluado.

- *1* = Muy baja importancia
- *2* = Poca importancia
- *3* = Medianamente importante
- *4* = Importante
- *5* = Gran importancia

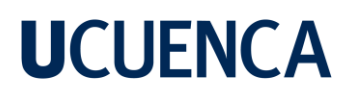

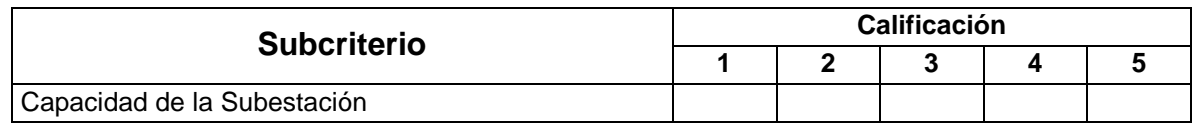

**CT-2 - Longitud de la red eléctrica desde la subestación:** Mide la distancia aproximada que recorre el alimentador o red eléctrica en media tensión entre la S/E y el punto a ser evaluado.

- *1* = Muy baja importancia
- *2* = Poca importancia
- *3* = Medianamente importante
- *4* = Importante
- *5* = Gran importancia

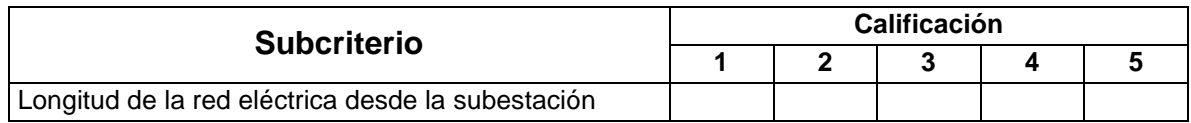

**CT-3 - Cercanía a otras alternativas:** Se evalúa un porcentaje en base a la cantidad de alternativas que se encuentran cerca de la alternativa evaluada. Para ello se realiza una medición euclidiana de la distancia de cada alternativa con respecto a las demás.

- *1* = Muy baja importancia
- *2* = Poca importancia
- *3* = Medianamente importante
- *4* = Importante
- *5* = Gran importancia

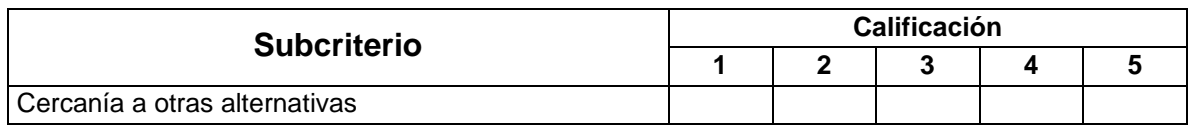

**CT-4 - Cercanía al centro de la ciudad:** Se evalúa la distancia entre cada alternativa con respecto al centro de la ciudad de Cuenca.

- *1* = Muy baja importancia
- *2* = Poca importancia
- *3* = Medianamente importante
- *4* = Importante
- *5* = Gran importancia

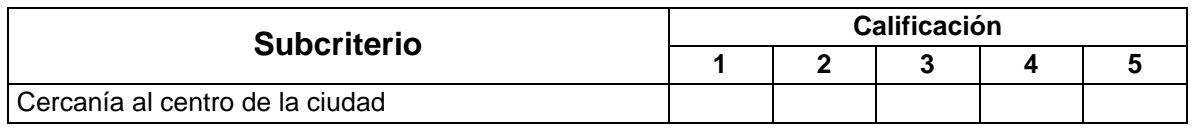

**CT-5 - Área disponible:** Se evalúa el área en la cual se encuentra emplazado cada estación de servicio.

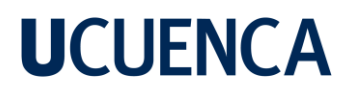

- *1* = Muy baja importancia
- *2* = Poca importancia
- *3* = Medianamente importante
- *4* = Importante
- *5* = Gran importancia

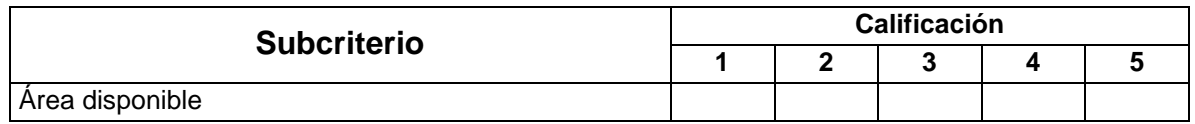

#### **2.2. Subcriterios de carácter ambiental**

**CA-1 - Nivel de contaminación:** Se evalúa la cantidad de gases contaminantes por metro cúbico presente en la atmósfera, la misma que es provocada por los vehículos con motores de combustión.

- *1* = Muy baja importancia
- *2* = Poca importancia
- *3* = Medianamente importante
- *4* = Importante
- *5* = Gran importancia

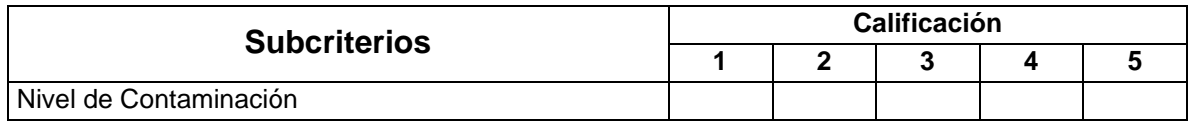

**CA-2 - Contaminación por ruido:** Se evalúa la cantidad de ruido provocado por el tránsito vehicular y dinámica poblacional presentes en los puntos de mayor densidad vehicular.

- *1* = Muy baja importancia
- *2* = Poca importancia
- *3* = Medianamente importante
- *4* = Importante
- *5* = Gran importancia

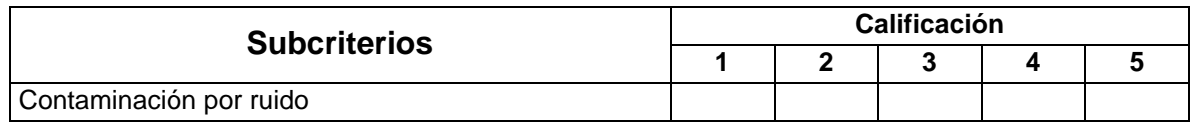

### **2.3. Subcriterios de carácter social**

**CS-1 - Población del área de servicio (densidad):** Se evalúa la densidad poblacional en las zonas donde encuentran cada una de las alternativas.

- *1* = Muy baja importancia
- *2* = Poca importancia
- *3* = Medianamente importante
- *4* = Importante
- *5* = Gran importancia
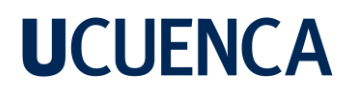

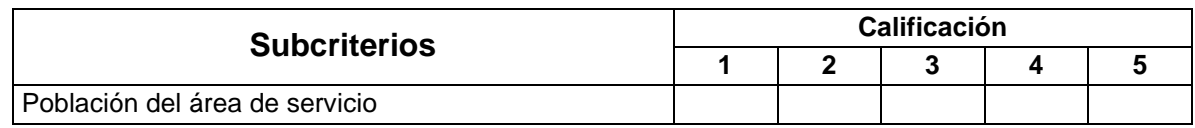

**CS-2 - Transito (Destino en Vehículos):** La información utilizada para este subcriterio presenta el porcentaje de la distribución de los viajes en vehículos realizados entre las diferentes macrozonas de la ciudad de Cuenca.

- *1* = Muy baja importancia
- *2* = Poca importancia
- *3* = Medianamente importante
- *4* = Importante
- *5* = Gran importancia

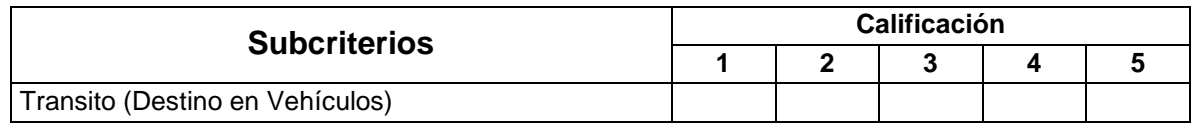

**CS-3 - Movilidad por entretenimiento:** Se evalúa la cantidad de viajes que los usuarios realizan a las diferentes zonas de la ciudad en sus vehículos por motivo de actividades de ocio o entretenimiento.

- *1* = Muy baja importancia
- *2* = Poca importancia
- *3* = Medianamente importante
- *4* = Importante
- *5* = Gran importancia

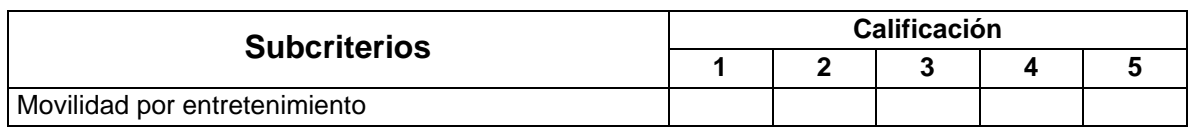

#### **2.4. Subcriterios de carácter económico**

**CE-1 - Movilidad por actividad Económica:** Se evalúa la cantidad de viajes que los usuarios realizan a las diferentes zonas de la ciudad en sus vehículos por motivo de actividades económicas.

- *1* = Muy baja importancia
- *2* = Poca importancia
- *3* = Medianamente importante
- *4* = Importante
- *5* = Gran importancia

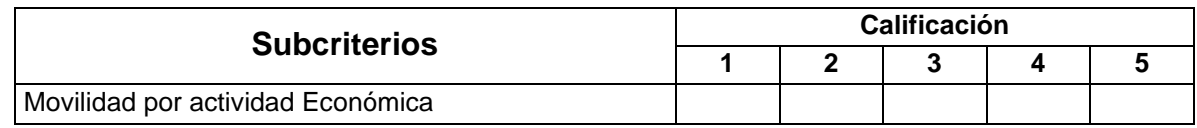

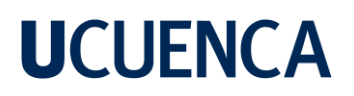

**CE-2 - Costo de inversión:** Se cuantifica el costo de inversión aproximado para la implementación. La información se basa en los costos y cantidad de cargadores que puedan ser instalados.

- *1* = Muy baja importancia
- *2* = Poca importancia
- *3* = Medianamente importante
- *4* = Importante
- *5* = Gran importancia

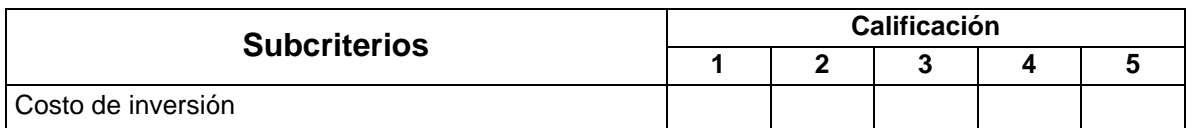

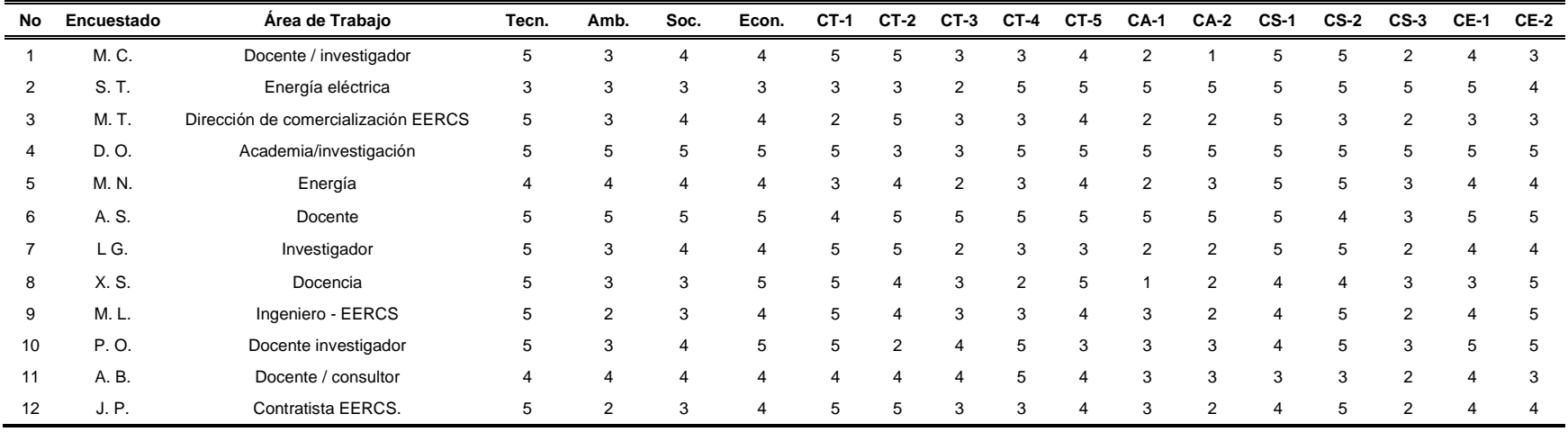

### • **Resultados de las encuestas realizadas**

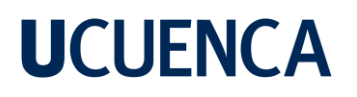

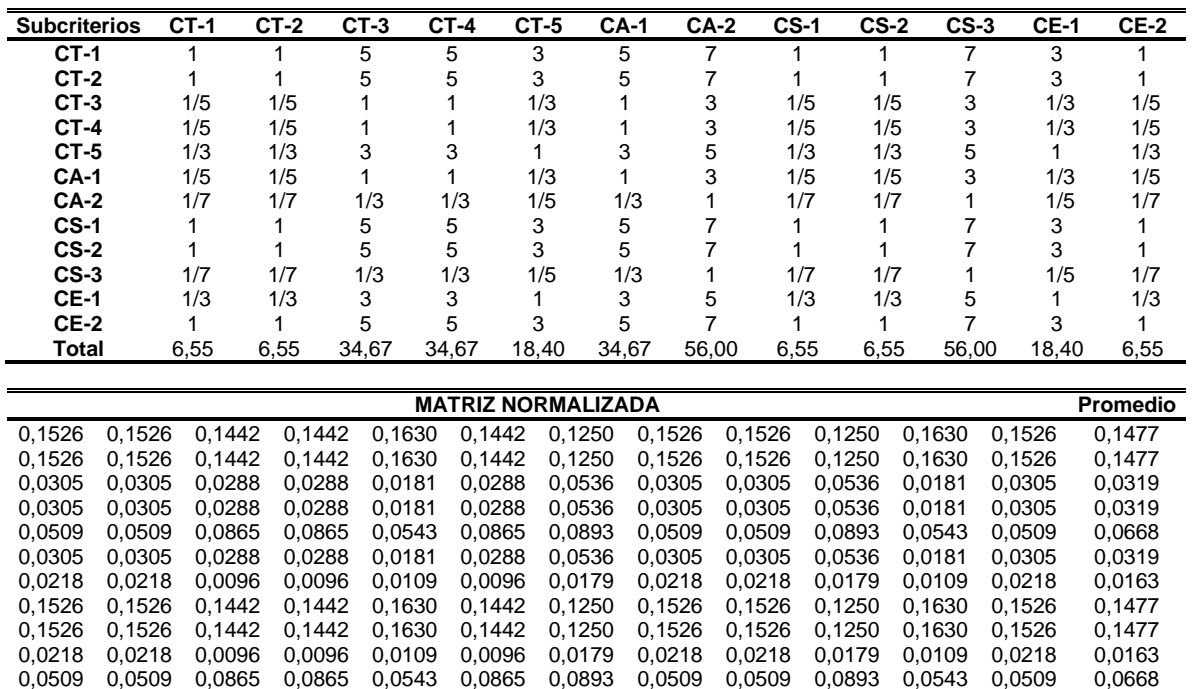

0,0509 0,0509 0,0865 0,0865 0,0543 0,0865 0,0893 0,0509 0,0509 0,0893 0,0543 0,0509 0,0668

**Anexo 4 Aplicación del método AHP para el escenario 2.**

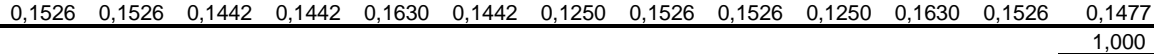

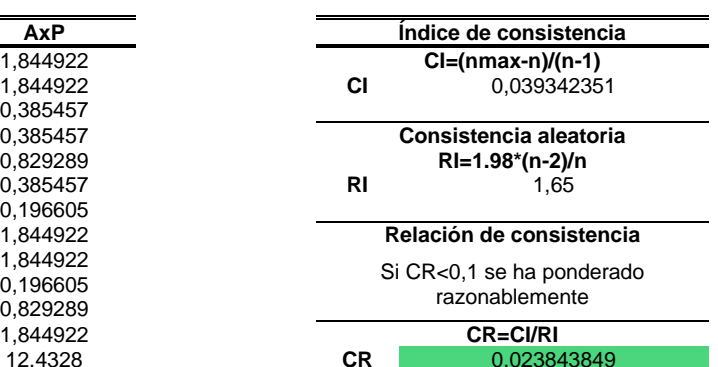

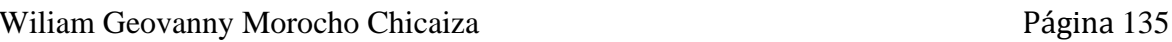

1,844922 **CI=(nmax-n)/(n-1)** 1,844922 **CI** 0,039342351 0,385457 0,385457 **Consistencia aleatoria**  0,829289 **RI=1.98\*(n-2)/n** 0,385457 0,196605 1,844922<br>1,844922

0,829289 1,844922 **CR=CI/RI** 12,4328 **CR** 0,023843849

**Anexo 5 Aplicación del método Fuzzy AHP para el escenario 3.**

|                | $CT-1$ |                   | $CT-2$                                    |              |                         | $CT-3$         |     |              | $CT-4$ |              | $CT-5$                                                                                                    |             |              | <b>CA-1</b> |  | <b>CA-2</b> |  | $CS-1$ |  | <b>CS-2</b>                             |              | $CS-3$ |  | $CE-1$                  |   |                                           | $CE-2$ |  |
|----------------|--------|-------------------|-------------------------------------------|--------------|-------------------------|----------------|-----|--------------|--------|--------------|----------------------------------------------------------------------------------------------------|-------------|--------------|-------------|--|-------------|--|--------|--|-----------------------------------------|--------------|--------|--|-------------------------|---|-------------------------------------------|--------|--|
| CT-            |        |                   |                                           | $\mathbf{3}$ | 3                       | 5 <sup>5</sup> |     | 3            |        | 5 7 1        | $\mathbf{3}$                                                                                                    | 5.          | $\mathbf{3}$ | -5          |  |             |  |        |  |                                         | 3            | 5 7 9  |  |                         |   |                                           |        |  |
| CT-            |        | $1 \quad 1$       | $1 \quad 1 \quad 1$                       |              | $\overline{\mathbf{3}}$ |                | 5 7 | $\mathbf{3}$ |        |              | 5 7 1 3 5 3 5 7 5 7 9 1 1 3 1 1                                                                                                    |             |              |             |  |             |  |        |  |                                         | $\mathbf{3}$ |        |  |                         |   |                                           |        |  |
| $\frac{CT}{3}$ |        |                   |                                           |              |                         |                |     |              |        |              |                                                                                                    |             |              |             |  |             |  |        |  |                                         |              |        |  |                         |   |                                           |        |  |
| CT-            |        |                   |                                           |              |                         |                |     |              |        |              | 1/7 1/5 1/3 1/7 1/5 1/3 1/3 <sup>1</sup> 1 <sup>1</sup> 1 <sup>1</sup> 1 1 1 <sub>1/5</sub> 1/3 <sup>1</sup> <sup>1</sup> 1 <sup>3</sup> 1 3 5 1/7 1/5 1/3 1/7 1/5 1/3 <sup>1</sup> 3 5 1/5 1/3 <sup>1</sup> 1/7 1/5 1/3                                                                 |             |              |             |  |             |  |        |  |                                         |              |        |  |                         |   |                                           |        |  |
| CT-            |        |                   |                                           |              |                         |                |     |              |        |              | 1/5 1/3 <sup>1</sup> 1/5 1/3 <sup>1</sup> 1 3 5 1 3 5 1 1 1 1 1 3 5 3 5 7 <sub>1/5</sub> 1/3 <sup>1</sup> 1/5 1/3 <sup>1</sup> 3 5 7 1 1 3 1/5 1/3 <sup>1</sup>                                                                                                    |             |              |             |  |             |  |        |  |                                         |              |        |  |                         |   |                                           |        |  |
| CA-            |        |                   |                                           |              |                         |                |     |              |        |              | 1/7 1/5 1/3 1/7 1/5 1/3 1/3 <sup>1</sup> 1/3 <sup>1</sup> 1/ <sub>4</sub> 1/ <sub>5</sub> 1/3 <sup>1</sup> <sup>1</sup> 1 <sup>1</sup> <sup>1</sup> <sup>1</sup> <sup>1</sup> <sup>1</sup> <sup>1</sup> <sup>3</sup> 5 1/7 1/5 1/3 <sup>1</sup> 1/3 1/4 1/5 1/3 <sup>1</sup> 1/7 1/5 1/3 |             |              |             |  |             |  |        |  |                                         |              |        |  |                         |   |                                           |        |  |
| CA-            |        |                   |                                           |              |                         |                |     |              |        |              | 1/9 1/7 1/5 1/9 1/7 1/5 1/5 1/3 <sup>1</sup> 1/5 1/3 <sup>1</sup> 1/7 1/5 1/3 1/5 1/3 <sup>1</sup> <sup>1</sup> <sup>1</sup> <sup>1</sup> 1/9 1/7 1/5 1/9 1/7 1/5 <sup>1</sup> <sup>1</sup> 3 1/7 1/5 1/3 1/9 1/7 1/5                                                                    |             |              |             |  |             |  |        |  |                                         |              |        |  |                         |   |                                           |        |  |
|                |        | $1 \t1 \t1 \t1$   |                                           | 1 1 3 5 7 3  |                         |                |     |              | 5      |              |                                                                                                    | $3 \quad 5$ |              |             |  |             |  |        |  |                                         |              |        |  |                         |   | 3 5 7 5 7 9 1 1 1 1 1 3 5 7 9 1 3 5 1 1 3 |        |  |
|                |        |                   |                                           |              |                         |                |     |              |        |              | 1 1 1 <sub>1/3</sub> 1 1 3 5 7 3 5 7 1 3 5 3 5 7 5 7 9 <sub>1/3</sub> 1 1 1 1 1 1 5 7 9 1 3 5 1 1 3                                                                                                    |             |              |             |  |             |  |        |  |                                         |              |        |  |                         |   |                                           |        |  |
| CS-            |        |                   |                                           |              |                         |                |     |              |        |              | 1/7 1/5 1/9 1/7 1/5 1/5 1/3 <sup>1</sup> 1/3 <sup>1</sup> 1/7 1/5 1/3 1/5 1/3 <sup>1</sup> 1/3 <sup>1</sup> 1/9 1/7 1/5 1/9 1/7 1/5 <sup>1</sup> 1/7 1/5 1/9 1/7 1/5 1/9 1/7 1/5                                                                                                    |             |              |             |  |             |  |        |  |                                         |              |        |  |                         |   |                                           |        |  |
| CE-            |        | $1/3$ $1/5$ $1/3$ |                                           | 1 1 3 5 1 3  |                         |                |     |              |        | $5 \t_{1/3}$ | 1 1 1 3 5 3 5 7 $\frac{1}{5}$ 1/5 1/3                                                                                                    |             |              |             |  |             |  |        |  | $1/5$ $1/3$ $1$ $3$ $5$ $7$ $1$ $1$ $1$ |              |        |  |                         |   |                                           |        |  |
| CE-            |        |                   | $1 \t1 \t1_{1/3} \t1 \t1 \t3 \t5 \t7 \t3$ |              |                         |                |     |              |        | 5 7 1        |                                                                                                    |             |              |             |  |             |  |        |  | 3 5 3 5 7 5 7 9 $1/3$ 1 1 $1/3$ 1 1 5 7 |              |        |  | $\overline{\mathbf{3}}$ | 5 |                                           |        |  |

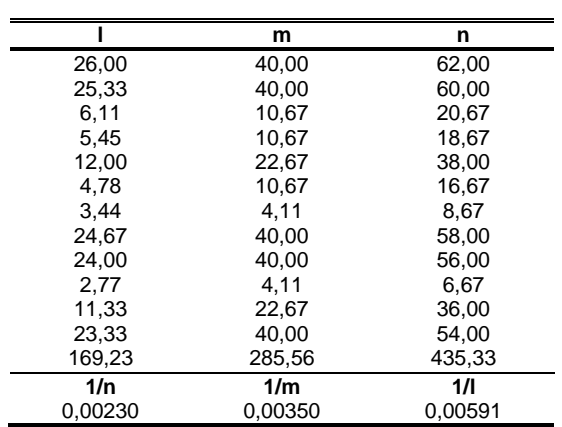

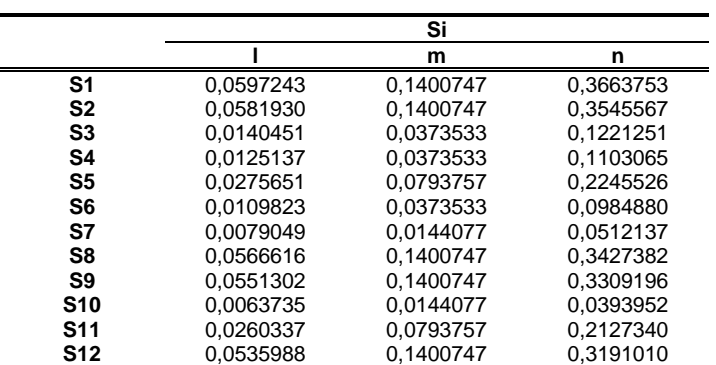

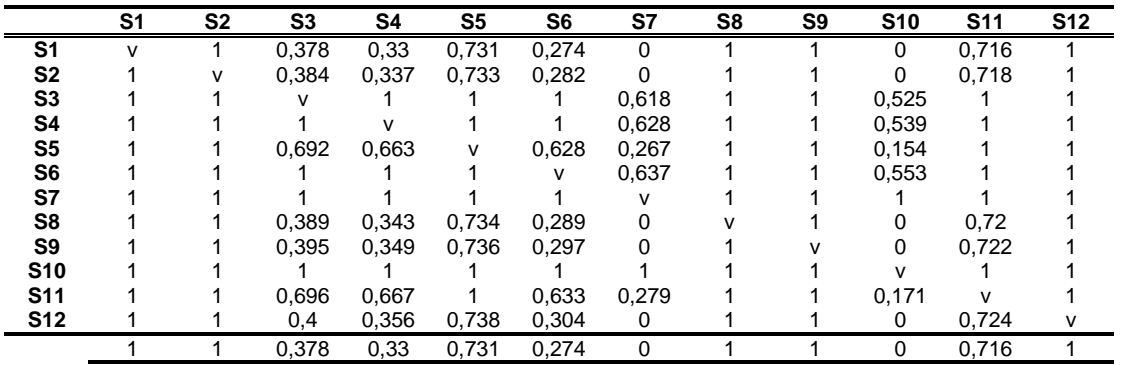

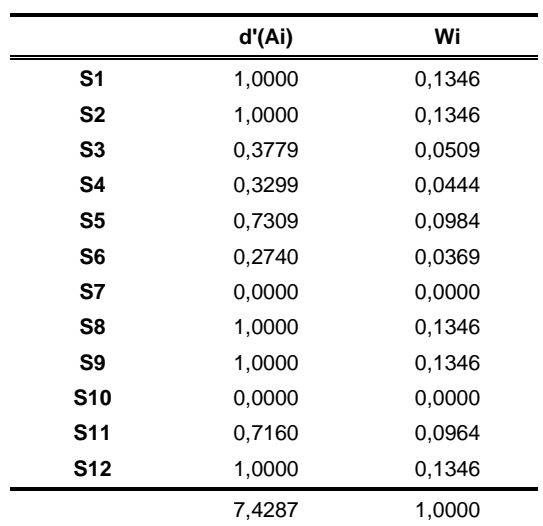

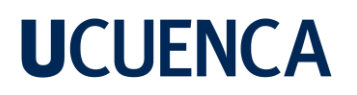

### **Anexo 6**

#### **Método VIKOR – Escenario 1**

• Se obtiene la opción ideal y la peor opción para el conjunto de alternativas.

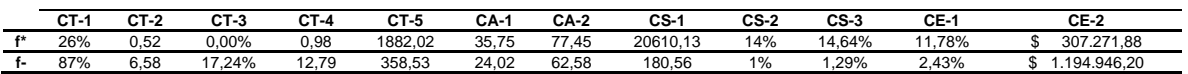

- Se procede a normalizar la matriz de decisión.
- Se calcula la medida de utilidad Sj y el valor más grande de la fila i Rj.

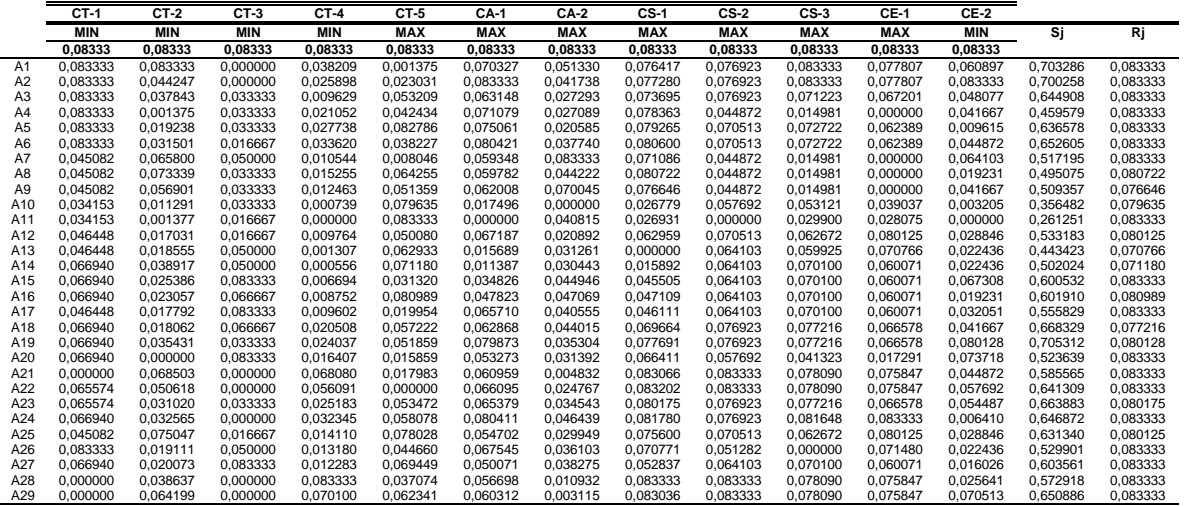

- Se procede a calcular el índice Qi.
- El valor que se tomado para  $β$  es de 0.5

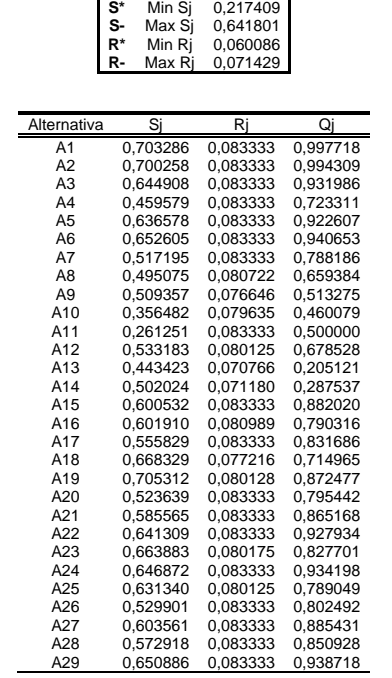

• Finalmente se ordena de menor a mayor los valores obtenidos

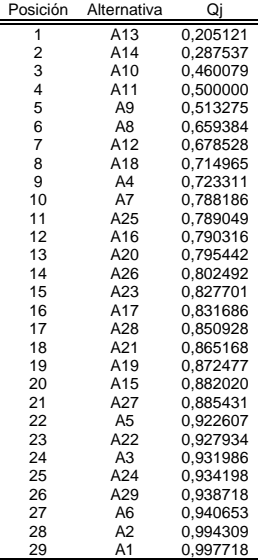

#### **Método VIKOR – Escenario 2**

• Se obtiene la opción ideal y la peor opción para el conjunto de alternativas.

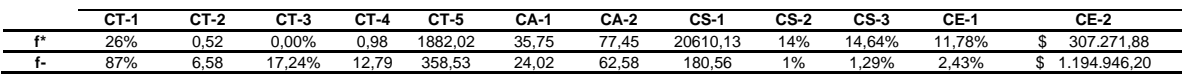

- Se procede a normalizar la matriz de decisión.
- Se calcula la medida de utilidad Sj y el valor más grande de la fila i Rj.

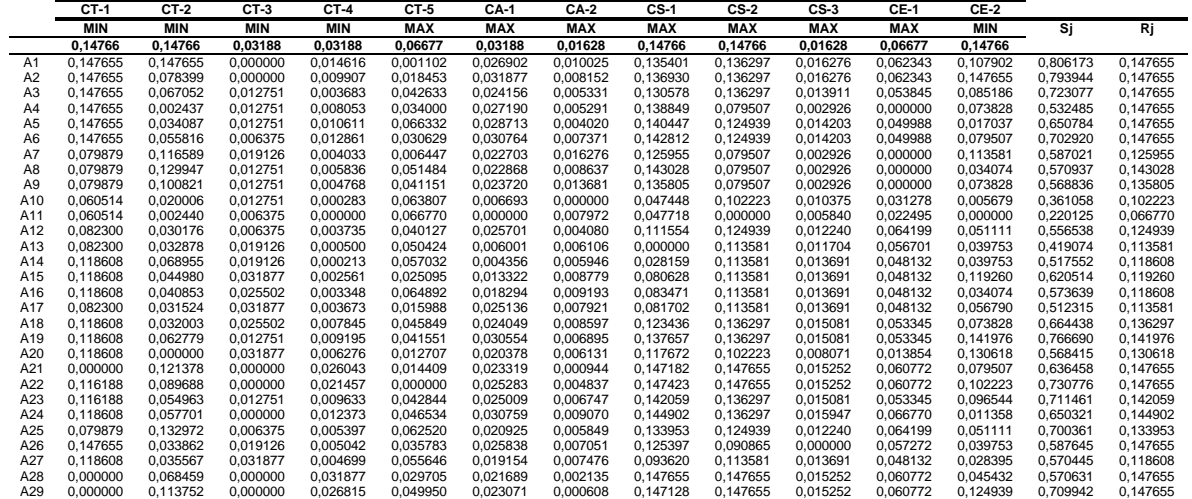

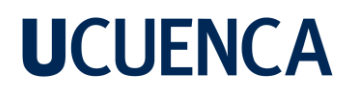

- Se procede a calcular el índice Qi.
- El valor que se tomado para β es de 0.5

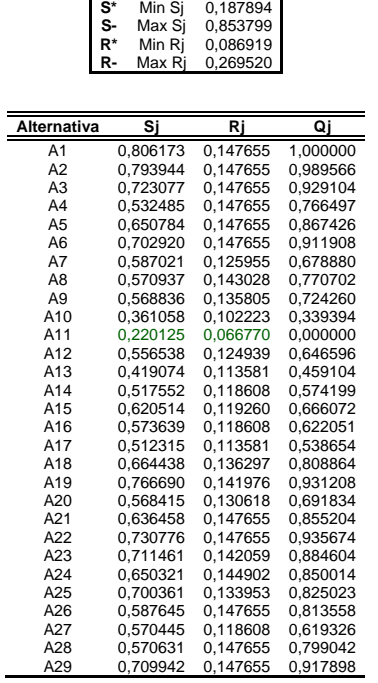

• Finalmente se ordena de menor a mayor los valores obtenidos

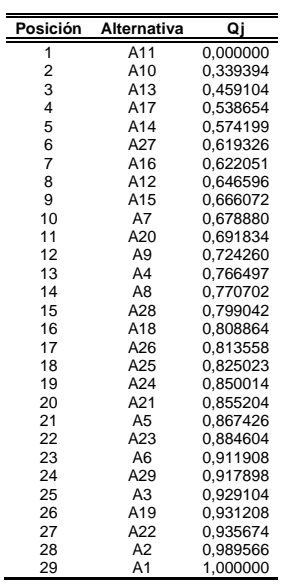

#### **Método VIKOR – Escenario 3**

• Se obtiene la opción ideal y la peor opción para el conjunto de alternativas.

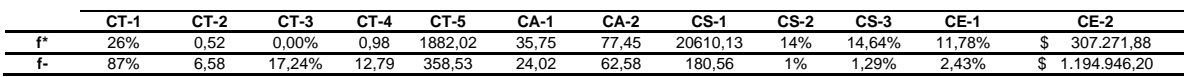

- Se procede a normalizar la matriz de decisión.
- Se calcula la medida de utilidad Sj y el valor más grande de la fila i Rj.

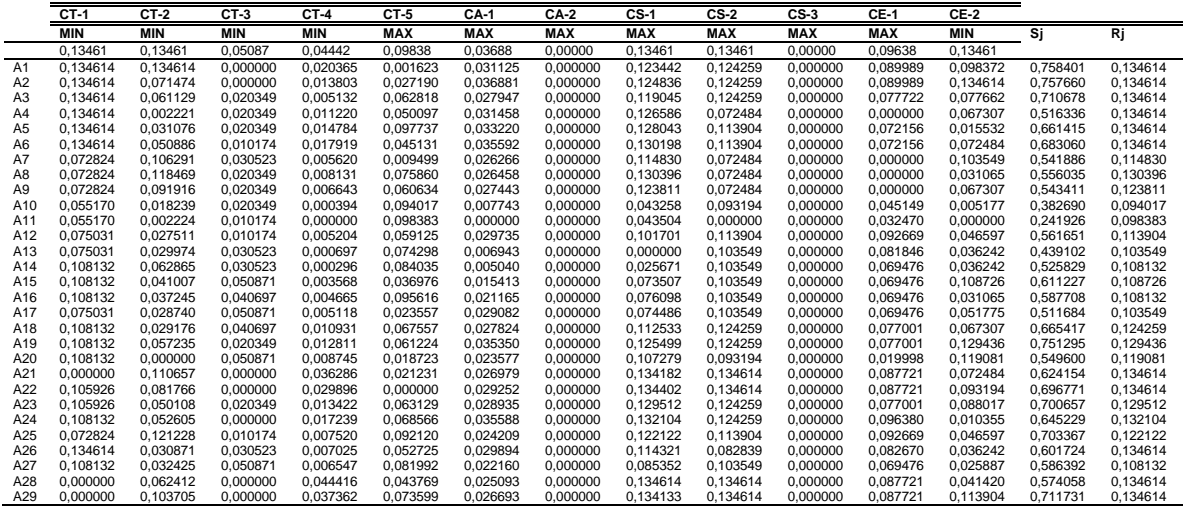

- Se procede a calcular el índice Qi.
- El valor que se tomado para  $β$  es de 0.5

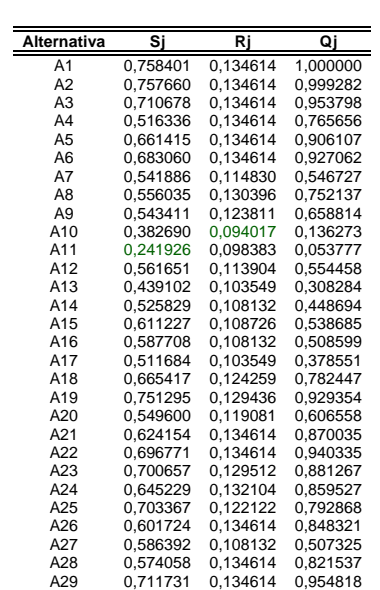

**S\*** Min Sj 0,267890 **S-** Max Sj 0,807763 **R\*** Min Rj 0,085857 **R-** Max Rj 0,209490

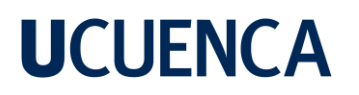

• Finalmente se ordena de menor a mayor los valores obtenidos

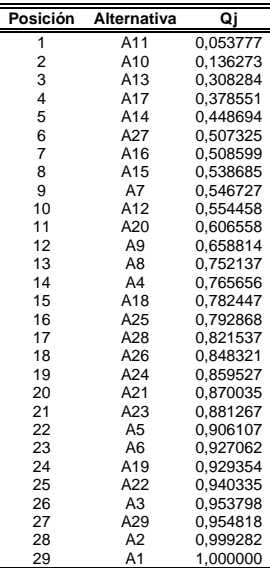

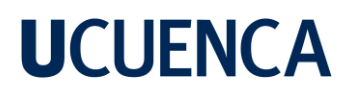

### **Anexo 7**

### **Método TOPSIS – Escenario 1**

• Ponderación de los criterios

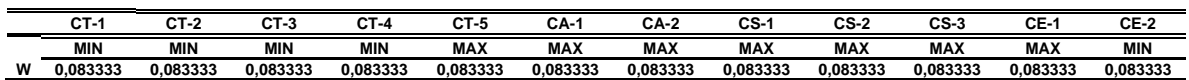

• Normalización de la matriz de decisión

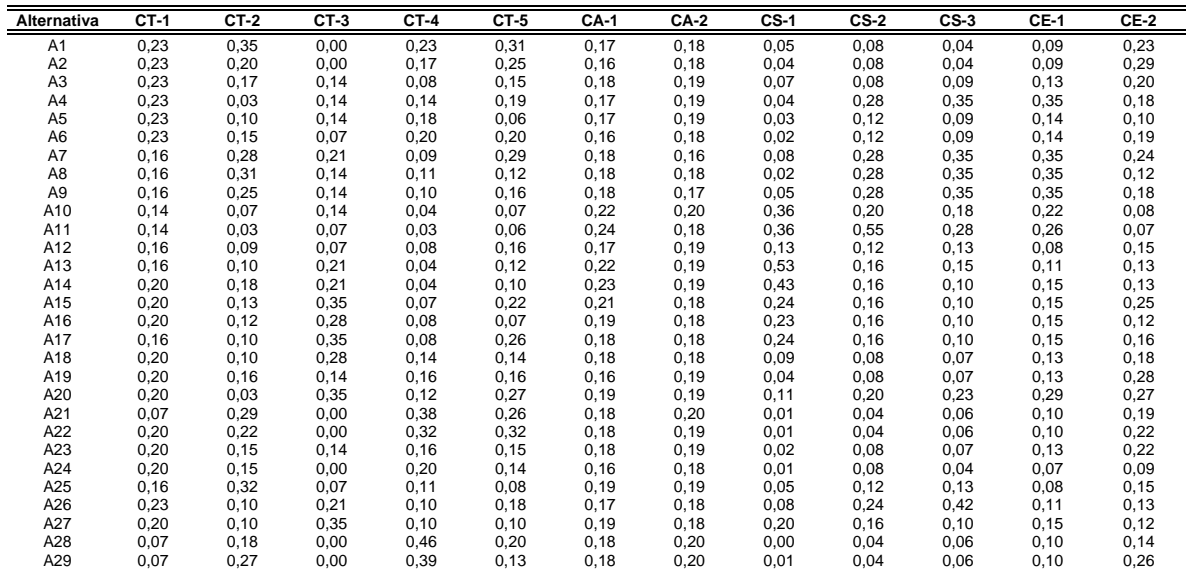

#### • La matriz normalizada ponderada

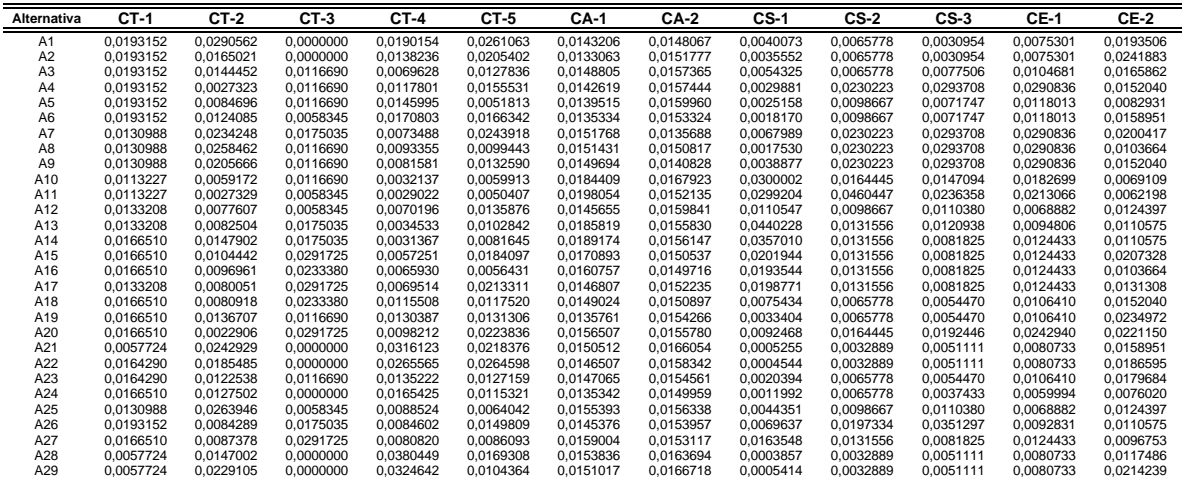

• Se identifica los valores ideales positivos A<sup>+</sup> y los valores ideales negativos A- .

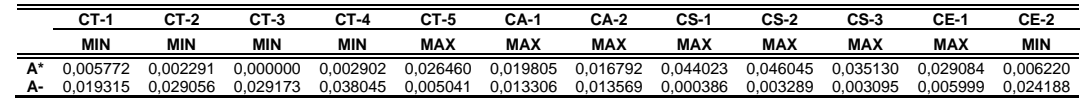

• Calcular la distancia de separación de cada alternativa con respecto a la solución ideal (+) y también la distancia de separación a la solución ideal (-).

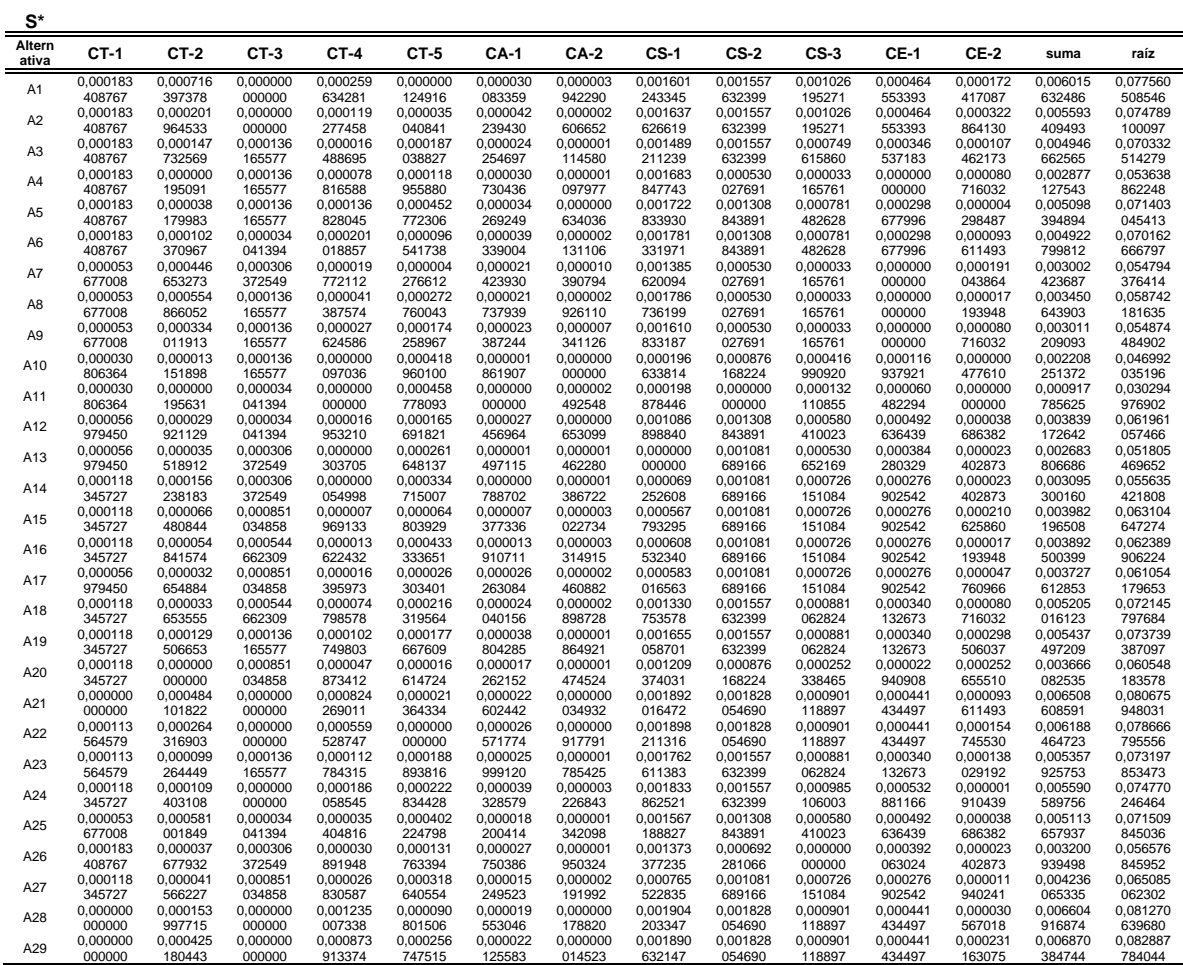

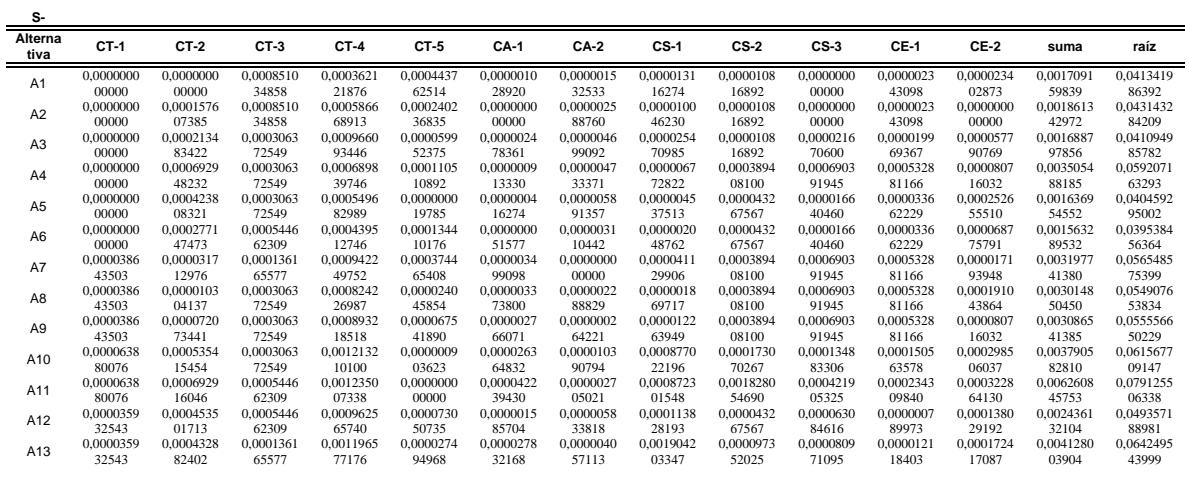

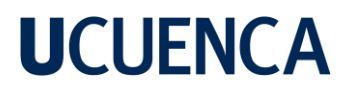

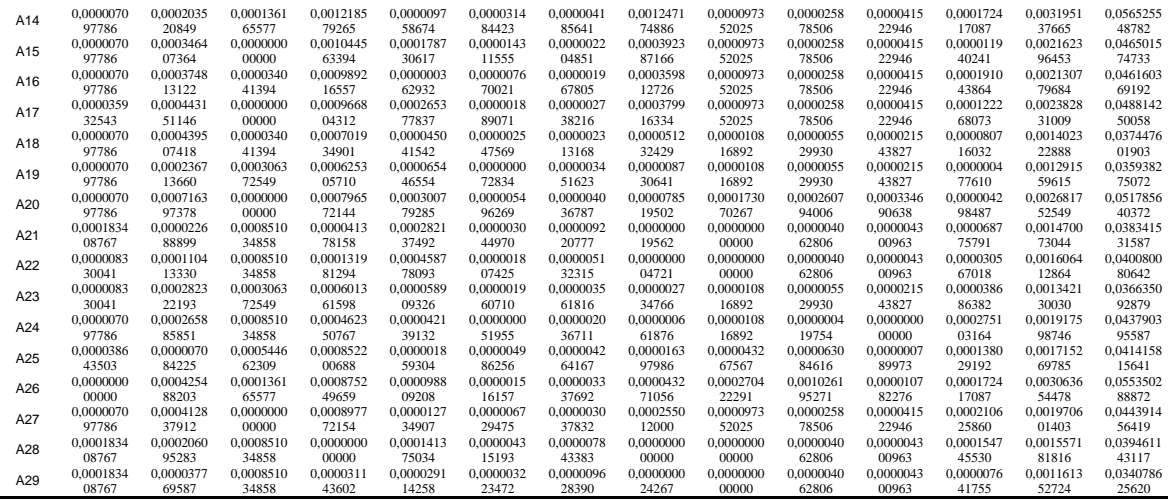

• Calcular el valor de preferencia de cada alternativa

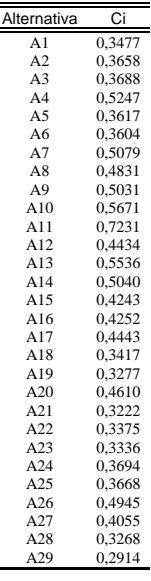

• Finalmente se procederá a ordenar de mayor a menor los valores de Ci

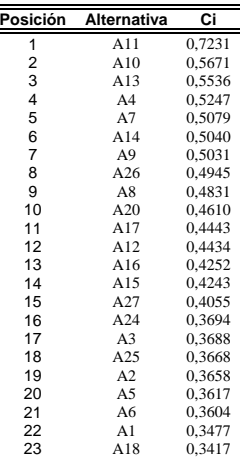

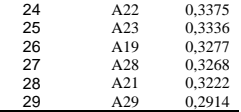

 $\overline{\phantom{0}}$ 

### **Método TOPSIS – Escenario 2**

• Ponderación de los criterios

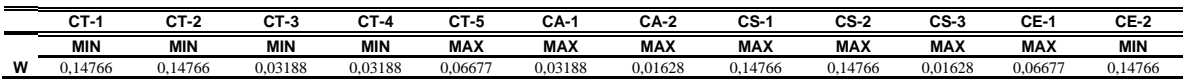

• Normalización de la matriz de decisión

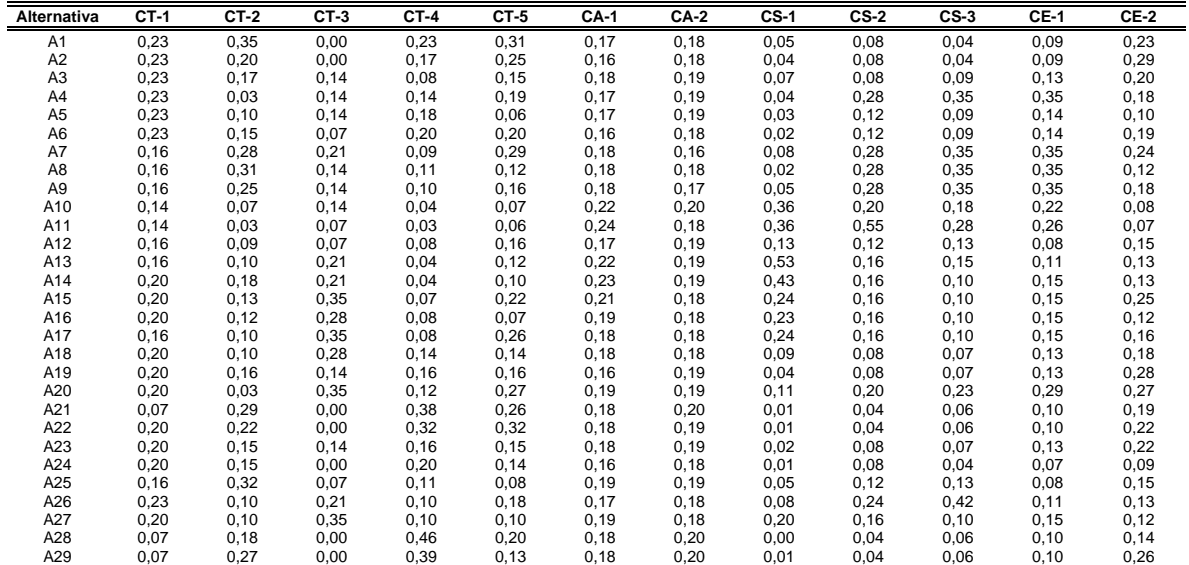

### • La matriz normalizada ponderada

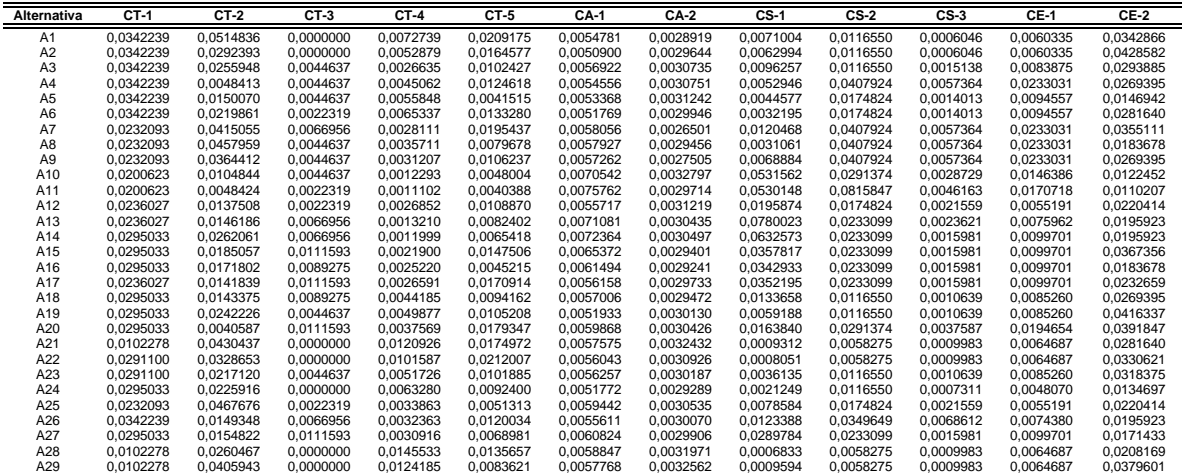

• Se identifica los valores ideales positivos A<sup>+</sup> y los valores ideales negativos A- .

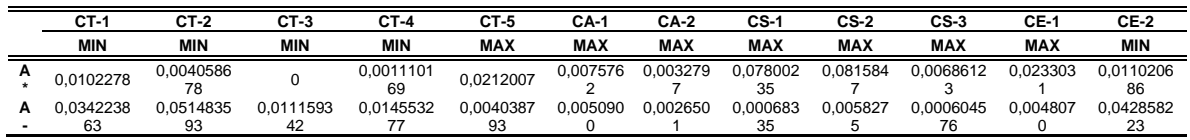

• Calcular la distancia de separación de cada alternativa con respecto a la solución ideal (+) y también la distancia de separación a la solución ideal (-).

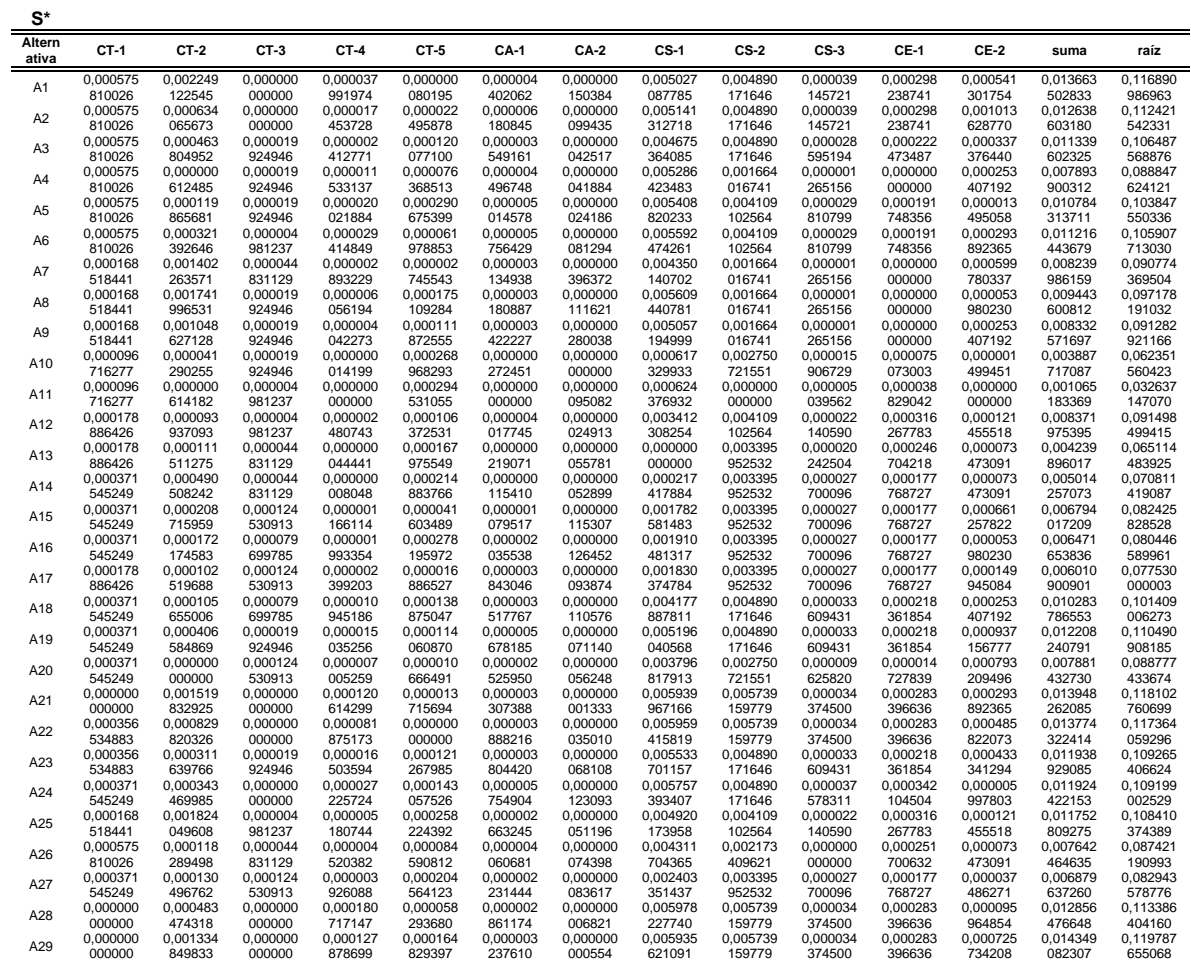

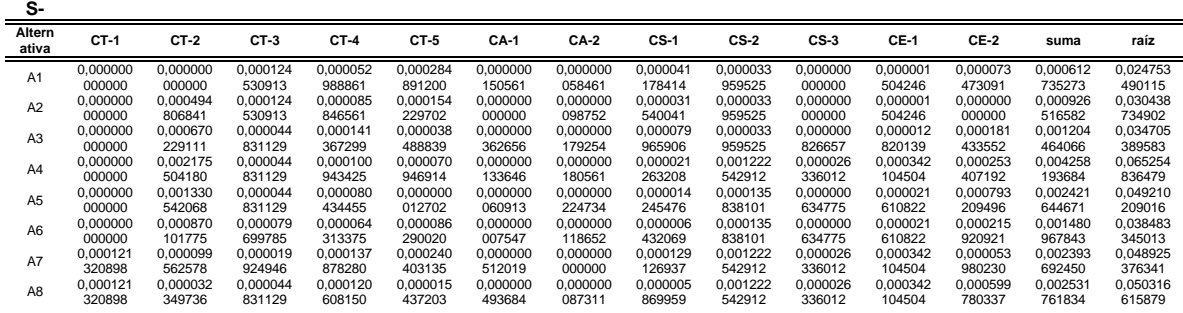

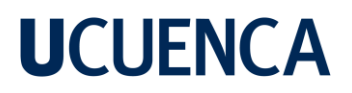

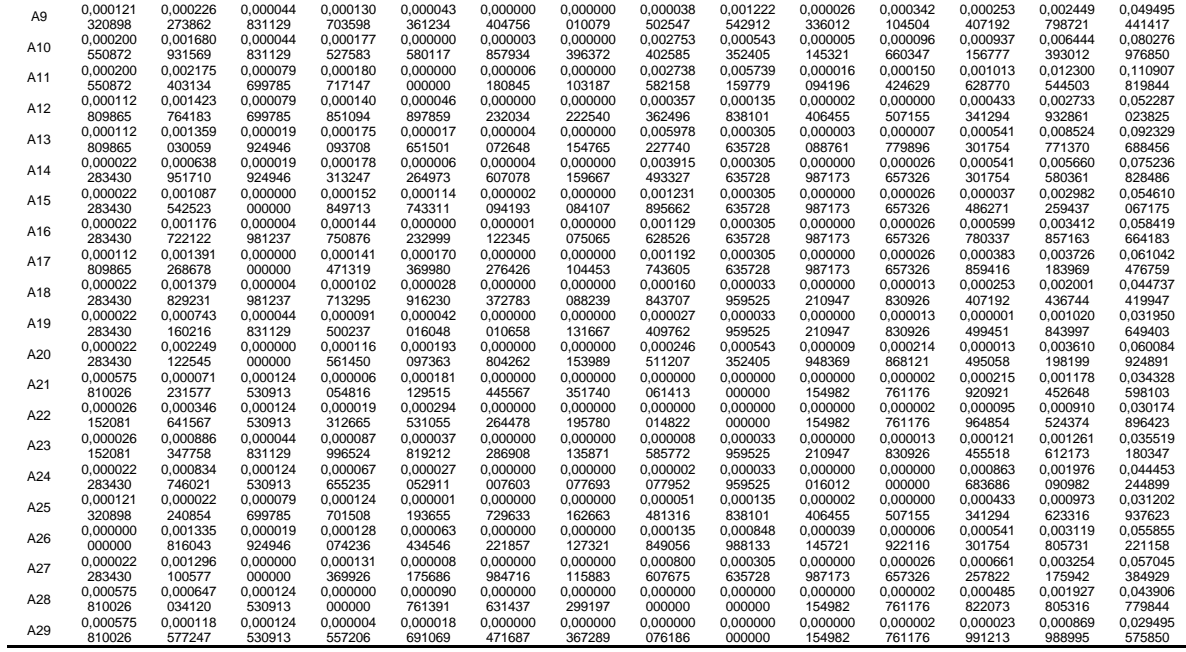

• Calcular el valor de preferencia de cada alternativa

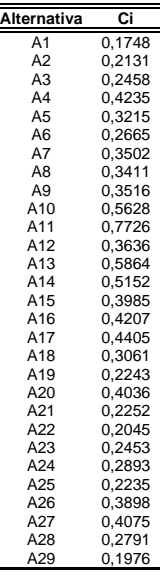

• Finalmente se procederá a ordenar de mayor a menor los valores de Ci

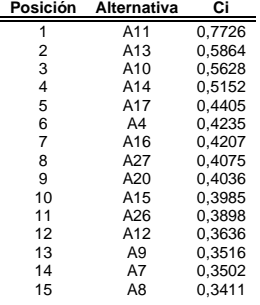

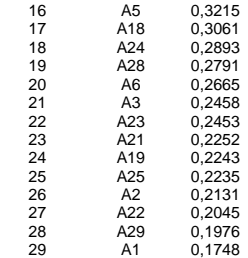

### **Método TOPSIS – Escenario 3**

• Ponderación de los criterios

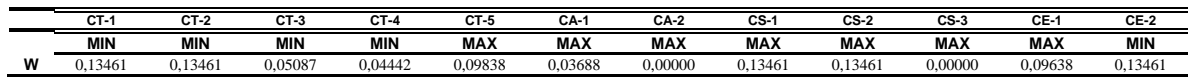

• Normalización de la matriz de decisión

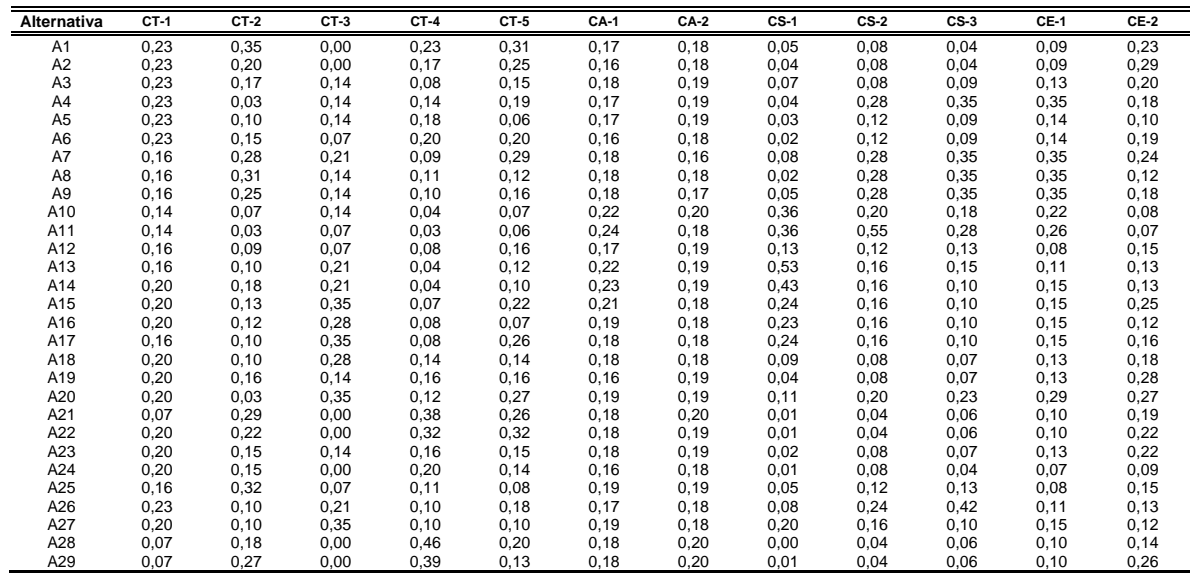

#### • La matriz normalizada ponderada

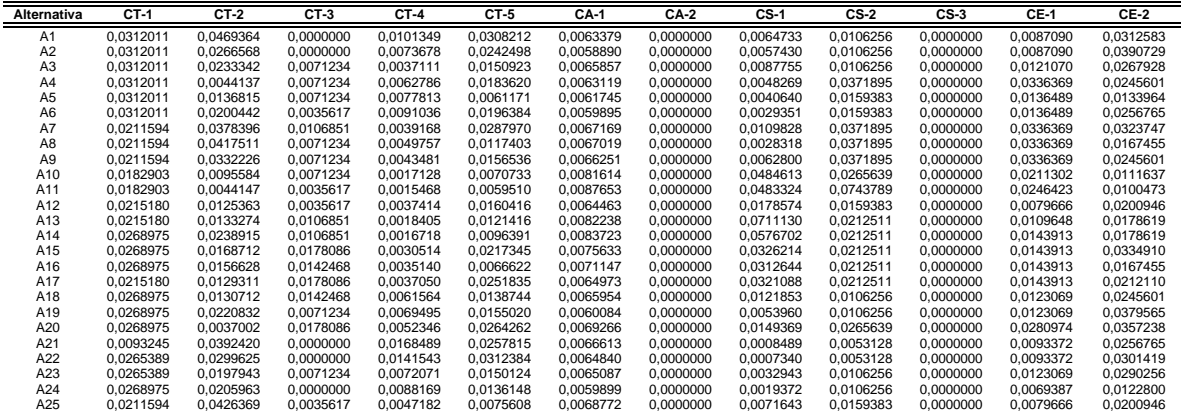

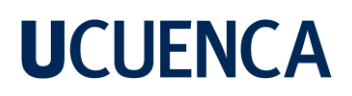

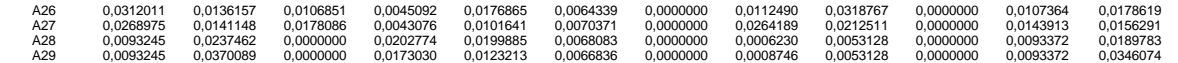

• Se identifica los valores ideales positivos A<sup>+</sup> y los valores ideales negativos A- .

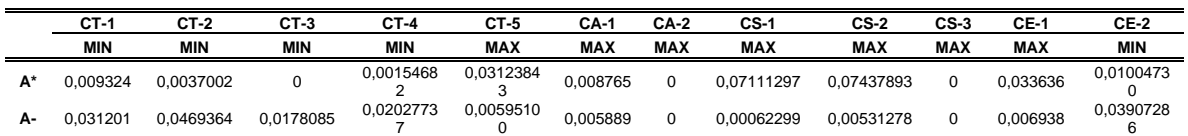

• Calcular la distancia de separación de cada alternativa con respecto a la solución ideal (+) y también la distancia de separación a la solución ideal (-).

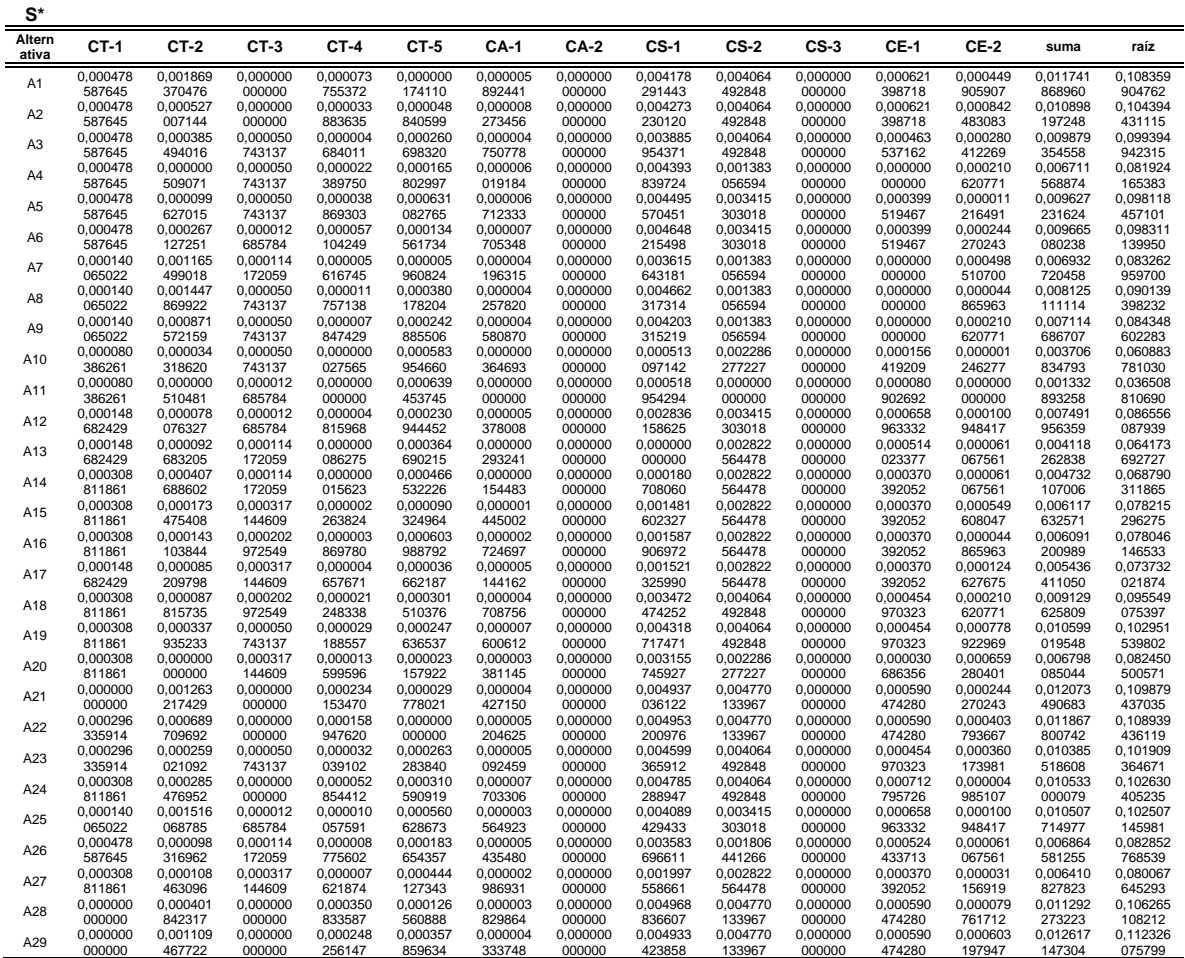

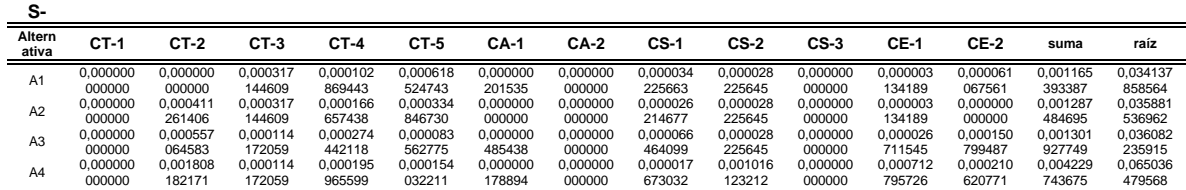

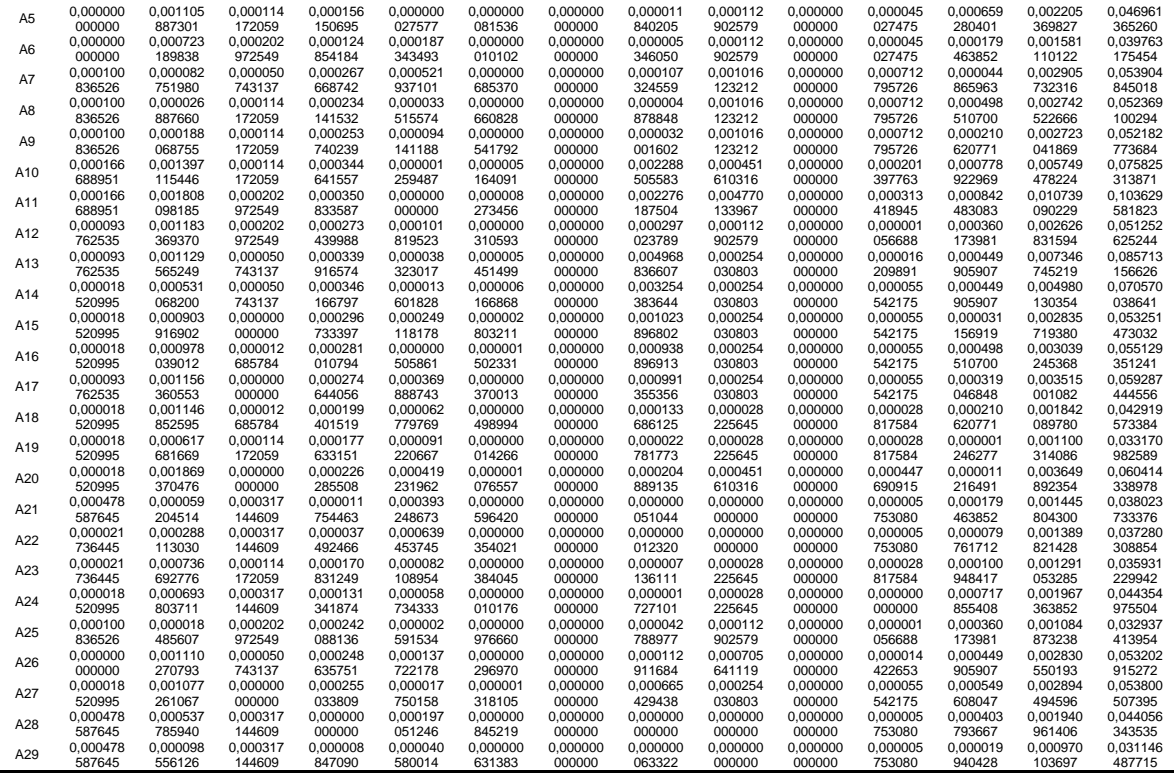

• Calcular el valor de preferencia de cada alternativa

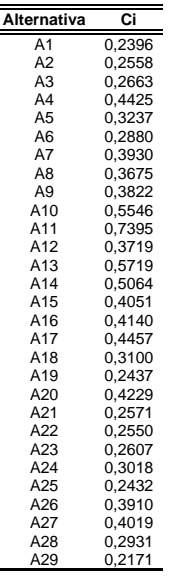

• Finalmente se procederá a ordenar de mayor a menor los valores de Ci

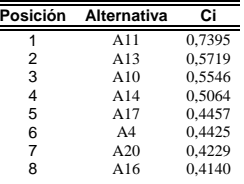

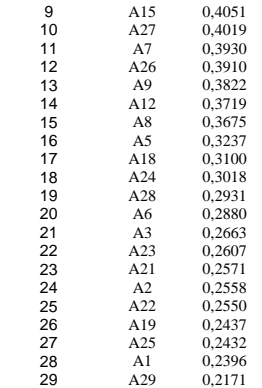